**République algérienne démocratique et populaire Ministère de l'enseignement supérieur et de la recherche scientifique**

**UNIVERSITE AKLI MOHAND OULHADJ – BOUIRA –**

**Faculté des sciences et des sciences appliquées**

**Département de génie civil**

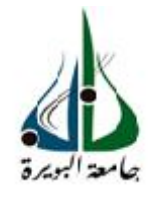

## **MEMOIRE DE FIN D'ETUDES**

En vue de l'Obtention du Diplôme de Master en Génie Civil Spécialité : Bâtiment

## **Thème**

## *Etude d'un Bâtiment(R+5) A usage D'habitation Convertement Mixte*

### **Réalisé par :Encadré par :**

- 
- **Drider Mohamed**

**Megherbi Hocine Mme. Ait ahmed fatiha** 

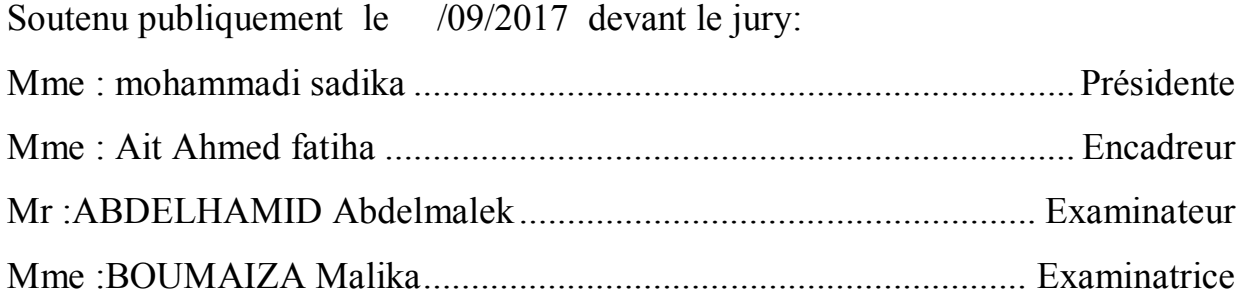

Année universitaire: 2016/2017

# Remerciements

*Nous remercions, en premier lieu, notre Allah qui a bien voulu nous donner la force pour effectuer le présent travail.*

*En second lieu, nous tenons à adresser notre grand remerciement à notre promoteur Mme. Ait Ahmed pour tous ses conseils, ses grands efforts et surtout sa patience.*

*Nous n'oublions pas les responsables de la bibliothèque qui nous ont beaucoup facilité notre recherche.*

 *Nous remercions tous les enseignants du département de génie civil.* 

 *En fin, nous tenons à remercier les membres du jury qui ont consacré un peu de leur temps pour examiner notre travail.*

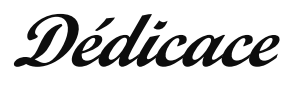

 $\overline{\circ}$ ° $\overline{\circ}$ 

 $\equiv_{\circ \circ} =$ 

 $-\mathcal{S}_{\mathsf{O}}$   $=$ 

 $\overline{\circ}^{\circ}_{\circ}$ 

 $\overline{\circ}^{\circ}_{\circ}$ 

 $\circ_{\circ}^{\circ}$ 

 $\circ$ <sup>o</sup> $\circ$ 

 $\overline{\circ}^{\circ}_{\circ}$ 

 $^{0}_{0}$ 

 $^{0}_{0}$ 

 $^{0}_{0}$ 

 $^{o}_{\rm oo}$ 

 $-60$ 

 $^{o}$ 

 $^{0}_{0}$ 

 $-6^{0}$ 

 $^{o}_{\circ}$ 

 $^{0}_{0}$ 

 $\frac{1}{6}$ 

 $^{0}$ 

 $\frac{1}{\sqrt{2}}$ 

 $^{0}$ <sup>o</sup>

 $-6^{0}$ 

 $-8^{0}$ 

 $-6^{o-}$ 

 $e_{0}^{0}$ 

 $\overline{\circ}^{\circ}$ 

 $^{o}_{\rm oo}$ 

 $^{o}$ 

 $^{o}$ 

 $^{0}_{\circ}$ 

 $-6^\circ$ 

F  $\circ_{\circ}^{\circ}$ 

 $\overline{\circ}^{\circ}_{\circ}$ 

 $\overline{\circ}^{\circ}_{\circ}$ 

 $\overline{\circ}^{\circ}_{\circ}$ 

 $\overline{\circ}$ ° $\circ$ 

 $\overline{\circ}^{\circ}_{\circ}$  =

 $\cdot \circ$ 

 $-90^{\circ}$ 

 $-90^{\circ}$ 

 $-90^\circ$ 

 $-$ % $^{\circ}$ 

 $\circ$ 

 $\circ$ 

- ၀င

 $\overline{\circ}^{\circ}_{\circ}$ 

 $-8^{o}$ 

 $\overline{\circ}$ ° $\overline{\circ}$ 

**Je dédie ce modeste travail A mon père. A ma mère. A ma famille. A mes frères et sœurs. Ainsi que tous mes amis et proches.**

> **Yacine , mohamed , abde elkader, abd elhak , malak ,raouf, louenes, hakim**

> > **Hocine**

 $\,^{\circ}$ 

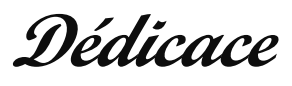

 $-c_{\circ}^{\circ}$   $=$ 

 $\overline{\phantom{a}}^{\circ}$ o $\overline{\phantom{a}}$ 

 $\overline{\circ}^{\circ}_{\circ}$  =

 $\overline{50}$ 

 $\circ_{\circ}^{\circ}$ 

 $\circ$ <sup>o</sup>

 $\circ_{\circ}^{\circ}$ 

 $\circ$ <sup>o</sup> $\circ$ 

 $^{8}_{\circ}$ 

 $\delta^{\circ}$ 

 $^{0}_{0}$ 

 $^{0}_{0}$ 

 $^{0}$ 

 $^{0}_{0}$ 

 $^{0}_{0}$ 

 $^{0}$ 

 $^{0}_{0}$ 

 $^{0}_{0}$ 

 $\frac{1}{6}$ 

 $^{0}$ <sup>o</sup>

 $\circ \circ$ 

 $^{0}$ <sup>o</sup>

 $-6^{0}$ 

 $-6^{0}$ 

 $-8^{0}_{0}$ 

 $\frac{1}{200}$ 

 $^{0}_{0}$ 

 $^{o}_{\rm oo}$ 

 $^{o}$ 

 $^{o}$ 

 $^{0}_{\circ}$ 

 $\overline{\phantom{a}}^{\circ}$ 

 $\overline{\Gamma}$  $\circ_{\circ}^{\circ}$ 

 $\overline{\circ}^{\circ}_{\circ}$ 

 $\overline{00}$ 

 $\overline{\circ}^{\circ}_{\circ}$ 

 $\overline{\circ}^{\circ}_{\circ}$  =

 $\overline{50}$ 

 $\cdot \circ_{\circ}^{\circ}$ 

- ၀င

 $-90^{\circ}$ 

 $-90^{\circ}$ 

 $-$ % $^{\circ}$ 

 $\circ$ 

 $-$ ၀င

 $\circ$ <sup>o</sup> $\circ$ <sup>=</sup>

 $-80 -$ 

 $-8^{o-1}$ 

**Je dédie ce modeste travail A mon père. A ma mère. A ma famille. A mes frères et sœurs. Ainsi que tous mes amis et proches.**

> **Hocine , Bobaker , abde elkader, abd elhak , malak ,raouf, louenes, hakim,Oussama,Saleh.**

> > **Mohamed**

#### **ملخص**

هزا انمششوع يهذف إنى*:*

- هيكلة و دراسة بناية ذات استعمال متعدد مكونة خمسة طوابق يتم انجاز ها بولاية البويرة المصنفة ضمن المنطقة الزلز النية رقم IIa حسب القواعد الجزائرية المضادة للزلازل ( RPA99 version 2003 ) .

- مقاومة البناية لكل الحمولات العمودية و الأفقية مضمونة بواسطة العارضات ,الأعمدة و الجدران المشكلة من الخرسانة المسلحة

- قياس الأبعاد و نتائج كل العناصر المقاومة للبناية تم طبقا للمعايير و القوانين المعمول بها في الجزائر .

- انقىاعذ انجضائشيح انمضادج نهضالصل
	- **.** قانون الخرسانة المسلحة

- تمت الدر اسة الزلز الية وفق الطريقة الرقمية التي تعتمد أساسا على طريقة العناصر المنتهية باستعمال تقنيات حساب انهياكم تاسرعمال تشوامج *ETABS* **.**

## *Résumé*

 Ce projet est une étude et conception d'un bâtiment à usage multiple contenant (RDC+5étages), sera implantée à Bouira, cette région est classé en zone de moyenne sismicité (zone IIa).

 La résistance de la structure aux charges horizontales et verticales est assurée par un système autostable contreventé par voiles*.*

Le dimensionnement et le calcul de ferraillage de tous les éléments résistants ont été établis conformément aux règlements Algériens en vigueur (CBA93, RPA99 version 2003). L'étude dynamique a été menée suivant la méthode numérique basée sur la méthode des éléments finis moyennant le logiciel « **ETABS**».

### **Abstract**

 This project is a conception and study of a building with multiple use containing (ground floor +5), will implanted in Bouira, this region is classified in the zone of middle seismicity(zone IIa).

The resistance of the structure to the horizontal and vertical loads is assured by an auto-steady system with shear walls.

The measurements and the design of the scrap heap of all resistant elements were done according to the rules (CBA93, RPA99 version 2003).

The seismic study has been realised according to the numérical method (finite elements method) using the program «**ETABS** ».

.

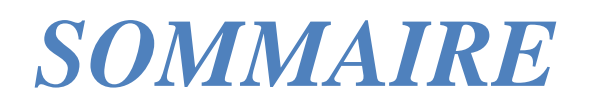

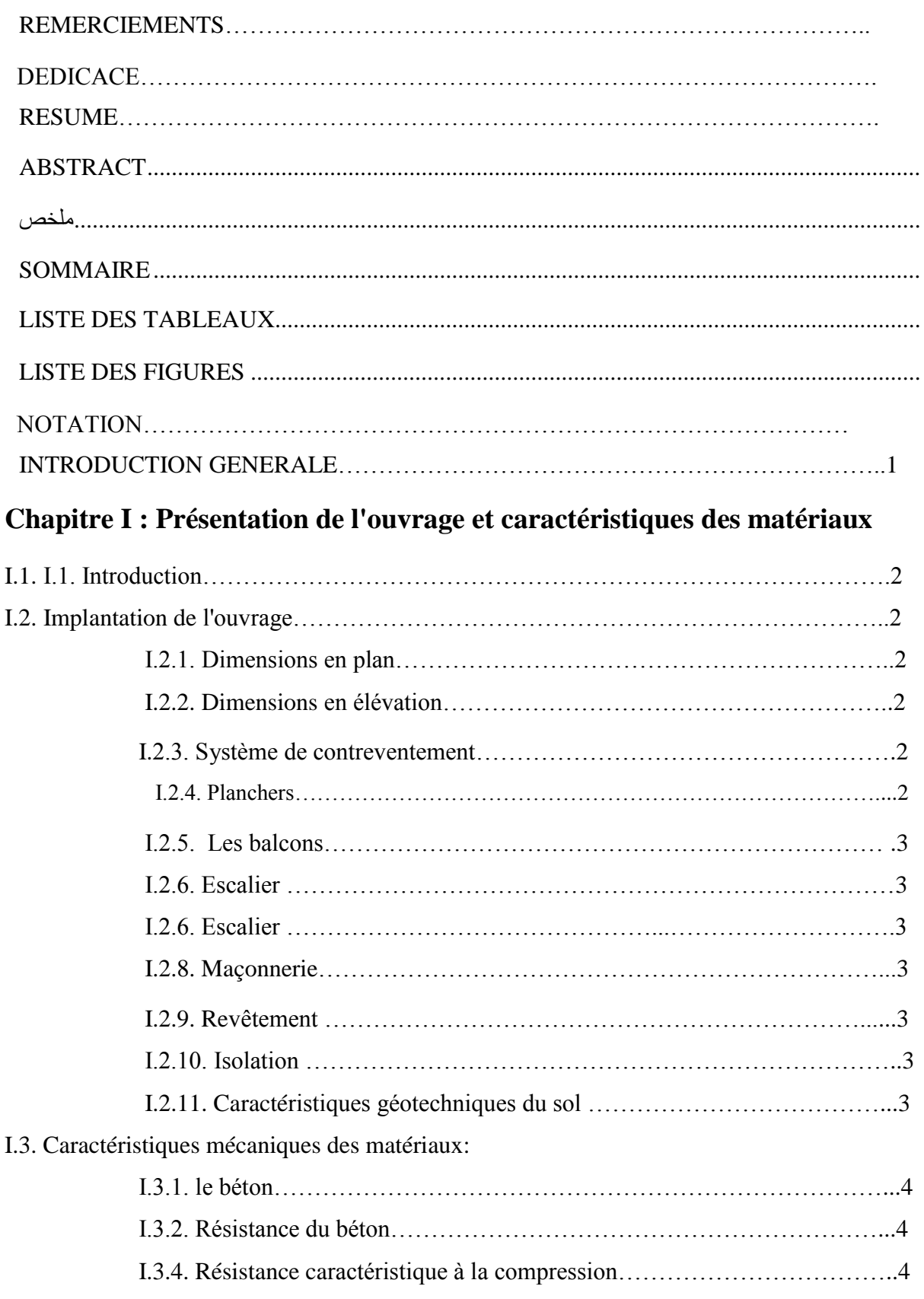

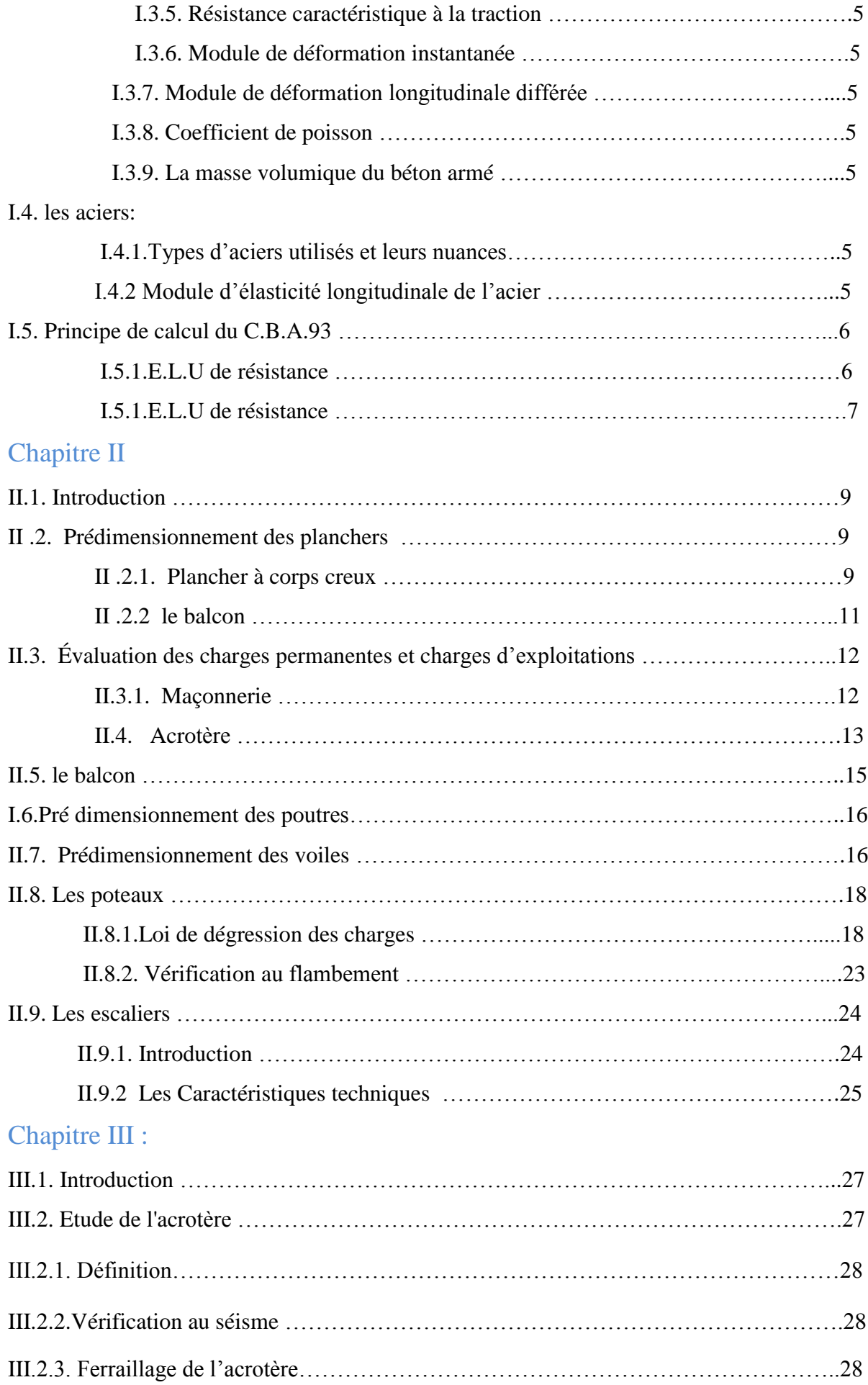

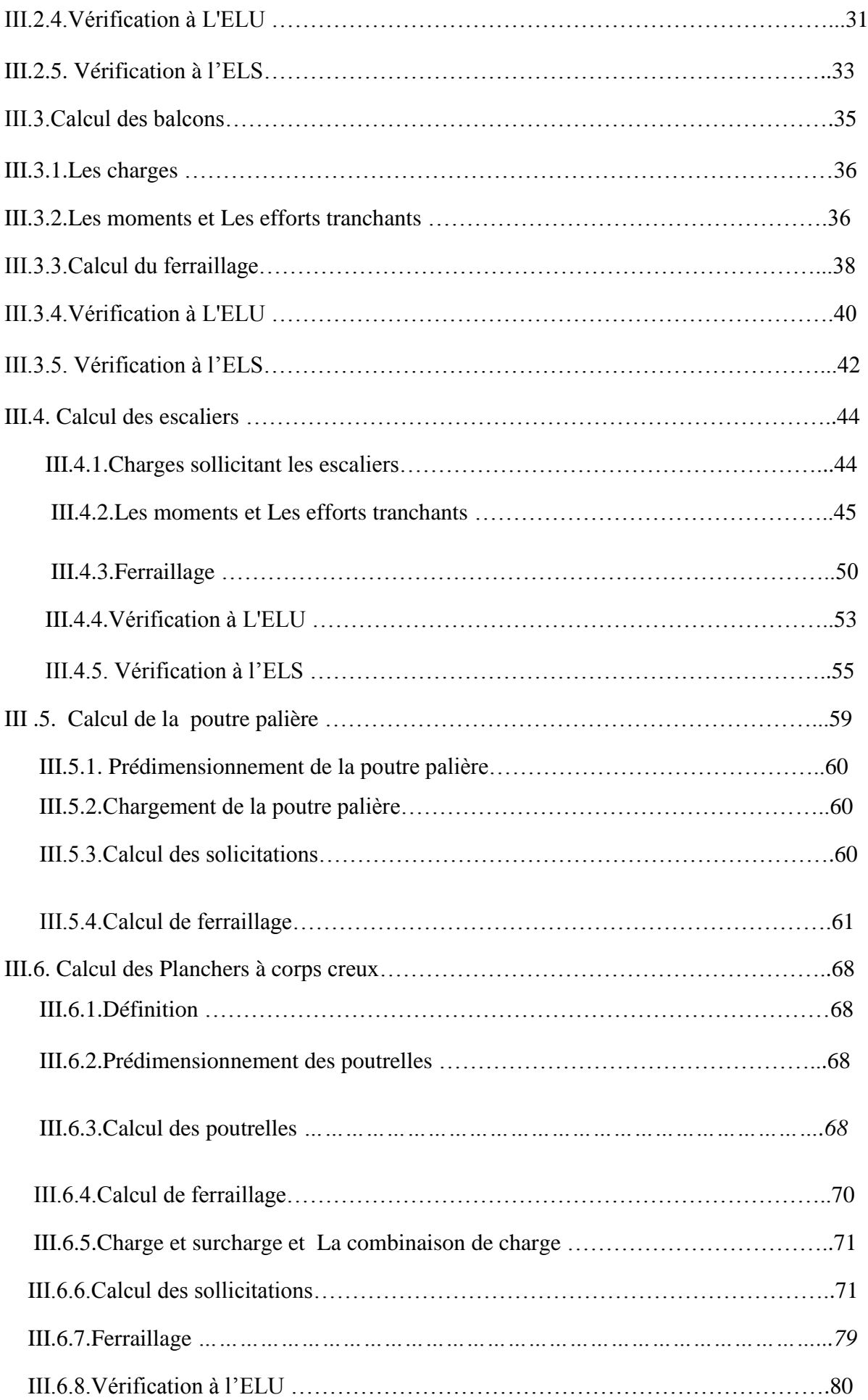

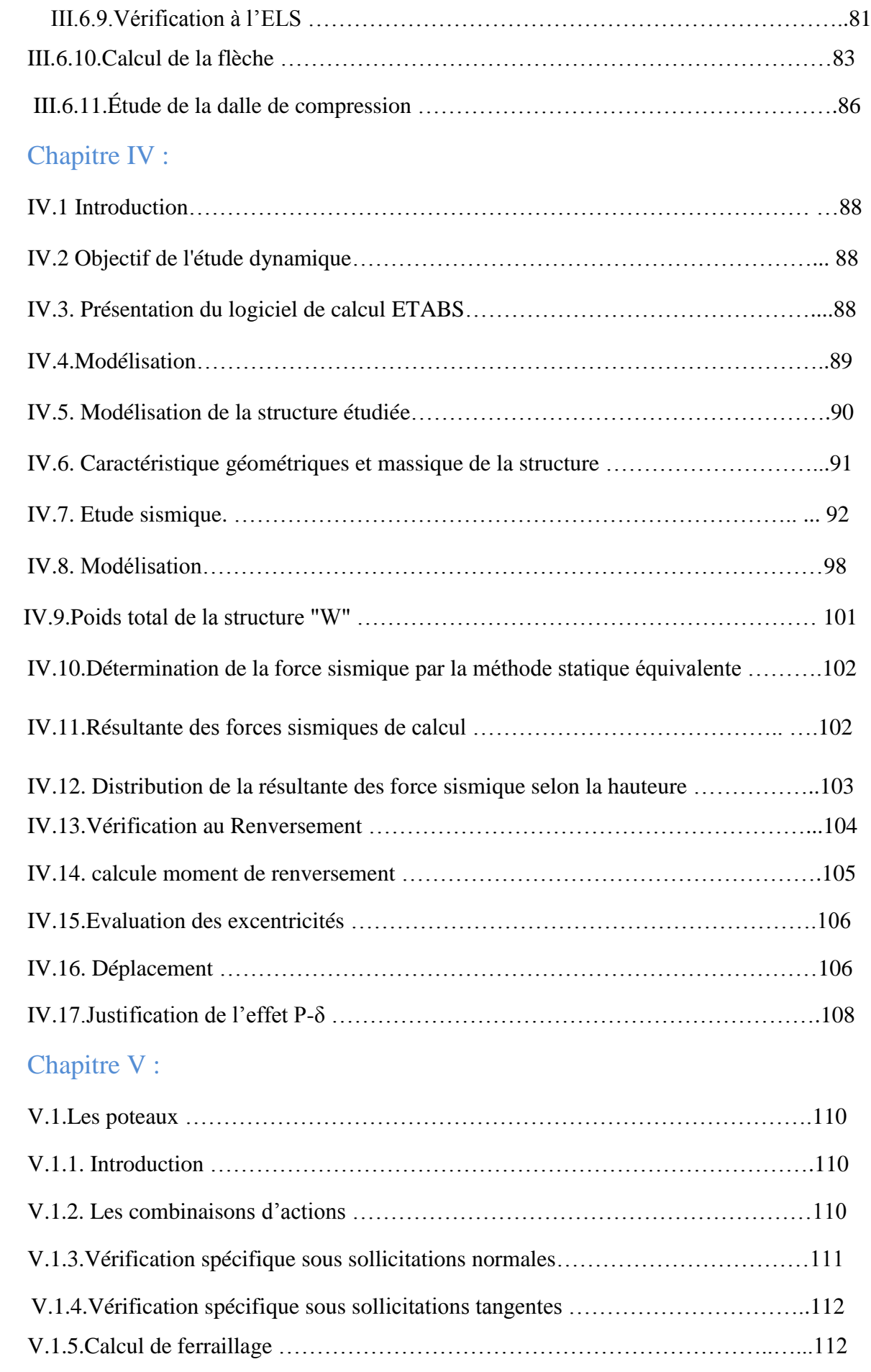

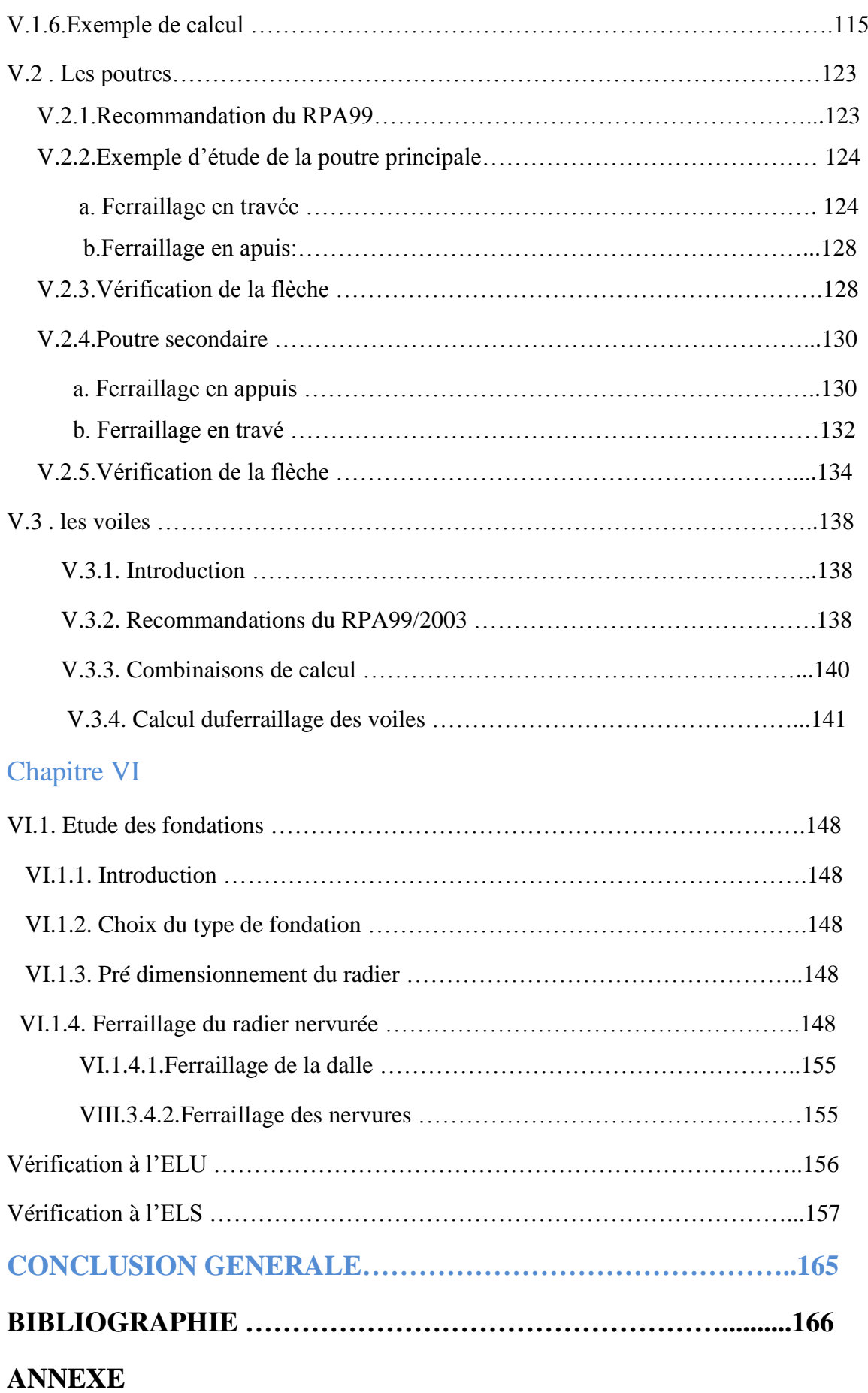

## *LISTE DES TABLEAUX*

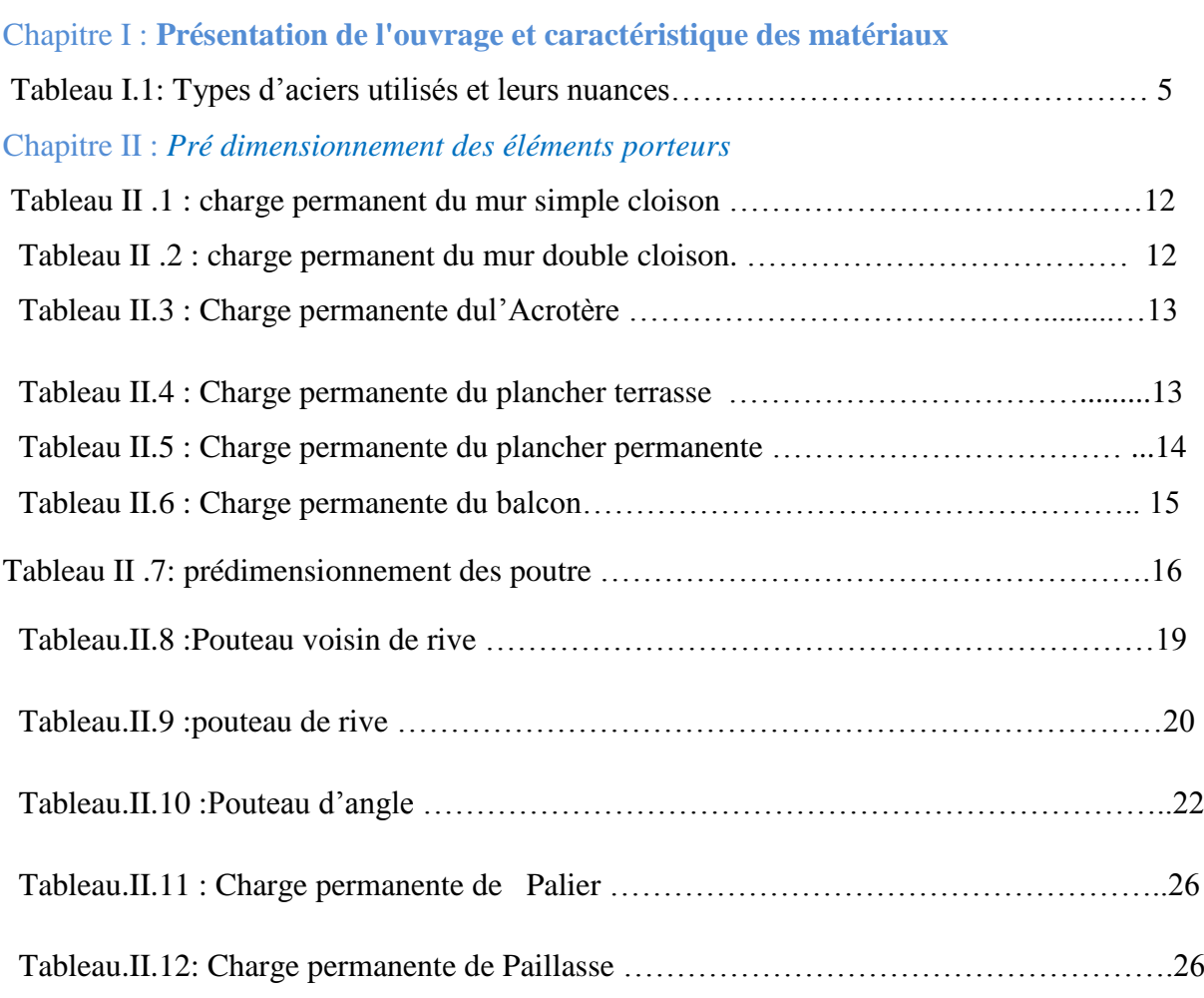

## **Chapitre III : Etude des éléments secondaires**

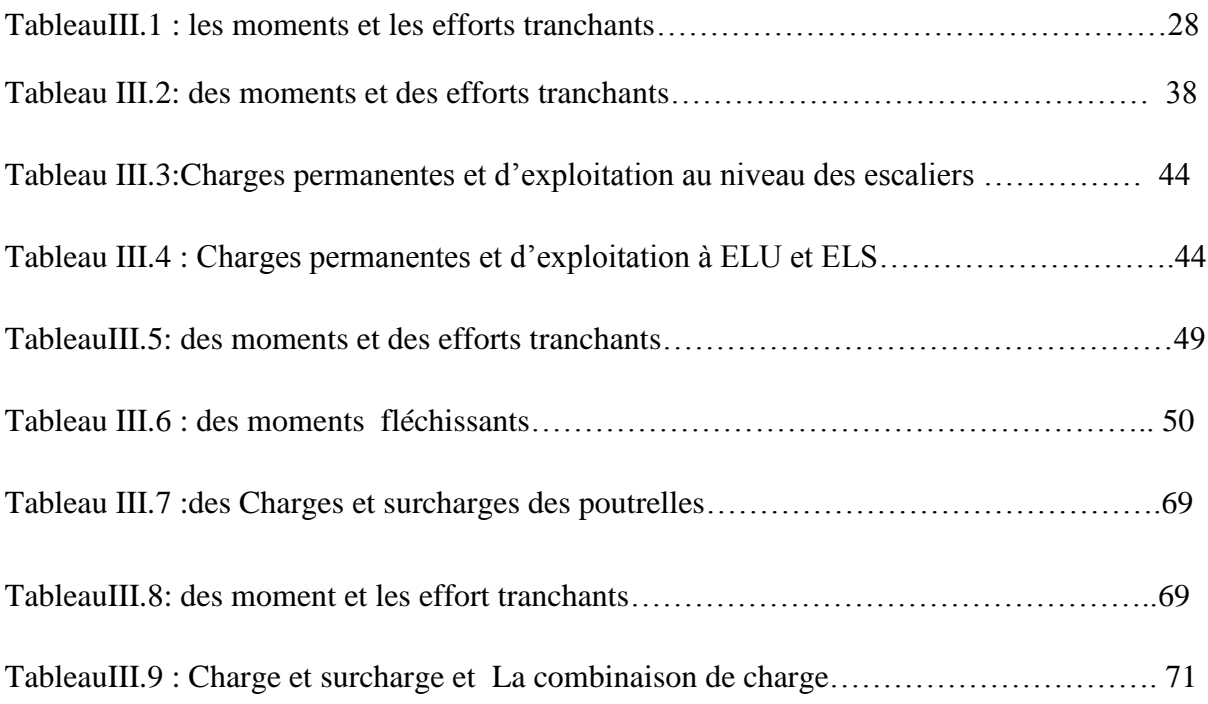

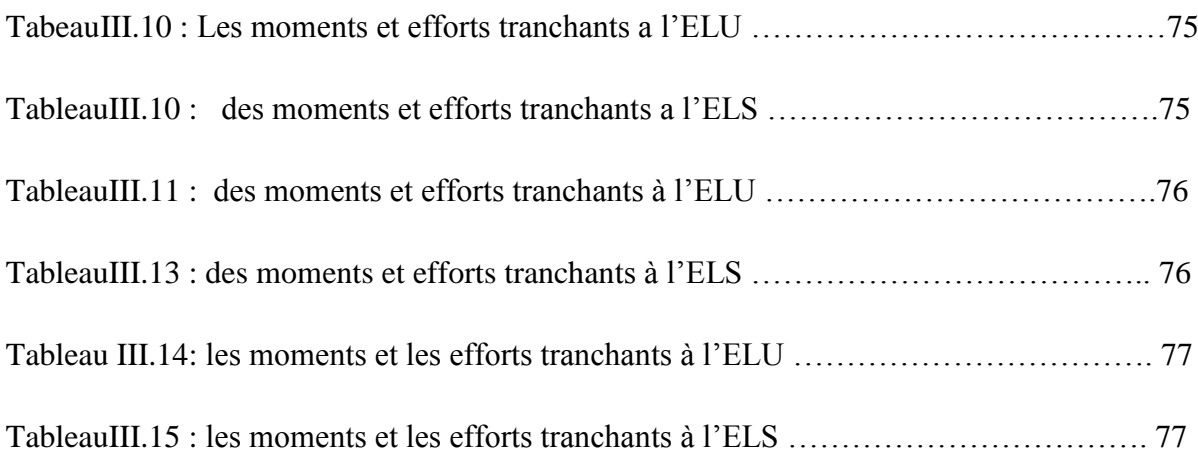

## **Chapitre IV : Etude dynamique de la structure**

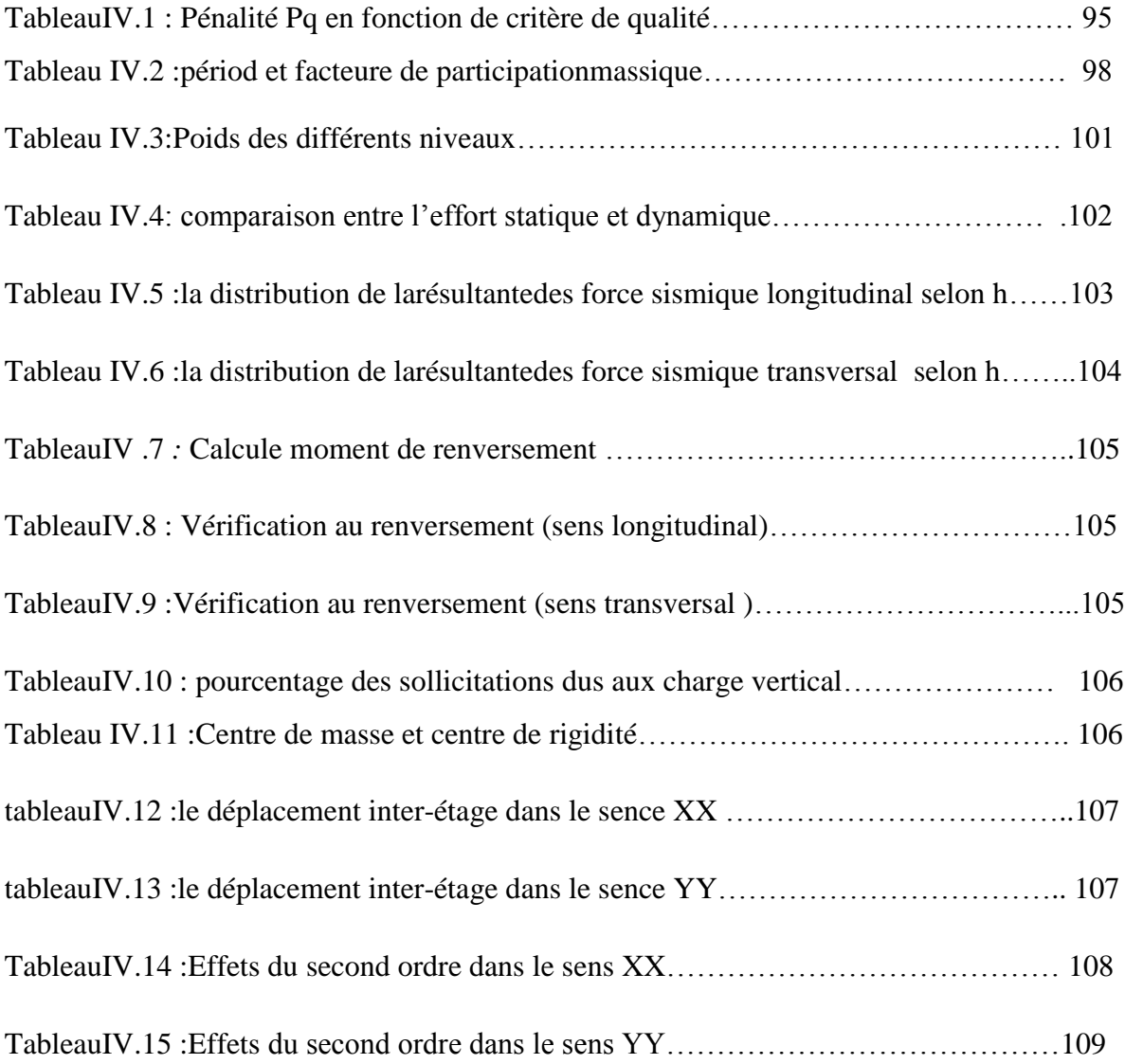

## **Chapitre V : Etude des éléments résistants**

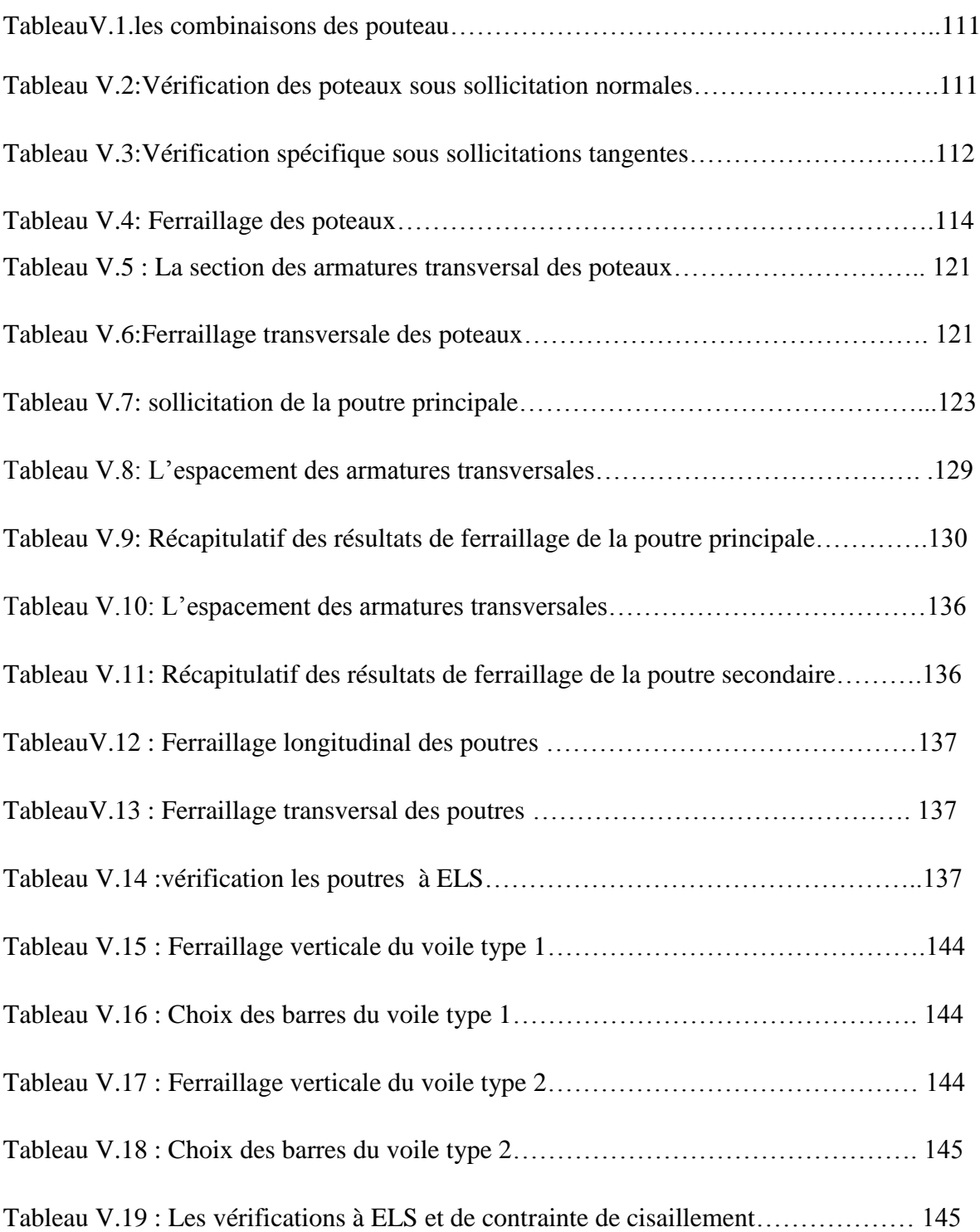

## **Chapitre VI : Etude de l'infrastructure**

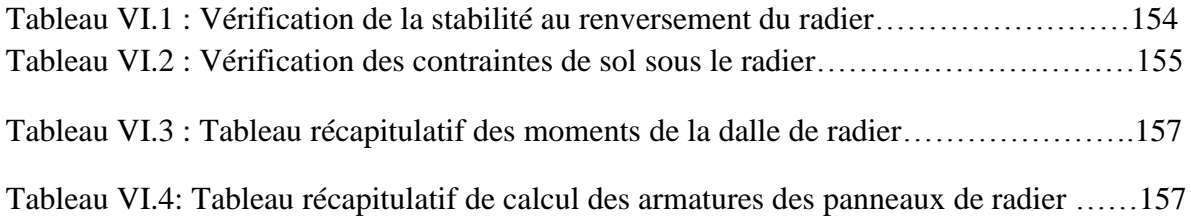

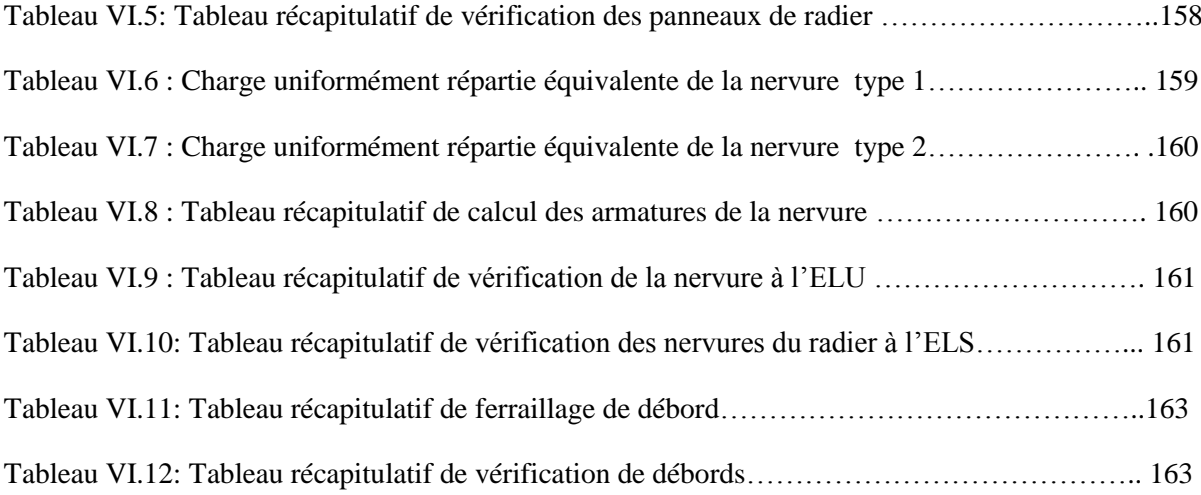

## *LISTE DES FIGURES*

## **Chapitre I : Présentation de l'ouvrage et caractéristique des matériaux**

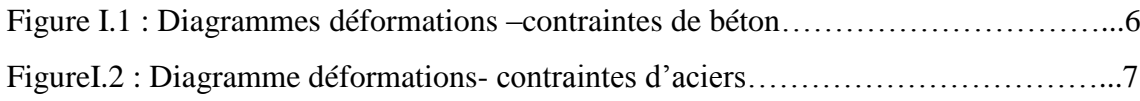

## *Chapitre II : :* **Descente des charges et pré dimensionnement des éléments**

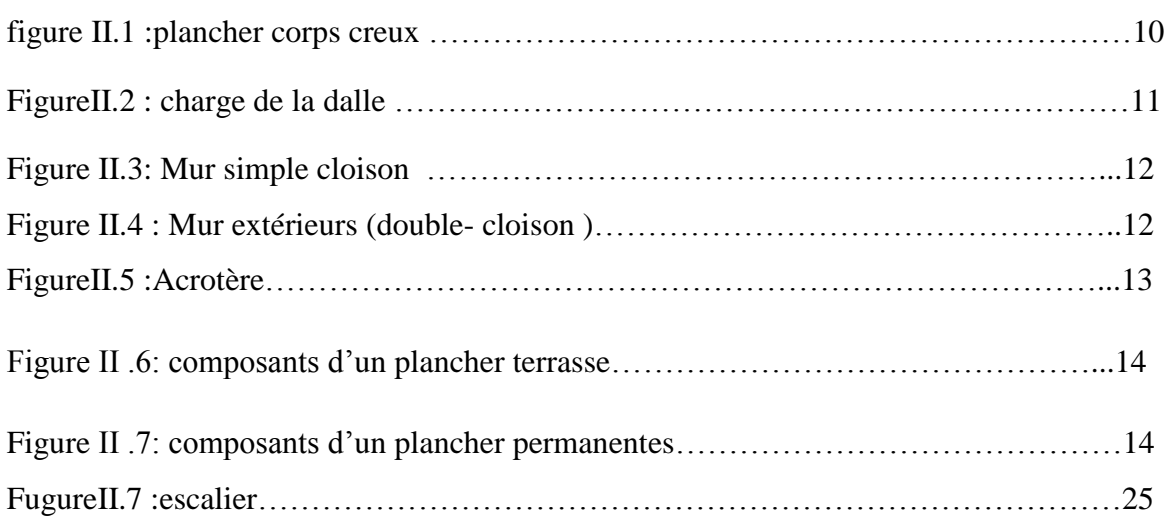

## *Chapitre III : Etude des éléments secondaires*

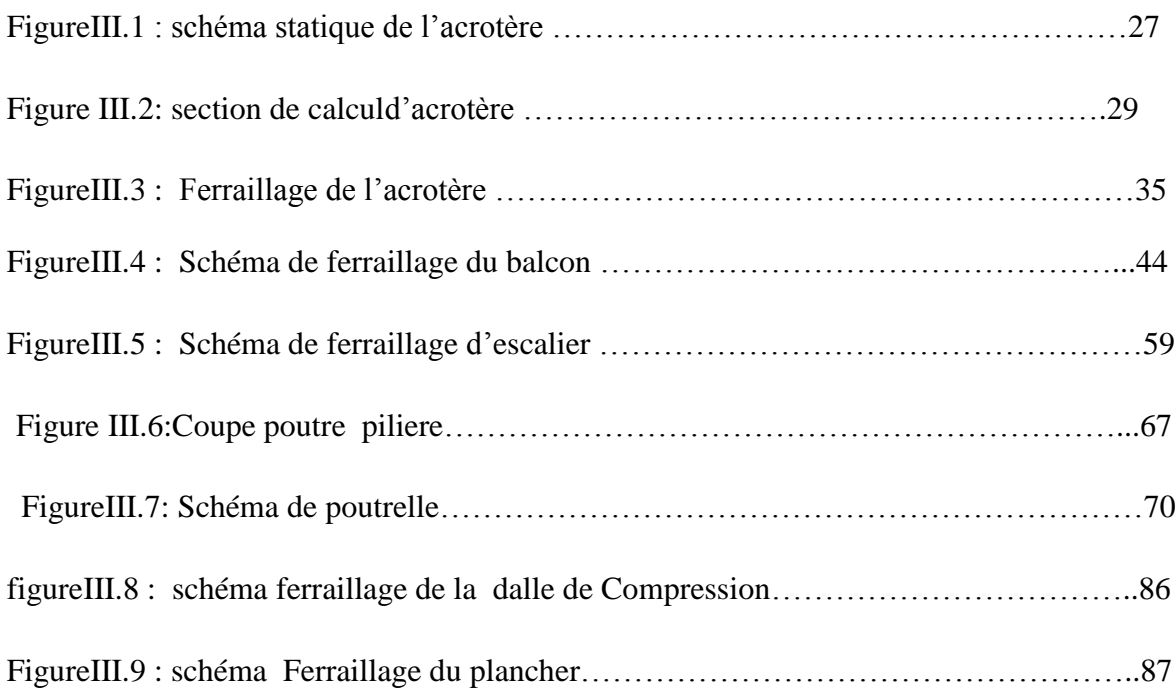

## **Chapitre IV: Etude dynamique de la structure**

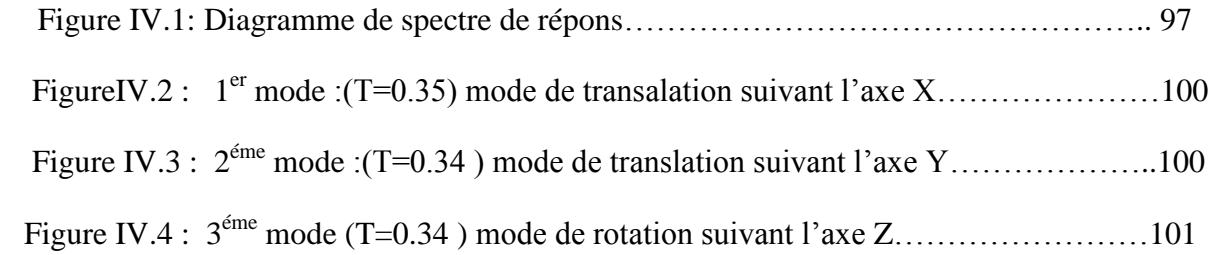

## **Chapitre V : Etude des éléments résistants**

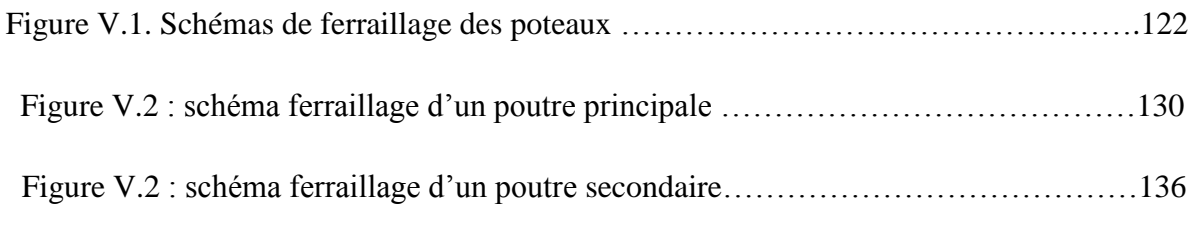

## **Chapitre VI : Etude de l'infrastructure**

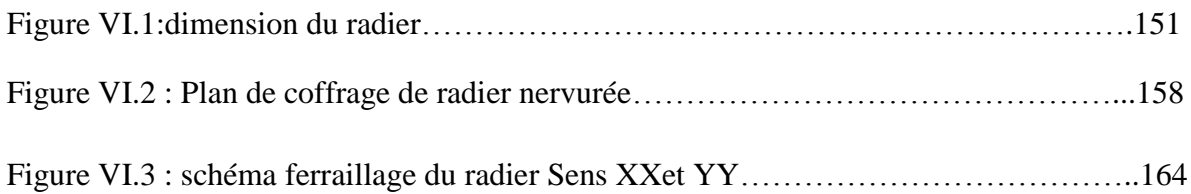

### **NOTATIONS:**

#### **Majuscules romaines :**

- A : Section d'acier tendu.
- A' : Section d'acier comprimé.

A max, Ami n: :Section d'acier maximale et minimale.

A: Section d'un cours d'armatures transversales.

B : Aire du béton.

Br : Section réduite du béton d'un poteau.

B<sub>t</sub>: Section de la partie tendue.

 $L_t$ : Largeur de la section tendue.

 $M_t$ : Masse torsionnelle.

E.L.S : Etat Limite de Service.

E.L.U : Etat Limite Ultime.

E<sup>v</sup> : Module de déformation longitudinale différée du béton.

E<sub>i</sub>: Module de déformation longitudinale instantanée du béton.

Es : Module de déformation longitudinale de l'acier.

I : Moment d'inertie.

Ie : Moment d'inertie équivalent.

M : Moment fléchissant.

 $M_t$ : Moment fléchissant en travée d'une poutre.

M<sup>a</sup> : Moment fléchissant en appui d'une poutre.

M<sup>u</sup> : Moment fléchissant à l'E.L.U.

Mser : Moment fléchissant à l'E.L.S '

N : Effort normal.

Nser : Effort normal de service.

 $N_U$ : Effort normal ultime.

 $T_{U}$ : Effort tranchant ultime.

G : Charge permanente.

Q : Charge d'exploitation.

E : Charge sismique.

#### **Minuscules romaines :**

h: Hauteur de la section du béton.

b : Largeur de la section du béton.

 $b_0$ : Largeur de la nervure du béton (section en Té.)

c, c' : Enrobage supérieur et inférieur.

d : Hauteur utile d'une section.

f : Flèche.

 $f_{ci}$ : Résistance caractéristique du béton à la compression à « j » jours.

 $f_{c28}$ : Résistance caractéristique du béton à la compression à « 28 » jours.

fe : Limite d'élasticité de l'acier.

 $f_{tj}$ : Résistance conventionnelle de la traction du béton à « j » jours.

 $f_{t28}$ : Résistance conventionnelle de la traction de béton à «28 » jours.

i : Rayon de giration.

If : Longueur de flambement,

 $S_t$ : Espacement de cours d'armature transversale.

S<sup>h</sup> : Espacement de cours d'armature horizontale.

 $S_v$ : Espacement des armatures verticales.

#### **Majuscules grecques :**

Δ : Variation.

∑ : sommation.

Ф: Diamètre nominal d'une barre d'aciers.

W *:* poids.

#### **Minuscules grecques :**

α*:* Angle.

γ : Coefficient de sécurité.

- ε: Déformation relative.
- η: Coefficient de fissuration.
- :Élancement mécanique.
- μ: Coefficient de frottement.
- ν: Coefficient de POISSON.
- ρ : Rapport de deux dimensions
- δ : Contrainte normale.
- τ : Contrainte tangentielle.
- E: Déplacement d'un niveau.
- Y: Axe neutre.

### **Autres notations :**

OK : Condition vérifiée. C.N.V : Condition non vérifiée. C.V : Condition vérifiée.

## *Introduction générale*

Le Génie civil représente des techniques concernant les constructions civiles dont Les ingénieurs en génie civil sont appelés à concevoir des structures dotées d'une bonne rigidité et d'une résistance suffisante vis-à-vis de l'effet des actions permanentes (le poids propre ) et les actions d'exploitations, climatiques et accidentelle, tout en tenant compte des aspects structuraux, fonctionnels, économiques, esthétiques et la viabilité de l'ouvrage.

Le projet qui nous a été confié porte sur l'étude d'un bâtiment (R+5), il regroupe logements d'habitations et il est contreventé par un système mixte (voiles portiques). L'étude de ce bâtiment se fait tout en respectant les réglementations et recommandations en vigueur à savoir (RPA99/2003, BAEL91 et CBA93) et les documents techniques y afférant (D.T.R-BC2.2 et le D.T.R-BC 2.331).

Pour procéder à une bonne étude du projet, la reconnaissance du sol est indispensable. On se base sur le plan de travail suivant :

Le premier chapitre donne les caractéristiques de la structure ainsi que celles des matériaux utilisés (béton et acier). Un pré dimensionnement des éléments structuraux a ensuite été fait au deuxième chapitre. Le troisième chapitre concerne le calcul des éléments secondaires : les poutrelles, balcons, escaliers et toiture, ont été calculés et ferraillés en tenant compte des sollicitations auxquelles ils doivent répondre. Au quatrième chapitre nous avons fait une étude dynamique de notre structure. Cette dernière a été donc modélisée par le logiciel ETABS version 2015 et une disposition optimale des voiles a été adoptée. Cette disposition est en accord avec le règlement parasismique algérien. En fin nous avons fait un choix des fondations qui convient au caractéristique du site ainsi qu'au poids de la structure.

# Chapitre I : Présentation de l'ouvrage et caractéristique des matériaux

#### **I.1. Introduction:**

La stabilité de l'ouvrage est en fonction de la résistance des différents éléments structuraux (poteaux, poutres, voiles…) aux différentes sollicitations (compression, flexion…) dont la résistance de ces éléments est en fonction du type des matériaux utilisés et de leurs dimensions et caractéristiques.

Donc pour le calcul des éléments constituants un ouvrage, on se base sur des règlements et des méthodes connues (BAEL91, RPA99modifié en2003) qui s'appuie sur la connaissance des matériaux (béton et acier) et le dimensionnement et ferraillage des éléments résistants de la structure.

#### **I.2. Implantation de l'ouvrage:**

Le projet que nous avons entrain d'étudier consiste a un bâtiment d'habitation, composé d'un Réez de chaussée plus 05 étages, implanté à **Haizer** wilaya de **Bouira**, Qui est une Zone de moyenne sismicité zone **IIa** d'après les règles parasismiques algériennes (RPA 99 version 2003).

I.2 Caractéristiques géométriques de l'ouvrage:

#### **I.2.1. Dimensions en plan:**

- Longueur totale de bâtiment ……………… 20.10m
- Largeur total du bâtiment………………. 11.15m

#### **I.2.2. Dimensions en élévation:**

- Hauteur de rez-de-chaussée………………. 4.08m
- Hauteur de l'étage………………………… 3.06 m
- Hauteur totale du bâtiment……………….. 19.98m

#### **I.2.3. Système de contreventement:**

Notre bâtiment comporte une hauteur dépassant les 11m, dans ce cas, le règlement RPA (version 2003)

préconise le système de contreventement assuré par des voiles.

#### **I.2.4. Planchers:**

Les planchers étant considérés comme des diaphragmes rigides d'épaisseur relativement faible par rapport aux autres dimensions de la structure, dont le rôle est de résister aux charges verticales et les transmettre aux éléments porteurs de la structure, ils ont également un rôle d'isolation thermique et phonique.

Notre bâtiment comporte deux types de planchers :

plancher à corps creux.

Plancher à dalle pleine.

#### **I.2.5. Les balcons :**

Ce sont les parties saillantes du bâtiment. Ils sont constitués par des corps creux

#### I.**2.6. Escalier :**

Sont des éléments non structuraux, permettant le passage d'un niveau à un autre avec deux volées et paliers inter étage.

#### **I.2.7. L'acrotère:**

La terrasse de notre structure est entourée par un acrotère conçu en béton armé de 60cm de hauteur et de 10 cm d'épaisseur. Son rôle principal est d'empêcher le ruissèlement des eaux pluviales sur les façades et les protège les personnes accédant à la terrasse.

#### **I.2.8. Maçonnerie:**

La maçonnerie sera exécutée en briques creuses :

#### - **Murs extérieurs:**

conçus en double cloison, en brique creuse de 10 cm d'épaisseur, séparé par une lame d'air de 5 cm.

#### - **Murs intérieurs:**

seront en brique creuse de 10 cm d'épaisseur .

#### **I.2.9 Revêtement :**

Le revêtement du bâtiment est constitué par :

- Un carrelage de 2cm pour les chambres, les couloirs et les escaliers.
- De l'enduit de plâtre pour les murs intérieurs et plafonds.
- Du mortier de ciment pour crépissages des façades extérieurs.

#### **I.2.10. Isolation :**

L'isolation acoustique est assurée par le vide de corps creux et la masse du plancher, par contre au niveau de murs extérieurs l'isolation est assurée par le vide d'air entre les deux parois qui compose se dernier, et par la minimisation des ponts thermique en cour de réalisation.

A noter que l'isolation thermique est assurée par les couches de liège pour le

plancher terrasse.

La profondeur d'ancrage de 1m dans le sol naturelle, en tenant compte en plus de double sous sol projeté.

#### **I.2.11. Caractéristiques géotechniques du sol :**

Dans notre étude on a considérer que le sol d'assise de la construction est un sol meuble

et par conséquent on a adopté : **бsol = 2 bars.**

#### **I.3. Caractéristiques mécaniques des matériaux:**

Les caractéristiques mécaniques des matériaux utilisés dans la construction seront conformes aux règles techniques de conception et de calcul des ouvrages en béton armé **CBA 93**.

#### **I.3.1. le béton:**

Le béton est un matériau hétérogène obtenu en mélangeant un liant qui est généralement le ciment, sable et des matériaux pierreux et l'eau.

#### **I.3.2. Résistance du béton:**

C'est le pouvoir d'un matériau de résister à la rupture sous l'action de contraintes

dûes à un chargement de compression ou de traction.

#### **I.3.4. Résistance caractéristique à la compression:**

La résistance caractéristique à la compression du béton  $f_{cj}$  à j jours d'âge est déterminée à partir d'essais sur des éprouvettes **16 x 32**, Elle est définie comme la valeur de la résistance en dessous de laquelle on peut s'attendre à rencontrer 5% au plus de l'ensemble des ruptures des essais de compression.

On utilise le plus souvent la valeur à 28 jours de maturité :  $f_{c28}$  car le béton atteint l'optimum de résistance à 28jours. Pour des calculs en phase de réalisation, on adoptera les valeurs à j jours, définies à partir de  $f_{c28}$ , par :

- Pour des résistances  $f_{c28} \leq 40$  MPa:

$$
f_{cj} = \frac{j}{4.76 + 0.83j} f_{c28}
$$
 si  $j < 60$  jours  

$$
f_{cj} = 1.1 f_{c28}
$$
 si  $j > 60$  jours

- **Pour des résistances** 

$$
f_{cj} = \frac{j}{1.40 + 0.95j} f_{c28}
$$
si j < 28 jours  

$$
f_{cj} = f_{c28}
$$
si j > 28 jours  

$$
f_{cj} = 1.1 f_{c28}
$$
si j > 60jours

#### **I.3.5. Résistance caractéristique à la traction :**

La résistance caractéristique à la traction du béton à j jours, notée  $f_{tj}$ , est conventionnellement définie par les relations suivantes :

$$
f_{tj} = 0.6 + 0.06f_{cj}
$$
 si  $f_{c28} \le 60MPa$   

$$
f_{tj} = 0.275f_{cj}^{2/3}
$$
 si  $f_{c28} > 60 MPa$ 

#### **I.3.6. Module de déformation instantanée :**

Pour un chargement d'une durée d'application inférieur à 24h, le module de déformation instantané Eij du béton âgé de j jours est déterminé à partir de la formule suivante *:*

$$
E_{ij}=11000\sqrt[3]{f_{cj}}
$$

#### **I.3.7. Module de déformation longitudinale différée :**

Pour les charges de longe durée d'application, le module de déformation différée est noté Evj, et il est égal à :

$$
E_{vj} = 3700 \sqrt[3]{f_{cj}}
$$

#### **I.3.8. Coefficient de poisson :**

Ce dernier représente le rapport entre les déformations longitudinales et les déformations transversales et il est noté υ.

Le C.B.A93 donne deux valeurs pour ce coefficient selon les états limites.

 $v = 0.2$ 

 $v = 0$ 

#### **I.3.8. La masse volumique du béton armé :**

 $ρ = 2500$  kg/m3

#### **I.4. les aciers:**

Les aciers utilisés se distinguent suivant leurs nuances (résistances) et leurs états de surface.ils sont répertories dans le tableau suivant :

#### **I.4.1. Tableau I.1: Types d'aciers utilisés et leurs nuances.**

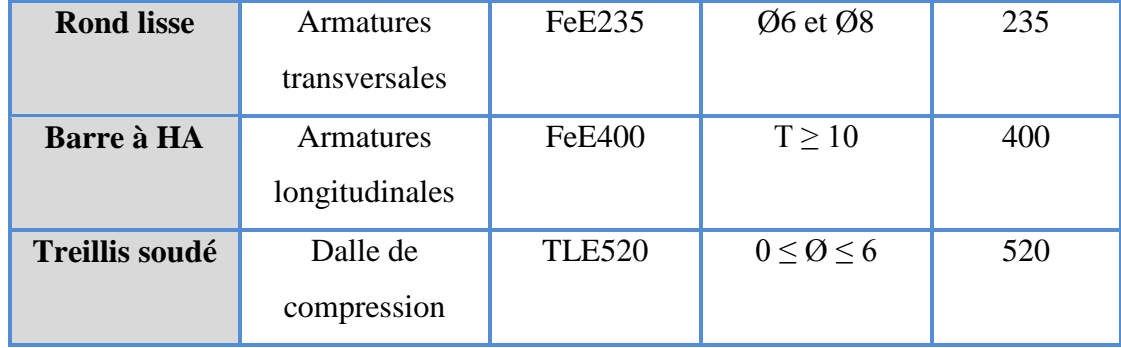

#### **I.4.2 Module d'élasticité longitudinale de l'acier :**

#### $E_s = 2 \times 10^5 MPa$

Les armatures doivent être conformes aux textes réglementaires en vigueur.

#### **I.5. Principe de calcul du C.B.A.93 :**

Il existe deux états limites :

#### **Etat limite ultime (E.L.U)basé sur :**

L'Equilibre statique

L'ouverture des fissures

La stabilité de forme

#### **Etat limite de service (E.L.S) basé sur :**

La compression du béton

L'ouverture des fissures

La déformation

#### **I.5.1.E.L.U de résistance :**

#### **Contrainte du béton en compression :**

La contrainte ultime du béton en compression  $\delta_{bc}$  est donnée par la formule :

$$
\overline{\delta_{bc}} = \frac{0.85 f_{cj}}{\theta.\gamma_b}
$$

Avec :

 $\gamma_h$ : coefficient de sécurité, tel que :

Pour une combinaison fondamentale.  $\gamma_b = 1.5$ 

 $\gamma_b = 1.15$ Pour une combinaison accidentelle.

 $\theta = 1$  lorsque la durée probable d'application des charges est supérieure à 24 heures.

 $\theta = 0.9$ lorsque cette durée est comprise entre 1 heure et 24 heures.

 $\theta = 0.85$ lorsqu'elle est inférieure à 1 heure.

Le coefficient de minoration 0,85 a pour objet de couvrir l'erreur faite en négligeant le fluage

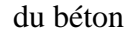

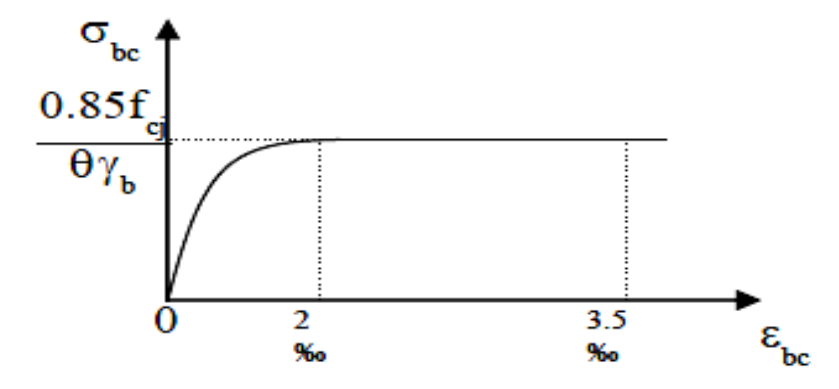

**Figure I.1 : Diagrammes déformations –contraintes de béton**

- $0 \leq \xi_{bc} \leq 2\%$  : c'est une section entièrement comprimée.
- $2 \leq \xi_{bc} \leq 3.5\%$  : compression avec flexion.
	- **Contrainte ultime de cisaillement :**

La contrainte ultime de cisaillement est donnée par :

Fissuration peu nuisible :

$$
\overline{\tau_u} = min\left(\frac{0.2f_{cj}}{\gamma_b}, \ 5 \ MPa\right).
$$

Fissuration préjudiciable ou très-préjudiciable :

$$
\overline{\tau_u} = min\left(\frac{0.15f_{cj}}{\gamma_b}, \ 4 \ MPa\ \right)
$$

#### **Contrainte limite de l'acier :**

A L'E. L.U, la contrainte limite de l'acier est :

$$
\overline{\sigma_s} = \frac{F_e}{\gamma_s} \qquad ; \ \varepsilon_s = \text{Fe}/\gamma_s \cdot E_s \qquad \text{d'où}: \qquad \varepsilon_s = \Delta L / L
$$

Avec :

Fe : Contrainte limite d'élasticité garantie de l'acier.

 $\gamma_{s}$  :

$$
\gamma_s = \begin{cases} 1.15 & \text{situation durable} \\ 1 & \text{situation accidentelle} \end{cases}
$$

 $\xi_{s}$ :

 $\xi_l$ :

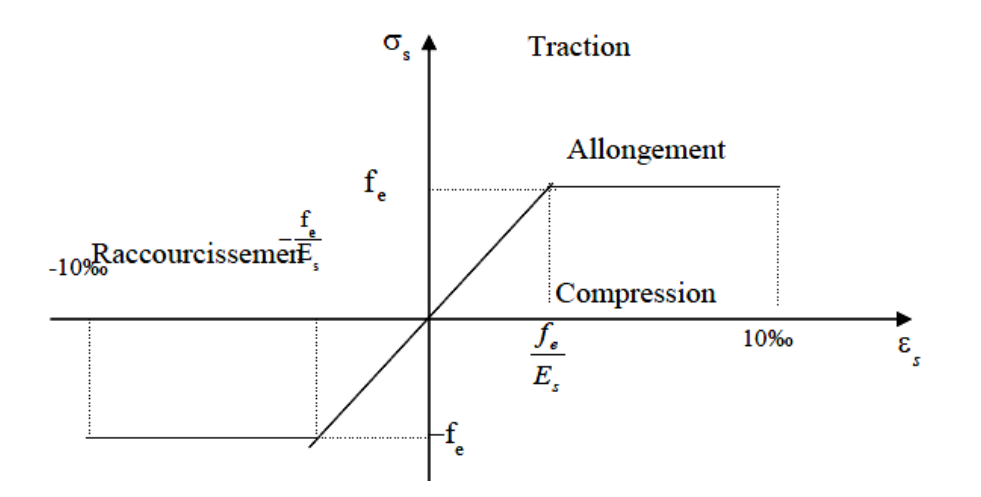

**FigureI.2 :** Diagramme déformations- contraintes d'aciers

#### **I.5.2. A l'E.L.S :**

#### **E.L.S de compression de béton :**

La contrainte de compression du béton est limitée à :  $\overline{\delta_{bc}} = 0.6 f_{cj}$ .

A l'état ultime de service,  $\delta_b$ doit être inférieure à  $\overline{\delta_b}$ .

#### **Contrainte limite de l'acier :**

- Fissuration peu nuisible : Aucune vérification à effectuer.
- · Fissuration préjudiciable :
- · Fissuration très préjudiciable :

Avec :

n: Coefficient de fissuration tel que :

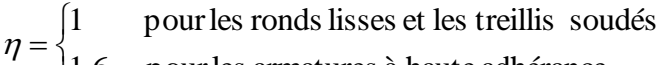

 $\overline{\mathcal{L}}$  $\eta = \begin{cases} 1.6 & \text{pour les armatures à haute adhérance} \end{cases}$ 

Pour notre projet, les valeurs standard à utiliser sont :

$$
f_{c28} = 25 MPa
$$
\n
$$
f_{t28} = 2.1 MPa
$$
\n
$$
f_{i28} = 32164.2 MPa
$$
\n
$$
f_{v28} = 10819 MPa
$$
\n
$$
\delta_{bc} = 14.2 MPa : situation durable
$$
\n
$$
\delta_{bc} = 18.48 MPa : situation accidentelle
$$
\n
$$
\overline{\delta_{bc}} = 15 MPa
$$

 $FeE400$ ,  $fe = 400 MPa$ : Pour les armatures longitudinales.

 $FeE235$ ,  $fe = 235 MPa$ : Pour les armatures transversales.

$$
\overline{\delta_s} = \min \left[ \frac{2f_e}{3}; 110\sqrt{\eta f_{tj}} \right] \left[ MPa \right].
$$
  

$$
\overline{\delta_s} = \min \left[ \frac{f_e}{2}; 90\sqrt{\eta f_{tj}} \right] \left[ MPa \right].
$$

# Chapitre II : Descente des charges et pré dimensionnement des éléments

#### **II.1. Introduction**

Le but du Pré dimensionnement est de déterminer les dimensions des différents éléments de la structure. Ces dimensions sont choisies selon les préconisations du RPA99 Version 2003 et du CBA93. Les résultats obtenus ne sont pas définitifs, ils peuvent être modifiés après vérifications dans la phase de calcul.

Le pré dimensionnement des poteaux base sur le principe de la descente des charges qui agissent directement sur des formules empiriques utilisées par les règlements en vigueur, pour assurer la stabilité, et la résistance de l'ouvrage.

Avant de procéder à la descente de charges permettant le dimensionnement des fondations qui sont les premiers éléments à construire, il convient de dimensionner les éléments de la superstructure du bâtiment :

- les planchers.
- les poutres.
- les poteaux.
- les voiles.

#### **II .2. Prédimensionnement des planchers**

Les planchers sont des aires planes horizontales limitant les étages, ils sont caractérisés par une faible épaisseur par rapport aux dimensions en plan, ils ont pour fonction :

La séparation des différents niveaux.

Reprendre les charges afin de les transmettre aux éléments porteurs.

assurer l'isolation thermique et phonique entre les différents niveaux.

La sécurité contre l'incendie.

Pour notre bâtiment, deux types de planchers sont utilisés :

Dalle pleine.

Plancher à corps creux.

#### **II .2.1. Plancher à corps creux**

Les planchers à corps creux sont constitués de poutrelles préfabriquées associées à des corps creux, l'épaisseur du plancher se calcule à l'aide des deux formules suivantes:

```
L/20 > ht > L/25 et ht > L/22.5
```
Avec :

L : la petite portée du panneau le plus sollicité.

ht : hauteur totale du plancher.

 $L = min$  (Lx max, Ly max)

L= min  $(520, 445) = 445$ cm

 $17.8 \leq ht \leq 22.5$ 

Alors : on adopte un plancher d'une épaisseur de :

**ht = 20 cm**.

16 cm : épaisseur de corps creux.

4 cm : épaisseur de la dalle de compressions

Pour obtenir une bonne isolation acoustique, on doit vérifier la condition suivante :

ht  $\geq 16$  cm

D'où on a :  $20 \text{ cm} > 16 \text{ cm}$  (condition vérifiée).

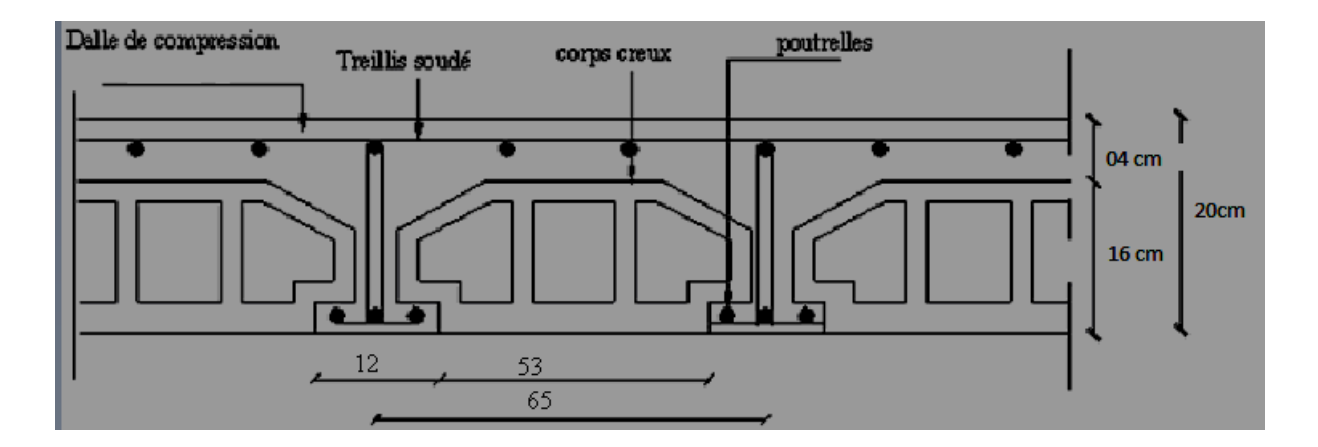

**figure II.1.** plancher corps creux

#### **II.2.1.a. Condition de flèche**

La condition a vérifiée est la suivante :

$$
fmax \le \frac{L_{max}}{500}
$$

 La flèche maximum a le calculée pour une poutre encastrée a ses extrémités Le calcul RDM nous donne :

$$
fmax = \frac{5qL_X^4}{384EI}
$$

$$
\frac{5qL_X^4}{384EI} \le \frac{L_{max}}{500}
$$

$$
I = \frac{b \times e^3}{12}
$$

 $avec:$ 

D'où

$$
e \ge \sqrt[3]{\frac{(3 \times 10^4 \times q \times L_X^3)}{384 \times E \times b}}
$$

Pour ce faire en considère une bande de la dalle de largeur b =1 m et est supposée encastrée à ses deux extrémités. Les charges revenants a celle-ci sont les suivantes :

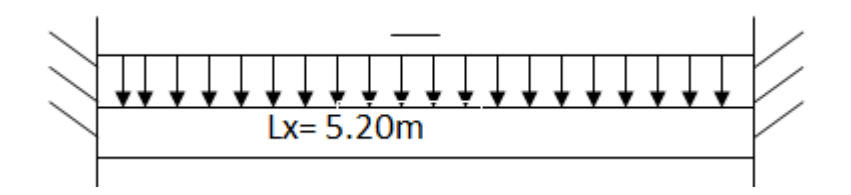

**FigureII.2** charge de la dalle

$$
e \ge \sqrt[3]{\frac{3 \times 6.36 \times 1000 \times 5200^3}{10^6 \times 2 \times 10^5 \times 10^3}}
$$
  

$$
e = 20 \ge 0.28 \, \text{cm} \, \dots \, \dots \, \dots \, \dots \, \text{CV}
$$

#### **II .2.2. le balcon**

En général, le balcon est constitué d'une dalle pleine dont l'épaisseur est conditionnée par : L/10

75/10= 7.5cm

#### **II.2.3.sécurité contre l'incendie**

h = 7 cm : pour assurer un coupe-feu d'une heure.

h = 11cm : pour assurer un coupe-feu de deux heures.

On choisit :  $h = 15$ cm

### **II.3. Évaluation des charges permanentes et charges d'exploitations :**

#### **II.3.1. Maçonnerie :**

#### **II.3.1.a. Murs intérieurs (simple cloison) :**

**Tableau II .1 :** charge permanent du mur simple cloison

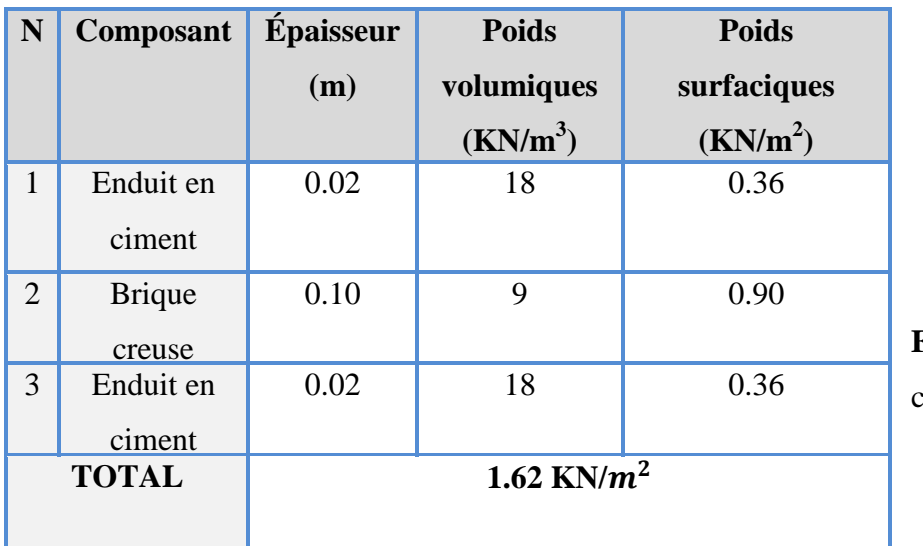

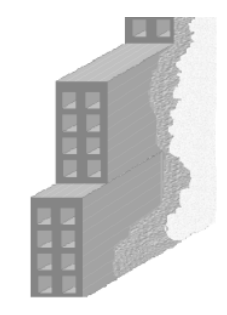

**Figure II.3:** Mur simple cloison

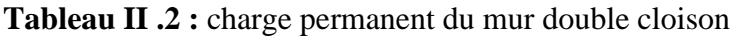

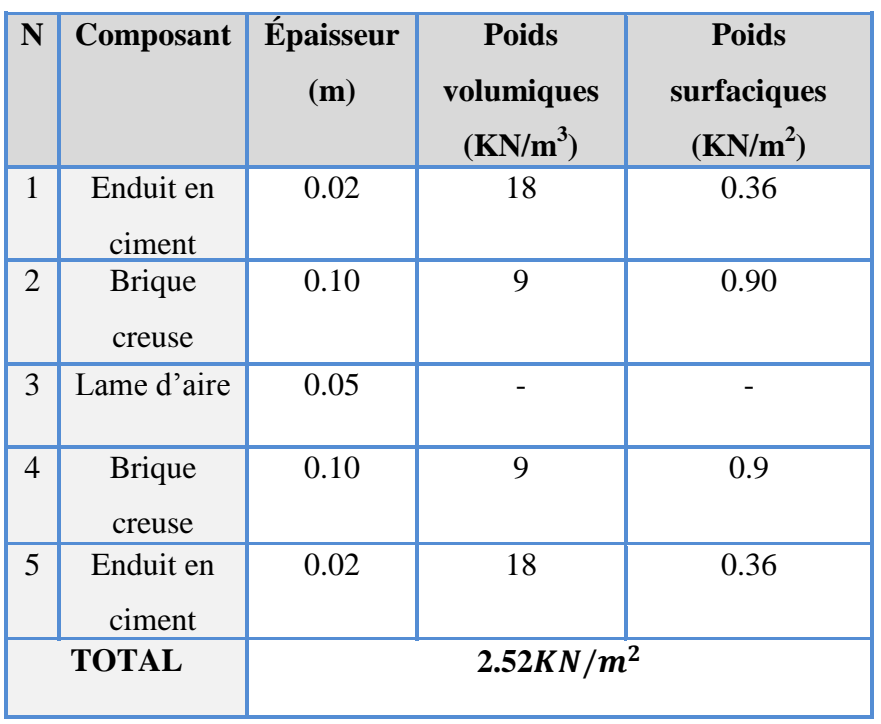

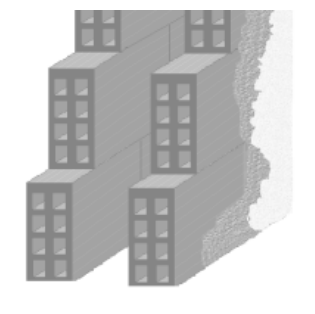

**Figure II.4 :** Murs extérieurs (doublecloison

#### **II.4. Acrotère :**

Le poids propre de l'acrotère pour une bande de 1.00 m

### **G=ρxS**

 $S = [(60x10) + (15+8) x15/2] = 772.5 cm<sup>2</sup>$ ,

#### **S=0.07725 m²**

 **Tableau II .3 :** charge permanent du l' Acrotère

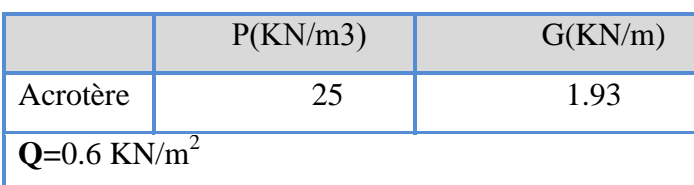

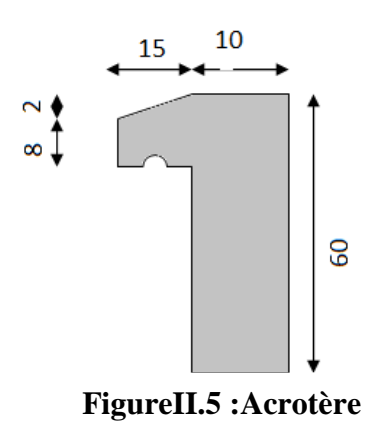

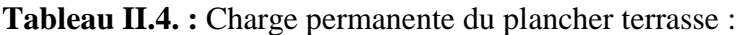

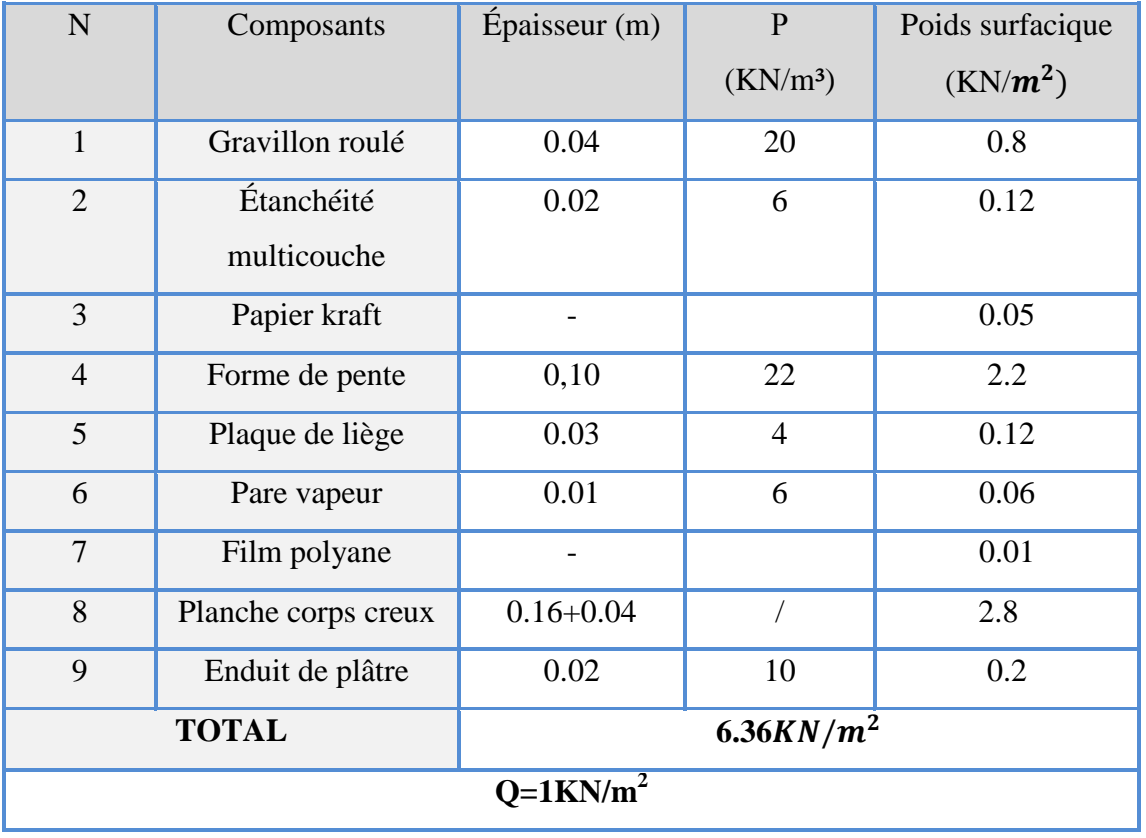

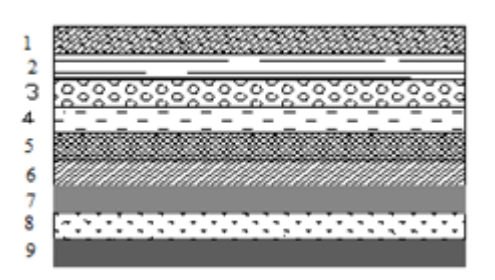

**Figure II .6:** composants d'un plancher terrasse

| $\boldsymbol{N}$        | <b>Composants</b>   | <i><b>Épaisseur</b></i> | $\boldsymbol{P}$ | Poids surfacique     |
|-------------------------|---------------------|-------------------------|------------------|----------------------|
|                         |                     | (m)                     | $(KN/m^3)$       | (KN/m <sup>2</sup> ) |
| $\mathbf{1}$            | Carrelage           | 0.02                    | 20               | 0.44                 |
| $\overline{2}$          | Lit de sable        | 0.03                    | 18               | 0.54                 |
| 3                       | Mortier de pose     | 0.02                    | 20               | 0.4                  |
| $\overline{\mathbf{4}}$ | Planche corps creux | $0.16 + 0.04$           |                  | 2.8                  |
| 5                       | Enduit de plâtre    | 0.02                    | 10               | 0.2                  |
| 6                       | mur simple cloison  | 0.1                     | 9                | 0.9                  |
| <b>TOTAL</b>            |                     |                         | 5.28             |                      |
| $Q=1.5KN/m^2$           |                     |                         |                  |                      |

**Tableau II.5 :** Charge permanente du plancher permanente

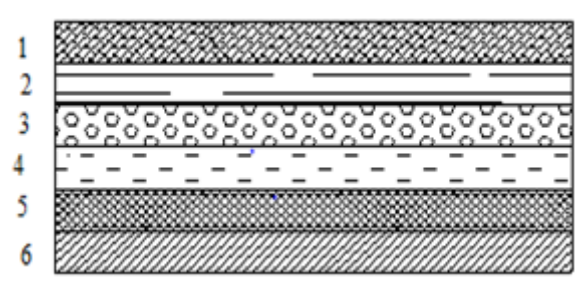

 **Figure II .7:** composants d'unplancher permanentes

#### **II.5. le balcon**

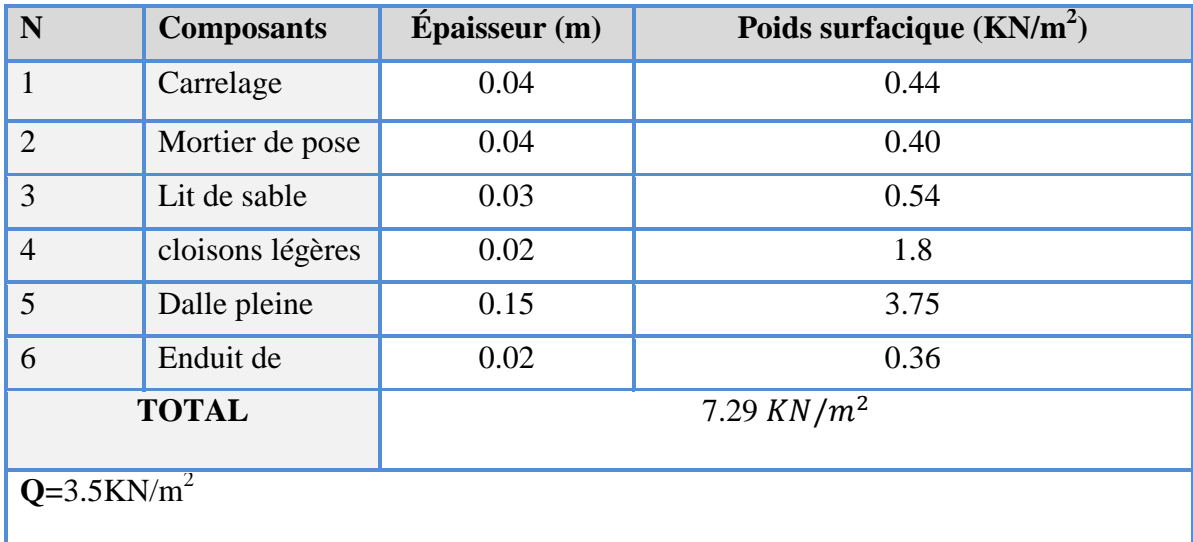

**Tableau.II.6.** Charge permanente du balcon

#### **II.6.Pré dimensionnement des poutres:**

Les poutres sont des éléments linéaires dont leur section est rectangulaire ou en T, leur portée est largement supérieure aux dimensions de la section.

Les poutres sont des éléments structuraux horizontaux chargés de la transmission des charges verticales et horizontales aux éléments porteurs (poteaux et voiles). Elles sont dimensionnées suivant les conditions de résistance et de la flèche, imposées par les règles (CBA 93).

b: largeur de la base de la poutre.

h: hauteur totale de la poutre.

L : la plus grande portée mesurée entre nus des appuis.

Le prédimensionnement des poutres est donné par les formules empiriques suivantes :

 $L/15 < h < L/10$ 

 $0.3h \le b \le 0.7h$ 

Les dimensions minimales de poutres exigées par le Règlement RPA99 Version 2003 en zone IIb sont:

 $h > 30cm$  $b > 20$  cm  $h/b \leq 4$
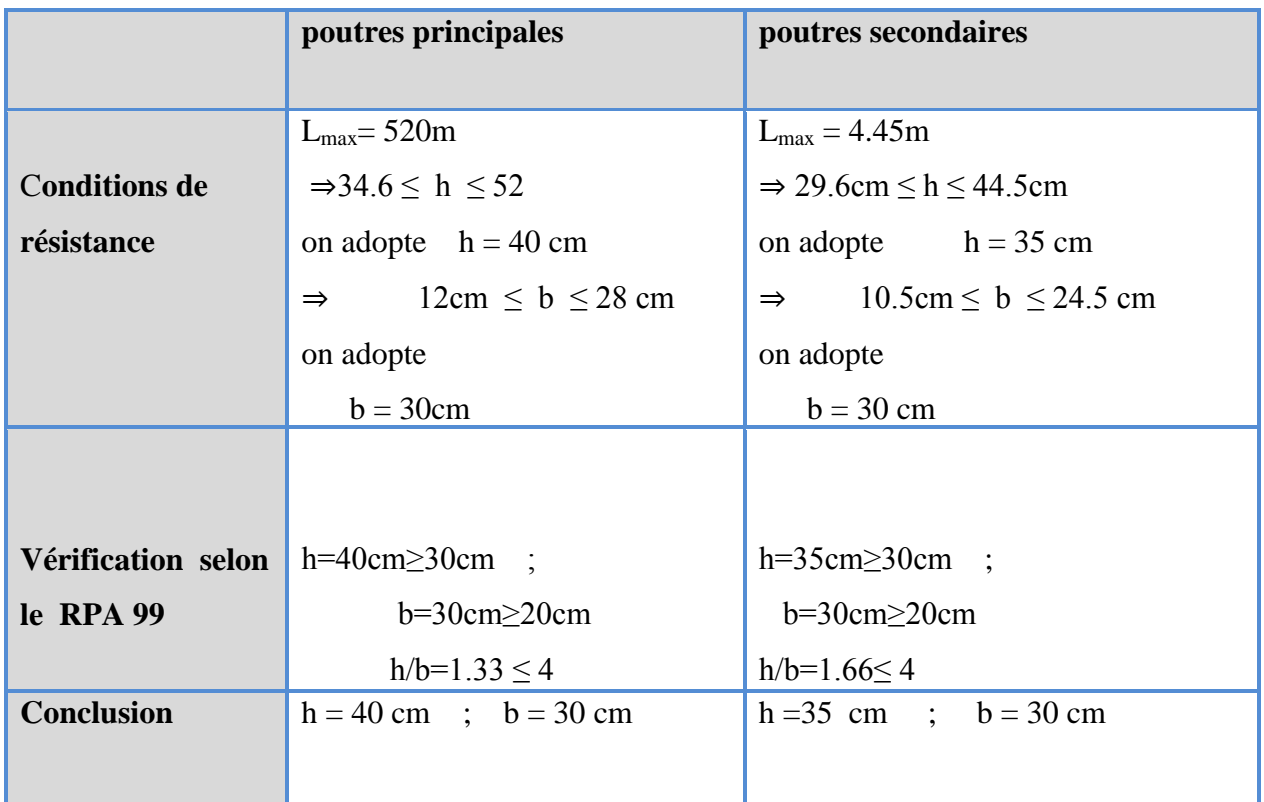

**Tableau II .7:** prédimensionnement des poutres :

# **II.7. Prédimensionnement des voiles :**

#### **II.7.1. Les voiles :**

- Les voiles et les murs sont des éléments principaux porteurs ayant deux dimensions grandes par rapport ont l'autre appelée épaisseur.

- Les voiles sont réalisés en béton armé ou en béton.
- Les murs sont réalisés en maçonnerie non armée.

# **Role des voiles et des murs :**

- Reprennent presque la totalité des charges horizontales et 20% des charges verticales
- Participent au contreventement de la construction (vent, séisme)
- Assurent une isolation acoustique entre deux locaux en particulier entre logements.
- Assurent aussi une protection incendie, coupe feu.
- De servir de cloisons de séparation entre locaux.

Coupe de voile en elevation  $: L$ 'épaisseur minimal est de 15 cm, de plus , l'épaisseur doit être de terminée les fonction de la hauteur libre d'étage he et des conditions de rigidité aux extrémités comme indique a la figure suivante :

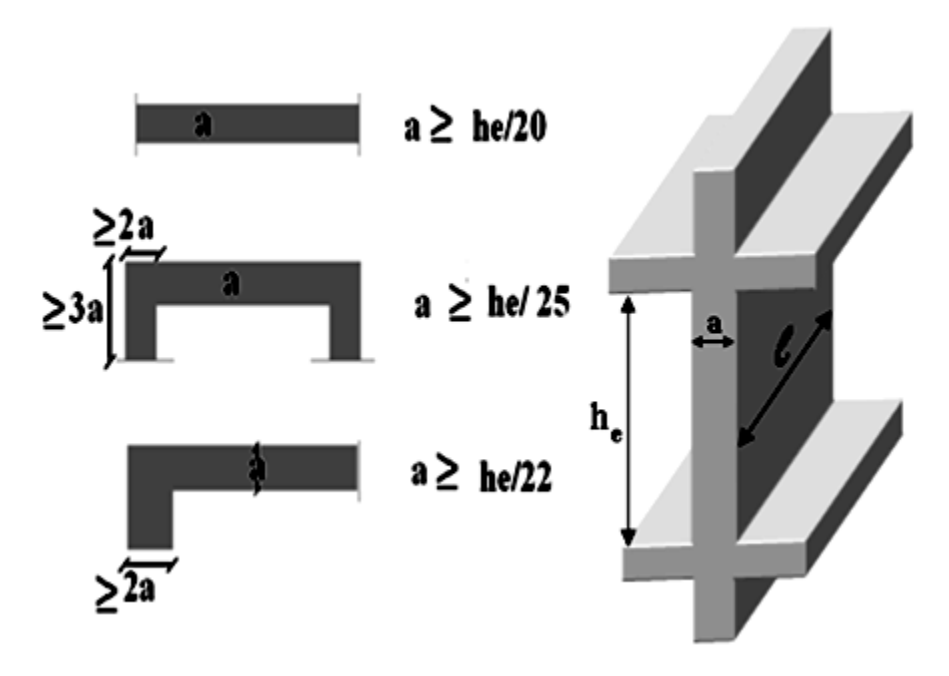

Coupe de voile en plan (gauche) Voile en 3D (droite)

#### **1er condition :**

 $a \ge MAX(15 \text{ cm} \; ; \; \text{he}/22 \; ; \; \text{he}/20; \; ; \; \text{he}/25)$ 

Donc:

he=  $4.08 - 0.4 = 3.68$  m

CAS 1:  $a \geq$  he / 25 = 368 / 25 = 14.7 cm.

CAS 2:  $a \geq he / 22 = 368 / 22 = 16.72$  cm.

CAS 3:  $a \geq he / 20 = 368 / 20 = 18.4$  cm.

**he**: la hauteur libre d'étage **(he = 368 cm).**

 $a \ge 18.4$  cm

On prend:  $e = 20$  cm.

#### **2éme condition** :

e ≥15cm ……………..condition verfier

#### **3éme condition** :

L min = 3.60m ≥ 4.e =0.80m………condition verfier

#### **II.8. Les poteaux :**

Dimensionnement selon BAEL 91 :

La formule générale :

$$
Br \ge \frac{k \times \beta \times Nu}{\frac{\theta \times fbu}{0.9} + \frac{0.85 \text{ fed}}{100}}
$$
 Avec : 
$$
\begin{cases} K = 1 \\ \theta = 1 \end{cases}
$$

Tel que :

$$
f_{bu} = \frac{0.85 \times fc28}{\theta \times \gamma.b} = \frac{0.85 \times 25}{1 \times 1.5} = 14,2Mpa
$$

$$
f_{ed} = \frac{fe}{\gamma s} = \frac{400}{1.15} = 348Mpa
$$

-Br= (a-0.02) (b-0.02) : section réduite obtenue en retirant 1cm d'épaisseur du béton sur toute la périphérie du poteau

$$
-\beta = \begin{cases} 1+0,2\left(\frac{\lambda}{35}\right)^2 & \text{si } \lambda \le 50 \\ 0,85x\frac{\lambda^2}{1500} & \text{si } 50 \le \lambda \le 70 \end{cases}
$$

Pour que toutes les armatures participent à la résistance, on prendra : λ=35 D'où :

$$
-\beta = 1 + 0.2 \left(\frac{\lambda}{35}\right)^2 = 1.2
$$

- *Nu* : Effort normal ultime sollicitant le poteau

-D'après le BAEL 99 *Nu* doit respecter la condition ci –après :

$$
Nu \leq \left[\frac{Br.f_{c28}}{0.9.\gamma_b} + A\frac{f_e}{\gamma_s}\right]
$$

Connaissant le pourcentage minimal des armatures longitudinales donné dans l'article 7.4.2.1 du RPA99/V2003 on pourra déterminer la section minimale réduite du béton :  $Br < 0.64$  NU

#### **II.8.1.Loi de dégression des charges :**

Plancher NIV5 : Q0 Plancher NIV4: Q0+Q1 Plancher NIV3 : Q0+0,95(Q1+Q2) Plancher NIV2 : Q0+0,90(Q1+Q2+Q3)

Plancher NIV1 : Q0+0,85(Q1+Q2+Q3+Q4)

Plancher RDC : Q0+0,80(Q1+Q2+Q3+Q4+Q5)

**NB :** le dimensionnement se fera pour les poteaux les plus sollicités

**Tableau.II.8.**Pouteau voisin de rive

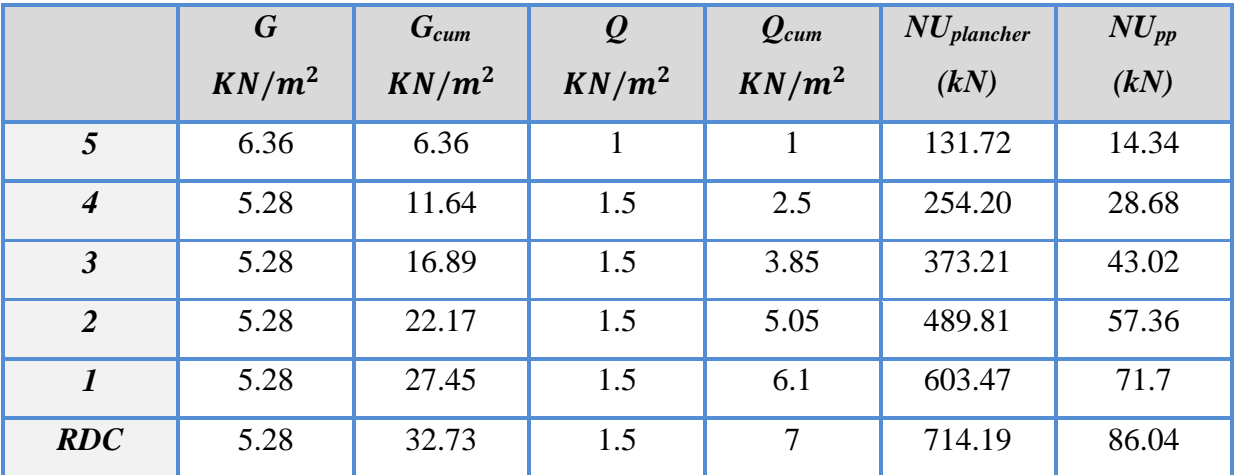

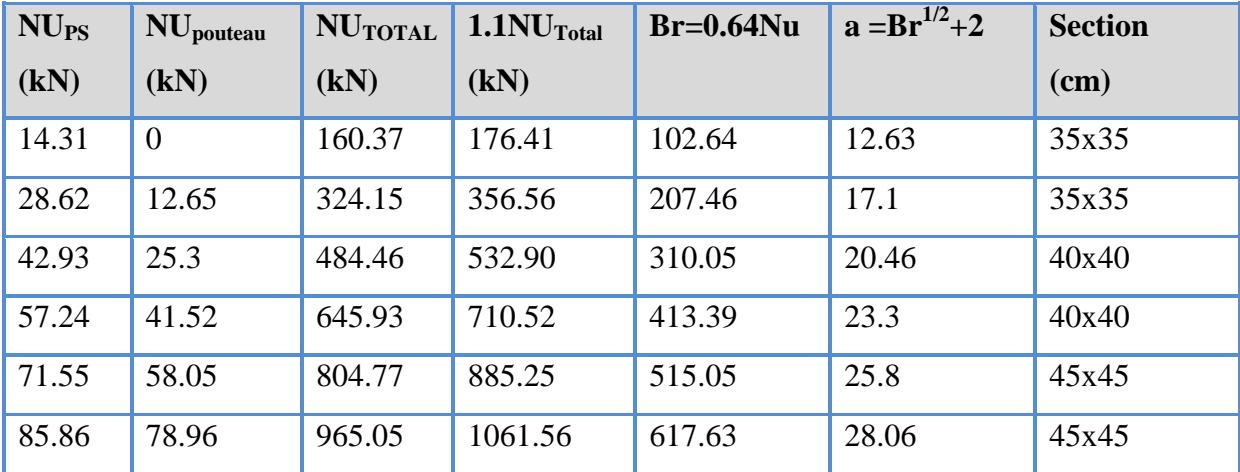

# **Détermination des charges :**

On a : la surface du plancher=13.06 m2

**Niveau ( terrasse) :**

Gpalncher =  $6.36$  KN / m2

Gpalncher=6.36x13.06=83.06KN

Gp  $p = 25x0.4x0.3x3.54=10.62KN$ 

Gp s=25x0.35x0.3x4.04=10.60kN

 $G = Gpalncher + Gpoutre=104.28KN$ 

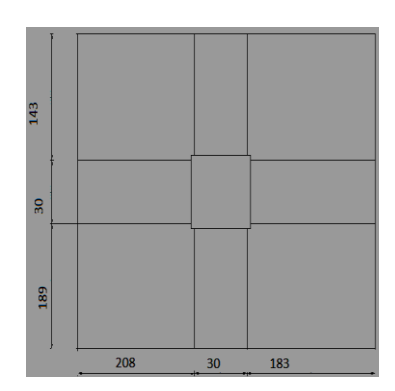

**Niveau 5 ;4 :**

Gpalncher =  $68.95$ KN/ m2

Gp  $p = 10.62kN$ 

Gp s=10.60KN

Gpoteau =  $0.35x0.35x(3.06)x25=9.37$  KN

 $G = Gpalncher + Gpout (Gpoteau = 99.55 KN)$ 

**Niveau 3 ;2 :**

Gpalncher 68.95KN

Gp  $p = 10.62$ KN

Gp s=10.60K N

Gpoteau =  $0.4x0.4x(3.06)x25=12.24$  KN

 $G = Gpalncher + Gpout (F) Gppote (a) = 102.41$  KN

**Niveau 1 ; RDC :**

 $Gpalncher = 68.95KN$ 

Gp  $p = 10.62$ KN

Gp s=10.60KN

Gpoteau =  $0.45x0.45x(3.06)x25=15.49$  KN

 $G = Gpalncher + Gpout (F) Gppote (F) Gppot (F) Gppot (F) Gpp$ 

**Tableau.II.9 :**poteau de rive

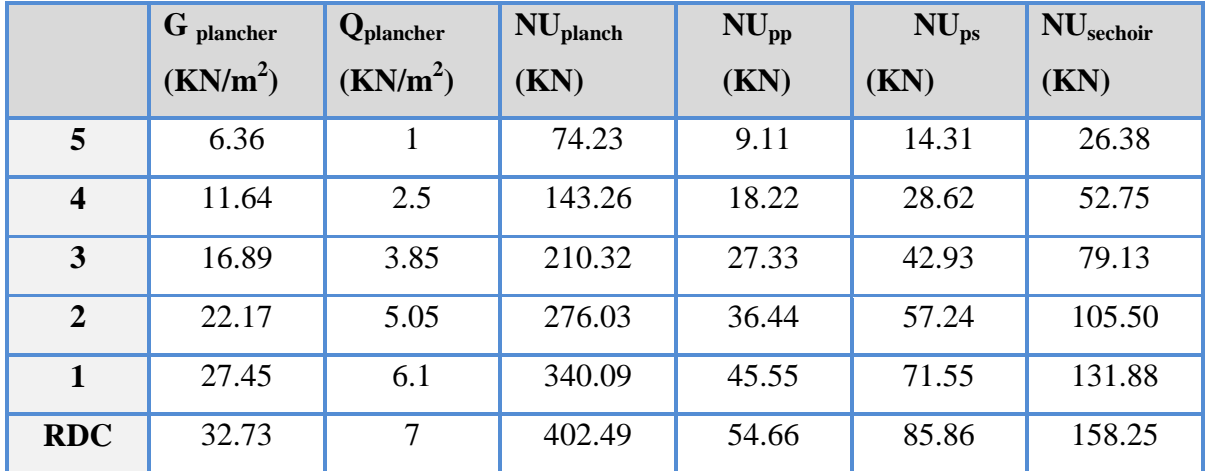

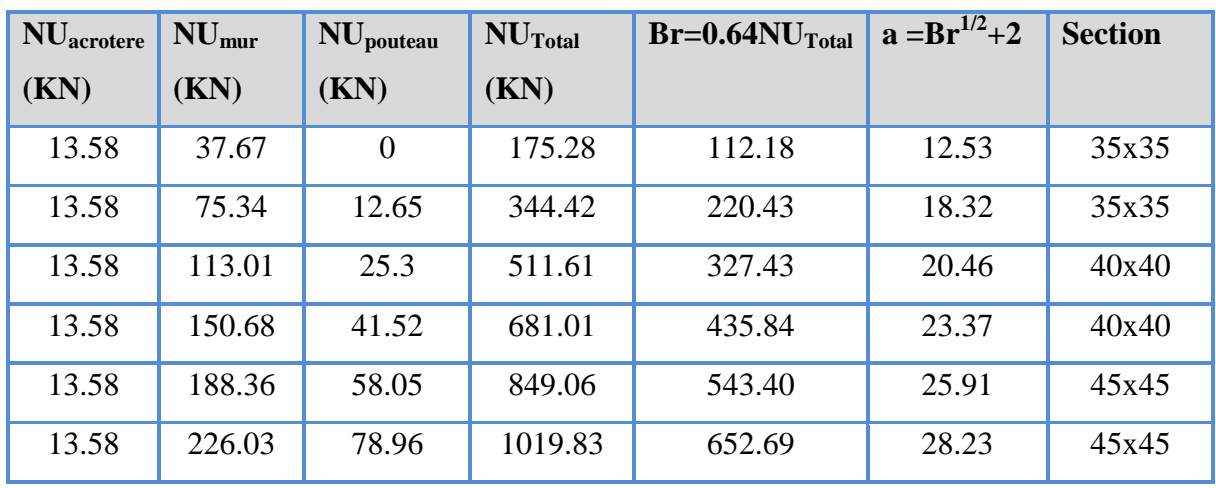

#### **Détermination des charges :**

On a : la surface du plancher=7.36 m2

#### **Niveau ( terrasse) :**

 $G_{\text{palncher}} = 6.36 \text{ KN} / \text{m2}$ 

Gpalncher=6.36x7.36=46.8KN

 $G_{p p} = 25x0.4x0.3x2.25=6.74K N$ 

 $G_p$ <sub>s</sub>=25x0.35x0.3x4.04=10.60 kN

Gacrotere=1.93x3.88=7.48KN

 $G = G_{\text{palncher}} + G_{\text{pouter}} + G_{\text{acrotere}} = 71.62 \text{ kN}$ 

#### **Niveau 5 ;4 :**

 $Gpalncher = 38.86KN$ 

 $G_{p,p} = 6.74kN$ 

 $G_p$ <sub>s</sub>=10.60KN

Gsechoire=7.29x2.68=19.53KN

 $G_{\text{poteau}} = 0.35x0.35x(3.06)x25 = 9.37$  KN

 $G = G_{\text{palncher}} + G_{\text{pouter}} + G_{\text{poteau}} + G_{\text{sechoire}} = 85.10 \text{ KN}$ 

#### **Niveau 3 ;2 :**

 $Gpalncher = 38.86KN$ 

 $G_{p,p} = 6.74$ KN

 $G_p$ <sub>s</sub>=10.60KN

 $G_{\text{poteau}} = 0.4 \times 0.4 \times (3.06) \times 25 = 12.24$  KN

Gsechoire=7.29x2.68=19.53KN

 $G = G_{\text{palncher}} + G_{\text{pouter}} + G_{\text{poteau}} + G_{\text{sechoire}} = 87.97 \text{ KN}$ 

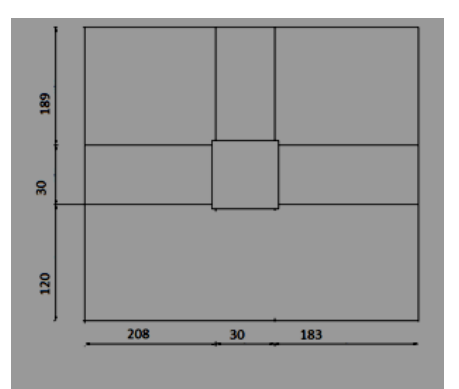

#### **Niveau 1 ;RDC**

 $G_{\text{palncher}} = 38.86 \text{KN}$ 

 $G_{pp} = 6.74$ KN

 $G_p$ <sub>s</sub>=10.60KN

 $G_{\text{poteau}} = 0.45 \times 0.45 \times (3.06) \times 25 = 15.49$  KN

Gsechoire=7.29x2.68=19.53 KN

$$
G = G_{\text{palncher}} + G_{\text{pouter}} + G_{\text{poteau}} + G_{\text{sechoire}} = 91.22 \text{ KN}
$$

**Tableau II.10 :**Poteau d'angle

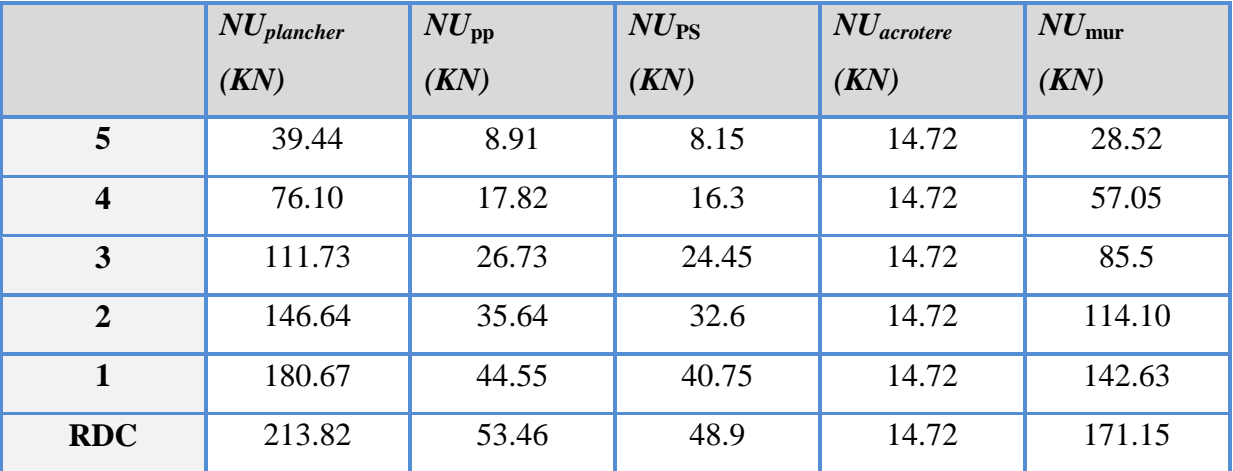

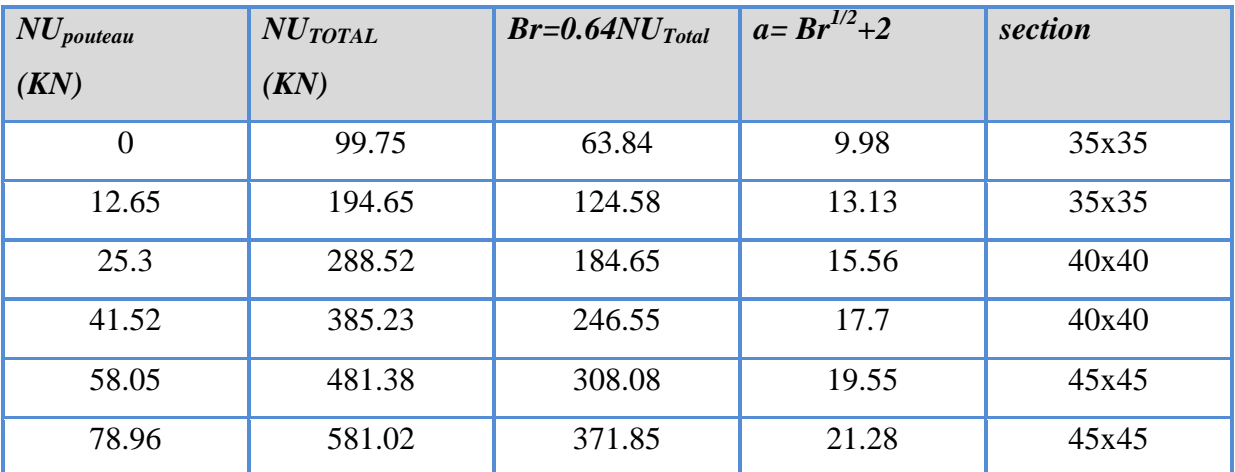

#### **Détermination des charges :**

On a : la surface du plancher= $3.91 \text{ m}^2$ 

**Niveau ( terrasse) :** 

 $G_{\text{palncher}} = 6.36 \text{ KN} / \text{m}^2$ 

Gpalncher=6.36x3.91=24.86KN

 $G_{pp} = 25x0.4x0.3x2.20=6.60KN$ 

 $G_{p s}$ =25x0.35x0.3x2.30=6.03 kN Gacrothere=1.93x4.20=8.10KN  $G = Gpalncher + Gpout (Gacrot (T-45.59)$  kN **Niveau 5 ;4 :**  $G<sub>palncher</sub> = 20.64KN$  $G_{pp} = 6.60kN$  $G_{p,s}=6.03KN$  $G_{\text{poteau}} = 0.35 \times 0.35 \times (3.06) \times 25 = 9.37$  KN  $G = G_{\text{palncher}} + G_{\text{pouter}} + G_{\text{poteau}} = 42.64$  KN **Niveau 3 ;2 :**  $Gpalncher = 20.64KN$  $Gpp = 6.60KN$ Gp s=6.03KN Gpoteau =  $0.4x0.4x(3.06)x25=12.24$  KN  $G = Gpalncher + Gpout (F) Gppot eau = 45.51$  KN **Niveau 1 ;RDC :**  $Gpalncher = 20.64KN$ Gpp=6.60 KN Gp s=6.03KN Gpoteau =  $0.45x0.45x(3.06)x25=15.49$  KN  $G = Gpalncher + Gpout (F) Gppot eau = 48.76KN$ L'article7.4.1 de RPA99/version 2003, exigent que les dimensions de la section transversale des poteaux doivent satisfaire les conditions suivantes :

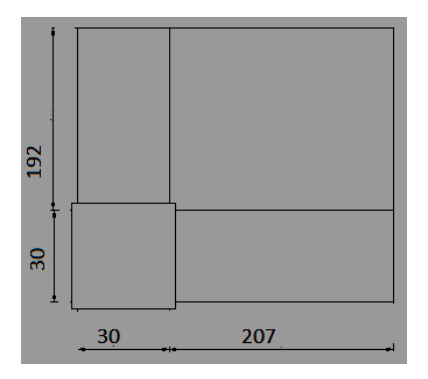

b1, h1, he: les dimension du poteau, pour une construction dans la Zone (IIa) on a

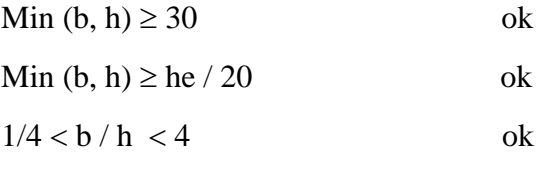

Dans notre cas toutes ces conditions sont vérifiées

#### **II.8.2. Vérification au flambement :**

Le calcul des poteaux au flambement, constitue à vérifier la condition suivante :

$$
\lambda = \frac{If}{i} \le 50
$$

Avec :

 $\lambda$  : Élancement du poteau.

If: Longueur de flambement :

$$
If=0.7L_0
$$

*i*: Rayon de gyration:

$$
i = \left[ \begin{array}{c} I \\ \frac{I}{B} \end{array} \right]^{1/2}
$$

I: Moment d'inertie:

$$
I = \frac{b \times h^3}{12}
$$

**B**: Section transversale du Poteau:

$$
B = a \times b
$$

 $\boldsymbol{L_0}$ : Longueur libre du poteau .

**Donc on va vérifier pour :**

$$
\lambda = 0.7 \times \sqrt{12} \frac{L_0}{b}
$$

Poteaux du RDC et 1er étage :

$$
\lambda = \frac{7.42}{0.45} = 16.46 < 50 \dots \dots \dots CV
$$

■ Poteaux du 2éme, 3éme :

$$
\lambda = \frac{7.42}{0.40} = 18.55 < 50 \dots \dots \dots CV
$$

Poteaux du 4éme ,et5éme :

$$
\lambda = \frac{7.42}{0.35} = 21.2 < 50 \dots \dots \dots CV
$$

#### **II.9. Les escaliers**

#### **II.9.1. Introduction**

 Un escalier est constitue d'une succession de gradins, il sert à relier deux différents niveaux d'une construction.

 La cage d'escalier est située à l'intérieur du bâtiment et l'escalier adopté est du type coulé en place dont la paillasse viendra s'appuyer sur les paliers.

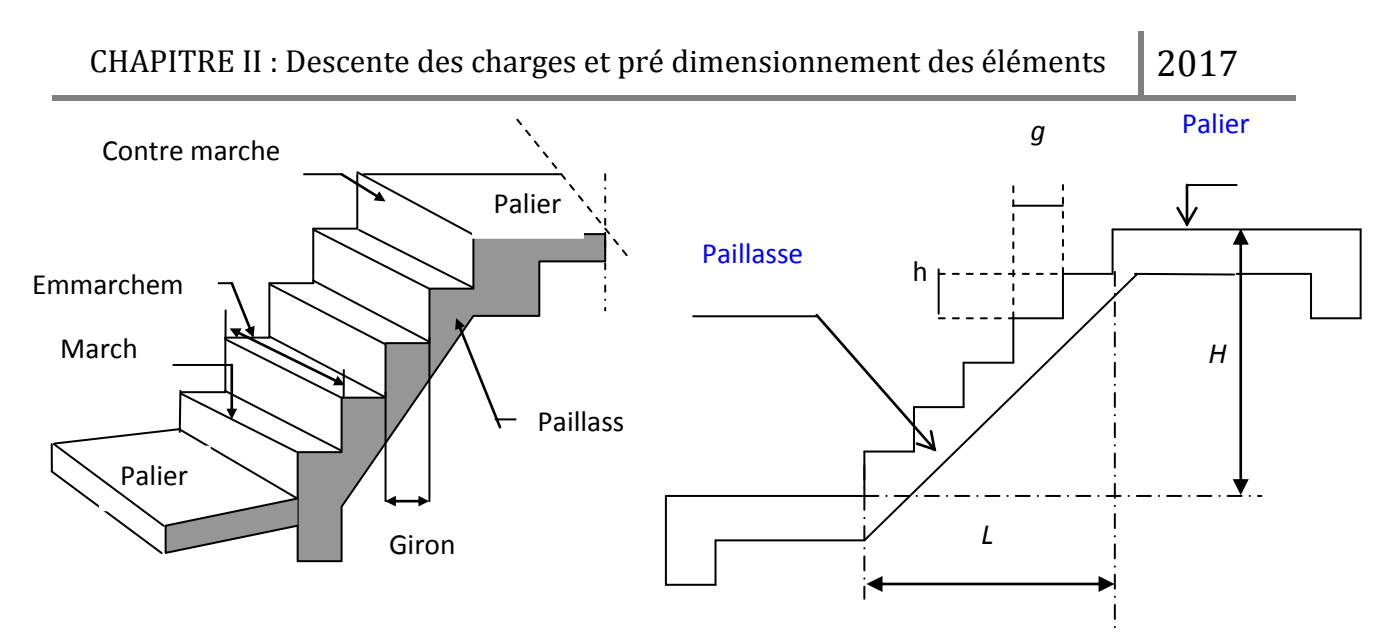

 **Figure II.7** : Terminologie de l'escalier (En général)

# **II.9.2 Les Caractéristiques techniques**

- **g** :la largeur de contre marche(giron)
- **h** :hauteur de la contre marche
- **e** :l' épaisseur de la paillasse et le palier
- **H** :hauteur de la volée
- **L** : longueur linéaire de la paillasse et celle de palier

Le pré dimensionnement s effectué à l' aide de

la formule suivante :formule de BLONDEL :

 $59 < 2h + g < 66$ 

 $16.5 < h < 17.5$ 

Hauteur de la marche : h =17 cm

En pratique ,on prend :  $g = 30$  cm

Hauteur de la paillasse : H'

Nombre de marche :  $n = H/h$ 

Longueur projetée de la paillasse :  $L1 = g(n-1)$ 

L'inclinaison de la paillasse : tag $\alpha = \frac{H}{I}$  $\frac{1}{L}$ 

Largeure de la paillasse :  $L_p = \frac{H}{\sinh^2}$ s

L'épaisseur de la paillasse :  $L_t / 30 < e < L_t / 20$ 

#### **Escalier à deux volés :**

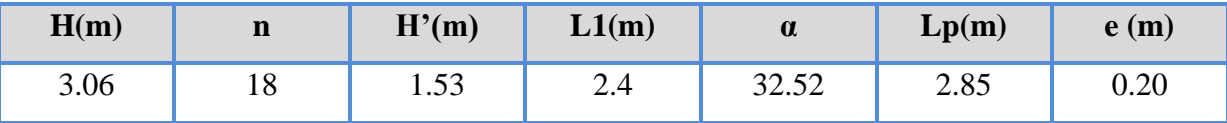

# **Lt=Lp+L2+L3**

Lt=2.85+0.62+2.2=5.67m

5.67/30< e <5.67/20

 $0.189 < e < 0.28$ 

**escalier à un volé :**

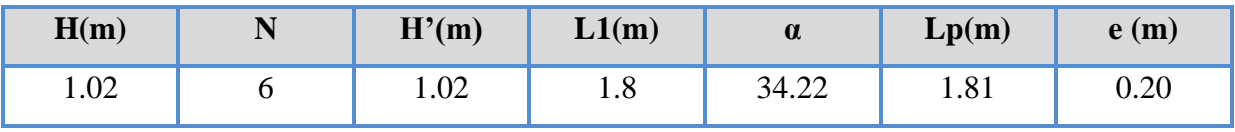

# **Lt=Lp+L2**

Lt=1.81+1.55=3.36m

 $3.36/30 < e < 3.36/20$ 

 $0.12 < e < 0.17$ 

### **Tableau.II.11 :** Charge permanente de Palier

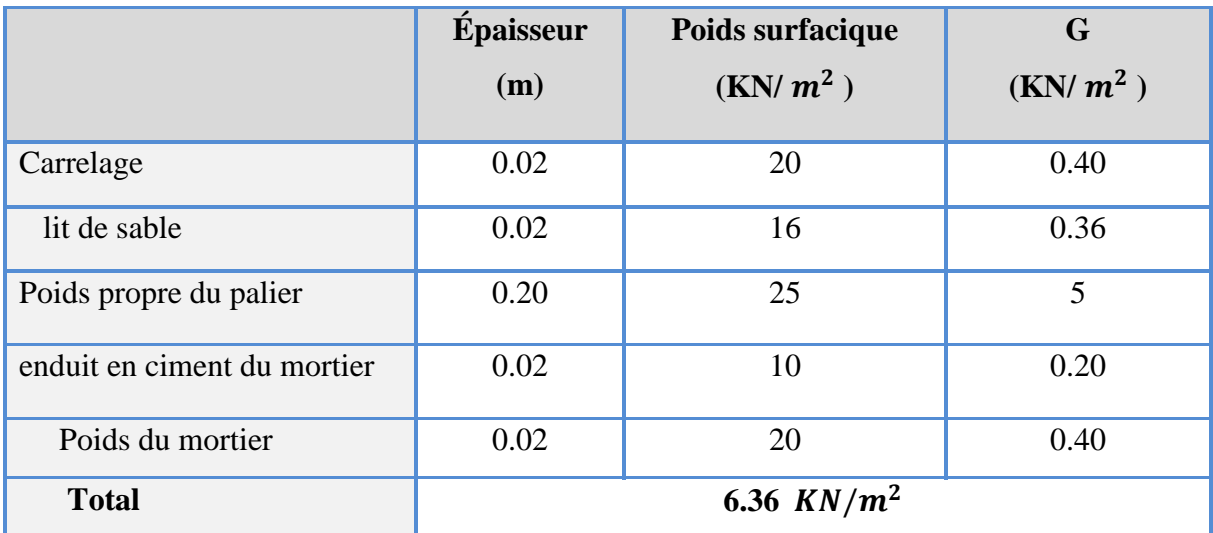

**Tableau.II.** Charge permanente de Paillasse

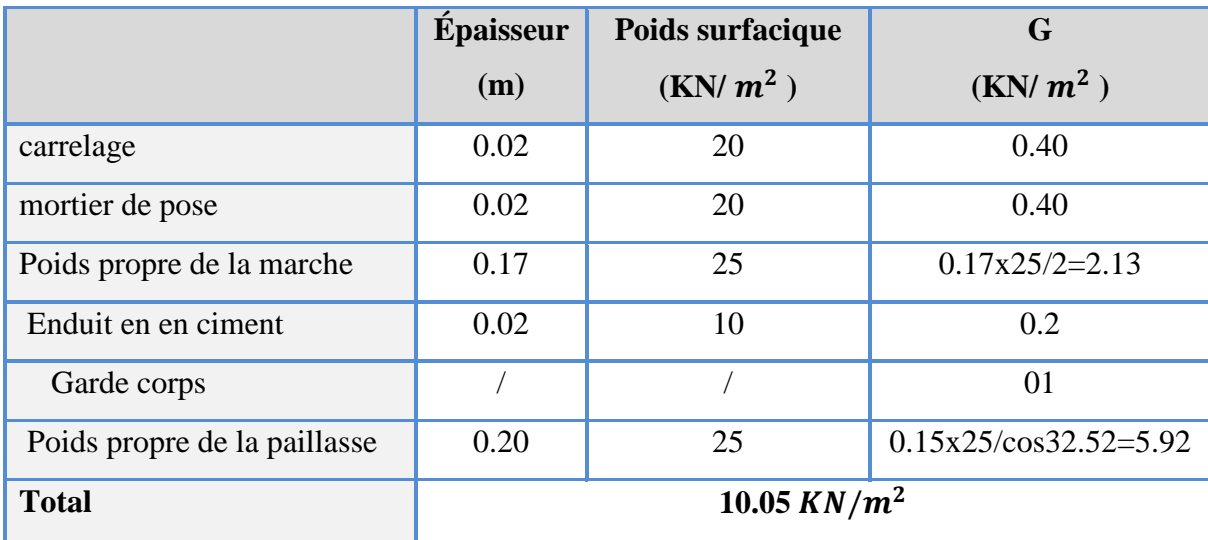

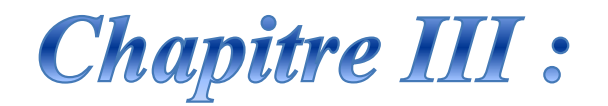

# Etude des éléments secondaires

#### **Calcul des éléments secondaires :**

#### **III.1. Introduction :**

Dans une structure quelconque on distingue deux types d'éléments :

Les éléments porteurs principaux qui contribuent aux contreventements.

Les éléments secondaires qui ne contribuent pas directement au contreventement.

 Les éléments secondaires à calculer dans ce chapitre sont : les escaliers, l'acrotère, les planchers à corps creux, les balcons, la salle machine ...etc.

#### **III.2. Etude de l'acrotère :**

#### **III.2.1. Définition:**

Notre ouvrage comprend un seul type d'acrotère. L'acrotère est un élément de sécurité au niveau de la terrasse. Il forme une paroi contre toute chute, il est considéré comme une console encastrée à sa base, soumise à son poids propre et à une surcharge horizontale.

Le calcul se fera en flexion composée dans la section d'encastrement pour une bande de 1m linéaire.

L'acrotère est exposé aux intempéries, donc la fissuration est préjudiciable, dans ce cas le calcul se fera à l'ELU, et à l'ELS en flexion composée pour une bande de 1m linéaire.

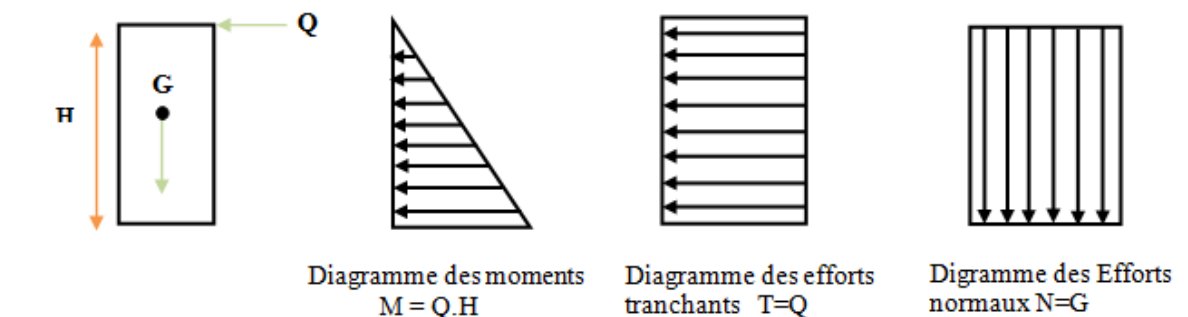

**FigureIII.1 :** schéma statique de l'acrotère

#### **III.2.2.Vérification au séisme :**

D'après le **RPA99V2003** (**Article 6.2.3**) les forces horizontales de calcul  $F_p$  agissant sur les éléments non structuraux ancrés à la structure sont calculées suivant la formule :

#### $\mathbf{F}_P = 4 \mathbf{A} \mathbf{C}_P \mathbf{W}_P$

**A**: Coefficient d'accélération de zone obtenu dans le tableau **(4.1) du RPA** suivant la zone sismique (zone IIa) et le groupe d'usage du bâtiment (groupe2) : **A =0.15**

**C<sup>P</sup>** : facteur de force horizontale variant entre 0.3 et 0.8 dans le tableau (6.1) RPA99/2003).

**C<sup>P</sup> =0,80** (élément en console)

**W<sup>P</sup>** : poids de l'acrotère

poids de l'acrotère : wp=1.93KN/ml

D'où :  $\mathbf{F}_p = 4 \times 0.15 \times 0.8 \times 1.93$  **donc :**  $\mathbf{F}_p = 0.93 \text{KN/ml}$ 

**Les charges:**

Poids propre de l'acrotère:  $G = 1.93$  KN/ml.

Surcharge d'exploitation :  $Q = 1$  KN/ml.

Force sismique :  $F_P = 0.93$ KN/ml.

Donc la surcharge d'exploitation est donnée par :

 $Q= max \{1 ; 0.93\} \implies Q= 1kN/ml$ 

#### **Sollicitations:**

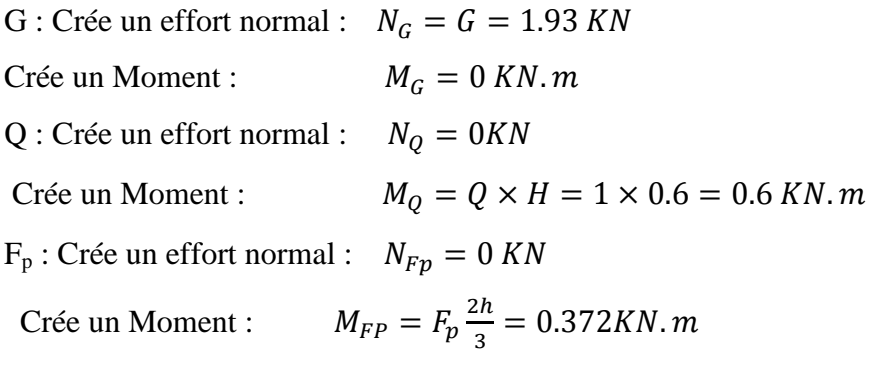

#### **Combinaison des sollicitations :**

 $ELU$ :  $N_U$ =1.35 $N_G$ +1.5 $N_Q$ 

 $M_U = 1.35M_G + 1.5M_Q$ 

 $\mathbf{ELS}:$  Nser =  $N_G+ N_O$ 

$$
M_{ser} = M_G + M_Q
$$

**TableauIII.1 :** les moments et les efforts tranchants

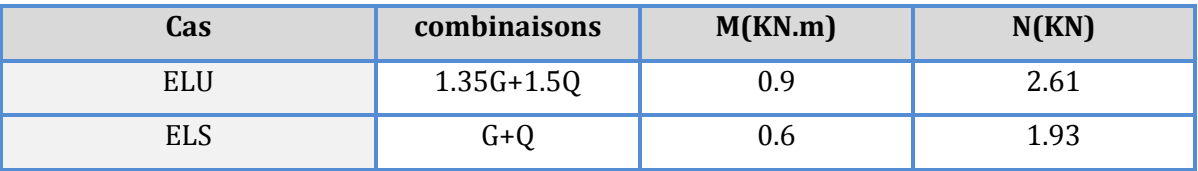

#### **III.2.3. Ferraillage de l'acrotère:**

Le ferraillage de l'acrotère sera déterminé en flexion composée et sera donné par

mètre linéaire **(1ml).** pour le calcul, on considère une section **(b×h) cm2** soumise a la flexion composée.

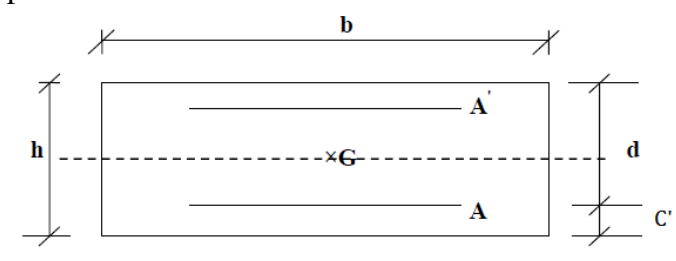

**Figure III.2**: section de calcul d'acrotère

 **h :** Epaisseur de la section : 10 cm.

 **b :** largeur de la section : 1ml.

**c et c' :** Enrobage : 2 cm.

 $\mathbf{d} = \mathbf{h} - \mathbf{c}$ : Hauteur ultime.

 **M<sup>f</sup> :** Moment fictif calculé par rapport au CDG des armatures tendues.

#### **Calcul de l'excentricité :**

$$
e_{u} = \frac{Mu}{Nu}
$$
  
\n
$$
e_{u} = \frac{0.9}{2.61} = 0.34 \text{ cm}
$$
  
\n
$$
e_{s} = \frac{Ms}{Ns}
$$
  
\n
$$
e_{s} = \frac{0.6}{1.93} = 0.31 \text{ m}
$$
  
\n
$$
\frac{h}{2} - c = \frac{10}{2} - 2 = 3 \text{ cm}
$$
  
\n
$$
\frac{h}{2} - c < e_{u} \implies \text{Le centre de pression se trouve à l'extérieure de la section limitée}
$$

par les armatures d'où la section est partiellement comprimée.

Donc l'acrotère sera calculé en flexion simple sous l'effet du moment fictif Mf. puis en flexion composée où la section d'armatures sera déterminée en fonction de celle déjà calculée.

# **Calcule en flexion simple :**

#### **Moment fictif:**

$$
M_f = Mu + Nu (d - \frac{h}{2}) \implies \begin{cases} Mu = 0.9KN \\ Nu = 2.61 KN \end{cases}
$$
  

$$
M_f = 0.9 + 2.61 (0.08 - \frac{0.1}{2}) = 0.98 KN.m
$$

#### **Moment réduit :**

$$
U_{bu} = \frac{M_u}{f_{bu} \times d^2 \times b_0}
$$
  

$$
f_{bu} = \frac{0.85 \times f_{c28}}{\theta \cdot \gamma_b} = \frac{0.85 \times 25}{1 \times 1.5} = 14.2 MPa
$$
  

$$
U_{bu} = \frac{0.98 \times 10^6}{1000 \times 80^2 \times 14.2} = 0.11
$$

# **D'après BAEL :**

 $\varepsilon_{bc}$  = 3 .5  $\sim$   $\sim$  pour la flexion simple ou composé.  $\varepsilon_{bc} = 2 \check{\phantom{a}} / \circ \circ$  pour la compression simple ou composé.

 $\alpha_l = \frac{\epsilon}{\alpha_l}$  $\frac{\varepsilon_{bc}}{\varepsilon_{bc} + \varepsilon_{se}}$   $\longrightarrow \alpha_{l} = \frac{3}{3.5+1}$  $\frac{3.5}{3.5 + 1.74} = 0.667$  avec

$$
\varepsilon_{se} = \frac{f_e}{\gamma_s x E}
$$

$$
\varepsilon_{se} = \frac{400}{1.15 \times 200000} = 0.00174
$$

$$
\varepsilon_{se}=1.74\text{ }^{\circ}/_{\circ}\text{}
$$

 $\mu_l$ = 0.8  $\alpha_l$  (1 – 0.4  $\alpha_l$ )

 $\mu_l$  = 0.8 x 0.667 x (1 – 0.4 x 0.667) = 0.391

 $\mu_{\text{bu}} < \mu_{\text{l}}$  : la section est simplement armé,  $A_{\text{s}} = 0$  (pas d'armature comprimé).

**Section d'armature :**

$$
A_s = \frac{M_U}{\beta \times d \times \delta_s}
$$
  
\n
$$
\beta = (1 - 0.4\alpha) \text{ tel que : } \alpha = 1.25 \ (1 - \sqrt{1 - 2\mu_u}) = 1.25 \ (1 - \sqrt{1 - 2(0.011)}) = 0.014
$$
  
\n**Donc :**  $\beta = 0.994$ 

$$
\delta_s = \frac{f_e}{\gamma_s} = 348 MPa
$$
  

$$
0.98 \times 10^6
$$

$$
A_s = \frac{0.96 \times 10^8}{0.994 \times 80 \times 348} = 35.41 \, \text{m m}^2
$$

**A***s=* **0.35 cm<sup>2</sup>**

**Calcul de la section réelle des armatures en flexion composée:**

$$
A_s = A - \frac{Nu}{\delta_s} = 0.35 - \frac{2.61 \times 10^3}{348 \times 10^2} = 0.28 \text{ cm}^2
$$

**III.2.4.Vérification à L'ELU :**

#### **Condition de non fragilité : (Art. A.4.2.1/BAEL91modifiés 99)**

Le ferraillage de l'acrotère doit satisfaire la condition de non fragilité :

$$
A_s \ge \max \left\{ \frac{bh}{1000} , A_{min} \right\}
$$
  

$$
\begin{cases} A_{min=} & 0,23 \times b \times d \times \frac{f_{t28}}{f_{ed}} \\ f_{ed} = 400 \text{Mpa} \\ f_{t28} = 0.6 + 0.06 \text{ (f}_{c28}) = 2.1 \text{Mpa} \end{cases}
$$
  

$$
A_s \ge \max \left\{ \frac{100 \times 10}{1000} , 0,23 \times 100 \times 8 \times \frac{2.1}{400} \right\}
$$
  

$$
A_s \ge \max \left\{ 1 \text{ cm}^2 , 0.97 \text{ cm}^2 \right\}
$$

**Donc :** 

 $A_s = 0.28$  cm<sup>2</sup>  $\leq 1$  cm<sup>2</sup> Les armatures vérifiant la condition de non

fragilité sont supérieures à celles calculées à L'ELU, alors on adoptera :

 $A_s = 1$ cm<sup>2</sup> **Conclusion :** On adopte :  $As = 4HAS = 2.01cm^2$  avec espacement  $S_t = \frac{1}{t}$  $\frac{88}{4}$  = 25 cm.

#### **Armature de répartition :**

$$
A_r = \frac{A_s}{4} = \frac{2.01}{4} = 0.503 \, \text{cm}^2
$$

epartie sur 60 cm de hauteur, avec un espacement :

$$
S_t = \frac{60}{4} = 15
$$
 cm

On adopte:  $As = 4HAB = 2.01cm^2$ 

#### **Vérification au cisaillement : (Art III.2 / BAEL 91):**

Il faut vérifier que  $\tau_u < \overline{\tau}$  tel que : (La fissuration est préjudiciable)

$$
\tau_{u} = \frac{T_{u}}{bxd}
$$

Avec :

 $\tau_u$ : Contrainte de cisaillement.

$$
\tau_u = \frac{1.5 \times 10^3}{1 \times 10^3 \times 80} = 0.019 \, MPa
$$

$$
\bar{\tau} = \min\left\{0.15 \frac{f_{c28}}{\gamma_b} ; 5 \text{ Mpa}\right\}
$$

$$
\bar{\tau} = \min\left\{0.15 \frac{2.5}{1.5} ; 5 \text{ Mpa}\right\}
$$

 $\bar{\tau}$  = 2.5 MPa donc :

 $\tau_{\rm u} < \overline{\tau}$  ............. Condition vérifier.

#### **Conclusion:**

Il n'ya aucun risque de cisaillement, donc les armatures transversales ne sont pas nécessaires.

#### **Vérification d'adhérence des Barres au cisaillement: (BAEL 91 art 5.1.1)**

La contrainte d'adhérence doit être inférieure à la valeur limite ultime

$$
\begin{cases}\n\tau_{se} < \overline{\tau_s} = \Psi_s \, f_{t28} \\
\tau_{se} = \frac{T_u}{0.9 \, d \, \Sigma \, u_i}\n\end{cases} \qquad \Psi_s: \text{Coefficient de scellement}
$$

 $\Psi_s$ : 1.5 (acier F<sub>e</sub>400, haute adhérence)

 $\tau_{\text{se}}$ : Contrainte du cisaillement

# $\bar{\tau_s}$  : Contrainte d'adhérenc

 $\sum u_i = \ln \varpi$  : **Somme** du périmètre utile des barres

n**:** nombre des barres

Ø**:** Diamètre des barres (Ø**=**8mm)

$$
\sum u_i = 4x3.14x8 = 100.48 \text{ mm}
$$

$$
\tau_{se} = \frac{5 \times 10^3}{0.9 \times 80 \times 100.4} = 0.20 \text{ MPa}
$$

$$
\bar{\tau}_s = 1.5 \times 2.1 = 3.15 \text{ MPa}
$$

0.20 < 3.15 MPa …………… condition vérifier donc Il n'est y a pas de risque d'entraînement des barres .

#### **III.2.5. Vérification à l'ELS:**

On doit vérifier les deux conditions suivantes **: (BAEL.2.P85)**

$$
\begin{cases}\n\text{La contradictedans le béton}: \ \sigma_{bc} < \overline{\sigma_{bc}} \\
(\overline{\delta}_{s} \text{ est choisie en fonction de la fissuration})\n\end{cases}
$$

L La contrainte dans l'acier :  $\sigma_{\rm s}$   $<$   $\bar{\sigma_{\rm s}}$ 

# **Vérification des contraintes maximales dans le béton :**

 $\overline{\delta_{bc}}$  = 0.6 × f<sub>c28</sub> = 15 MPa

σbc : Contrainte maximale dans le béton comprimé.

$$
I = \frac{b}{3}y^3 + \eta[A_s(d-y)^2 + A'_s(y-d')^2]
$$
  

$$
K = \frac{M_{ser}}{I}
$$

**avec :**

**Y :** position de l'axe neutre.

$$
Y = \eta \frac{A_s + A'_s}{b} \left[ \sqrt{1 + \frac{b \cdot d \cdot A_s + dA'_s}{7 \cdot 5(A_s + A'_s)^2}} - 1 \right] \dots \dots \text{BAEL. 91. P. 155.}
$$

**Avec :**  $\int$  n= 15 c'est le coefficient d'équivalence acier – béton.  $A_{s}^{\prime}=0$ 

$$
Y = 15 \left. \frac{2.01}{100} \right| \left. \sqrt{1 + \frac{8 \times 100}{7.5 \times 2.01}} - 1 \right|
$$

Y=1.91cm

- **Calcul de Moment d'inertie I:**

$$
I = \frac{100}{3} 1.91^3 + 15[2.01 \times (8 - 1.91)^2]
$$
  
I=1350.46 cm<sup>4</sup>

Contrainte maximale dans le béton comprimé :  $\sigma_{bc} \rm = Ky$ 

$$
K = \frac{M_{\text{ser}}}{I}
$$
  
\n
$$
K = \frac{0.6 \times 10^6}{1350 \times 10^4} = 0.044 \text{ N/m m}^3
$$
  
\n
$$
\delta_{bc} = 0.044 \times 1.91 \times 10 = 0.84 \text{ MPa}
$$
  
\n
$$
\sigma_{bc} < \overline{\sigma_{bc}}
$$

0.84 Mpa < 15Mpa ………. **CV**

**Vérification des contraintes maximales dans l'acier:**

$$
\delta_{s} < \overline{\delta}_{s}
$$
\n
$$
\overline{\delta}_{s} = \min\left[\frac{2}{3} f e; 110 \sqrt{\eta f_{t28}}\right]
$$
\n
$$
\eta = 1.6 \quad ; \qquad f_{e} = 400 \text{Mpa}; \qquad f_{t28} = 2.1 \text{Mpa}
$$
\n
$$
\overline{\delta}_{s} = \min\left\{266.66 \text{ Mpa}; 201.63 \text{Mpa}\right\}
$$
\n
$$
\delta_{s} = 201.63 \text{ Mpa}
$$
\n
$$
\delta_{s} = n \times K(d - y)
$$
\n
$$
\delta_{s} = 15 \times 0.044 \times (80 - 19.1) = 40.19 \text{ MPa}
$$
\n
$$
\sigma_{s} < \overline{\sigma}_{s}
$$

40.19 Mpa < 201.63 Mpa ………. **CV**

#### **III.2.6. Schéma de ferraillage de l'acrotère :**

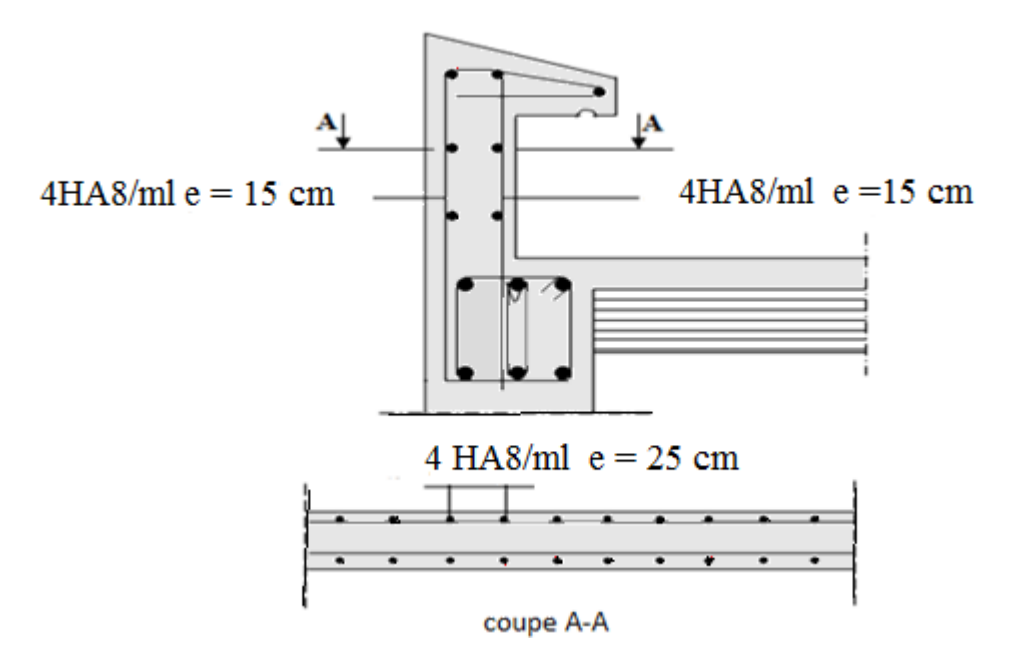

**FigureIII.3 :** Ferraillage de l'acrotère

#### **III.3.Calcul des balcons:**

Le balcon est assimilé à une console en béton armée, encastrée à son extrémité de longueur de **0.75m** et d'épaisseur de **15 cm.** Le calcul se fait à la flexion simple en considérant une bande de **1m.**

#### **III.3.1.Les charges :**

- **Evaluation des charges:**
	- Epaisseur de la dalle : **e =15 cm .**
	- Les balcons sont sollicites par les actions suivantes **:**
	- Charge permanentes :  $G_1 = 7.29 \, KN/m^2$ .
	- Surcharges sur le balcon :  $Q_1 = 3.5 \text{ KN/m}^2$ .
	- Charge de garde Corps : **G2 = 1KN/m .**

Le calcul se fera pour une bande de **1m** linéaire.

**Combinaison fondamentale: L'ELU :**  $q_u = 1.35G_{1+1.5} Q_1$  $q_u = 1.35 (7.29) + 1.5 (3.5) = 15.09$ KN/m  $p_u = 1.35 G_2$  $p_u$  = 1.35(1) = 1.35 KN/m **L'ELS:**  $\int$  **q**<sub>s</sub> = **G** + **Q**  $\int q_s = 7.29 + 3.5 = 10.79$ KN/m

# **III.3.2.Les moments et Les efforts tranchants :**

**L'ELU:**

 $P_s = G_2 = 1$ KN/m

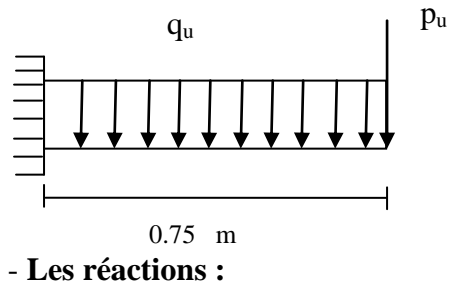

 $E E^2$  $\sim$ 

$$
\sum F(y) = 0
$$

 $Ry - quL - Pu = 0$ 

$$
Ry = quL + Pu
$$

 $Ry = 15.09 \times 0.75 + 1.35 = 12.67 KN$ 

 $\sum M/0=0$ 

$$
My + qu\frac{L^2}{2} + PuL = 0
$$

$$
My = -qu\frac{L^2}{2} - PuL
$$

**Tronçon: 0≤ x ≤0.75m:** 

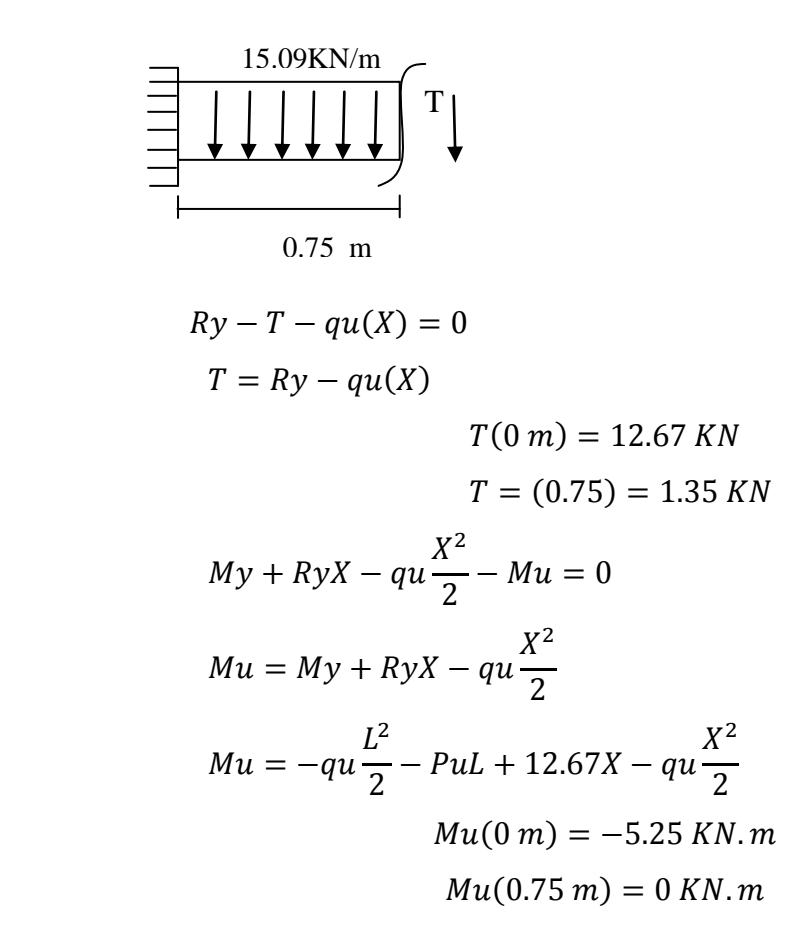

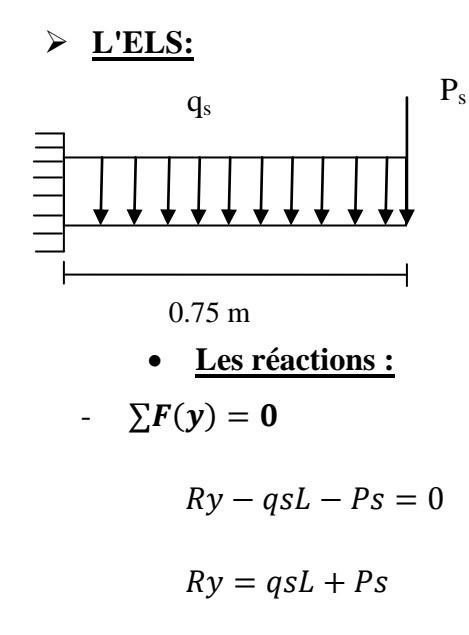

 $Ry = 10.79 \times 0.75 + 1 = 9.09 KN$ 

$$
\sum M/\mathbf{0} = \mathbf{0}
$$
  

$$
My + qs \frac{L^2}{2} + PsL = 0
$$
  

$$
My = -qs \frac{L^2}{2} - PsL
$$

**Tronçon: 0≤ x ≤0.75m:** 

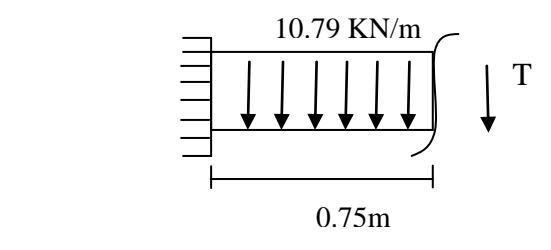

$$
Ry - T - qs(X) = 0
$$
  
\n
$$
T = Ry - qs(X)
$$
  
\n
$$
T(0 m) = 9.09 KN
$$
  
\n
$$
T = (0.75) = 0.99 KN
$$
  
\n
$$
My + RyX - qs\frac{X^{2}}{2} - Ms = 0
$$
  
\n
$$
Ms = My + RyX - qs\frac{X^{2}}{2}
$$
  
\n
$$
Ms = -qs\frac{L^{2}}{2} - PsL + 12.67X - qs\frac{X^{2}}{2}
$$
  
\n
$$
Mu(0 m) = -3.78 KN.m
$$
  
\n
$$
Mu(0.75 m) = 0 KN.m
$$

**Tableau III.2:** des moments et des efforts tranchants

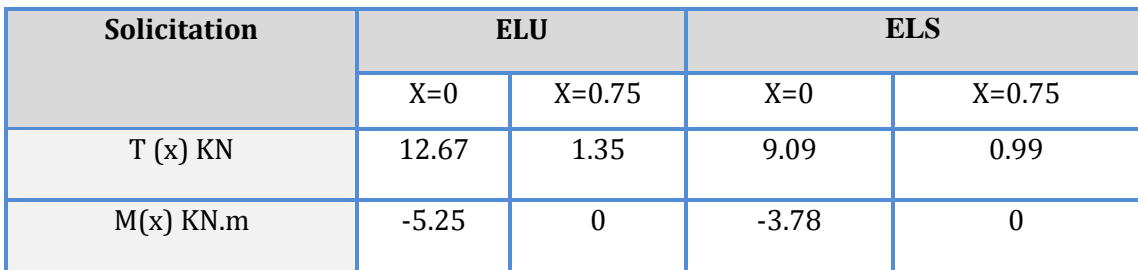

#### **III.3.3.Calcul du ferraillage:**

 $B= 1m$ ;  $h=15cm$ ;  $d=h-c=13cm$ 

 $\overline{A}$ 

5

 $\boldsymbol{0}$ 

 $A_s = 1.18 \, cm^2$ 

$$
u_{u} = \frac{M_{u}}{f_{bu} \times d^{2} \times b_{0}}
$$
  
\n
$$
f_{bu} = \frac{0.85 \times f_{c28}}{\theta, \gamma_{b}} = \frac{0.85 \times 25}{1 \times 1.5} = 14.2 MPa
$$
  
\n
$$
u_{bu} = \frac{5.25 \times 10^{6}}{1000 \times (130)^{2} \times 14.2} = 0.22
$$
  
\n
$$
\alpha_{i} = \frac{a_{bc}}{a_{bc} + e_{se}}
$$
  
\n
$$
\alpha_{i} = \frac{a_{bc}}{3.5 + 1.74} = 0.667 \text{ avec :}
$$
  
\n
$$
\varepsilon_{se} = \frac{f_{e}}{1.15 \times 200000} = 0.00174
$$
  
\n
$$
\varepsilon_{se} = 1.74 \degree/_{\infty}
$$
  
\n
$$
\mu_{i} = 0.8 \times 0.667 \times (1 - 0.4 \times 0.667)
$$
  
\n
$$
\mu_{i} = 0.391
$$
  
\n
$$
\mu_{iu} < \mu_{l}
$$
  
\n
$$
\beta_{si} = \frac{M u}{\phi_{si}}
$$
  
\n
$$
\beta = (1 - 0.4 \text{ α}) \text{ tel que : α = 1.25 (1 - \sqrt{1 - 2 \text{ ubu}}) = 1.25 (1 - \sqrt{1 - 2(0.022)}) = 0.028
$$
  
\n
$$
\sigma_{s} = \frac{f_{e}}{v_{s}} = 348 MPa
$$

#### **III.3.4.Vérification à L'ELU :**

#### **Condition de non fragilité : (Art. A.4.2.1/BAEL91modifiés 99):**

Le ferraillage de l'acrotère doit satisfaire la condition de non fragilité :

$$
A_s \ge \left\{ \frac{\text{bh}}{1000} , A_{\text{min}} \right\}
$$
  

$$
\begin{cases} A_{\text{min}} = 0.23 \times \text{b} \times \text{d} \times \frac{f_{t28}}{f_{ed}} \\ f_{ed} = 400 \text{Mpa} \\ f_{t28} = 0.6 + 0.06 \text{ (f}_{c28}) = 2.1 \text{Mpa} \end{cases}
$$
  

$$
A_s \ge \max \left\{ \frac{100 \times 15}{1000} , 0.23 \times 100 \times 13 \times \frac{2.1}{400} \right\}
$$

$$
A_s \ge \max\{1.5 \text{ cm}^2 \ , \ 1.6 \text{ cm}^2\}
$$

**Donc :** 

 $A_s = 1.18 \text{ cm}^2$  and 1.6 cm<sup>2</sup> condition non vérifier

On adopte :

 $A_s = 3.14 \text{cm}^2$   $\implies$  $3.14 \text{cm}^2 = 4 \text{HA}10$ 

**Conclusion de ferraillage:**

**On adopte : As = 4HA10= 3.14cm<sup>2</sup>** avec espacement :

$$
S_t = \frac{100}{4} = 25 \text{cm}.
$$

**Armature de répartition:**

$$
A_r = \frac{As}{4} = \frac{1.18}{4} = 0.30 \text{ cm}^2
$$

A**r**< 1.6 cm 2 donc **condition non vérifier**

On prend  $As = 4HAB = 2.01cm<sup>2</sup>$  avec un espacement :

$$
S_t = \min(15d \; ; \; 40 \; cm)
$$

$$
S_t = \min(15 \times 13 \; ; \; 40 \; cm)
$$

#### **On adopte :**  $S_t = 20$  cm

#### **Vérification de disposition d'armature :**

#### - **Armature longitudinale:**

- $S_t \leq min[3h; 33cm]$
- $S_t \leq min[3 \times 15; 33 \, cm] = 33 \, cm$

St=25cm < 33cm **…….. CV**

#### - **Armature de répartition :**

- $S_t \leq min[4h ; 45 cm]$
- $S_t \leq min[4 \times 15; 45 \, cm] = 45 \, cm$

St=20cm < 45cm………….. **la condition est vérifiée.**

#### **Vérification au cisaillement : Art III.2 / BAEL 91):**

Il faut vérifier que  $\tau_{\text{u}} < \overline{\tau}$  tel que : *(La fissuration est préjudiciable)* 

$$
\tau_u = \frac{T_u}{b \times d}
$$
  
\n
$$
\tau_u = \frac{12.67 \times 10^3}{1000 \times 130} = 0.097 \text{ MPa}
$$
  
\n
$$
\bar{\tau} = \min \left\{ 0.15 \frac{f_{c28}}{\gamma_b} \; ; \; 5 \text{ MPa} \right\}
$$
  
\n
$$
\bar{\tau} = \min \left\{ 0.15 \frac{2.5}{1.5} \; ; \; 5 \text{ MPa} \right\}
$$
  
\n
$$
\bar{\tau} = 2.5 \text{MPa}
$$

**donc :**  $\tau_u \leq \overline{\tau}$  **………… Condition vérifié.** 

#### **Conclusion :**

Il n'ya aucun risque de cisaillement, donc les armatures transversales ne sont pas Nécessaires.

#### **Vérification d'adhérence d'appui : (BAEL 91 art 5.1.1)**

La contrainte d'adhérence doit être inférieure à la valeur limite ultime

$$
\tau_{se} < \overline{\tau_s} = \Psi_s \, f_{t28} \qquad \Psi_s: \text{Coefficient de scellement}
$$
\n
$$
\tau_{se} = \frac{T_u}{0.9 \, \text{d} \, \Sigma \, u_i}
$$
\n
$$
\sum u_i = n\pi \mathcal{O}
$$

 $\sum u_i = 4x3.14x 10 = 125.6$ mm

 $\tau_{\text{se}} = \frac{1}{2.8}$  $\frac{12.67 \times 10}{0.9(130)(125.6)} = 0.86 \text{Mpa}$ 

 $\overline{\tau_s}$ =1.5 x 2.1 = 3.15 Mpa

0.86 < 3.15 MPa …………… condition vérifier donc Il n'est y a pas de risque d'entraînement des barres .

#### **III.3.5. Vérification à l'ELS:**

#### **On doit vérifier les deux conditions suivantes : (BAEL.2.P85)**

La contrainte dans le béton :  $\sigma_{bc} < \overline{\sigma_{bc}}$ 

La contrainte dans l'acier :  $\sigma_s < \overline{\sigma}_s$  (  $\overline{\sigma}_s$  est choisie en fonction de la fissuration)

#### **Vérification des contraintes maximales dans le béton :**

$$
\overline{\sigma_{bc}} = 0.6 \times f_{c28}
$$

 $\overline{\sigma_{bc}}$  = 0.6 × 25 = 15 MPa

 $\overline{\sigma_{bc}}$  = 15 MPa

σbc : Contrainte maximale dans le béton comprimé

$$
I = \frac{b}{3}y^3 + \eta[A_s(d - y)^2 + A'_s(y - d')^2]
$$
  
Avec:  $K = \frac{M_{ser}}{I}$ 

Y : la distance de l'axe neutre a la fibre la plus comprimée à l'état limite service.

- **Position de l'axe neutre : BAEL.91.P.155**

$$
Y = \eta \frac{A_s + A'_s}{b} \left[ \sqrt{1 + \frac{b \cdot d \cdot A_s + dA'_s}{7 \cdot 5(A_s + A'_s)}} - 1 \right]
$$
  
\n**Avec**:  
\n
$$
\left[ \eta = 15 \quad \text{c'est le coefficient d'équivalence acier} - \text{béton.} \right]
$$
  
\n
$$
Y = 15 \frac{3.14}{100} \left[ \sqrt{1 + \frac{13 \times 100}{7 \cdot 5 \times 3.14}} - 1 \right]
$$

 $Y = 3.06$  cm

- **Calcul de Moment d'inertie I :** I  $\mathbf{1}$ 3  $(3.06)^3 + 15[3.14(13 - 3.06)^2]$  $I = 5608.73$  cm<sup>4</sup>

**Contrainte maximale dans le béton comprimé :**  $\sigma_{bc} = Ky$ 

$$
K = \frac{M_{\text{ser}}}{I}
$$
  
\n
$$
K = \frac{3.78 \times 10^6}{5608.73 \times 10^4} = 0.067 \frac{N}{mm^3}
$$
  
\n
$$
\delta_{bc} = 0.067 \times 3.06 \times 10 = 2.05 MPa
$$
  
\n
$$
\delta_{bc} < \overline{\delta_{bc}}
$$

2.05Mpa < 15Mpa …………….. **la condition est vérifiée.**

## **Vérification des contraintes maximales dans l'acier :**

$$
\delta_s < \overline{\delta_s}
$$
\n
$$
\overline{\delta_s} = \min\left[\frac{2}{3}fe \, ; 110\sqrt{\eta f_{t28}}\right]
$$
\n
$$
\eta = 1.6 \, ; \, fe = 400 \, MPa \, ; \, f_{t28} = 2.1 \, MPa
$$
\n
$$
\overline{\sigma_s} = \min[266.66 \, MPa \, ; 201.63 \, MPa] = 201.63 \, MPa
$$
\n
$$
\delta_s = \eta \times K(d - y)
$$
\n
$$
\delta_s = 15 \times 0.067 \times (130 - 30.6) = 99.89 \, MPa
$$
\n
$$
99.89 \, Mpa < 201.63 \, Mpa
$$

$$
\sigma_{\rm s}\!<\bar{\sigma_{\rm s}}\;............{\rm CV}
$$

# **Conclusion :**

Toutes les conditions sont vérifiées, donc le calcul de la flèche n'est pas nécessaire.

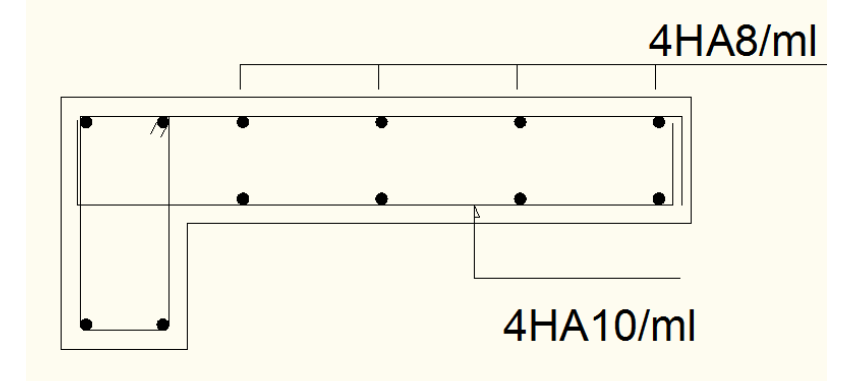

# **III.3.6. Schéma de ferraillage du balcon :**

**FigureIII.4 :** Schéma de ferraillage du balcon

#### **III.4. Calcul des escaliers :**

 Les escaliers servent à relier par des gradins successifs, les divers niveaux d'une construction.

Les escaliers de notre bâtiment sont de type droit avec deux volées composées d'une paillasse en béton armé et de marches rectangulaires.

Le calcul se fait en flexion simple pour une bande de **1 m.**

 La fissuration est considérée comme peu nuisible car les escaliers ne son pas soumis aux intempéries. La paillasse est assimilée à une poutre horizontale simplement appuyée soumise à un chargement vertical uniformément réparti.

#### **III.4.1.Charges sollicitant les escaliers:**

 **Tableau III.3:**Charges permanentes et d'exploitation au niveau des escaliers

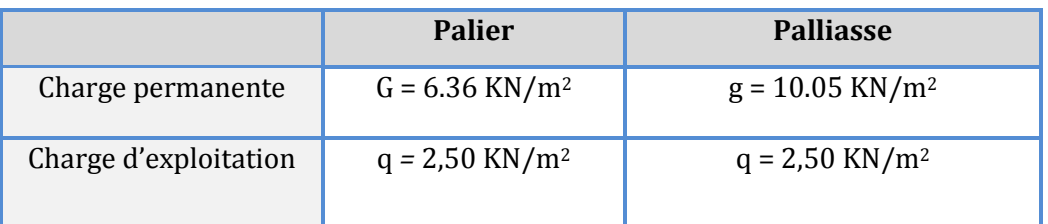

#### **Tableau III.4 :** Charges permanentes et d'exploitation à ELU et ELS

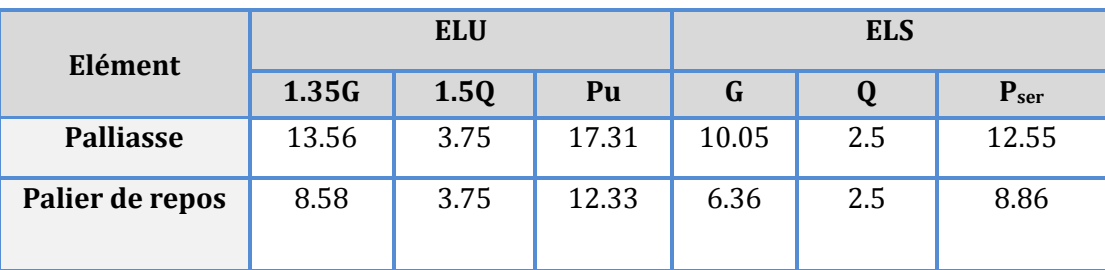

#### **III.4.2.Les moments et Les efforts tranchants :**

- **L'ELU:**
	- **Schéma statique:**

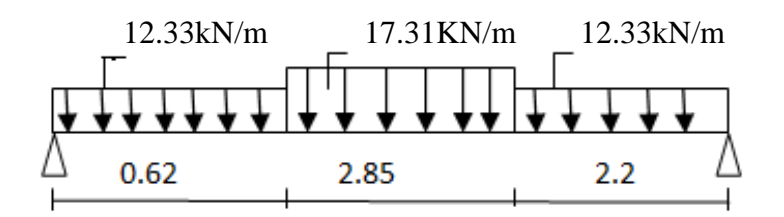

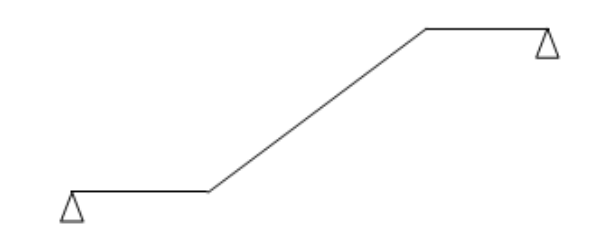

**Les réactions:**

$$
-\sum F(y)=0
$$

$$
R_A + R_B - qu, L_1 - pu, L_2 - qu, L_3 = 0
$$

 $R_A + R_B = qu. L_1 + pu. L_2 + qu. L_3$ 

 $R_A + R_B = (12.33)(0.62) + (17.31)(2.85) + (12.33)(2.2)$ 

$$
R_A + R_B = 84.06 \text{ KN}
$$

- 
$$
\sum M/A = 0
$$
  
\n $R_B X - qu. L_1 \frac{L_1}{2} - pul_2 \left(\frac{L_2}{2} + L_1\right) + quL_3 \left(\frac{L_3}{2} + L_1 + L_2\right) = 0$   
\n $R_B = 40.03 \text{ KN}$   
\n $R_A = 44.03 \text{ KN}$ 

 $\bullet$  **Tronçon** :  $0 \le x \le 0.62m$  **:** 

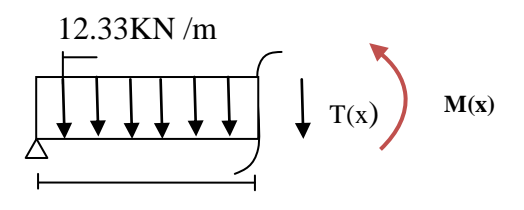

$$
R_A - T - qu(X) = 0 \, KN
$$

 $T(X) = 44.03 - 12.33(X)$ 

$$
T(0 m) = 44.03 KN
$$
  

$$
T(0.62 m) = 36.38 KN
$$

$$
-Mu + R_A(X) - qu\frac{X^2}{2} = 0
$$
  
\n
$$
Mu = R_A(X) - qu\frac{X^2}{2}
$$
  
\n
$$
Mu = 44.03(X) - 12.33\frac{X^2}{2}
$$

 $Mu(0 m) = 0 KN$  $Mu(0.62 m) = 24.98 KN$ 

**Tronçon: 0.62≤ x ≤3.47m:** 

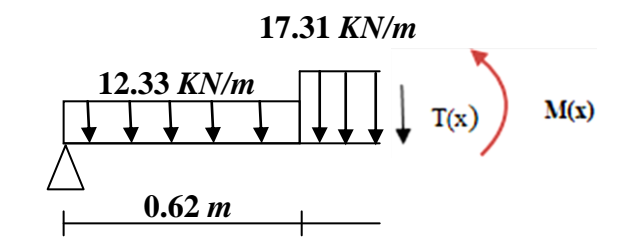

$$
T = R_A + qu. L_1 + pu(X - L_1) = 0
$$
  
\n
$$
T = 44.03 - 12.33(0.62) - 17.31(X - 0.62)
$$
  
\n
$$
T(X) = -17.31(X - 0.62) + 36.38
$$

$$
T(0.62) = 36.38 \text{ KN}
$$
  
\n
$$
T(3.47) = -12.95 \text{ KN}
$$
  
\n
$$
Mu + R_A(X) - q u L_1 \left(X - \frac{L_1}{2}\right) - p u \left(X - \frac{L_2}{2}\right) \left(X - L_1\right) = 0
$$
  
\n
$$
Mu = 44.03(X) - 7.64(X - 0.31) - 17.31 \frac{(X - 0.62)^2}{2}
$$
  
\n
$$
Mu(0.62) = 24.98 \text{ KN} \cdot m
$$
  
\n
$$
Mu(3.47) = 63.14 \text{ KN} \cdot m
$$

**Tronçon : 3.02≤ x ≤5.67m :** 

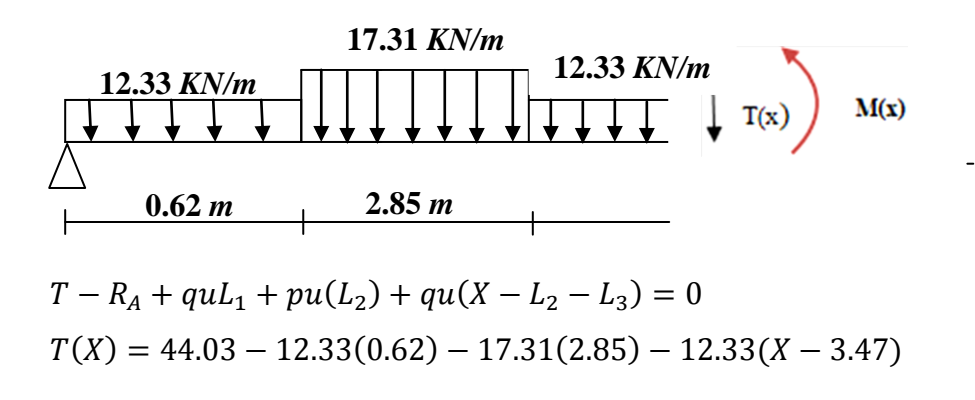

$$
T(X) = -12.33(X - 3.47) - 12.94
$$
  
\n
$$
T(3.47) = -12.94 \text{ KN}
$$
  
\n
$$
T(5.67) = -40.06 \text{ KN}
$$
  
\n
$$
Mu - R_A(X) + quL_1(X - 0.31) + puL_2(X - 2.05) + qu \frac{(X - 3.47)^2}{2}
$$
  
\n
$$
Mu = 45.32(X) - 83.41(X - 0.31) - 49.33(X - 2.05) - 13.56 \frac{(X - 3.47)^2}{2}
$$
  
\n
$$
Mu(3.47 \text{ m}) = 63.14 \text{ KN.m}
$$
  
\n
$$
Mu(5.67 \text{ m}) = 0 \text{ KN.m}
$$

**L'ELS:**

**Schéma statique:**

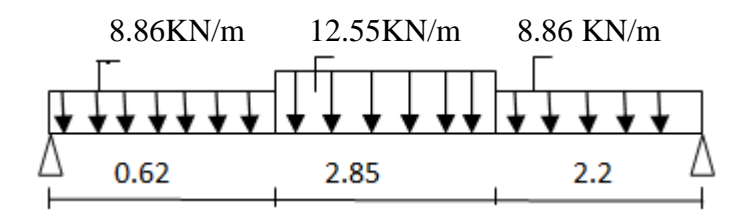

**Les réactions :**

• 
$$
\sum F(y) = 0
$$

$$
R_A + R_B - qu. L_1 - pu. L_2 - qu. L_3 = 0
$$

 $R_A + R_B = qu. L_1 + pu. L_2 + qu. L_3$ 

 $R_A + R_B = (8.86)(0.62) + (12.55)(2.85) + (8.86)(2.2)$ 

 $R_A + R_B = 60.75$  KN

• 
$$
\sum M/A = 0
$$
  
\n $R_B X - qu.L_1 \frac{L_1}{2} - pul_2 (\frac{L_2}{2} + L_1) + qul_3 (\frac{L_3}{2} + L_1 + L_2 = 0$   
\n $R_B = 28.94 \text{ KN}$   
\n $R_A = 31.80 \text{ KN}$ 

#### **Tronçon : 0≤ x ≤0.62m :**

7.61KN/m  
\n
$$
\begin{array}{|c|c|}\n\hline\n\downarrow & \downarrow & \downarrow \\
\hline\nx & & & \n\end{array}
$$
\nM(x)

$$
R_A - T - qu(X) = 0 \, KN
$$

$$
T(X) = 31.80 - 8.86(X)
$$

 $T(0 m) = 44.03 KN$  $T(0.62 m) = 36.38 KN$ 

$$
-Ms + R_A(X) - qs \frac{X^2}{2} = 0
$$
  

$$
Ms = R_A(X) - qs \frac{X^2}{2}
$$
  

$$
Ms = 31.80(X) - 8.86 \frac{X^2}{2}
$$

 $Ms(0 m) = 0 KN$  $Ms(0.62 m) = 18 KN$ 

#### **Tronçon : 0.62≤ x ≤3.47m :**

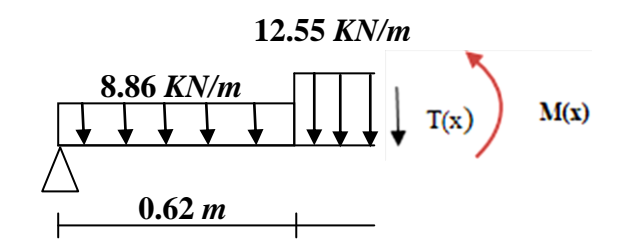

$$
T = R_A + qs. L_1 + ps(X - L_1)
$$
  
\n
$$
T = 31.80 - 8.86(0.62) - 12.55(X - 0.62)
$$
  
\n
$$
T(X) = -12.55(X - 0.62) + 26.30
$$
  
\n
$$
T(0.62) = 26.30 \text{ KN}
$$
  
\n
$$
T(3.47) = -9.46 \text{ KN}
$$
  
\n
$$
Ms + R_A(X) - qs. L_1(X - \frac{L_1}{2}) - ps(X - \frac{L_2}{2})(X - L_1) = 0
$$

$$
Ms = 31.80(X) - 5.49(X - 0.31) - 12.55 \frac{(X - 0.62)^2}{2}
$$
  

$$
Ms(0.62) = 17.5 KN.m
$$
  

$$
Ms(3.47) = 45.68 KN.m
$$

**Tronçon: 3.02≤ x ≤5.67m :** 

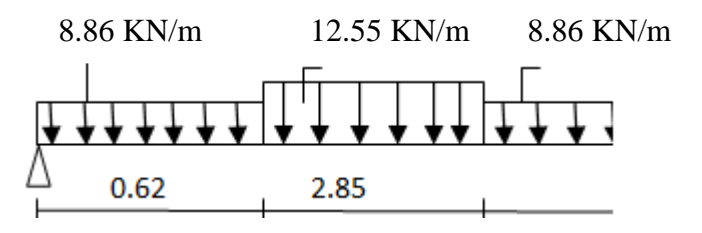

$$
T - R_A + qs. L_1 + ps. (L_2) + qs. (X - L_2 - L_3) = 0
$$
  
\n
$$
T(X) = 31.80 - 8.86(0.62) - 12.55(2.85) - 8.86(X - 3.47)
$$
  
\n
$$
T(X) = -8.86(X - 3.47) - 9.46
$$
  
\n
$$
T(3.47) = -7.45 \, KN
$$
  
\n
$$
T(5.67) = -28.95 \, KN
$$
  
\n
$$
Ms - R_A(X) + qs. L_1(X - 0.31) + ps. L_2(X - 2.05) + qs. \frac{(X - 3.47)^2}{2}
$$
  
\n
$$
Ms = 28.84(X) - 4.71(X - 0.31) - 31.57(X - 2.05) - 7.61 \frac{(X - 3.47)^2}{2}
$$

$$
Ms(3.47 m) = 45.68 KN.m
$$

$$
Ms(5.67 m) = 0 KN.m
$$

**Le tableau des moments et des efforts tranchants trouvés :**

**TableauIII.5:** des moments et des efforts tranchants

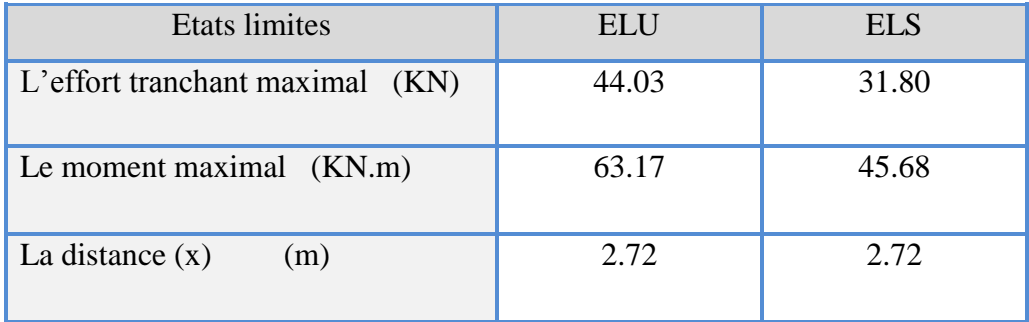
#### **Remarque** *:*

Aux appuis :  $M_a = -0.3 \times M_{umax}$ 

En travée:  $M_t = 0.85 \text{ x } M_{\text{umax}}$ 

Pour avoir le diagramme des moments fléchissants avec la prise en considération de la continuité on calcule les moments majorés :

**Tableau III.6 :** des moments fléchissants

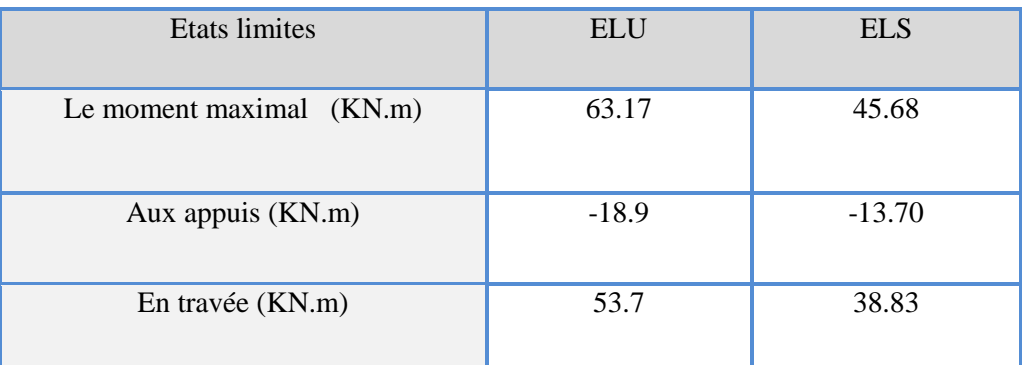

#### **III.4.3.Ferraillage :**

#### **a.Calcul du ferraillage à L'ELU :**

Il sera basé sur le calcul d'une section rectangulaire, soumise à la flexion simple  $b_0 = 100$  cm; h = 20 cm; d = h - 2 = 18 cm  $\gamma_s = 1.15$  ; FeE400 MPa ; Fed = 348 MPa  $f_{c28} = 25 MPa$ ;  $f_{t28} = 2.1 MPa$ ;  $\gamma_b = 1.5$ U.  $\boldsymbol{M}$  $f_{bu} \times d^2$  **Aux appuis :**   $\ddotsc$  $18.9\times10^6$  $= 0.041$ 

$$
U_{bu} = \frac{}{1000 \times 180^2 \times 14.2} = 0.04
$$
  

$$
U_l = 0.392
$$

 $U_{bu} < U_l$ : la section est simplement armé,  $A_s = 0$  (pas d'armature comprimé).

$$
A_s = \frac{Mu}{\beta \times d \times \delta_s}
$$

$$
\beta = (1 - 0.4\alpha) \text{ tel que : } \alpha = 1.25 \ (1 - \sqrt{1 - 2\mu_u}) = 1.25 \ (1 - \sqrt{1 - 2(0.041)}) = 0.052
$$

**Donc**: 
$$
\beta = 0.98
$$
  
\n $\delta_s = \frac{f_e}{\gamma_s} = 348 MPa$   
\n $A_s = \frac{18.9 \times 10^6}{0.98 \times 180 \times 348} = 307.8 m m^2$   
\n $A_s = 3.08 cm^2$ 

## **III.4.4Vérification à L'ELU :**

#### **a.Condition de non fragilité : (Art. A.4.2.1/BAEL91modifiés 99):**

Le ferraillage de l'acrotère doit satisfaire la condition de non fragilité :

$$
A_s \ge \max\left\{\frac{bh}{1000} , A_{min}\right\}
$$
  

$$
\begin{cases} A_{min} = 0.23 \times b \times d \times \frac{f_{228}}{f_{ed}} \\ f_{ed} = 400 MPa \\ f_{228} = 0.6 + 0.06 f_{c28} = 2.1 MPa \\ A_s \ge \max\left\{\frac{100 \times 20}{1000} , 0.23 \times 100 \times 13 \times \frac{2.1}{400}\right\} \\ A_s \ge \max\{2 \text{ cm}^2 , 1.56 \text{ cm}^2\} \end{cases}
$$

#### **Donc :**

 $A_s = 3.83 \text{cm}^2 \geq 2 \text{ cm}^2$  Les armatures vérifiant la condition de non fragilité sont inferieurs à celles calculées à L'ELU, alors on adoptera :  $A_s = 3.83 \text{cm}^2$ 

## **Conclusion de ferraillage:**

On adopte **As = 4HA12 = 4.52cm<sup>2</sup>** avec espacement :

$$
St = \frac{100}{4} = 25 \text{ cm}
$$

## **b. Armature de répartition:**

$$
A_r = \frac{A_s}{4} = \frac{4.52}{4} = 1.13 \text{ cm}^2
$$

On adopte  $: As = 4H A10 = 3.14$  cm<sup>2</sup> avec un espacement :

$$
St = \frac{100}{4} = 25 \text{ cm}
$$

## **c.Vérification de disposition d'armature : (Art : A.8.2.42. BAEL.91 Version 99)**

- **Armature longitudinale :**
	- $S_t \leq min[3h; 33cm]$
- $S_t \leq min[3 \times 20 ; 33 cm] = 33 cm$
- $St = 25$  cm < 33 cm ……… **C.V**

#### **Avec :**

 $h = l'$ épaisseur de la paillasse ( $h = 20$  cm)

#### - **Armature de répartition :**

- $S_t \leq min[4h; 33cm]$
- $S_t \leq min[3 \times 20; 33 \, cm] = 33 \, cm$ 
	- $St = 25 \text{ cm} < 33 \text{ cm}$  ……… **C.V**

## **En travée :**

$$
U_u = \frac{M_u}{f_{bu} \times d^2 \times b_0}
$$
  

$$
f_{bu} = \frac{0.85 \times f_{c28}}{\theta \cdot \gamma_b} = \frac{0.85 \times 25}{1 \times 1.5} = 14.2 MPa
$$
  

$$
U_{bu} = \frac{53.7 \times 10^6}{1000 \times 180^2 \times 14.2} = 0.116
$$

 $\mu_{\text{bu}} < \mu_1$  donc la section est simplement armé,  $A_s = 0$  (pas d'armature comprimé) A M β  $\beta = (1 - 0.4\alpha)$  **tel que** :  $\alpha = 1.25 (1 - \sqrt{1 - 2\mu_u}) = 1.25 (1 - \sqrt{1 - 2(0.116)}) = 0.155$ **Donc :**  $\beta = 0.93$  $\delta$ f,  $\gamma$  $=$ 

$$
A_s = \frac{53.7 \times 10^6}{0.93 \times 180 \times 348} = 921.8 \, m \, m^2
$$
\n
$$
A_s = 9.22 \, cm^2
$$

## **III.4.4.Vérification à L'ELU :**

#### **a.Condition de non fragilité : (Art. A.4.2.1/BAEL91modifiés 99):**

Le ferraillage de l'acrotère doit satisfaire la condition de non fragilité :

$$
A_s \ge \max\left\{\frac{bh}{1000}, A_{min}\right\}
$$
  

$$
\int_{fed}^{A_{min}} = 0.23 \times b \times d \times \frac{f_{t28}}{f_{ed}}
$$
  

$$
f_{ed} = 400 MPa
$$
  

$$
f_{t28} = 0.6 + 0.06 f_{c28} = 2.1 MPa
$$
  

$$
A_s \ge \max\left\{\frac{100 \times 20}{1000}, 0.23 \times 100 \times 13 \times \frac{2.1}{400}\right\}
$$
  

$$
A_s \ge \max\{2 \text{ cm}^2, 1.56 \text{ cm}^2\}
$$

**Donc :** 

 $A_s = 9.22 \text{cm}^2 \geq 2 \text{ cm}^2$  Les armatures vérifiant la condition de non

Fragilité sont inferieurs à celles calculées à L'ELU, alors on adoptera : A = 9.24 cm<sup>2</sup>

#### **Conclusion de ferraillage :**

**On adopte** :  $As = 6HA14 = 9.24$  cm<sup>2</sup> avec espacement :

$$
St = \frac{100}{6} = 16.6 \, \text{cm}
$$

- **Armature de répartition:**

$$
A_r = \frac{A_s}{4} = \frac{9.24}{4} = 2.31 \text{ cm}^2
$$

**On adopte :**  $As = 4HA10 = 3.14 \text{ cm}^2$  avec un espacement :

$$
St = \frac{100}{4} = 25 \text{cm}
$$

**b.Vérification de disposition d'armature : (Art : A.8.2.42. BAEL.91 Version 99)**

#### - **Armature longitudinal:**

$$
St \le \min(3h, 33cm) = \min(45; 33) = 33cm
$$

$$
St = 20 \text{ cm} < 33 \text{ cm} \dots \dots \dots \text{ C.V}
$$

$$
S_t \le \min(3h; 33\,cm)
$$

 $S_t = \min(3 \times 20; 33 \, \text{cm})$ 

$$
St = 20 \text{ cm} < 33 \text{ cm} \dots \dots \dots \text{ C.V}
$$

#### **Avec :**

h = l'épaisseur de la paillasse (h = 20cm)

#### - **Armature de répartition :**

 $S_t \leq min[4h ; 45 cm]$ 

$$
S_t \leq min[4 \times 20; 45 \, cm] = 45 \, cm
$$

St = 25cm < 45cm………… **C.V**

## **c. Vérification de l'effort tranchant :** *(Art III.2 / BAEL 91):*

Il faut vérifier que τu< ̅tel que : *(***La fissuration est préjudiciable)**

$$
\tau_u = \frac{T_u}{b \times d}
$$
  
\n
$$
\tau_u = \frac{44.03 \times 10^3}{1000 \times 180} = 0.33 MPa
$$
  
\n
$$
\bar{\tau} = min \left\{ 0.15 \frac{f_{c28}}{\gamma_b} ; 5 Mpa \right\}
$$
  
\n
$$
\bar{\tau} = min \left\{ 0.15 \frac{25}{1.5} ; 5 Mpa \right\}
$$
  
\n
$$
\bar{\tau} = 2.5 Mpa
$$

**donc**: 
$$
\tau_{u} < \overline{\tau}
$$
 ....... m. Condition vérifié.

## **Conclusion:**

Il n'ya aucun risque de cisaillement, donc les armatures transversales ne sont pas nécessaires.

## **d.Vérification de l'adhérence à l'appui et d'entraînement des barres :**

## *(Art : A.6.1.3.* **BAEL.91 Version 99)**

La contrainte d'adhérence doit être inférieure à la valeur limite ultime

$$
\begin{cases}\n\tau_{se} < \overline{\tau_s} = \Psi_s \text{ f}_{t28} \\
\tau_{se} = \frac{\tau_u}{0.9 \text{ d } \Sigma \text{ u}_i}\n\end{cases}
$$
\n
$$
( \Psi_s : \text{Coefficient de scellement})
$$
\n
$$
\sum u_i = 0 \times 3.14 \times 14 = 263.76 \text{mm}
$$

$$
\overline{\tau_s} = \frac{44.03 \times 10^3}{0.9 \times 180 \times 263.76} = 1.03 MPa
$$

 $\tau_{se} = 1.5 \times 2.1 = 3.15 MPa$ 

 $\overline{\tau_s}$  =1.03 < 3.15 MPa ................ condition vérifier donc Il n'est y a pas de risque

d'entraînement des barres .

#### **III.4.5. Vérification à l'ELS :**

## **a.Vérification des contraintes maximales dans le béton :**

On doit vérifier la condition suivante : (BAEL.2.P85)

La contrainte dans le béton :  $\sigma_{bc} < \overline{\sigma_{bc}}$ 

$$
\overline{\sigma_{bc}} = 0.6 \times f_{c28}
$$

 $\overline{\sigma_{bc}}$  = 0.6 × 25 = 15 MPa

$$
\overline{\sigma_{bc}}=15\; MPa
$$

σbc : Contrainte maximale dans le béton comprimé.

$$
I = \frac{b}{3}y^3 + \eta[A_s(d - y)^2 + A'_s(y - d')^2]
$$
  

$$
K = \frac{M_{\text{ser}}}{I}
$$

**avec :**

Y : la distance de l'axe neutre à la fibre la plus comprimée à l etat limite service.

$$
Y = \eta \frac{A_s + A'_s}{b} \left[ \sqrt{1 + \frac{b \cdot d \cdot A_s + d A'_s}{7 \cdot 5(A_s + A'_s)}} - 1 \right]
$$

## **Aux appuis :**

Avec

\n
$$
\begin{cases}\n\eta = 15 & \text{c'est le coefficient d'équivalence acier} - \text{béton.} \\
A_s' = 0\n\end{cases}
$$
\n
$$
Y = 15 \frac{4.52}{100} \left[ \sqrt{1 + \frac{18 \times 100}{7.5 \times 4.52}} - 1 \right]
$$

Y= 4.30cm

$$
I = \frac{100}{3}(4.30)^3 + 15[4.52(18 - 4.30)^2]
$$
  

$$
I = 15375.61 \text{ cm}^4
$$

**Contrainte maximale dans le béton comprimé :**  $\sigma_{bc} = KY$ 

$$
K=\frac{\rm M_{ser}}{\rm I}
$$

$$
K = \frac{13.7 \times 10^6}{15375.61 \times 10^4} = 0.18N/mm^3
$$

$$
\delta_{bc} = 0.18 \times 4.30 \times 10 = 7.74 MPa
$$

$$
\delta_{bc} < \overline{\delta_{bc}}
$$

7.74 Mpa < 15 Mpa …………….. **la condition est vérifiée.**

**En travée :**

**Avec :** ŋ= 15 c'est le coefficient d'équivalence acier – béton.  $A_{s}^{\prime}=0$ Y  $\left(\frac{9.24}{100}\right)\right|1+\frac{1}{2}$  $\left| \frac{1}{9.24} - 1 \right|$ Y=5.81cm

$$
I = \frac{100}{3} (5.81)^3 + 15[9.24(18 - 5.81)^2]
$$
  

$$
I = 27132.85 \text{ cm}^4
$$

**Contrainte maximale dans le béton comprimé :**  $\sigma_{bc} = Ky$ 

$$
K = \frac{M_{\text{ser}}}{I}
$$
  
\n
$$
K = \frac{38.83 \times 10^6}{27132.85 \times 10^4} = 0.14 N/mm^3
$$
  
\n
$$
\delta_{bc} = 0.14 \times 5.81 \times 10 = 8.31 MPa
$$
  
\n
$$
\delta_{bc} < \overline{\delta_{bc}}
$$
  
\n8.31 Mpa < 15 Mpa … … … … a condition est vérifiée.

**Le tableau suivant récapitule les résultats trouvés :**

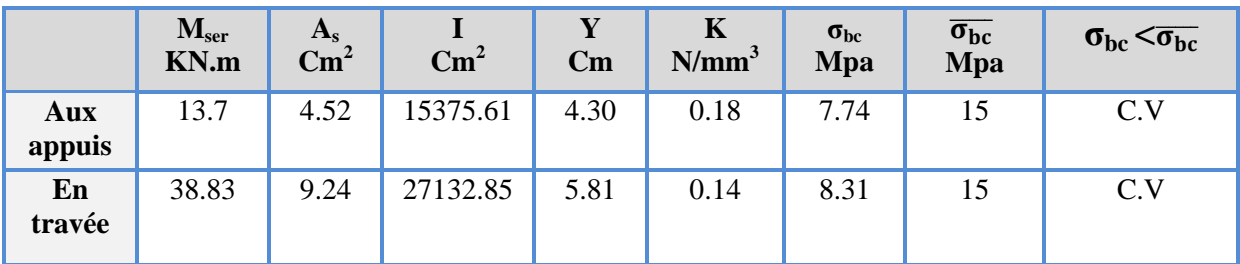

## **b. Vérification des contraintes dans l'Acier :**

Fissuration peu nuisible donc pas de limite sur la contrainte d'acier

$$
\bar{\sigma}_{\rm st} = 400 \text{ MPa}
$$

## **- Etat limite déformation (vérification de la flèche) :**

On peut dire que ; Si ces trois conditions ci-après vérifiées ou observées, le calcul de la flèche n'est pas vraiment indispensable.

1. 
$$
\frac{h}{l} \ge \frac{1}{16}
$$
 2.  $\frac{h}{l} \ge \frac{1}{10} \frac{Mt}{M_0}$  3.  $\frac{A}{bd} \le \frac{4.2}{f_e} MPa$ 

Avec :

*l* : La langueur de la paillasse (2.85 m)

h : hauteur de la section (20cm)

 $M_t$ : moment max en travée.

M<sub>0</sub> : moment de référence.

A : section d'acier tendu en travée.

1) 
$$
\frac{h}{l} = \frac{0.20}{2.85} = 0.070 \ge \frac{1}{16} = 0.0625
$$
 \n........... \nCondition \nnon veirifiée

$$
2)\frac{h}{1} > \frac{1}{10} \times \frac{M_t}{M0} \Rightarrow 0.052 > \frac{1}{10} \times \frac{53.7}{63.17} = 0.085
$$
........... Condition non vérifiée  

$$
3.24 \times 4.2 M \times 9.24 = 0.005 \times 4.2 = 0.01
$$

3) 
$$
\frac{A}{bd} \le \frac{4,2}{f_e} Mpa \Rightarrow \frac{9.24}{100x18} = 0.005 \le \frac{4,2}{400} = 0,01
$$
........ . Condition *veirifie*

Une condition n'est pas vérifiée, donc il est nécessaire de calculer la flèche.

On va vérifier la formule suivante :

# $f$   $\leq$   $\bar{f}$  adm= $\bar{f}$

Tel que : 
$$
\bar{f} = 0.5 + \frac{L}{1000}
$$
............Si  $L > 5,00 m$ 

$$
\bar{f} = \frac{L}{500} \dots \dots \dots \dots \dots Si \quad L < 5,00 \, m \quad \bar{f} = \frac{445}{500} = 0.57 \, cm
$$
\n
$$
f = \frac{M_{\text{ser}}^t \times L^2}{10 \times E_v \times I_{fv}}
$$
\n
$$
I_f = \frac{1.1 \times I_0}{1 + \lambda u}
$$

## **Avec :**

Avec : I= moment d'inertie totale de la section homogène.

Ms=16.68 KN.m

Ev. : Module de déformation différée =10818,87[MPa].

Ei. : Module de déformation instantanée =32164,2[MPa].

I<sup>0</sup> : module d'inertie de la section homogénéisée.

$$
I_0 = b \times \frac{h^3}{12} + nAs\left(\frac{h}{2} - d\right)^2 = 100 \times \frac{20^3}{12} + 15 \times 9.24 \times \left(\frac{20}{2} - 2\right)^2
$$
  
\n
$$
I_0 = 75537.06 \text{ cm}^2
$$
  
\n
$$
\rho = \frac{A}{b_0 \times d} = \frac{9.24}{100 \times 18} = 0.0051
$$
  
\n
$$
U = max\left\{1 - \frac{1.75f_{t28}}{4\rho \sigma_{st} + f_{t28}}; \quad 0\right\} = 0.60
$$
  
\n
$$
\lambda i = \frac{0.05 \times ft28}{\left(2 + 3\frac{b0}{b}\right)\rho} = \frac{0.05 \times 2.1}{\left(2 + \frac{3 \times 1}{1}\right) \times 0.0051} = 4.11
$$
  
\n
$$
\lambda v = \frac{0.02 \times ft28}{\left(2 + 3\frac{b0}{b}\right)\rho} = \frac{0.02 \times 2.1}{\left(2 + \frac{3 \times 1}{1}\right) \times 0.0051} = 1.64
$$
  
\n
$$
I_{fi} = \frac{1.1I_0}{1 + \mu\lambda i} = \frac{1.1 \times 75537.06}{1 + 0.6 \times 4.11} = 23973.10 \text{ cm}^4
$$
  
\n
$$
I_{fv} = \frac{I_0}{1 + \mu\lambda v} = \frac{75537.06}{1 + 0.6 \times 1.64} = 38073.11 \text{ cm}^4
$$
  
\n
$$
fi = \frac{M_{\text{ser}}^4 \times L^2}{10 \times E_i \times I_{\text{fi}}} = \frac{38.83 \times 2.85^2}{10 \times 32164.2 \times 23073.11 \times 10^{-5}} = 0.42 \text{ cm}
$$
  
\n
$$
fv = \frac{M_{\text{ser}}^t \times L^2}{10 \times E_i \times I_{\text{fv}}} = \frac{38.83 \times 2.85^2}{1
$$

**Schéma de ferraillage d'escalier**

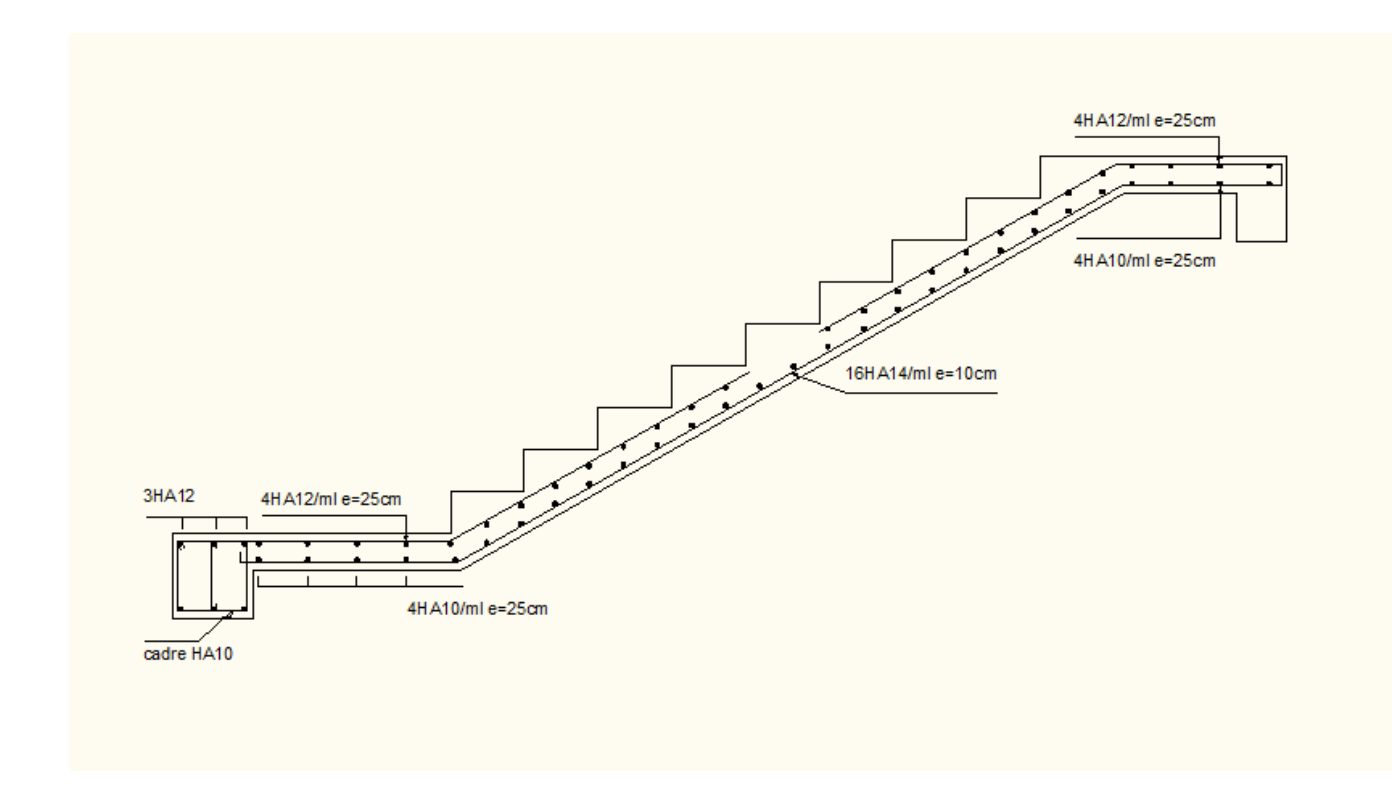

**FigureIII.5 :** Schéma de ferraillage d'escalier

## **III .5. Calcul de la poutre palière :**

 La poutre palière est une poutre qui supporte les volées des escaliers entre deux niveaux successifs. Cette poutre est sollicitée par un chargement uniforme du aux poids des volées.

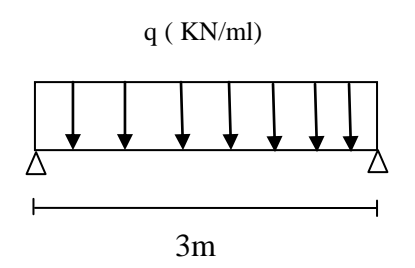

 La poutre palière est calculée à **l'ELU** puisque la fissuration est considérée peu nuisible. **III.5.1. Prédimensionnement de la poutre palière:**

 **S**elon le **BAEL 91[2],** les dimensions de la poutre sont :

$$
\begin{cases}\nL_{5} \leq h \leq \frac{L}{10} & \text{if } 20 \leq h \leq 30 \text{ cm} \implies h = 25 \text{ cm.} \\
0.4h \leq b \leq 0.7h & \text{if } 7.5 \leq b \leq 15 \text{ cm} \implies b = 15 \text{ cm.}\n\end{cases}
$$

**On adopt:** (b x h) =  $(30x35)$ .

**Vérification:**

**Le RPA99 [1]** préconise : 
$$
\begin{cases} h = 35 \text{cm} \geq 30 \text{cm} \dots \dots \text{cm} \text{cv} \\ b = 30 \text{cm} \geq 20 \text{cm} \dots \text{cm} \text{cv} \\ \frac{h}{b} 1.16 \text{cm} \leq 4 \dots \dots \text{cm} \text{cv} \end{cases}
$$
  
Conclusion : Nous prenons  $h = 35 \text{cm} : b = 30 \text{cm}$ 

**Conclusion** : Nous prenons **h** =35 cm ; **b** =30 cm

#### **III.5.2.Chargement de la poutre palière:**

- **1.** Réaction d'appui provenant de l'escalier et du palier:
	- **ELU:**  $R_B = 40.03$  KN.
	- $\bullet$  **ELS** : $R_B = 28.94$ KN/m
	- $G_{\text{poutre palier}} = 0.35 \times 0.3 \times 25 = 2.63 \text{ KN/ml}$
	- $G_{\text{mur}} = 2.52 \left( \frac{3}{7} \right)$  $\frac{(-0.55)}{2}$ ) =
- **À l'ELU :**

 $q_u = 1.35 G_p + R_A + 1.5Q = 1.35 (2.63 + 3.41) + 40.03 + 1.5(2.5) = 51.93$  KN/ml.

 $\triangleright$  **A** l'ELS :

$$
q_s = G_p + R_A + Q = 6.04 + 24.94 + 2.5 = 33.48
$$
 KN/ml.

## **III.5.3.Calcul des solicitations:**

**À l'ELU :**

- **Moment isostatique:**

$$
M_0 = q_u \frac{L^2}{8} = 51.93 \text{ x } \frac{(3)^2}{8} = 58.42 \text{ KN.m}
$$

**- Effort tranchant:**

$$
T_{u} = \frac{q_{u} L}{2} = \frac{51.93 \times 3}{2} = 77.89 \text{KN}
$$

Pour tenir compte de semi encastrement

• **Sur appuis:**  $M_a = -0.3$   $M_0 = -0.3x58.42 = -17.52$  KN.m

- **Sur travée:**  $M_t = 0.85 M_0 = 49.65 KN.m$
- **À l'ELS:**
- **- Moment isostatique:**

$$
M_0 = q_s \frac{L^2}{8} = 33.48X \frac{(3)^2}{8} = 37.66 \text{ KN.m}
$$

**- Effort tranchant:**

$$
T_{\rm S} = \frac{q_{\rm S} L}{2} = \frac{33.48 \times 3}{2} = 50.22 \text{KN}
$$

- Pour tenir compte de semi encastrement:
- **Sur appuis:**  $M_a = -0.3$   $M_0 = -11.30$  KN.m
- **Sur travée:**  $M_t = 0.85 M_0 = 32$  KN.m

## **III.5.4.Calcul de ferraillage:**

$$
u_{u} = \frac{M_{u}}{f_{bu} \times d^{2} \times b_{0}}
$$
  
\n
$$
\geq \frac{\text{Aux apouis :}}{0.85 \times f_{c28}} \quad 0.85 \times
$$

$$
f_{bu} = \frac{0.85 \times f_{c28}}{\theta \cdot \gamma_b} = \frac{0.85 \times 25}{1 \times 1.5} = 14.2 \, MPa
$$

$$
u_{bu} = \frac{17.52 \times 10^6}{1000 \times (130)^2 \times 14.2} = 0.037
$$

## $D$ 'après BAEL **:**  $\mu$ <sub>l</sub> = 0.391

 $\mu_{\text{bu}} < \mu_{\text{l}}$  : la section est simplement armé,  $A_s = 0$  (pas d'armature comprimé).  $\overline{A}$  $\boldsymbol{M}$  $\beta$  $\beta = (1 - 0.4 \alpha)$  *tel que* :  $\alpha = 1.25 (1 - \sqrt{1 - 2\mu_u}) = 1.25 (1 - \sqrt{1 - 2(0.037)}) = 0.048$ Donc:  $\beta = 0.98$  $\sigma$ f,  $\gamma$  $=$  $\overline{A}$  $\mathbf{1}$  $\boldsymbol{0}$  $A_s = 1.55$ cm<sup>2</sup>

## **III.5.5. vérification à l'ELU :**

# **a.Condition de non fragilité : (Art. A.4.2.1/BAEL91modifiés 99):**

Le ferraillage de la poutre palière doit satisfaire la condition de non fragilité :

}

$$
A_s \ge \left\{ \frac{\mathbf{b} \times \mathbf{h}}{1000}, \quad A_{\text{min}} \right\}
$$
  

$$
\begin{cases} A_{\text{min}} = 0.23 \times \mathbf{b} \times \mathbf{d} \times \frac{f_{t28}}{f_{ed}} \\ f_{ed} = 400 \text{Mpa} \\ f_{t28} = 0.6 + 0.06 \ (f_{c28}) = 2.1 \text{Mpa} \end{cases}
$$
  

$$
A_s \ge \max \left\{ \frac{30 \times 35}{1000}, \quad 0.23 \times 30 \times 33 \times \frac{2.1}{400} \right\}
$$
  

$$
A_s \ge \max \{ 1..05 \text{ cm}^2, 1.19 \text{ cm}^2 \}
$$

- $A_s = 1.55cm^2 \geq 1.19 cm^2$
- **Conclusion de ferraillage :**

**On adopt: As = 3HA12 = 3.39cm<sup>2</sup>**

> En través:  
\n
$$
u_{u} = \frac{M_{u}}{f_{bu} \times d^{2} \times b_{0}}
$$
\n
$$
f_{bu} = \frac{0.85 \times f_{c28}}{\theta \cdot \gamma_{b}} = \frac{0.85 \times 25}{1 \times 1.5} = 14.2 MPa
$$

$$
u_{bu} = \frac{49.65 \times 10^6}{300 \times (330)^2 \times 14.2} = 0.107
$$

## **D'après BAEL :**  $\mu_1 = 0.391$

 $\mu_{bu} < \mu_l$ : la section est simplement armé,  $A_s = 0$  (pas d'armature comprimé).

$$
A_s = \frac{Mu}{\beta \times d \times \delta_s}
$$
  
\n
$$
B = (1 - 0.4 \, \alpha) \text{ tel que : } \alpha = 1.25 \, (1 - \sqrt{1 - 2\mu_u}) = 1.25 \, (1 - \sqrt{1 - 2(0.107)}) = 0.141
$$

Donc: 
$$
B = 0.94
$$
  
\n $\sigma_s = \frac{f_e}{\gamma_s} = 348 \text{ Mpa}$   
\n $A_s = \frac{49.95 \times 10^6}{0.94 \times 330 \times 348} = 459.93 \text{ mm}^2$   
\n $A_s = 4.60 \text{cm}^2$ 

**vérification à l'ELU :**

**a.Condition de non fragilité : (Art. A.4.2.1/BAEL91modifiés 99):**

$$
A_s \ge \left\{ \frac{bh}{1000} , A_{min} \right\}
$$
  
\n
$$
A_{min} = 0.23 \times b \times d \times \frac{f_{t28}}{f_{ed}}
$$
  
\n
$$
f_{e1} = 400 MPa
$$
  
\n
$$
f_{t28} = 0.6 + 0.06 f_{c28} = 2.1 MPa
$$
  
\n
$$
A_s \ge max \left\{ \frac{30 \times 35}{1000} , 0.23 \times 30 \times 33 \times \frac{2.1}{400} \right\}
$$
  
\n
$$
A_s \ge max \{ 1.05 \text{ cm}^2 , 1.19 \text{ cm}^2 \}
$$

## **Donc :**

 $A_s = 4.60 \text{cm}^2 \geq 1.19 \text{cm}^2$  Les armatures vérifiant la condition de non

fragilité sont inferieurs à celles calculées à L'ELU, alors on adoptera :  $A_s = 4.60 \text{cm}^2$ 

## **Conclusion de ferraillage :**

On adopt:  $As = 3H A14 = 4.62 \text{cm}^2$ 

## **b.Vérification de l'effort tranchant :** *(Art III.2 / BAEL 91):*

Il faut vérifier que τu< ̅tel que: *(***La fissuration est peu nuisible)**

$$
\tau_u = \frac{T_u}{b \times d}
$$
\n $T_u = 1.5 \times Q = 1.5 \times 1 = 1.5 \text{KN}$ 

Avec :

 $\tau_u$ : Contrainte de cisaillement.

 $\tau$ 7 3  $\bar{\tau} = min \, \{ 0$  $\mathbf f$  $\gamma_{\rm b}$ ; 5 Mpa {  $\bar{\tau} = min \, \{ 0$  $\overline{c}$  $\mathbf{1}$ ; 5 Mpa {  $\overline{\tau}$  = 3.33 MPa donc :  $\tau_{\rm u} < \overline{\tau}$  ............. Condition vérifier.

#### **Conclusion :**

Il n'ya aucun risque de cisaillement, donc les armatures transversales ne sont pas nécessaires.

## **c.Vérification d'adhérence des barres au cisaillement: (BAEL 91 art 5.1.1)**

La contrainte d'adhérence doit être inférieure à la valeur limite ultime

$$
\tau_{se} < \overline{\tau_s} = \Psi_s f_{t28}
$$
\n
$$
\tau_{se} = \frac{T_u}{0.9 \, d \sum u_i}
$$

- $\Psi_s$ : 1.5 (acier F<sub>e</sub>400, haute adhérence)
- $\tau_u$ : Contrainte du cisaillement
- $\bar{\tau_s}$ : Contrainte d'adhérence
- $\sum u_i = \ln \varpi$  : **Somme** du périmètre utile des barres

n**:** nombre des barres

Ø**:** Diamètre des barres (Ø**=**12mm)

$$
\Sigma u_i = 3 \times 3.14 \times 12 = 113.04 \text{mm}
$$

$$
\tau_{se} = \frac{77.89 \times 10^3}{0.9 (330)(113.04)} = 2.32 MPa
$$
  

$$
\bar{\tau}_s = 1.5 \times 2.1 = 3.15 MPa
$$

# $\tau_{\rm se} \! < \! \bar{\tau_{\rm s}} \;$  .......... condition vérifiée.

#### **Conclusion :**

Il n'est y a pas de risque d'entraînement des barres .

## **III.5.6.Vérification à l'ELS :**

On doit vérifier la condition suivante **: (BAEL.2.P85) :** 

## **a.** La contrainte dans le béton :  $\sigma_{bc} < \overline{\sigma_{bc}}$

a) La Vérification des contraintes maximales dans le béton :

 $\overline{\sigma_{bc}}$  = 0.6 ×  $f_{c28}$  = 15 MPa

 $\sigma_{bc}$ : Contrainte maximale dans le béton comprimé.

$$
I = \frac{b}{3}y^3 + \eta[A_s(d-y)^2 + A'_s(y-d')^2]
$$

Y = 
$$
\eta \frac{A_s + A'_s}{b} \left[ \sqrt{1 + \frac{b \cdot d \cdot A_s + dA'_s}{7 \cdot 5(A_s + A'_s)^2}} - 1 \right] \dots
$$
 BAEL. 91. P. 155

Avec:  $\int_0^{\pi} 15$  c'est le coefficient d'équivalence acier – béton.  $A_{s}^{\prime} = 0$ Y  $\left| \frac{3.39}{30} \right| \left| 1 + \frac{3}{7!} \right|$  $\frac{334.88}{7.5 \times 3.39} - 1$ 

Y= 9.01cm

$$
I = \frac{30}{3}9.01^3 + 15[3.39 \times (33 - 9.01)^2]
$$

 $I=36579.51$  cm<sup>4</sup>

Contrainte maximale dans le béton comprimé :  $\sigma_{bc}$ = Ky

$$
K = \frac{M_{\text{ser}}}{I}
$$
  

$$
K = \frac{11.30 \times 10^6}{36579.51 \times 10^4} = 0.03 N/mm^3
$$

 $\delta_{bc} = 0.044 \times 9.01 \times 10 = 0.84 MPa$ 

 $\sigma_{bc} < \overline{\sigma_{bc}}$  .............condition est vérifiée

## **En travée :**

 **Vérification des contraintes maximales dans le béton :**  $\overline{\delta_{bc}}$  = 0.6 × f<sub>c28</sub> = 15 MPa

 $\sigma_{bc}$ : Contrainte maximale dans le béton comprimé.

I = 
$$
\frac{b}{3}y^3 + \eta[A_s(d - y)^2 + A'_s(y - d')^2]
$$
  
\nK =  $\frac{M_{ser}}{I}$   
\nY =  $\eta \frac{A_s + A'_s}{b} \left[ \sqrt{1 + \frac{b \cdot d \cdot A_s + dA'_s}{7 \cdot 5(A_s + A'_s)^2}} - 1 \right] \dots$  **BAEL. 91. P. 155.**

Avec :

ŋ= 15 c'est le coefficient d'équivalence acier – béton. =0 [ <sup>√</sup> ] Y=10.25 cm [ ( ] I= 46635.98 cm 4

Contrainte maximale dans le béton comprimé :  $\sigma_{bc}$ = Ky

$$
K = \frac{M_{\text{ser}}}{I}
$$
  

$$
K = \frac{32 \times 10^6}{46635.98 \times 10^4} = 0.068 N/mm^3
$$

 $\delta_{bc} = 0.068 \times 10.29 \times 10 = 7.06 MPa$ 

 $\sigma_{bc} < \overline{\sigma_{bc}}$  **…………** la condition est vérifiée

## **Conclusion :**

## **Le tableau suivant récapitule les résultats trouvés :**

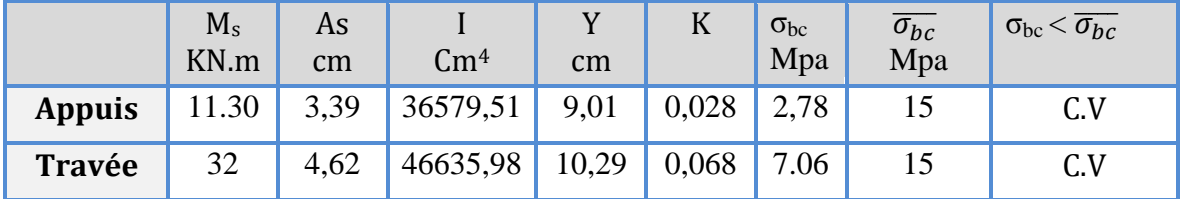

## **III.5.7. Etat limite de déformation (la flèche) :(Art B.6.5.2 de BAEL 91 modifier99).**

$$
\frac{h}{L} \ge \frac{1}{16}
$$
\n
$$
\frac{h}{1} \ge \frac{M_t}{10M_0}
$$
\n
$$
\frac{35}{300} = 0.116 \ge 0.0625 \dots \dots \dots CV
$$
\n
$$
\frac{h}{1} \ge \frac{M_t}{10M_0}
$$
\n
$$
\frac{35}{300} = 0.116 \ge \frac{29.62}{10 \times 34.85} = 0.085 \dots \dots \dots \dots \text{CV}
$$

$$
\frac{A}{b_0 d} \le \frac{4.2}{fe} \qquad \frac{4.62}{30 \times 33} = 0.0046 \le \frac{4.2}{400} = 0.0105 \dots \dots \dots \dots \dots
$$

**Tel que** : Mt : moment dans les travers

M<sup>0</sup> : moment d'une poutre isostatique

Toutes les conditions sont vérifiées donc il n'est pas nécessaire de calculer la flèche.

## **III.5.8. Schéma de ferraillage :**

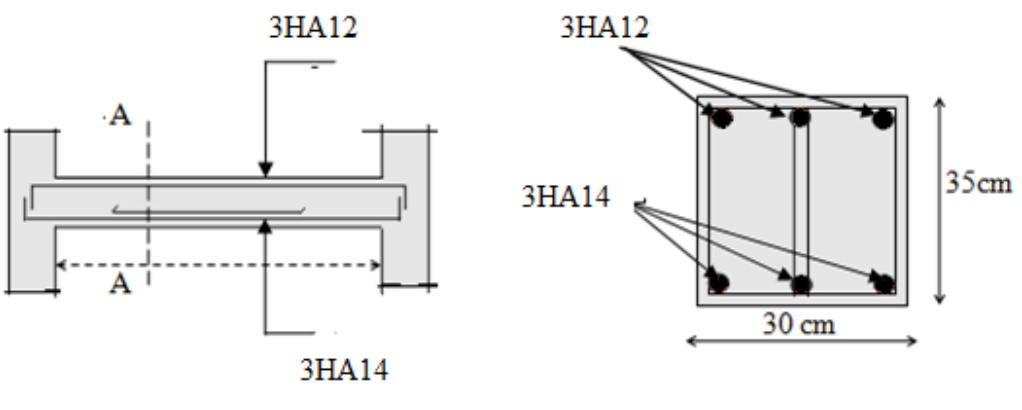

-Coupe A-A-

 **Figure III.6**:Coupe de poutre paliére

## **III.6. Calcul des Planchers à corps creux:**

## **III.6.1.Définition :**

Les planchers sont des éléments plans horizontaux, supposés être infiniment rigide dans leur plan. Ils ont pour rôle :

**1**-transmettre les charges aux éléments porteurs.

**2**-Assurer l'isolation des différents étages du point de vue thermique et acoustique.

Les plancher de notre bâtiment sont en corps creux (16+4) associés à des poutrelles préfabriquées sur chantier. La dalle de compression est coulée sur toute la surface du plancher, avec une épaisseur de 4cm.

## **III.6.2.Prédimensionnement des poutrelles :**

Les poutrelles sont des sections en  $T_{\epsilon}$  en béton armé qui servent à transmettre les charges réparties ou concentrées vers les poutres principales.

La disposition des poutrelles se fait selon deux critères :

- Sont disposées parallèlement à la plus petite portée.
- Si les poutres dans les deux sens sont égales alors on choisit le sens ou on a plus d'appuis (critère de continuité) car les appuis soulagent les moments en travée et diminuent la flèche.

## **III.6.3.Calcul des poutrelles** *:*

Le dimensionnement des poutrelles passe par deux étapes :

- Le calcul avant coulage.
- Le calcul après coulage

## **a) Avant coulage :**

Avant le coulage de la dalle de compression, la poutrelle est considérée comme reposante sur deux appuis (simplement appuyée) ; elle supporte son poids propre, le poids du corps creux et la surcharge due à la main d'œuvre qui est prise égale à 1KN/ml (d'après DTR B.C.2.2)

## **Charges et surcharges :**

**Tableau III.7 :**des Charges et surcharges des poutrelles

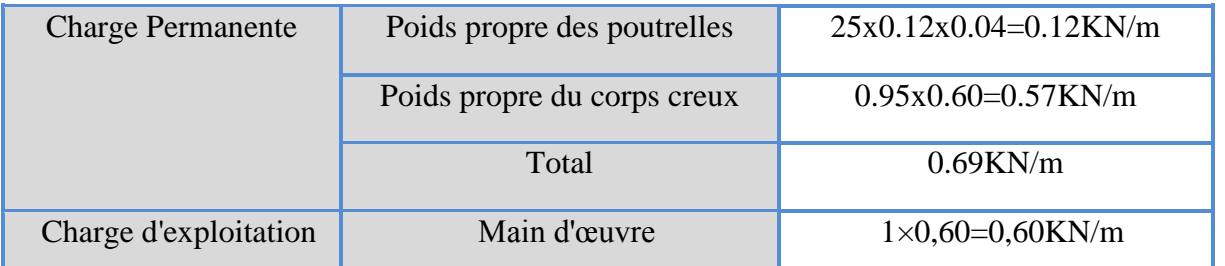

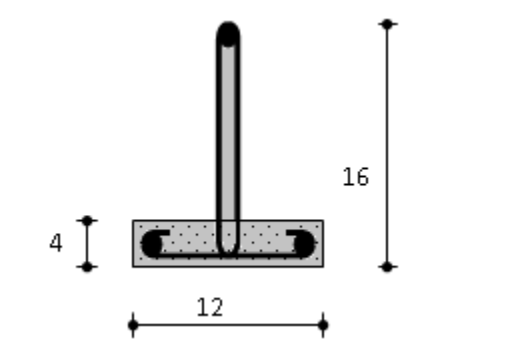

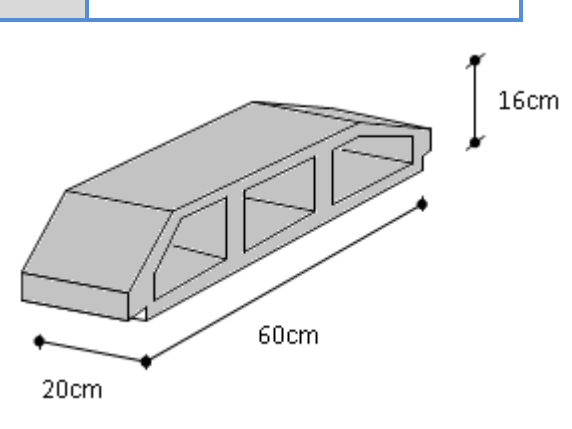

Poutrelle préfabriquée corps creux

## **Sollicitations combinées :**

 **ELU :** 1.35 G + 1.5 Q  $q_u = 1.35x0.69 + 1.5x0.60 = q_u = 1.83KN/m$  **ELS :** G + Q

$$
q_{ser} = 0.69 + 0.60 = q_{ser} = 1.29 K N/m
$$

## **Sollicitations de calcul :**

$$
Ly = 4.45
$$

## **TableauIII.8:** des moment et les effort tranchants

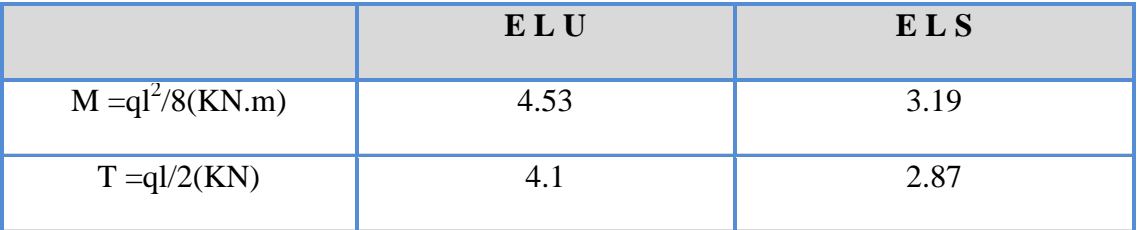

## **III.6.4.Calcul de ferraillage:**

La pourrelle travaille en flexion simple à l'ELU  
\n
$$
b_0 = 12 \text{ cm } ; h = 4 \text{ cm } ; d = 0.9h = 3.6 \text{ cm}
$$
  
\n $\gamma_s = 1.15 \text{ } ; \text{ } FeE400 \text{ MPa } ; \text{ } f_{bu} = 14.2 \text{ MPa}$   
\n $f_{c28} = 25 \text{ MPa } ; \text{ } f_{t28} = 2.1 \text{ MPa } ; \text{ } \gamma_b = 1.5$   
\n $U_u = \frac{M_u}{f_{bu} \times d^2 \times b_0} = \frac{4.53 \times 10^6}{0.12 \times 0.036^2 \times 14.2} = 2.05$   
\n $\gamma = \frac{Mu}{Ms} = \frac{3.13}{2.20} = 1.42$   
\n $U_l = (3440\gamma + 49f_{c28} - 3050) \times 10^{-4}$   
\n $U_l = (3440 \times 1.42 + 49 \times 25 - 3050) \times 10^{-4} = 0.392$ 

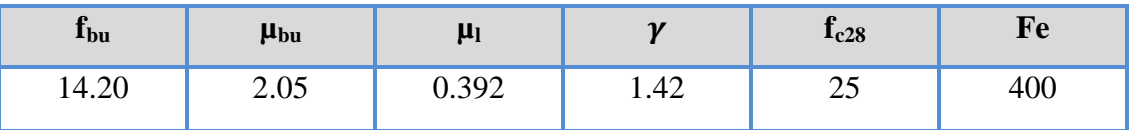

 Donc :  $: A' \neq 0$ , La section est doublement armée.

#### **Remarque:**

Les aciers comprimés sont nécessaires afin d'équilibrer le moment de la section d'armatures mais on est limité par la section du béton (12x4). Il faut donc soulager la poutrelle par des étaiements verticaux pour supporter les charges avant et lors du coulage sans qu'elle fléchisse.

## **b) Après coulage :**

Après le coulage et le durcissement de la dalle de compression la poutrelle travaille comme une poutre en T avec les dimensions suivantes : b=60 cm,  $h_0$ =4 cm,  $b_0$ =12 cm, h=24 cm.

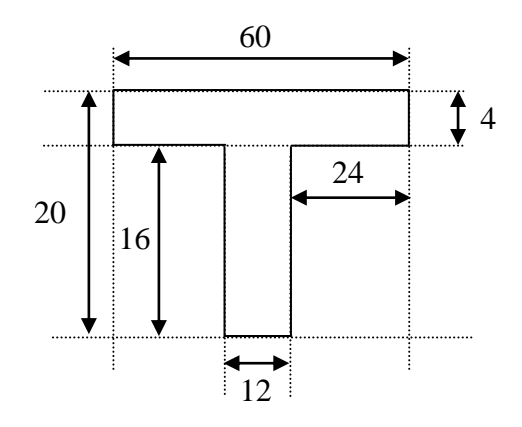

**FigureIII.7:** Schéma de poutrelle

## **III.6.5.Charge et surcharge et La combinaison de charge :**

ELU : $q_u=(1.35G+1.5Q)x0.60$ 

ELS : $q_{ser} = (G+Q)x0.60$ 

**TableauIII.9** : Charge et surcharge et La combinaison de charge

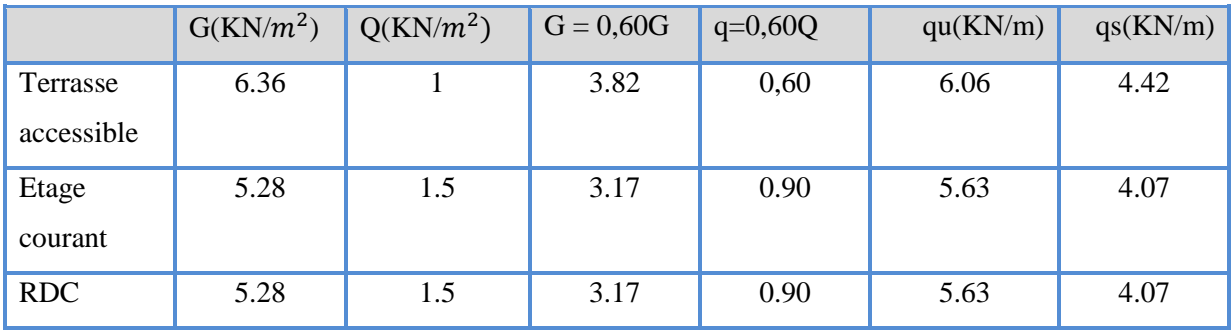

On calcule le plancher le plus le défavorable et on généralisé le ferraillage pour les autres planchers des différents niveaux :

Le cas le plus défavorable c'est le cas de l'Etage courant :

Donc on prend :  $G=6.36$  KN/m<sup>2</sup>

 $Q=1KN/m^2$ 

 $q_u = 6.06$  KN/m

## **III.6.6.Calcul des sollicitations:**

## **Choix de la méthode de calcul :**

Pour la détermination des moments en travées, aux appuis et efforts tranchant le BAEL99 propose trois méthodes de calcul :

- méthode forfaitaire,
- méthode des trois moments,
- méthode de Caquot.

## **Méthode forfaitaire:**

## **Principe de la méthode forfaitaire :**

Cette méthode consiste à évaluer les moments maximum sur appuis et en travées; fixés forfaitairement par rapport à la valeur du moment isostatique  $M_0$  dans la travée.

## **Domaine d'application :**

Cette méthode est applicable si les quatre hypothèses suivantes sont vérifiées :

1) 
$$
\left\{\n \begin{array}{c}\n Q \leq 2G \\
ou \\
 Q \leq 5 \text{ kN/m}^2.\n \end{array}\n\right.
$$

- **2)** Les moments d'inerties des sections transversales sont les mêmes dans les différents Travées.
- **3)** Le rapport de longueur entre deux portées successives doit vérifier :

$$
\begin{cases} 0, & 8 \le \frac{L_n}{L_{n-1}} \le 1, 25 \\ 0, & 8 \le \frac{L_n}{L_{n+1}} \le 1, 25 \end{cases}
$$

**4)** Fissuration peu nuisible.

#### *R***emarque:**

 Si l'une des conditions n'est pas vérifiée la méthode forfaitaire n'est pas applicable donc on applique **la méthode de Caquot.**

## **L'application de la méthode :**

Vérification du domaine d'application :

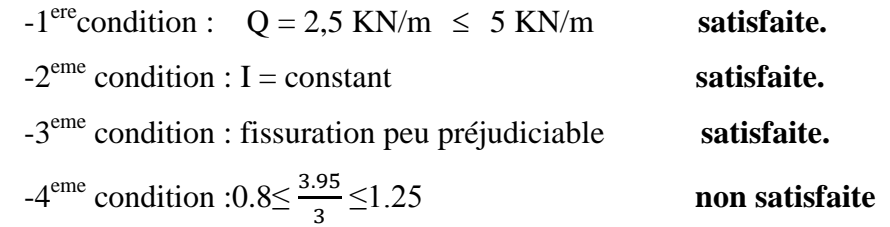

**Note :** les conditions d'application ne sont pas satisfaites on utilise **la méthode de Caquot.**

## **Méthode de Caquot :**

Elle est applicable généralement pour les planchers à surcharges élevées mais elle peut s'appliquer aussi si la méthode forfaitaire n'est pas applicable.

## **Principe de calcul :**

- Notation de longueur :

 $L' = 0.8$  L … … … … travée intermédiaire. L = L ………………........travée de rive.

- Cas des charges uniformément réparties.

Moment en appuis :

$$
M_{i}(q) = \frac{q_{w}l_{w}^{3} + q_{e}l_{e}^{3}}{8,5(l_{w} + l_{e})}
$$
  
Moment en través :  

$$
\begin{cases} x_{0} = \frac{-V_{w}}{q} \\ M_{i} = M_{w} - V_{w}x - \frac{qx_{0}^{2}}{2} - \sum_{a_{i(x_{0})}} P_{i}x \end{cases}
$$
  
Efforts tranchants :  

$$
\begin{cases} V_{w} = \frac{M_{w} - M_{e}}{L} - \frac{qL}{2} - \sum_{i} P_{i}(1 - \frac{a_{i}}{L}) \\ V_{e} = V_{w} + qL + \sum_{i} P_{i} \end{cases}
$$

**Type 01** : **(poutrelle a 4 travées) :**

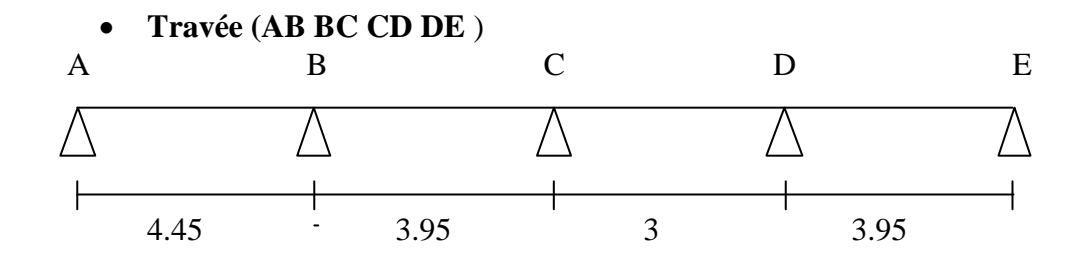

#### **Calcule le moment en appuie :**

Appuie A:  $M_A = 0$  KN. m 6 Appuie B:  $=$  $8.5(4)$  $60.6 \times 3.16^3 + 6.06 \times 2.4^3$ Appuie C:  $\frac{0.015 + 0.05 + 0.11}{8.5(3.16 + 2.4)} =$ Appuie D:  $M_D = -5.82$  KN. m Appuie E:  $M_E = -11.21$  KN. m Appuie F:  $M_F = 0$  KN. m Appuie E :  $M_E$  = -11.21 KN.m Appuie F: MF= 0KN

## **Calcul le moment et l'effort tranchant a L'ELU :**

#### **Travée AB :**

 $V_1$  $0 - (-$ 4 6  $\overline{c}$  $=$  $V_E = -10.96 + (6.06 \times 4.45) = 16.007 KN$ **Travée BC :**  $V_W = -13.33$  KN  $V_E = 10.61$  KN **Travée CD:**   $V_W = -9.09$  KN  $V_E = 9.09$  KN **Travée DE :**

# $V_W = -10.60$  KN

 $V_E = 13.34$  KN

#### **Travée EF :**

 $V_W = -16$  KN

 $V_E = 10.96$  KN

## **Calcule le moment en travée :**

**Travée AB :**

$$
M_T = 0 + 10.96 \times 1.81 - 6.06 \frac{(1.81)^2}{2} = 9.91 \text{ KN} \cdot m
$$
  
\n
$$
X_0 = \frac{10.96}{6.06} = 1.81
$$
  
\n**Travée BC :**  
\n
$$
M_T = 3.45 \text{ KN} \cdot m
$$
  
\n
$$
X_0 = 2.19
$$

## **Travée CD :**

 $M_T = 0.99$  KN.m  $X_0 = 1.5$ 

## **Travée DE :**

 $M_T = 3.45$  KN.m

 $X_0 = 1.75$ 

## **Travée E F:**

## $M_T = 9.91$  KN.m

# $X_0 = 2.64$

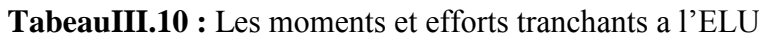

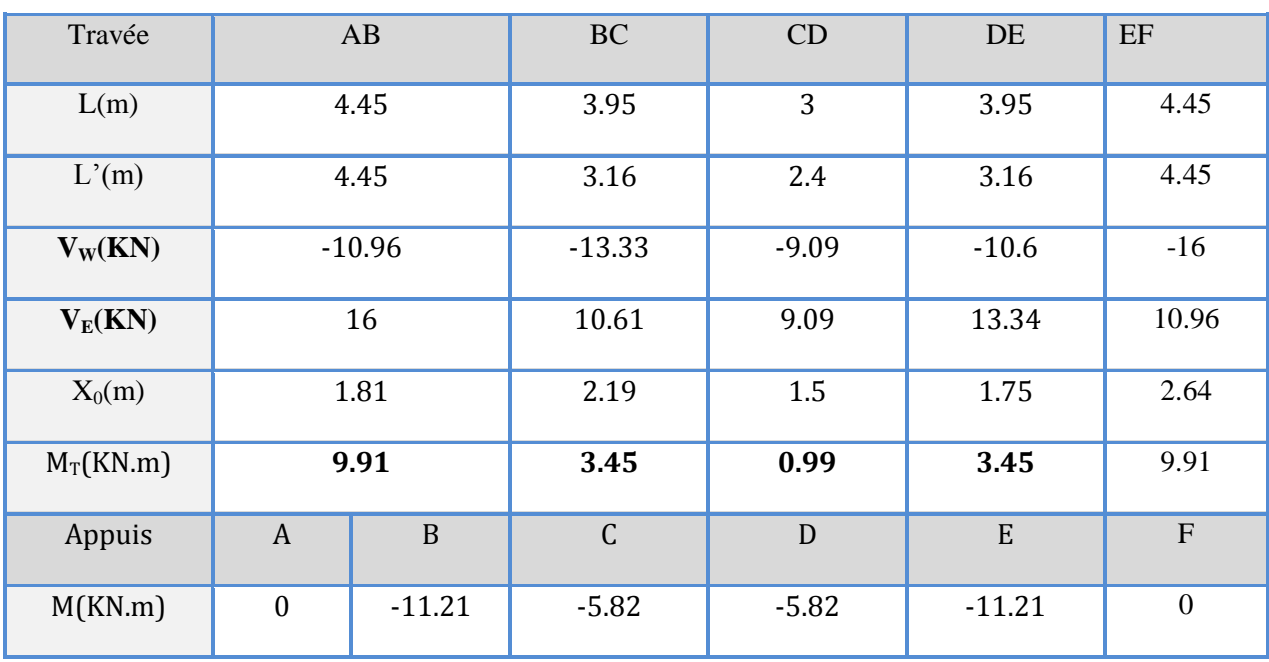

**TableauIII.11 :** des moments et efforts tranchants a l'ELS

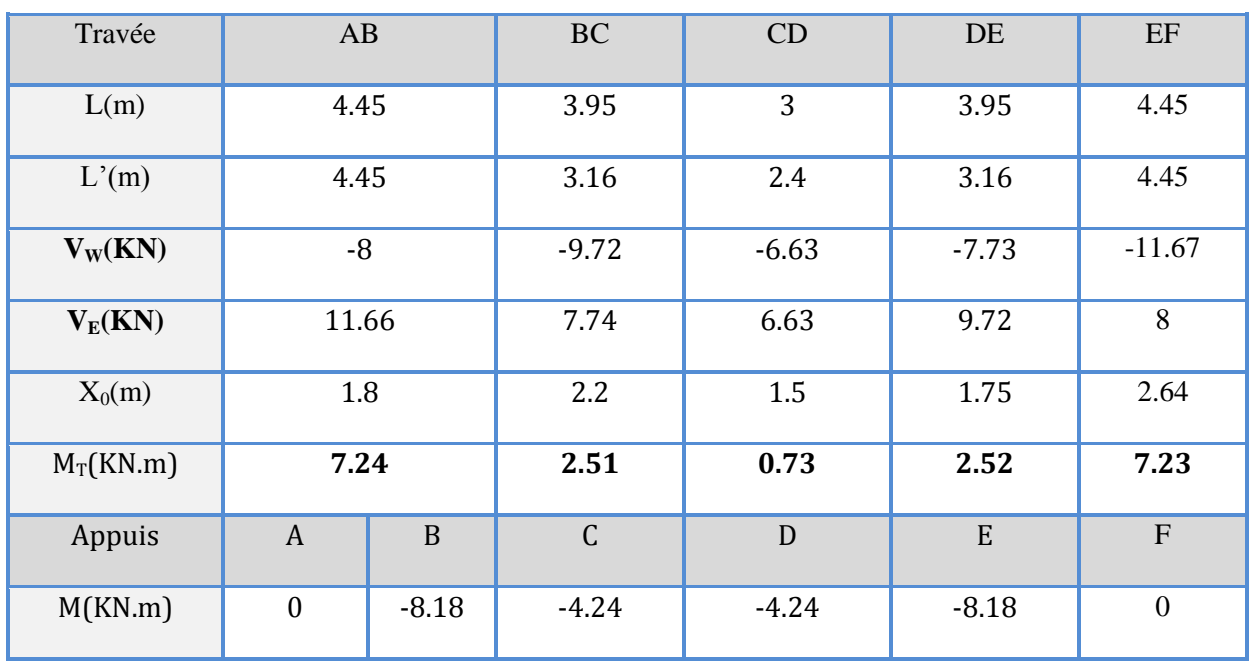

- **Type 02 : (poutrelle a 3 travées) :**
	- **Travée (AB BC CD) :**

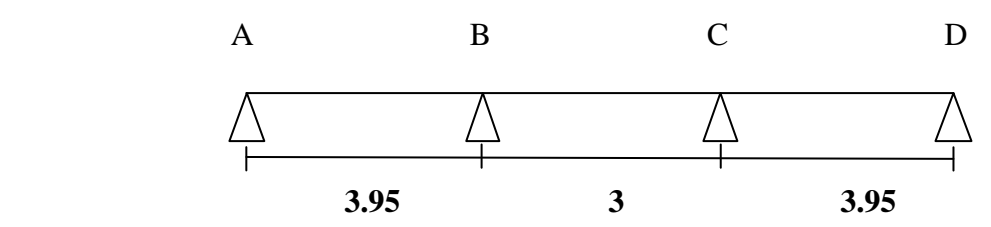

**TableauIII.12** : des moments et efforts tranchants à l'ELU

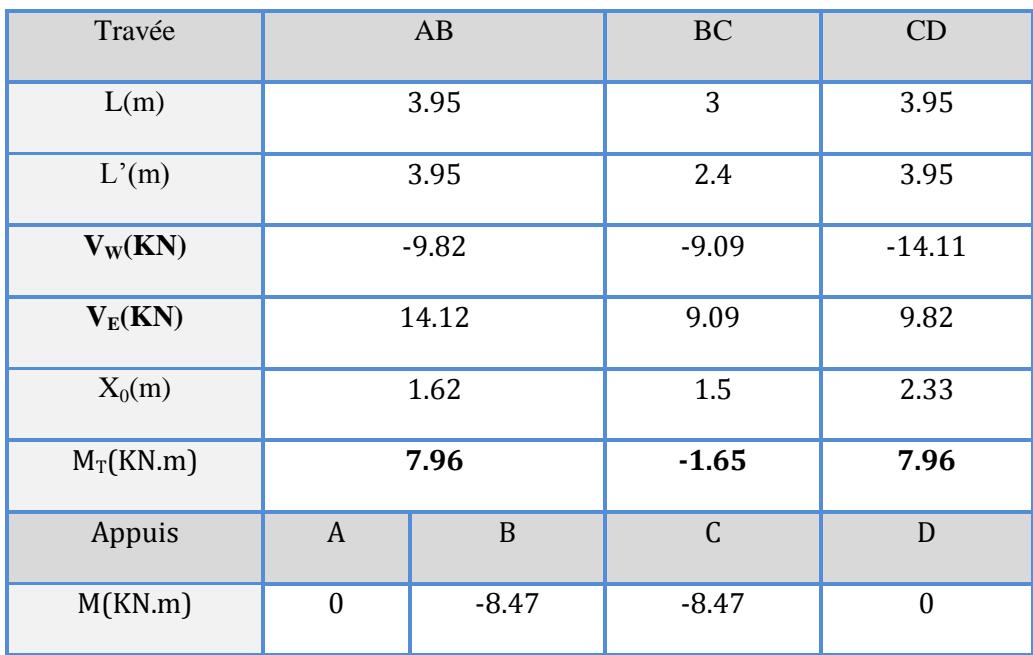

## **TableauIII.13** des moments et efforts tranchants à l'ELS

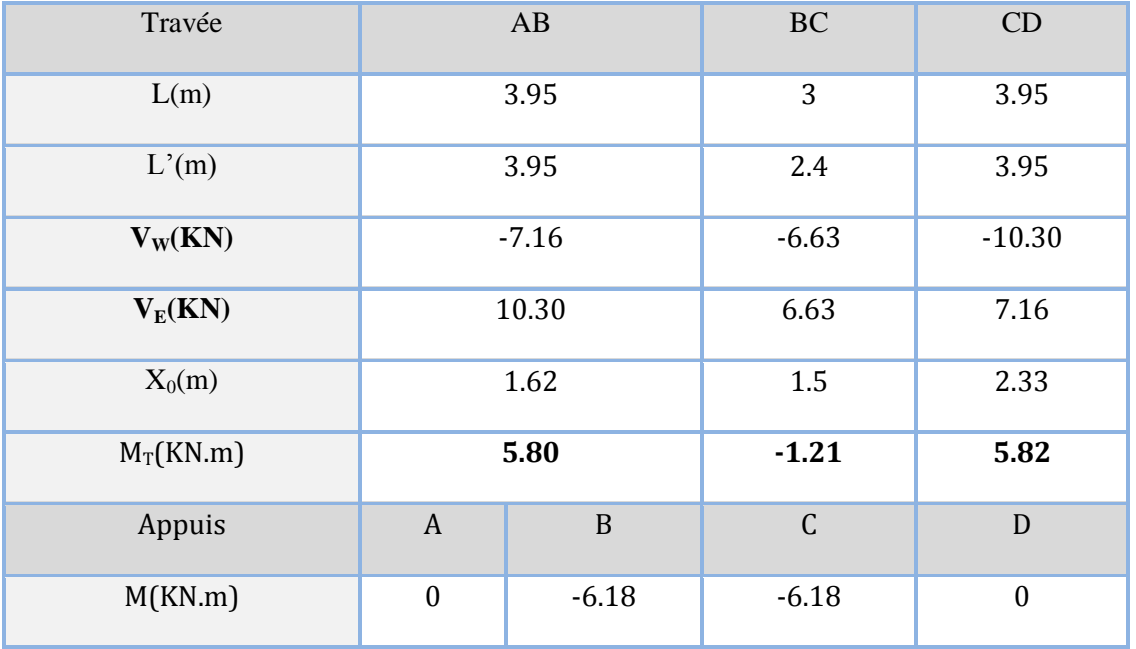

# **Type 03: (poutrelle a 1 travées) :**

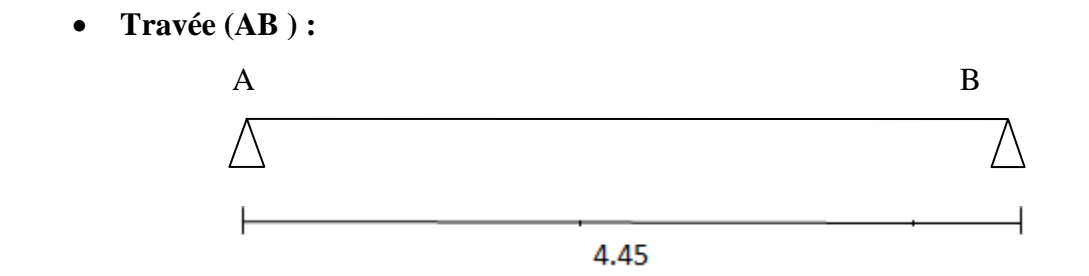

**Tableau III.14**: les moments et les efforts tranchants à l'ELU

| Travée      | AB               |          |
|-------------|------------------|----------|
| L(m)        | 4.45             |          |
| L'(m)       | 4.45             |          |
| $V_W(KN)$   | $-13.48$         |          |
| $V_E(KN)$   | 13.48            |          |
| $X_0(m)$    | 2.22             |          |
| $M_T(KN.m)$ | 15               |          |
| Appuis      | $\boldsymbol{A}$ | B        |
| M(KN.m)     | $-14.12$         | $-14.12$ |

**TableauIII.15** : les moments et les efforts tranchants à l'ELS

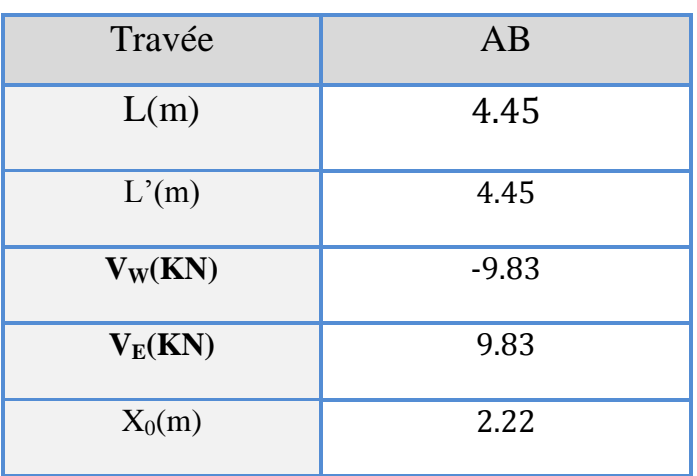

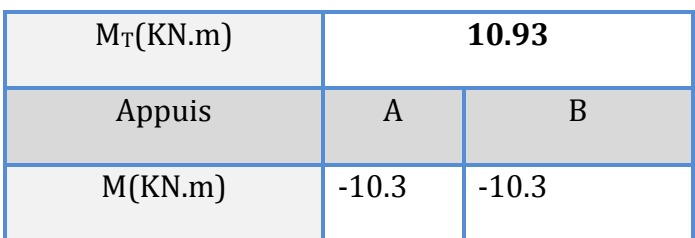

## **III.6.7.Ferraillage** *:*

Le calcul se fera pour la travée la plus défavorable.

# **À L'ELU:**

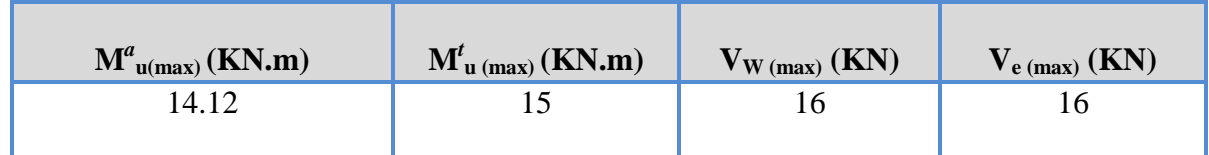

# **À L'ELS:**

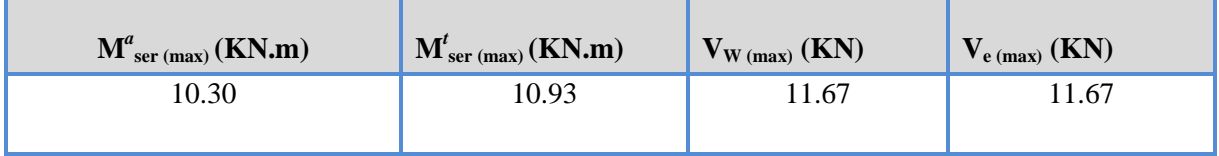

## **Calcul des armatures longitudinales :**

## **En travée** :

Le calcul des armatures s'effectue comme une poutre de section en T, en considérant le moment en travée max :  $M_{t max} = 15KN.m$ 

## **Moment de référence**:

$$
M_{Tu} = F_{bc} \times Z_b
$$

$$
avec: \begin{cases} F_{bc} = b \times h_0 \times F_{bu} = 0.60 \times 0.04 \times 14.20 \times 10^3 = 0.341 \\ Z_b = d - \frac{h_0}{2} = 0.216 - \frac{0.04}{2} = 0.196 \ m \end{cases}
$$

 $M_{T_u} = F_{bc} Z_b = 0,0668 \text{ N}.m = 66,38 \text{ KN}.m$ 

 $M_{\tau_u}$  = 66,38 *KN*.*m* > 15,31*KN*.*m* L'axe neutre dans la table, une seule partie de la table est

comprimée, et comme le béton tendu n'intervient pas dans les calcules, la section en **T** sera calculée comme une section rectangulaire de dimensions  $(b*h)$ , b =60cm et h=20cm

## **Calcule Ferraillage :**

$$
U_u = \frac{M_u}{f_{bu} \times d^2 \times b_0}
$$
  
\n
$$
U_{bu} = \frac{15 \times 10^{-3}}{0.60 \times 0.18^2 \times 14.2} = 0.054
$$
  
\n
$$
A_s = \beta \times b \times d \times \frac{f_{bc}}{\delta_s}
$$
  
\n
$$
\beta = (1 - 0.4\alpha) \text{ tel que : } \alpha = 1.25 \ (1 - \sqrt{1 - 2\mu_{bu}}) = 1.25 \ (1 - \sqrt{1 - 2(0.054)}) = 0.056
$$

$$
A_s = 0.056 \times 60 \times 18 \times \frac{14.2}{348} = 2.47 \, \text{cm}^2
$$

 $U_{bu} < U_l$ : Pas d'armatures comprimées (A'= 0).

 **AS adopté :3HA12= 3.39 cm<sup>2</sup>**

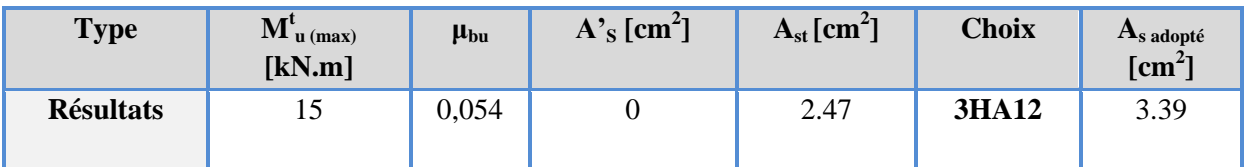

## **Aux appuis :**

 $M_A = 14.12$  KN. m

Le béton tendu se trouve dans la partie supérieure, donc le ferraillage se fait en flexion simple à l'état limite ultime pour une section rectangulaire (b×h) = (12×20) cm2.

## **Calcule Ferraillage :**

$$
U_u = \frac{M_u}{f_{bu} \times d^2 \times b_0}
$$
  
\n
$$
U_{bu} = \frac{14.12 \times 10^{-3}}{0.12 \times 0.18^2 \times 14.2} = 0.255
$$
  
\n
$$
A_s = \beta \times b \times d \times \frac{f_{bc}}{\delta_s}
$$
  
\n
$$
\beta = (1 - 0.4\alpha) \text{ tel que : } \alpha = 1.25 (1 - \sqrt{1 - 2\mu_{bu}}) = 1.25 (1 - \sqrt{1 - 2(0.255)}) = 0.3
$$

$$
A_s = 0.3 \times 12 \times 18 \times \frac{14.2}{348} = 2.64 \text{ cm}^2
$$

**AS adopté :HA14+HA12= 2.67 cm<sup>2</sup>**

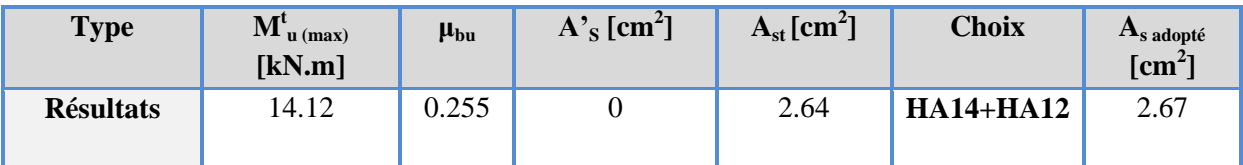

**Calcul des armatures transversales : (Art-A.7.1.22/BAEL99).**

Leur diamètres est donné par le :(**BAEL91 modifie 99/Art7.2.2)**

 $\emptyset \leq min$  $\boldsymbol{h}$ 3  $\boldsymbol{b}$  $\mathbf{1}$ ]

 $\emptyset \leq min[0.57, 1.2, 1.2] = 5.7$  mm

 $\varphi$ <sub>l</sub>:Diamètre minimum des armatures longitudinales.

Nous prendrons **Ø =6 mm** ; les armatures transversales sont **: 2HA6** 

2HA6 **=0.57 cm<sup>2</sup>**

#### **L'espacement entre cadre :**

L'espacement est donné par le règlement **(BAEL 91 modifier 99 /Art A.5.1.22)** :

 $St = min[0.9d, 40 cm] = min[0.9 \times 18, 40 cm] = 16.2 cm$ 

On prend:  $S_t = 15$  cm

**III.6.8.Vérification à l'ELU :**

**Vérification de la condition de non fragilité :**

**- Aux appuis :** 

$$
A_{min} = \frac{0.23 \times b \times d \times f_{t28}}{fe} = \frac{0.23 \times 12 \times 18 \times 2.1}{400} = 0.26 \text{ cm}^2
$$

$$
A_{min} = 0.26 \text{ cm}^2 \le A_s = 2.67 \text{ cm}^2 \dots \dots \dots \dots \dots CV
$$

**- En travée ;**

$$
A_{min} = \frac{0.23 \times b \times d \times f_{t28}}{fe} = \frac{0.23 \times 60 \times 18 \times 2.1}{400} = 1.30 \text{ cm}^2
$$

$$
A_{min} = 0.26 \text{ cm}^2 \le A_s = 2.67 \text{ cm}^2 \dots \dots \dots \dots \dots CV
$$

**Vérification au cisaillement: (Art .A.5.1.1 /BAEL91 modifiée 99)** :

$$
V_{umax} = 16 \, KN
$$

$$
\tau_{u} = \frac{\tau_{u}}{b_{0} \, \text{xd}}
$$

$$
\tau_u = \frac{16 \times 10^3}{120 \times 180} = 0.74 MPa
$$
\n
$$
\bar{\tau} = min \left\{ 0.2 \frac{f_{c28}}{\gamma_b} \; ; \; 5 MPa \right\}
$$
\n
$$
\bar{\tau} = min \left\{ 0.2 \frac{25}{1.5} \; ; \; 5 MPa \right\} = 3.33
$$
\n
$$
\tau_u = 0.74 MPa \le \bar{\tau} = 3.33 ... \dots ... \dots CV
$$
\n
$$
\checkmark \text{ Verification de la contrainte d'adhérence et d'entrainement :}
$$
\n
$$
\tau_u = \frac{V_{max}}{0.9d\Sigma U_i} \qquad \text{avec } \Sigma U_i: la \text{ somme des perimètre utile des barres.}
$$
\n
$$
\Sigma U_i = n \times \pi \times \emptyset = 3 \times 3.14 \times 12 = 113.04 mm^2
$$
\n
$$
\tau_u = \frac{V_{max}}{0.9d\Sigma U_i} = \frac{13.83 \times 10^3}{0.9 \times 180 \times 113.04} = 0.87 MPa
$$
\n
$$
\bar{\tau}_{se} = \Psi_s \times f_{c28} = 1.5 \times 2.1 = 3.15 MPa ... \dots CV
$$
\n
$$
\checkmark \text{ Ancrage des barres : (BAEL. Art. A.6.1.2) :}
$$
\n
$$
Ls = \frac{\emptyset \times fe}{4\tau_s} = \frac{1.2 \times 400}{4 \times 2.83} = 42.40 cm
$$
\n
$$
\checkmark \text{ Ancrage des barres aux appuis :}
$$
\n
$$
\bar{\tau}_{se} = 0.6 \times \Psi^2 \times f_{t28} = 0.6 \times 15^2 \times 2.1 = 2.83 MPa \qquad \Psi = 1.5 (H \times \text{Forfatiairement :})
$$

 $Ls = 40 \times \emptyset = 40 \times 1.2 = 48$  cm

Pour les armatures comportant des croches, on prend :

 $La = 0.4 \times Ls = 0.4 \times 1.2 = 16.96$  cm

**III.6.9.Vérification à l'ELS :**

## **Vérification de la résistance à la compression du béton :**

$$
\delta_{bc} \leq \overline{\delta_{bc}} = 0.6 \times f_{c28} = 15 MPa
$$
  

$$
\delta_{bc} = \frac{M_{ser} \times y}{I}
$$

**- En travée :**

$$
A_s = 3.39cm^2
$$
,  $M_{ser} = 10.93$  *KN*. $m$ ,  $d = 18$  *cm*

$$
\frac{b \cdot y_1^2}{2} + n(A + A')y_1 - n(Ad + A'd) = 0
$$
  

$$
I = \frac{by_1^3}{3} + nA(d - y_1)^2 + n.A'(y_1 - d')^2
$$
  

$$
K = \frac{Ms}{I}
$$

Calcul de y :

$$
\frac{60y^2}{2} + 15(3.39)y - 15(3.39 \times 18) = 0
$$
  

$$
\sqrt{\Delta} = 335.3
$$
  

$$
30y_1^2 + 50.85y_1 - 915.3 = 0
$$
  

$$
y_1 = 4.74 \text{ cm}
$$
  

$$
I = \frac{60 \times 4.74^3}{3} + 15 \times 3.39 \times (18 - 4.74)^2 = 11070.76 \text{ cm}^4
$$

Calculate K:

\n
$$
K = \frac{Ms}{I} = \frac{10.93 \times 10^6}{11070.76 \times 10^4} = 0.098 \, \text{N/mm}^3
$$
\n
$$
\delta_{bc} = K \times y_1 = 0.098 \times 47.4 = 4.64 < 15 \, \text{Mpa} \dots \dots \dots \dots \, \text{CV}
$$

#### - **Aux appuis** :

## **Vérification de la résistance à la compression du béton :**

$$
\delta_{bc} = \frac{M_{ser} \times y}{I}
$$

 $Ms = 10.30$  KN. m

# $A_s = 2.67$  cm<sup>2</sup> **Calcul de y:**

# $by_1^2 + 30(A' + A)y_1 - 30(A \times d + A' \times c') = 0$  (A'<sub>s</sub>  $by_1^2 + 30(2.67)y_1 - 30(2$  $12y_1^2$  $\sqrt{\Delta}$  = 275  $y_1 = 8.12$  cm I  $\mathbf{1}$ 3  $+15 \times 2.67 \times (18 - 8.12)^2$

## **Calcul de K:**

$$
K = \frac{Ms}{I} = \frac{10.30 \times 10^6}{6051 \times 10^4} = 0.17 N/mm^3
$$
  

$$
\delta_{bc} = K \times y_1 = 0.17 \times 8.12 = 13.80 < 15 Mpa \dots \dots \dots CV
$$

## **Vérification des contraintes dans l'acier :**

On doit vérifier que :  $\sigma_{\rm s}$   $\leq$   $\bar{\sigma}_{\rm s}$ 

$$
\overline{\delta_s} = \frac{fe}{\gamma s} = 348 MPa
$$
\n
$$
\delta_s = n \frac{Ms}{I} (d - y)
$$
\n- En travée :  
\n
$$
\delta_s = n \frac{Ms}{I} (d - y) = 15 \frac{10.93 \times 10^{-3}}{11070.76 \times 10^{-8}} \times (18 - 4.74) \times 10^{-2} = 196.37 MPa
$$
\n
$$
\delta_s \le \overline{\delta_s} \dots \dots \dots \dots \dots CV
$$
\n- Aux appuie:  
\n
$$
\overline{\delta_s} = \frac{fe}{\gamma s} = 348 MPa
$$
\n
$$
\delta_s = n \frac{Ms}{I} (d - y) = 15 \frac{10.30 \times 10^{-3}}{6051 \times 10^{-8}} \times (18 - 8.12) \times 10^{-2} = 252.26 MPa
$$
\n
$$
\delta_s \le \overline{\delta_s} \dots \dots \dots \dots \dots CV
$$

**III.6.10.Calcul de la flèche :**

#### **Vérification de la flèche :**

D'après les règles B.A.E.L 91, Nous montrons qu'il n'est pas nécessaire de calculer la flèche d'une poutre ou d'une poutrelle si cette dernière est associée à un hourdis et si toutes les inégalités suivantes sont vérifiées :

a) 
$$
\frac{h}{L} \ge \frac{1}{16}
$$
  
b)  $\frac{h}{L} > \frac{1}{10} \cdot \frac{M_{t\text{service}}}{M_{\text{a\text{service}}}}$ 

c) 
$$
\frac{A}{b_0 \cdot d} \le \frac{4.2}{f_e}
$$

## **Avec :**

*L* : La portée de la travée entre nus d'appui.

- : La hauteur totale de la section droite.
- *d* : La hauteur utile de la section droite.

 $b_0$ : La largeur de la nervure.

*Mtservice* : Le moment en travée maximal à E.L.S.

*Maservice* : Le moment en appui maximal à E.L.S.

*A* : La section des armatures tendue.

*e f* : La limite élastique de l'acier utilisé (en MPa).

# **Vérification des conditions :**

**a.** 
$$
\frac{h}{L} = 20/445 = 0.045 \le 0.0625
$$
............**CV**  
\n**b.**  $\frac{h}{L} = 20/445 = 0.045 \le \frac{1}{10} \frac{10.93}{10.30} = 0.106$ ............**CV**  
\n**c.**  $\frac{A}{b_0 \cdot d} = \frac{2.67}{12 \times 18} = 0.0123 \ge \frac{4.2}{400} = 0.0105$ ............**CNV**

## **D'où le calcul de la flèche est nécessaire**

 $f$  **f**  $a$ dm= $\overline{f}$ 

*h*: La handeur totale de la section droite.<br>
d. 1 h. La handeur unite de la section droite.<br>
Al<sub>para</sub>rie 1 la norsence :<br>
Al<sub>pararie</sub> : Le moment en travée maximal à E.I., S.<br>
d. 1 i. a second des armitents restain.<br> **M** Tel que : *Si L m L f* ................ 5,00 1000 0,5 *Si L m L f* ........................... 5,00 500  $f = \frac{14.8}{100} = 0.89$ *cm* 500  $=\frac{445}{100}=$ I  $h^3$  $\frac{1}{12}$  + nAs  $\left($ h  $\overline{c}$  $- d$  $\overline{\mathbf{c}}$  $=$  $\overline{c}$  $\frac{12}{12}$  + 15 × 3.39 × (  $\overline{\mathbf{c}}$  $\overline{\mathbf{c}}$  $-2)$  $\overline{\mathbf{c}}$  $I_0 = 43254.4$  cm<sup>2</sup>  $\rho$  $\overline{A}$  $\boldsymbol{b}$  $=$ 3  $\mathbf{1}$  $U = max \{1$  $\mathbf{1}$ 4 ; 0  $\} =$  $\lambda$  $\boldsymbol{0}$  $(2+3\frac{b}{1})$  $\frac{10}{b}$ )  $\rho$  $=$  $\boldsymbol{0}$  $\sqrt{2+\frac{3\times12}{60}}\times$  $=$ λ  $\boldsymbol{0}$  $(2+3\frac{b}{1})$  $\frac{30}{b}$ )  $\rho$  $=$  $\boldsymbol{0}$  $\sqrt{2 + \frac{3 \times 12}{60}} \times$  $=$ 

$$
I_{fi} = \frac{1.1I_0}{1 + \mu\lambda i} = \frac{1.1 \times 75537.06}{1 + 0.83 \times 2.7} = 14680.60 \text{cm}^4
$$
  
\n
$$
I_{fv} = \frac{I_0}{1 + \mu\lambda v} = \frac{75537.06}{1 + 0.83 \times 1.08} = 22808.7 \text{cm}^4
$$
  
\n
$$
fi = \frac{M_{ser}^t \times L^2}{10 \times E_i \times I_{fi}} = \frac{10.93 \times 4.45^2}{10 \times 32164.2 \times 14680.6 \times 10^{-5}} = 0.46 \text{ cm}
$$
  
\n
$$
fv = \frac{M_{ser}^t \times L^2}{10 \times E_v \times I_{fv}} = \frac{10.93 \times 4.455^2}{10 \times 10818 \times 22808.7 \times 10^{-5}} = 0.88 \text{ cm}
$$
  
\n
$$
f = fv - fi = 0.88 - 0.46 = 0.42 \text{ cm}
$$
  
\n
$$
f = 0.42 \le \bar{f} = 0.57 \text{ cm} \dots \dots \dots \text{CV}
$$

## III.6.11.**Étude de la dalle de compression :**

La dalle de compression doit avoir une épaisseur minimale de 4 cm et être armée d'un quadrillage des barres dont les dimensions des mailles ne doivent pas dépasser :

- 20 cm : pour les armatures perpendiculaires aux nervures $(A_\perp)$ .
- 30 cm : pour les armatures parallèles aux nervures $(A_{//})$ .

La section minimale des armatures doit être :

• Pour l'écartement des axes des nervures  $L_n$  inférieure ou égal à 50 cm, on a :

$$
A_{\perp} \geq 200 f_e \ ; \ A_{\text{u}} \geq \left(\frac{A_{\perp}}{2}\right)
$$

• Pour l'écartement des axes des nervures  $L_n$  comprise entre 50 et 80 cm, on a :

$$
A_{\text{in}} \geq \left(\frac{A_{\text{in}}}{2}\right)
$$

**Avec :**

.

*Ln* : Distance entre axes des nervures en (cm).

*e f* : La limite d'élasticité.

La limite d'élasticité de treillis soudés pour un treillis de diamètre  $\phi \leq 6$  *mm* est :  $f_e = 400MPa$ 

#### - **Armature perpendiculaire aux nervures :**

 $50 cm \le L_n = 60 cm \le 80 cm$
Donc on a:  $A_1 \geq 4 \cdot \left| \frac{B_n}{a} \right| \Rightarrow A_1 \geq 4 \cdot \left| \frac{00}{100} \right| \Rightarrow A_1 \geq 0.60 \text{ cm}^2/\text{ml}.$ 400  $4 \cdot \left( \frac{L_n}{a} \right) \Rightarrow A_1 \ge 4 \cdot \left( \frac{60}{100} \right) \Rightarrow A_1 \ge 0.60 \text{ cm}^2/ml$ *f*  $A_1 \geq 4 \cdot \left( \frac{L}{2} \right)$ *e*  $\frac{n}{n}$   $\Rightarrow$   $A_{\perp} \ge 4 \cdot \frac{60}{400}$   $\Rightarrow$   $A_{\perp} \ge$ J  $\left(\frac{60}{100}\right)$  $\setminus$  $\Rightarrow A_{\perp} \geq 4 \cdot \left($ J  $\setminus$  $\overline{\phantom{a}}$  $\setminus$ ſ  $A_{\perp} \geq 4 \cdot \left| \frac{L_n}{c} \right| \Rightarrow A_{\perp} \geq 4 \cdot \left| \frac{00}{400} \right| \Rightarrow A_{\perp}$ On prend  $\frac{5\phi_0}{ml} \Rightarrow A_\perp = 1.41 \, \text{cm}^2/\text{ml}$ .  $\perp$ - **Armatures parallèles aux nervures :** 0,70  $cm^2/ml$ . 2 1,41 2  $A_{\scriptscriptstyle\parallel} \ge \frac{A_{\scriptscriptstyle\perp}}{2} \Rightarrow \frac{1,41}{2} \Rightarrow A_{\scriptscriptstyle\parallel} \ge 0,70 \, \text{cm}^2/\text{ml}$ **On prend :**  $\frac{566}{ml} \Rightarrow A_{//} = 1,41 \text{ cm}^2/ml$ .

#### **Conclusion:**

 Pour le ferraillage de la dalle de Compression, On adopte un treillis Soudés dont la dimension des Mailles est égale à 20cm suivant les deux sens **(20x20).**

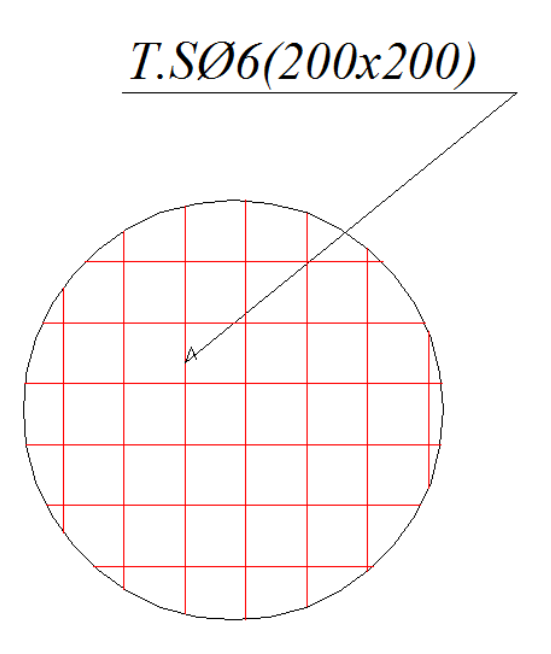

 **figureIII.8 :** schéma ferraillage de la dalle de Compression

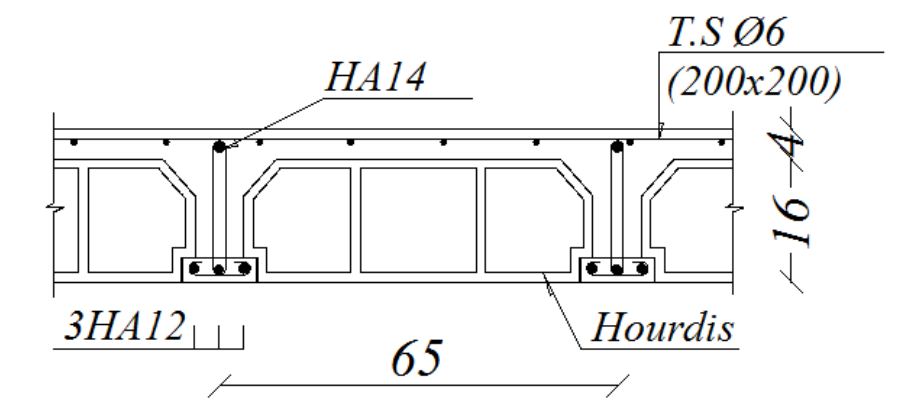

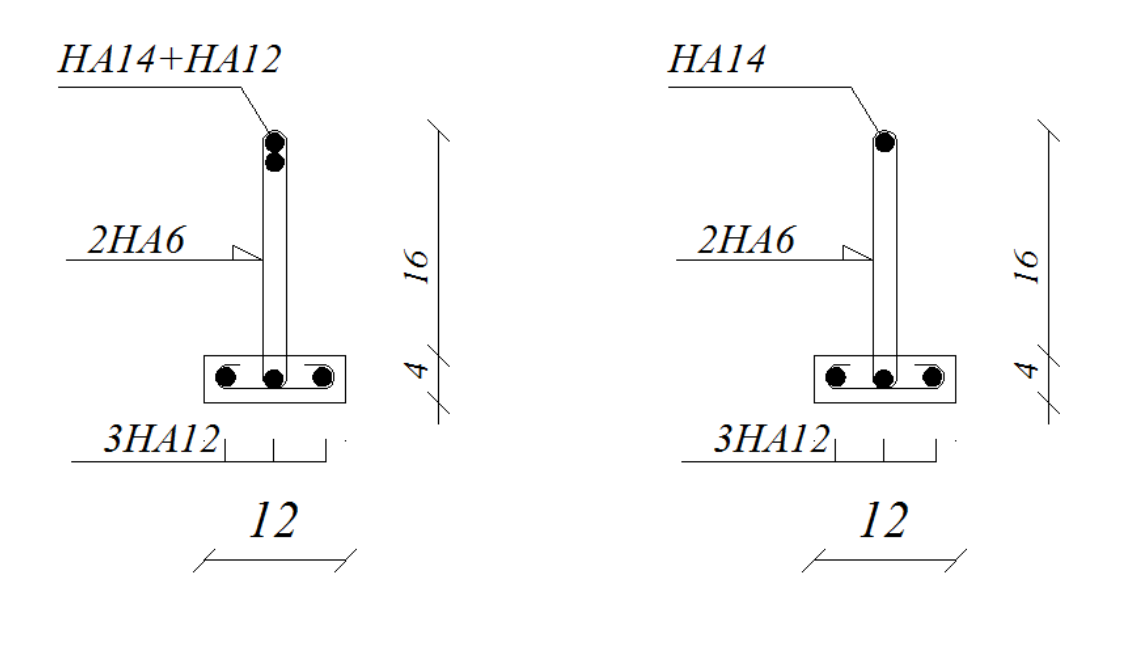

 **Poutrelle en appuis Poutrelle en travée**

 **FigureIII.9 :** schéma Ferraillage du plancher

# **Chapitre IV:**

# Etude dynamique de la **structure**

#### **IV.1. Introduction.**

Les tremblements de terre ont présenté depuis toujours un des plus graves désastres pour l'humanité. Leur apparition brusque et surtout imprévue, la violence des forces mises en jeu, l'énormité des pertes humaines et matérielles ont marqué la mémoire des générations. Parfois, les dommages sont comparables à un budget national annuel pour un pays, surtout si ses ressources sont limitées.

Une catastrophe sismique peut engendrer une grave crise économique, ou au moins une brusque diminution du niveau de vie dans toute une région pendant une longue période.

L'une des questions qui se posent est : Comment limiter les endommagements causés aux constructions par le séisme ?

Il est donc nécessaire de construire des structures résistant aux séismes en zone sismique.

#### **IV.2 .Objectif de l'étude dynamique.**

L'objectif initial de l'étude dynamique d'une structure est la détermination des caractéristiques dynamiques propres de la structure lors de ces **V**ibrations **L**ibres **N**on **A**morties (VLNA).

L'étude dynamique d'une structure telle qu'elle se présente, est souvent très complexe. C'est pour cela qu'on fait souvent appel à des modélisations qui permettent de simplifier suffisamment le problème pour pouvoir l'analyser.

#### **IV.3. Présentation du logiciel de calcul ETABS.**

On a fait appel pour la modélisation de notre bâtiment à un logiciel appelé **ETABS**. Ce dernier est un logiciel qui permet de modéliser et d'analyser les bâtiments. Les caractéristiques principales d' ETABS sont :

*ETABS* est un logiciel de calcul conçu exclusivement pour le calcul des bâtiments. Il permet de modéliser facilement et rapidement tous types de bâtiments grâce à une interface graphique unique. Il offre de nombreuses possibilités pour l'analyse statique et dynamique. Ce logiciel permet la prise en compte des propriétés non-linéaires des matériaux, ainsi que le calcul et le dimensionnement des éléments structuraux suivant différentes réglementations en vigueur à travers le monde (*Euro code*, *UBC*, *ACI*..etc). De plus de part ça spécificité pour le calcul des bâtiments, *ETABS* offre un avantage certain par rapport au codes de calcul à utilisation plus étendue. En effet, grâce à ces diverses fonctions il permet une décente de charge automatique et rapide, un calcul automatique du centre de masse et de rigidité, ainsi que la prise en compte implicite d'une éventuelle excentricité accidentelle. De plus, ce logiciel utilise une terminologie propre au domaine du bâtiment (plancher, dalle, trumeau, linteau etc.).

ETABS permet également le transfert de donnée avec d'autres logiciels (*AUTOCAD*, *SAP2000* et *SAFE*).

#### **IV.4.Modélisation.**

#### **IV.4.1 Modélisation mathématique par la méthode des éléments finis.**

La modélisation revient à représenter un problème physique possédant un nombre infini de degré de liberté (DDL) par un modèle ayant un nombre fini de DDL, et qui reflète avec une bonne précision les paramètres du système d'origine à savoir : la masse, la rigidité et l'amortissement **.**

En d'autres termes; La modélisation est la recherche d'un mécanisme simplifié qui nous rapproche le plus possible du comportement réel de la structure, en tenant compte le plus correctement possible de la masse et de la rigidité de tous les éléments de la structure.

# **IV.4.2. Détermination des fréquences et modes propres.**

Une structure classique idéale est dépourvue de tout amortissement de sorte qu'elle peut vibrer indéfiniment sans qu'il soit nécessaire de lui fournir de l'énergie. Ce comportement est purement théorique en raison de l'existence inévitable des frottements qui amortissent le mouvement.

L'équation du mouvement d'un système se déplaçant librement sans amortissement s'écrit :

$$
[M]\{\ddot{x}(t)\} + [K]\{x(t)\} = \{0\}
$$
 (1)

Où :

 $\{\ddot{x}\},\{x\}$ : représentent respectivement le vecteur des accélérations et le vecteur des déplacements de la structure.

[M] : représente la matrice masse de la structure.

[K] : représente la matrice de rigidité de la structure.

L'analyse d'un système à plusieurs degrés de liberté en vibrations libres non amorties (VLNA), nous fournie les propriétés dynamiques les plus importantes de ce système, qui sont les fréquences propres et modes propres.

Dans chaque mode propre de vibration, chaque point de la structure exécute un mouvement harmonique autour de sa position d'équilibre. Ce qui peut s'écrire :

$$
\{x(t)\} = \{A\}\sin(\omega t + \varphi) \tag{2}
$$

Avec :

{A} : vecteur des amplitudes

 $\omega$ : fréquence de vibration

 $\varphi$ : angle de déphasage

Les accélérations en VLNA sont alors données par :

$$
\{\ddot{x}(t)\} = -\omega^2 \{A\} \sin(\omega t + \varphi) \tag{3}
$$

En reportant les équations (2) et (3) dans l'équation (1), on aura :

$$
\left[ [K] - \omega^2 [M] \right] \mid A \rbrace \sin(\omega t + \varphi) = \{0\} \quad (4)
$$

Cette équation doit être vérifiée quelque soit le temps (t), donc pour toutes les valeurs de la fonction sinus, ce qui donne :

$$
\left[ [K] - \omega^2 [M] \right] \hspace{-1mm} |A\rangle = \{0\} \hspace{1mm} (5)
$$

Ce système d'équation est un système à  $(N)$  inconnues  $A_i$ . C'est un système d'équation homogène qui ne peut admettre de solution non-nulle que si le déterminant de la matrice carrée s'annule.

$$
D' \text{où} : \qquad \det[[K] - \omega^2[M]] = 0 \tag{6}
$$

L'expression ci-dessus est appelée *" Equation caractéristique ".*

En développant l'équation caractéristique, on obtient une équation polynomiale de degré (2N) en  $(\omega)$ .

Les *N* solutions  $(W_1^2, W_2^2, \ldots, W_n^2)$  sont les carrés des pulsations propres des N modes des vibrations possibles.

Le 1<sup>er</sup> mode vibratoire correspond à  $\omega_1$  et est appelé mode fondamental

$$
(W_1 < W_2 < W_2).
$$

A chaque pulsation propre, correspond une forme d'oscillation appelée mode propre  ${A}$ <sup>*j*</sup> ou forme modale.

#### **IV.5. Modélisation de la structure étudiée.**

Lors d'une analyse dynamique d'une structure, il est indispensable de trouver la modélisation adéquate de cette dernière. Le bâtiment étudié présente des irrégularités dans son plan.

Par ailleurs, vu la complexité et le volume de calcul que requiert l'analyse du bâtiment, l'utilisation de l'outil informatique s'impose.

Dans le cadre de cette étude nous avons opté pour un logiciel de calcul automatique par élément finis et de nommés *ETABS*.

# **a. Modélisation de la rigidité.**

 La modélisation des éléments constituants le contreventement (rigidité) est effectuée comme suit :

- $\triangleright$  Chaque poutre et chaque poteau a été modélisé par un élément fini de type " Frame "(Poteaux- Poutres) à deux nœuds (6 d.d.l par nœud)
- Les voiles sont modélisés par des éléments " Shell "à quatre nœuds.

#### **b. Modélisation de la masse.**

- La masse volumique attribuée au matériau constituant les poteaux et les poutres est prise égale à celle du béton armé à savoir  $2,5t/m^3$ .
- La masse de l'acrotère et des murs extérieurs (maçonnerie) a été repartie linéairement aux niveaux des nœuds correspondants à leur emplacement.

#### **IV.6. Caractéristique géométriques et massique de la structure :**

#### **Centre de torsion :**

Le centre de torsion est repéré dans le même système d'axe choisi, il est défini par les relations suivantes :

$$
\mathbf{X}_{\mathfrak{t}j} = \frac{\sum \mathbf{I}_{\mathfrak{y}i} \cdot \mathbf{X}_{i}}{\sum \mathbf{I}_{\mathfrak{y}i}} \qquad \qquad \text{et} \qquad \qquad \mathbf{Y}_{\mathfrak{t}j} = \frac{\sum \mathbf{I}_{\mathfrak{x}i} \cdot \mathbf{Y}_{i}}{\sum \mathbf{I}_{\mathfrak{x}i}}
$$

 $I_{xi}$ ,  $I_{vi}$ : moments d'inertie de la section transversale par rapport à « ox ;oy » respectivement.

**Xi , Y<sup>i</sup> :** coordonnées du point « i » par rapport au repère choisi.

**Xtj ,Ytj :** coordonnées de centre de torsion du niveau « j » par rapport au repère choisi.

#### **Excentricité :**

L'excentricité c'est la distance entre centre de gravité et le centre de torsion, pour toutes structure comportant des planchers horizontaux rigides dans leurs plans, on supposera qu'à chaque niveau et dans chaque direction ,la résultante des forces horizontales a une excentricité par rapport au centre de torsion égale à la plus grande des deux valeur suivantes :

- **-** Excentricité statique:
- **-** Excentricité accidentelle :

#### **a.Excentricité statique**:

C'est la distance entre le centre de torsion et le centre de masse suivant les deux directions, elle est calculée comme suit :

$$
\mathbf{e}_{\mathbf{x}} = \left| \mathbf{X}_{\mathbf{m}} - \mathbf{X}_{\mathbf{t}} \right|
$$

et  $e_y = y_w - y_t$ 

# **b.Excentricité accidentelle :**

C'est l'incertitude d'estimation de la masse et de la rigidité, elle est généralement prise égale à 5% de la dimension perpendiculaire à la direction de l'action sismique.

La résultante des excentricités est regroupée dans le tableau suivant

# **IV.7. Etude sismique.**

Notre structure étant implantée en zone sismique IIa et vu les dégâts énormes que peut engendrer un séisme, une étude sismique s'impose. Ainsi, le calcul d'un bâtiment vis à vis du séisme repose sur l'évaluation des charges susceptibles d'être engendrées dans le système structural lors du séisme. Dans le cadre de notre projet, la détermination de ces efforts est conduite par le logiciel *ETABS* qui utilise une approche dynamique basée sur le principe de la superposition modale.

#### **a. Choix de la méthode de calcul.**

Le calcul des forces sismiques peut être mené suivant trois méthodes :

- 1. Par la méthode statique équivalente.
- 2. Par la méthode d'analyse modale spectrale.
- 3. Par la méthode d'analyse dynamique par accélérogrammes.

Dans le cas de notre bâtiment étudié vu l'irrégularité en plan, nous utiliserons la méthode d'analyse modale spectrale pour l'analyse sismique. Cette dernière d'après le RPA99/version 2003 peut être utilisée dans tous les cas et en particulier, dans le cas où la méthode statique équivalente n'est pas permise.

Rappelons que le principe de la méthode d'analyse modale spectrale est de rechercher pour chaque mode de vibration, le maximum des effets engendrés dans la structure par les forces sismiques représentées par un spectre de réponse de calcul. Ces effets sont par la suite combinés pour obtenir la réponse de la structure.

L'action sismique est simulée grâce à un spectre de réponse. Le comportement supposé élastique de la structure, permet le calcul des modes propres.

# **b. Méthode statique équivalente :**

Cette méthode consiste à remplacer l'ensemble des forces réelles dynamiques qui se

développent à ceux de l'action sismique.

Cette méthode ne peut être dissociée de l'application rigoureuse des dispositions constructives garantissant à la structure :

1- Une ductilité suffisante.

2- Une capacité de dissiper l'énergie vibratoire transmise à la structure par des secousses sismiques majeures.

**c. Les méthodes dynamiques :**

#### **La méthode d'analyse modèle spectrale :**

Cette méthode peut être utilisée dans tous les cas, et en particulier, dans le cas où la méthode statique équivalente n'est pas permise.

#### **La méthode d'analyse dynamique par accélérogrammes :**

La méthode d'analyse dynamique par accélérogrammes peut être utilisée au cas par cas par un personnel qualifié, ayant justifié auparavant les choix des siémens de calcul et des lois de comportement utilisées ainsi que la méthode d'interprétation des résultats et les critères de sécurité à satisfaire.

L'analyse dynamique d'une structure représente une étape primordiale dans l'étude générale d'un ouvrage en génie civil, dans une zone sismique, ou éventuellement soumis à des action accidentelles.

La résolution de l'équation du mouvement d'une structure tridimensionnelle en vibration libres ne peut se faire manuellement à cause du volume de calcul. L'utilisation d'un logiciel est requise en se basent sur la méthode des éléments finis par exemple (SAP2000, ROBOT)

**Spectre de réponse de calcul.**

Le RPA99/version 2003 impose un spectre de réponse de calcul défini par la fonction suivante :

$$
\frac{S_a}{g} = \begin{cases}\n1.25 \text{ A } \left(1 + \frac{T}{T_1} \left(2.5\eta \frac{Q}{R} - 1\right)\right) & 0 \le T \le T_1 \\
2.5\eta (1.25 \text{ A}) \frac{Q}{R} & T_1 \le T \le T_2 \\
2.5\eta (1.25A) \frac{Q}{R} \left(\frac{T_2}{T}\right)^{2/3} & T_2 \le T \le 0.3s \\
2.5\eta (1.25A) \frac{Q}{R} \left(\frac{T_2}{3}\right)^{2/3} \left(\frac{3}{T}\right)^{5/3} & T \ge 0.3s\n\end{cases}
$$

T : Période fondamentale de la structure

- Sa /g : Accélération spectrale
- g : Accélération de la pesanteur =  $9,81$ m /s<sup>2</sup>
- g : accélération de la pesanteur.

A : coefficient d'accélération de zone.

: facteur de correction d'amortissement (quand l'amortissement est différent de 7%).

$$
\eta=\sqrt{7\,/(2+\xi)}\,\geq 0.7
$$

R: coefficient de comportement de la structure. Il est fonction du système de contreventement.

 $T_1, T_2$ : périodes caractéristiques associées à la catégorie de site.

Q : facteur de qualité.

#### **Résultantes des forces sismiques de calcul.**

L'une des vérifications préconisée par le *RPA99* version 2003 (art 4.3.6) est relative à la résultante des forces sismiques. En effet la résultante des forces sismiques à la base **V<sup>t</sup>** obtenue par combinaison des valeurs modales ne doit pas être inférieure à 80% de celle déterminée par l'utilisation de la méthode statique équivalente **V**.

Si **V<sup>t</sup>** < 0.8 **V**, il faudra augmenter tous les paramètres de la réponse (forces, déplacements, moments,...) dans le rapport : *Vt*  $r = \frac{0.8V}{V}$ .

# **Calcul de force sismique total par la méthode statique équivalant :**

D'après l'art 4.2.3 de RPA99/version 2003**,** la force sismique totale V qui s'applique à la base de la structure, doit être calculée successivement dans deux directions horizontales orthogonales selon la formule :

$$
V = \frac{A.D.Q}{R}.W
$$

A : coef d'accélération de zone, donné par le tableau (4.1) de RPA 99/version 2003 en fonction de la zone sismique et du groupe d'usage du bâtiment

Dans notre cas, on est dans une Zone de type *IIa* et un Groupe d'usage 2.

Nous trouverons :  $A = 0.15$ 

# **Coefficient de comportement global de la structure R :**

La valeur de R est donnée par le tableau 4.3 R.P.A99/v2003 en fonction du système de contreventement tel qu'il est défini dans l'article 3.4 du R.P.A99/2003

Dans notre structure on a un système de contreventement en portique et par des voiles en béton armé.

Alors le coefficient de comportement global de la structure égale à : **R=3.5**

#### **Facteur de qualité Q :**

**TableauIV.1 :** Pénalité Pq en fonction de critère de qualité

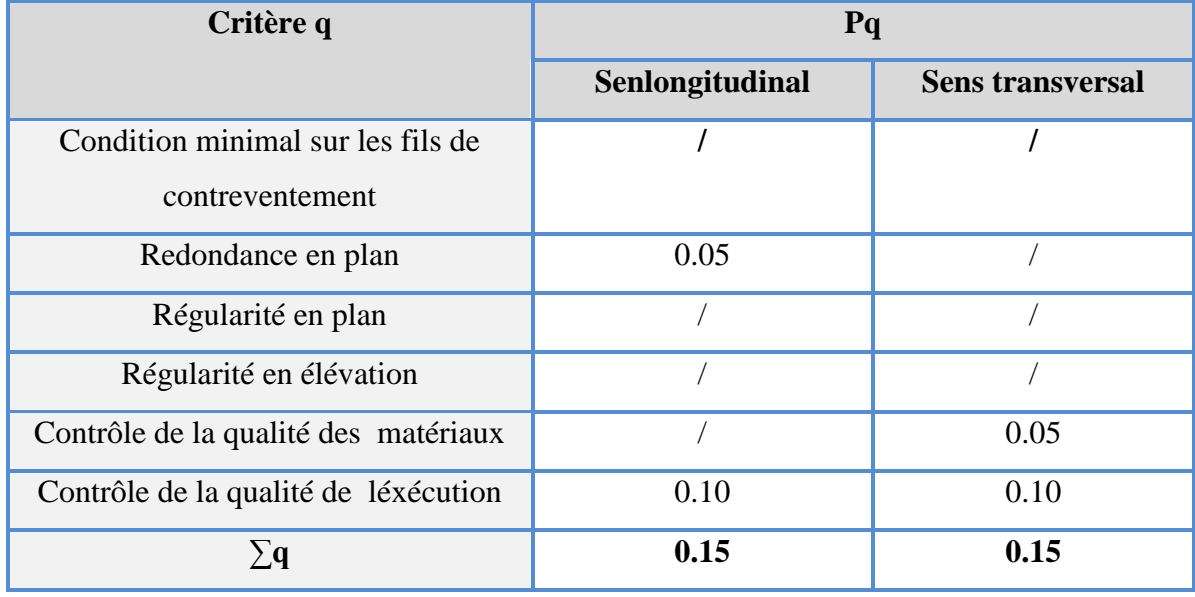

# $Q=1 + \sum PQ$  (Tableau 4.4 : RPA 99V2003)

- **-** Sens longitudinal :  $Q_x = 1+0.15=1.15$
- **-** Sens transversal :  $Q_v$ =1+0.15=1.15
- **Facteur de correction d'amortissement "η":**

$$
\eta = \sqrt{\frac{7}{2 + \xi}} \ge 0.7 \dots \dots \dots \dots \text{Formule 4.3 : RPA 99}
$$

Où ξ**(%)** est le pourcentage d'amortissement critique fonction du matériau constitutif, du type de structure et de l'importance des remplissages.

 $\xi = 8.5\%$ : pour Portiques en béton armé + les voiles.

*Donc*: 
$$
\eta = \sqrt{\frac{7}{2 + 8.5}} = 0.82
$$

**Période T1 et T2 du site considéré:** 

 $T1 = 0.15 S$  $T2 = 0.50 S$ 

- **Caractéristiques de l'ouvrage :**
- **-** Zone IIa: sismicité faible.
- **-** Groupe 2 : ouvrages courants et d'importance moyenne
- **-** Site S3 : T1= 0,15 s

 $T2=0.5$  s

**-** Système de contreventement :

 $R=3.5$  (portiques + voiles)

**-** Coefficient d'accélération de la zone :

 $A=0,15$ 

**-** Facteur de qualité :

Q=1,15

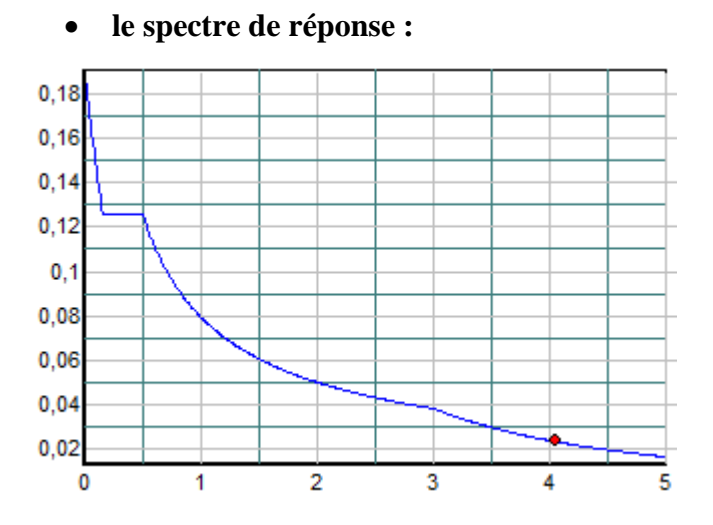

**Figure IV.1:** Diagramme de spectre de réponse

#### **Estimation de la période fondamentale de la structure :**

La formule empirique **:**

$$
T = C_T \times h_N^{3/4}
$$

 $h_N$ : Hauteur mesurée en mètre à partir de la base de la structure jusqu'au dernier niveau (N).

 $h_{N=}18.36m$ 

 $C_T$ : Coefficient fonction du système de contreventement et du type de remplissage.

$$
C_T = 0.05
$$

Il est donné par **le tableau 4.6 du RPA99/v2003 page 31.**

$$
T1 = 0.05 \times 18.36^{3/4} = 0.44 s
$$

 $Dx = 19.8$  m et  $Dy = 11.35$  m

$$
T=0.09\frac{h_N}{\sqrt{D}}
$$

$$
\begin{cases}\nT_X = 0.09 \times \frac{18.36}{\sqrt{19.8}} = 0.37s \\
T_Y = 0.09 \times \frac{18.36}{\sqrt{11.35}} = 0.49 s\n\end{cases}
$$

 $T = min(T1, T_X, T_Y)$ 

**Facteur d'amplification Dynamique moyen "D" :**

$$
0 < T < T2: \quad D = 2.5\eta
$$
\n
$$
T2 < T < 3s: \quad D = 2.5\eta \left(\frac{T2}{T}\right)^{\frac{2}{3}}
$$
\n
$$
T > 3s: \quad D = 2.5\eta \left(\frac{T2}{T}\right)^{\frac{2}{3}} \times \left(\frac{3}{T}\right)^{5/3}
$$

Ce qui donne :  $D = 2.5$ n Avec :  $0 < T < T2$  $\eta = \frac{7}{2}$  $\overline{c}$  $=$  $D_X = 2.5$ n = 2.5 × 0.82 = 2.05  $D_Y = 2.5$ n = 2.5 × 0.82 = 2.05 Le coefficient dynamique moyen  $D_x = 2.05$ 

Le coefficient dynamique moyen  $D_X = 2.05$ 

- **Détermination des paramètres des combinaisons d'action :**
- **-** ELU= 1.35G+1.5Q
- **-** ELS= G+Q
- **-** G+Q ± 1.2E
- **-** G+Q ± E
- **-** 0.8G±E

# **IV.8 Modélisation:**

Notre structure est irrégulière en plan donc d'après **l'article 4.3.2.b du RPA 99**, on doit la représenter par un modèle tridimensionnel encastré à la base avec des masses concentrées au niveau des centres du nœud maître de la structure (**notion de diaphragme**)**.**

**Le tableau ci-dessous présent les périodes et les facteur de participation massique modale :**

| Mode           | Period   | <b>UX</b> | <b>UY</b> | <b>SumUX</b> | SumUY   | RZ      | SumRZ   | nature        |
|----------------|----------|-----------|-----------|--------------|---------|---------|---------|---------------|
|                | 0.35     | 70.073    | 0.0141    | 70.073       | 0.0141  | 1.315   | 1.315   | translation X |
| 2              | 0.34     | 0.0158    | 68.3653   | 70.0888      | 68.3794 | 0.0023  | 1.3174  | translation Y |
| 3              | 0.25     | 1.3971    | 0.0046    | 71.4859      | 68.384  | 66.9297 | 68.2471 | retation Z    |
| $\overline{4}$ | 0.0910   | 16.07     | 0.0001    | 87.5559      | 68.3841 | 0.0772  | 68.3243 |               |
| 5 <sup>5</sup> | 0.06974  | 0.0004    | 19.3035   | 87.5563      | 87.6876 | 0.0019  | 68.3262 |               |
| 6              | 0.04903  | 0.0646    | 0.0023    | 87.6209      | 87.6899 | 19.4655 | 87.7916 |               |
| $\overline{7}$ | 0.037371 | 6.4437    | 0.0002    | 94.0646      | 87.6901 | 0.0239  | 87.8155 |               |
| 8              | 0.027418 | 0.0004    | 7.0313    | 94.065       | 94.7214 | 0.0007  | 87.8162 |               |

**Tableau IV.2 :**période et facteur de participation massique

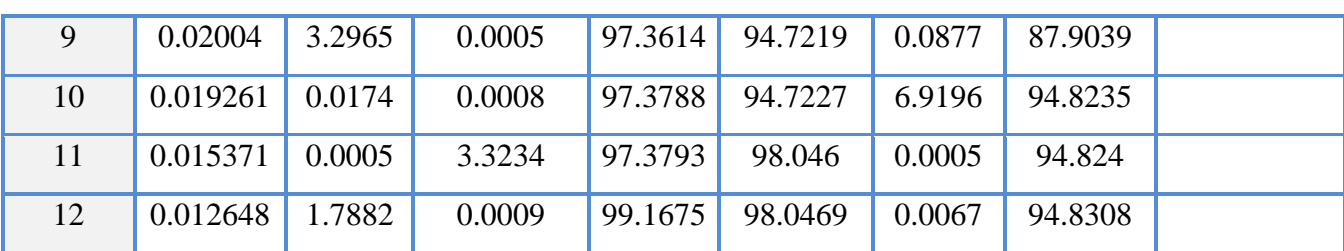

# **La période fondamentale de la structure :**

#### **Interprétation :**

1-ce modèle présente une période fondamentale T=0.35.

2-les  $1<sup>er</sup>$ et  $2<sup>ème</sup>$  modes sont des modes de translation.

3-le 3ème mode est un mode de rotation .

4-on doit retenir les 12 premiers modes ,pour que les coefficient de participation massique atteigne les 90℅(selon RPA99)

# **Estimation de la période fondamontale de la structure selon le RPA**

Les valeure de Calculé par logiciel **ETABS** ne doive pas dépasser celles estimées à partir des formules empirique précédentes

Soit :

# $T_\text{RPA}\!\!=\!\!C_\text{T}$  .h $_\text{N}^{3/4}$  (formule (4.6)RPA99ver2003).

 $h_N$ =hauteur mesurée en mètre à partir de la base de la structure jusqu'au dernier niveau (N)

 $h_N = 18.36$  m

 $C_T$ : coefficient fonction du système de contreventement, du type de remplissage et donné par le tableau 4.6

Contreventement assuré partiellement ou totalement par des voilesen bétone armé.

 $C_T = 0.05$  (tableau (4.6) RPA99 ver2003)

# **TETABS<1.3TRPA**

 $T<sub>RPA</sub>=0.44$ 

La pariode fondamontale obtenue par ETABS <1.3  $T_{RPA}$  est inférieur à celle du RPA99/03

Daprés le tableau précédent on ne constate que 13 mode de vibration.

1 er mode :(T=0.35 s ) mode de transalation suivant l'axe X……….**figure IV.2.**

2 éme mode :(T=0.34 ) mode de transalation suivant l'axe Y……….**figure IV.3** .

3 éme mode : ( T=0.25 ) mode de rotation…………………**figure IV.4.**

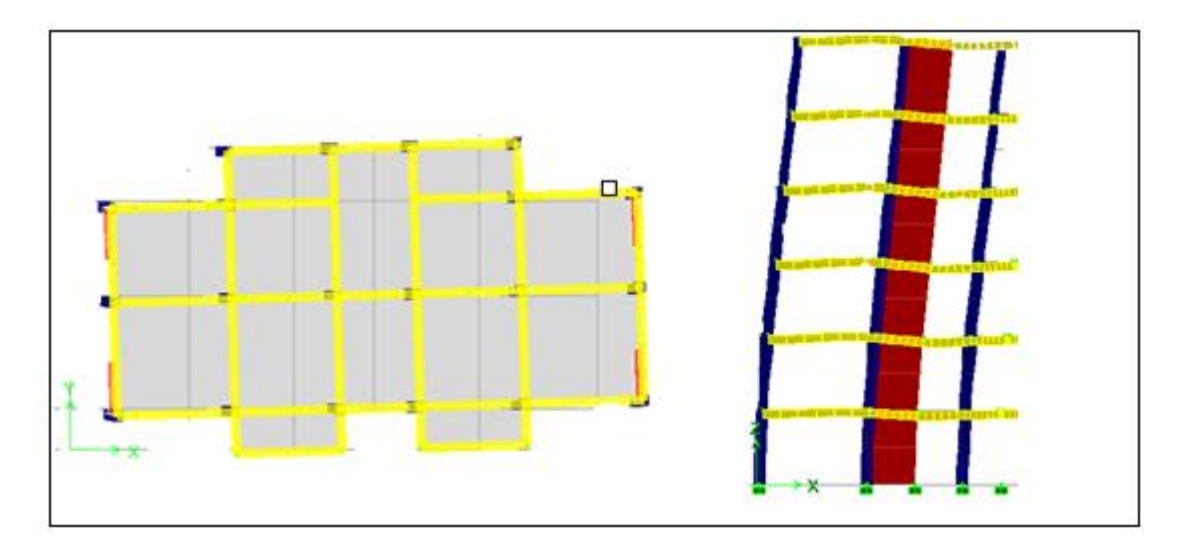

**FigureIV.2** :  $1<sup>er</sup>$  mode :(T=0.35) mode de transalation suivant l'axe X

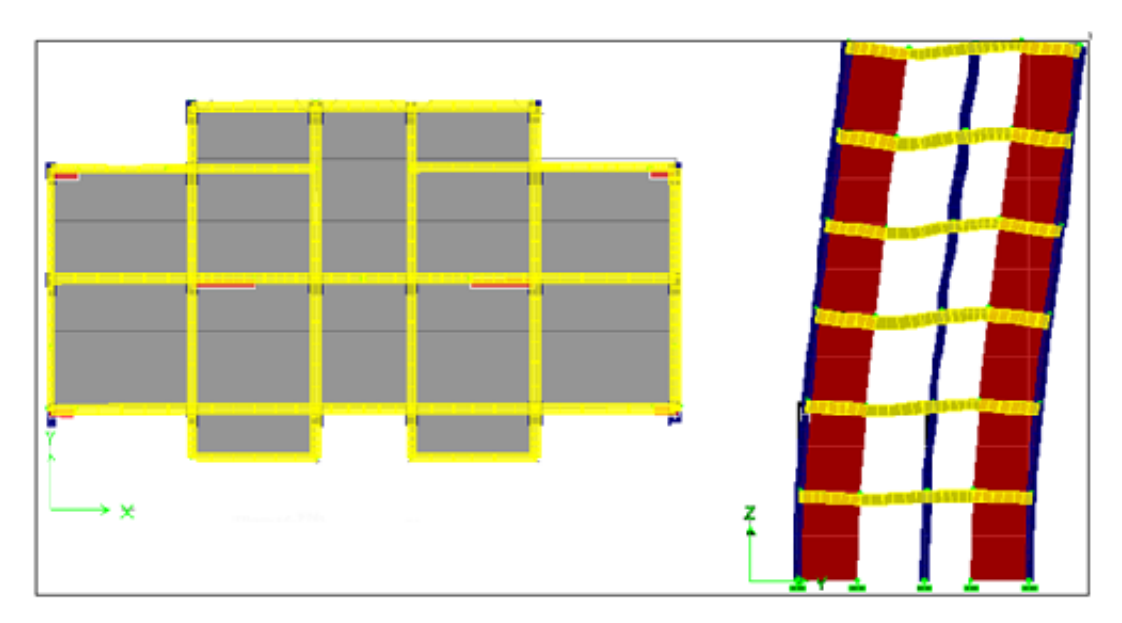

**Figure IV.3** :  $2^{6me}$  mode :(T=0.34) mode de translation suivant l'axe Y

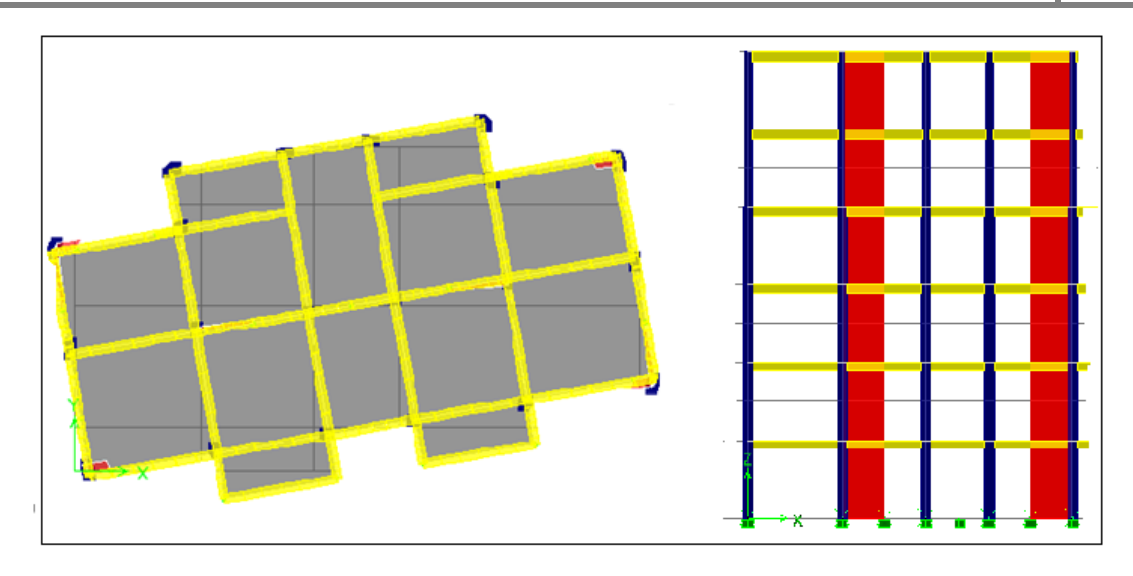

**Figure IV.4** :  $3^{\text{eme}}$  mode (T=0.34) mode de rotation suivant l'axe Z

# **IV.9.Poids total de la structure "W" :**

Selon les RPA il faut prendre la totalité des charges permanentes et une fraction des charges d'exploitations, d'après :(le tableau **4.5**, **RPA99V2003**, P**30**).

$$
W_T = \sum Wi
$$

Avec Wi =Wgi + Bwqi

Wgi : poids due aux charges permanente

Wqi : charge d'exploitation **β**

B : coefficient de pondération ( d'après RPA99 ;  $B = 0,2$  )

Pour le calcul des poids des différents niveaux de la structure on a le tableau suivant qui est donne par le logiciel SAP2000 :

**Tableau IV.3:**Poids des différents niveaux

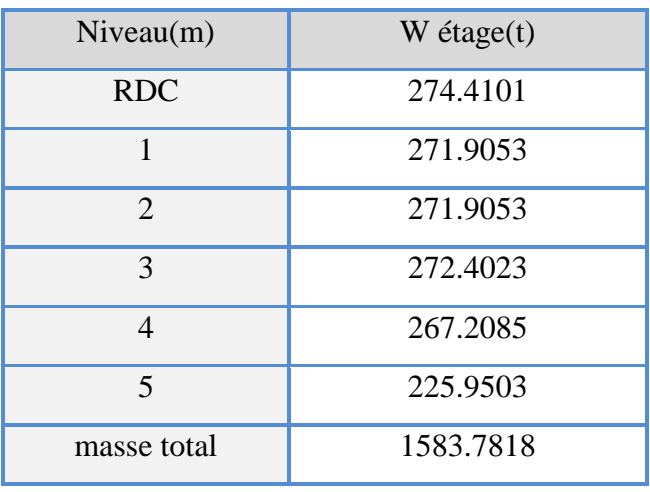

# **IV.10.Détermination de la force sismique par la méthode statique équivalente :**

La force sismique totale (V) appliquée à la base de la structure est donnée selon le RPA99/2003 par la formule suivante :

 $W_T = 1583.7818 \times 9.81 = 15536.89 KN$ 

$$
V_X = V_y(\text{statique}) = \frac{A.D.Q}{R} \times W_T
$$

 $W_T$ : Poids total de la structure.

$$
V_X = V_y(\text{statique}) = \frac{0.15 \times 2.205 \times 1.15}{3.5} \times 15536.89 = 1688.47 \text{ KN}
$$

#### **IV.11.Résultante des forces sismiques de calcul :**

D'après le RPA 99 V2003 (article 4.3.6, p54), la résultante des forces sismiques à la base V obtenue par la combinaison des valeurs modales ne doit pas être inférieure à 80% de la résultante des forces sismiques déterminée par la méthode statique équivalente V pour une valeur de la période fondamentale donnée par la formule empirique appropriée.

 $si V_{dt} < 0.80V_s$ , il faudra augmenter tous les paramètres de la réponse (forces, déplacements, moments,...) dans le rapport :  $\boldsymbol{0}$ V

Après analyse, on obtient les résultats suivants :

**Tableau IV.4:** comparaison entre l'effort statique et dynamique

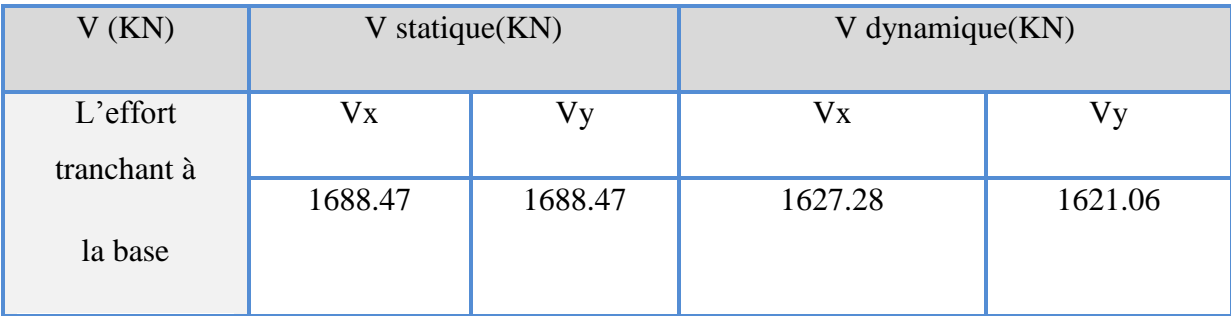

 $V_X(dynamique) = 1627.28 > 0.8V_X(statique) = 0.8 \times 1688.47 = 1350.77 \dots \dots \dots CV$ 

 $V_{Y}$ 

# **IV.12 Distribution de la résultante des force sismique selon la hauteure :**

La résultante des forces sismiques à la base V doit être distribuée sur la hauteur de la structure selon les formules suivantes:(art 4.2.5RPA99).

 $V = F_t + \sum F_i$ 

 $F_t$ : force concentrée au sommet de la structure donnée par la formule suivante :

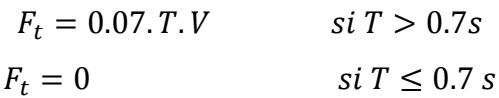

on a:  $T \leq 0.7s$ 

*Donc*: 
$$
F_t = 0
$$
 et  $V = \sum F_i$   

$$
Fi = \frac{[(V - F_i)W_i h_i]}{\sum W_i h_i}
$$

F<sup>i</sup> :Effort horizontal revenant au niveau i.

h<sup>i</sup> :niveau du plancherou séxerce la force F.

hj :Niveau d'un plancher quelconque.

W<sub>i</sub>, Wj : poid revenant aux planchers.

Les résultat sont résumés dans le tableau suivant :

#### **a.Sens longitudinal :**

**Tableau IV.5 :**la distribution de larésultantedes force sismique longitudinal selon h

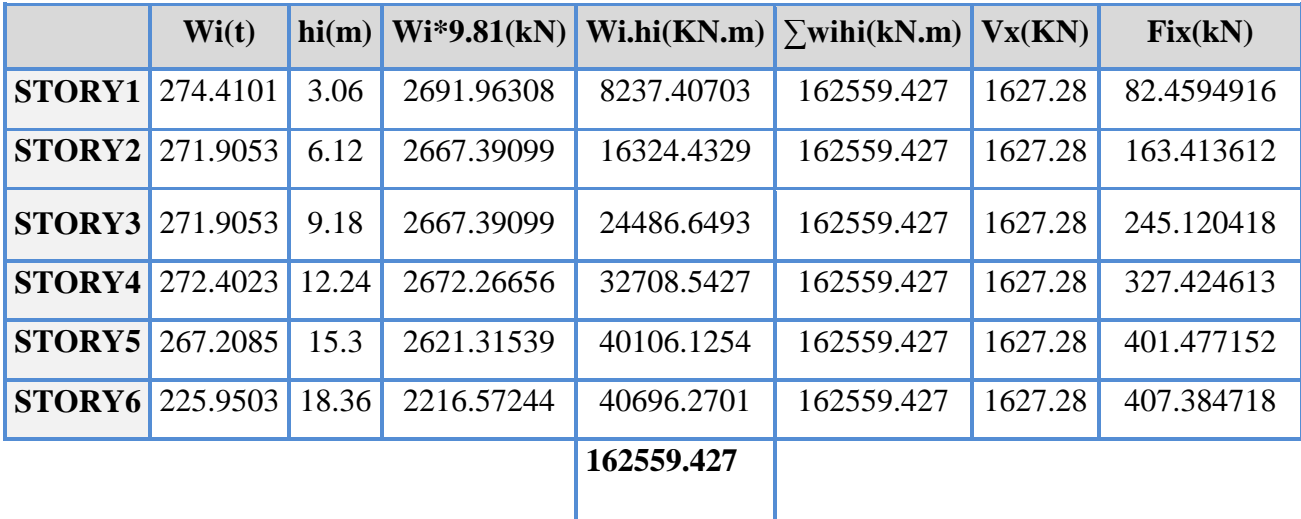

# **b.Sens transversal :**

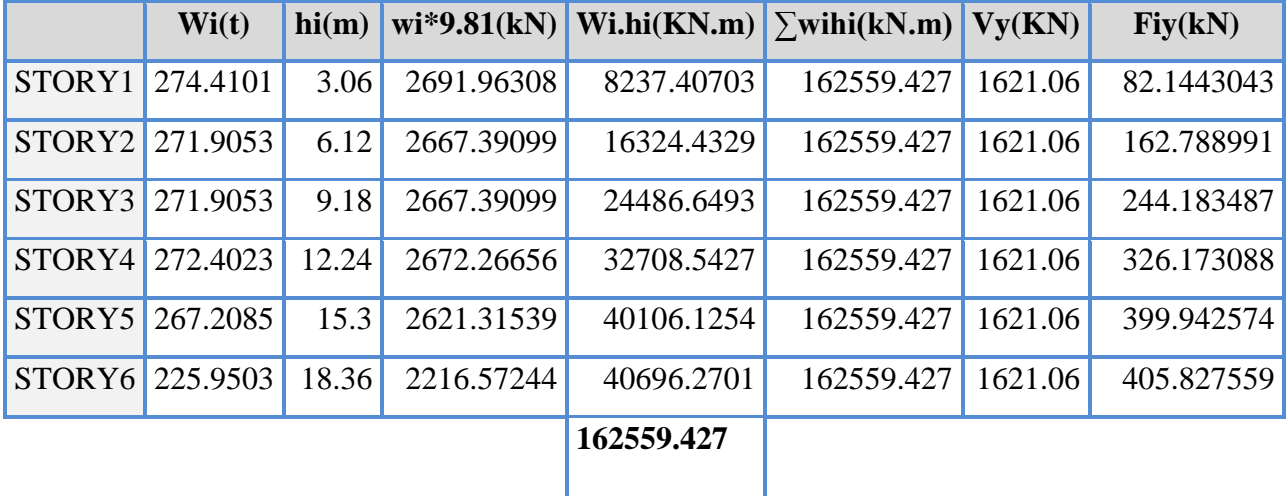

**Tableau IV.6 :**la distribution de larésultantedes force sismique transversal selon h

# **IV.13.Vérification au Renversement :**

Pour cette vérification on utilise la combinaison suivant : **0.8G +E**

Pour que le bâtiment soit stable sur renversement il doit vérifier la relation suivant :

$$
\frac{Ms}{Mr} > 1.5
$$

**Ms** : moment stabilisateur du aux charge vertical Ms =W x  $\frac{2}{2}$ 

**Mr** : moment stabilisateur du aux charge horizontal Mr =∑Fi x hi

**W** : poids de bâtiment du au 80℅ de charge permanent.

**F** : force sismique de niveau.

#### **IV.14. calcule moment de renversement :**

Le moment de renversement est calculé par la formule suivante :

$$
Mr=\sum Fi\times hi
$$

**i :** étant de chaque niveau .

Les résultats sont résumés dans le tableau suivant :

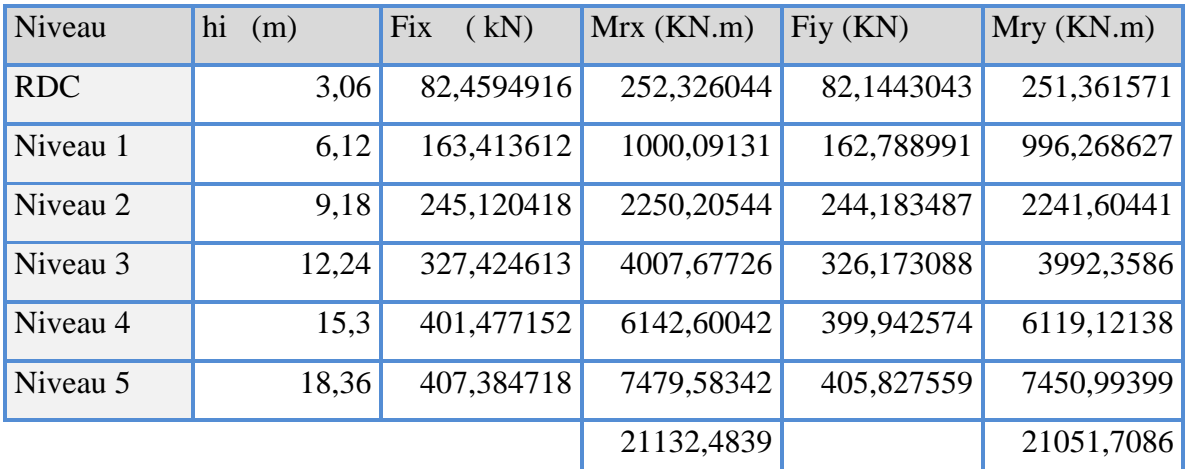

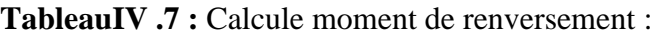

**Vérification :**

# **a.Sens longitudinal :**

**TableauIV.8 :** Vérification au renversement (sens longitudinal)

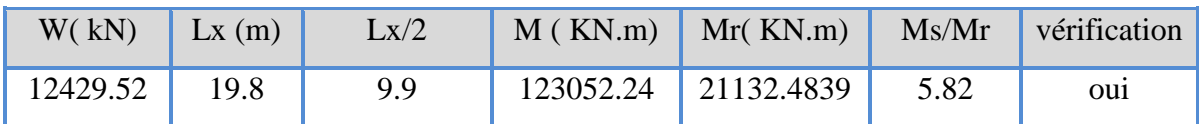

# **b.Sens transversal :**

**TableauIV.9 :**Vérification au renversement (sens transversal )

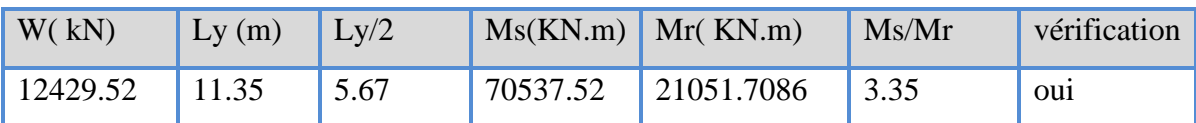

# **Justification de l'interaction portiques-voiles :**

Pour la justification de l'interaction portiques – voiles, on doit vérifier :

\* Que les voiles de contreventement doivent reprendre au plus 20% des sollicitations dues aux charges verticales :

\* Les sollicitations verticales totales de la structure : 18651.56KN.

\* Les sollicitations verticales reprises par les voiles : 11194.51 KN.

 $\mathbf{1}$  $\mathbf{1}$ 

# $Donc: 40\% > 20\%$  ... ... ... ... ... CV

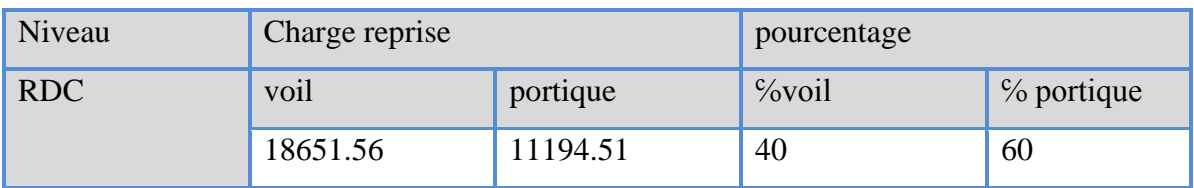

#### **TableauIV.10 :** pourcentage des sollicitations dus aux charge vertical

# **IV.15.Evaluation des excentricités :**

$$
\begin{cases}\nE_X = |X_G - X_{CR}| \\
E_Y = |Y_G - Y_{CR}|\n\end{cases}
$$

Avec :

 $X_G, Y_G$ : centre de masse.

XCR,YCR : Les coordonnées du centre de torsion.

Les résultats des excentricités sont regroupés dans le tableau suivant :

**Tableau IV.11 :**Centre de masse et centre de rigidité

|               | <b>MASSE</b> | $X_G$ | $Y_G$ | $X_{CR}$ | $Y_{CR}$ | $E_X$ | $E_Y$ |
|---------------|--------------|-------|-------|----------|----------|-------|-------|
| <b>STORY1</b> | 274.4101     | 9.899 | 5.978 | 9.85     | 6.31     | 0.049 | 0.332 |
| STORY2        | 271.9053     | 9.899 | 5.947 | 9.832    | 6.614    | 0.067 | 0.667 |
| <b>STORY3</b> | 271.9053     | 9.899 | 5.947 | 9.834    | 6.671    | 0.065 | 0.724 |
| STORY4        | 272.4023     | 9.899 | 5.947 | 9.838    | 6.682    | 0.061 | 0.735 |
| <b>STORY5</b> | 267.2085     | 9.89  | 5.892 | 9.841    | 6.674    | 0.049 | 0.782 |
| STORY6        | 225.9503     | 9.899 | 5.789 | 9.843    | 6.654    | 0.056 | 0.865 |

# **IV.16. Déplacement :**

Le déplacement horizontal à chaque niveau « k » de la structure est calculé comme suit:

 $\delta_K = R \times E$ 

E: Déplacement dû aux forces sismique Fi .

R : coefficient de comportement =3.5 .

 $\Delta K$ : le déplacement relatif au niveau « k » par rapport au niveau « k-1 » est égal à

 $\Delta K = \delta_K - \delta_{K-1}$ 

# **a.Sens longitudinal :**

**tableauIV.12 :**le déplacement inter-étage dans le sence XX

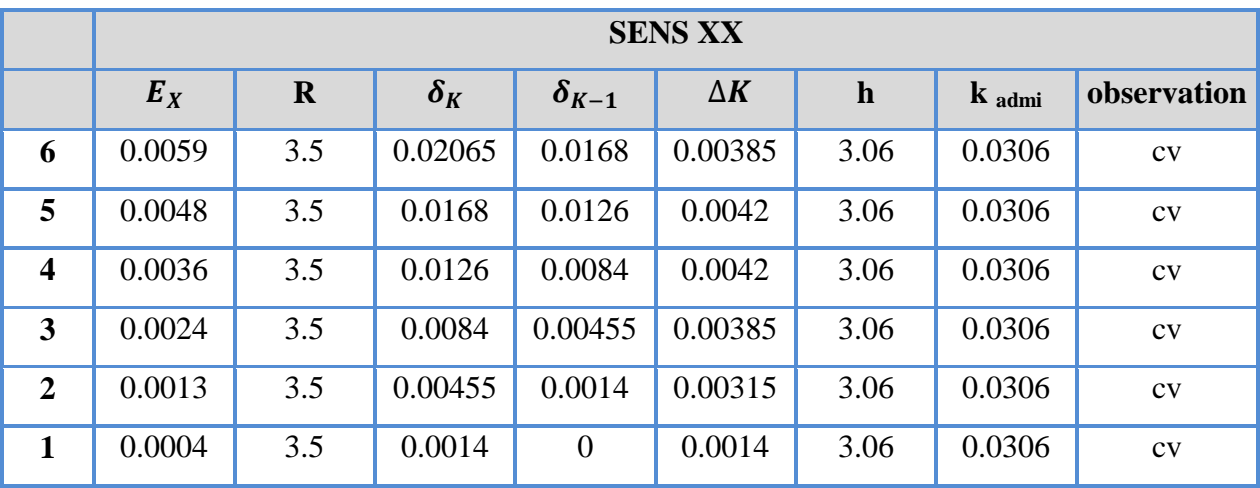

# **b.Sens transversal :**

**tableauIV.13 :**le déplacement inter-étage dans le sence YY

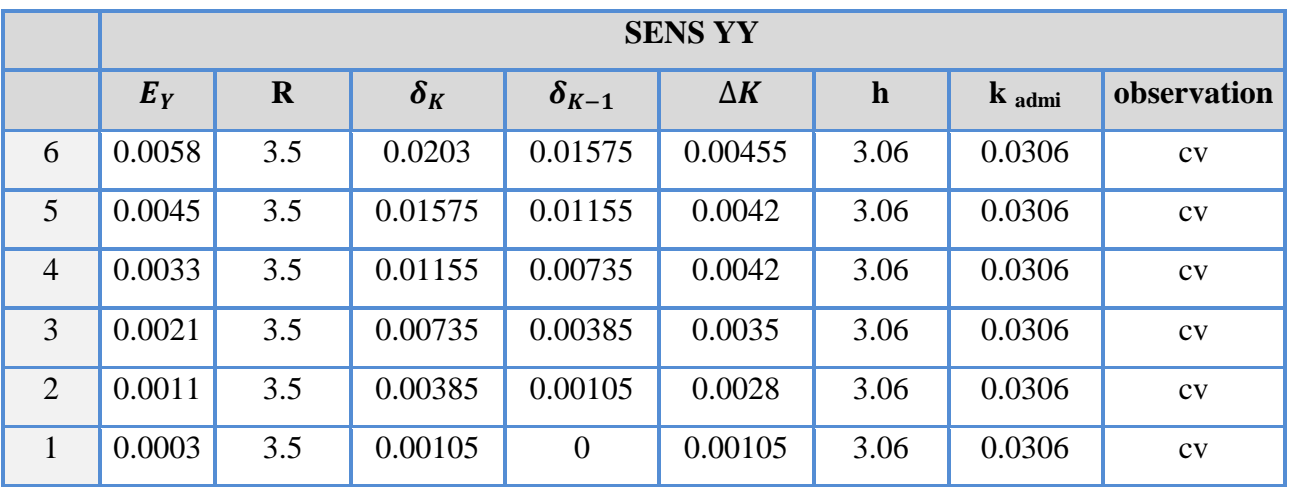

#### **conclusion :**

Nous constatons que les déplacements inter étage ne dépasse pas le déplacement pas le déplacement admissible alors la condition de l'art 5.10 du RPA/version 2003 est vérifier.

# **IV.17.Justification de l'effet P-δ :**

L'effet du second ordre (ou effet de P-δ) peut être négligé lorsque la condition suivante est satisfaire à tous les niveaux : **L'article 5.9 du RPA99/version2003 p40** :

$$
\theta = \frac{P_K \times \Delta K}{V_K \times h_K}
$$

Avec :

 $P_K$ : poids total de la structure et des charges d'exploitation associée au dessus de niveau k  $V_K$ : effort tranchant d'étage au niveau k.

 $\Delta K$ :déplacement relatifdu niveau (K )par rapport( k-1) (résultat ETABS).

#### **a.Sens longitudinal :**

**TableauIV.14 :**Effets du second ordre dans le sens XX

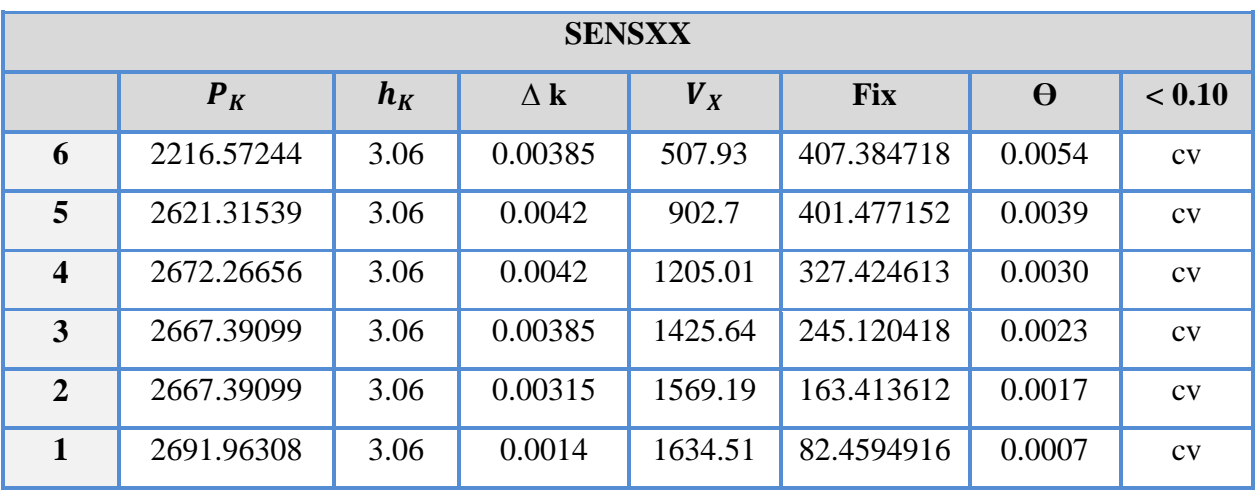

# **b.Sens transversal :**

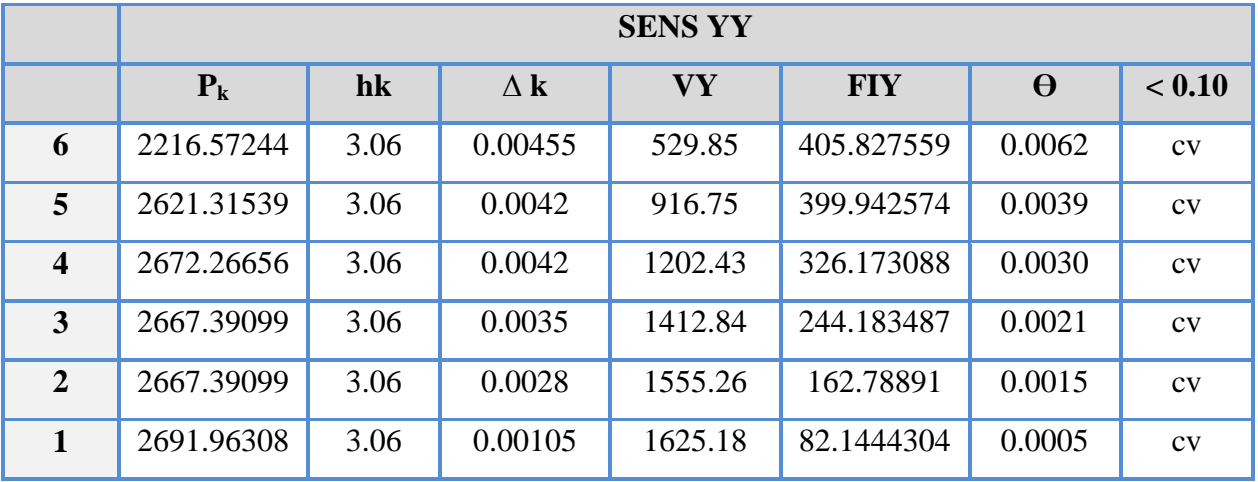

# **TableauIV.15 :**Effets du second ordre dans le sens XX

# **Conclusion :**

D'après les résultat obtenus pour les deux sens considérés et selon prescription du code parasismique RPA99 :  $\theta$  < 0.10 Léffet du second ordre est négligé.

**Chapitre V:** 

# Etude des éléments résistants

# **V.1.Les poteaux :**

#### **V.1.1. Introduction :**

Une construction en béton armé doit demeure résistante avant et après le séisme grâce à ces éléments principaux. En conséquence ces derniers doivent être bien armé et bien disposés pour qu'ils puissent reprendre tous genres de sollicitations.

 Les sollicitations à prendre en considération pour le calcul du ferraillage sont imposées par le **BAEL91,** et le **RPA99 V 2003** de façon à prévoir les efforts les plus défavorables contre lesquels la structure sera amenée à résister.

#### **V.1.2. Les combinaisons d'actions :**

Les combinaisons d'actions sont les ensembles constitués par les actions à considérer simultanément, et représentent une étape nécessaire pour la détermination des sollicitations revenant aux éléments de résistance.

#### **Les actions :**

Les actions sont des forces et des couples, directement appliqués à une construction, ou résultant des déformations imposées (retrait, fluage, variation de température)

- Action permanente notée G (poids propre de la structure).
- Action variable notée Q
- Action accidentelle notée E

#### **Les sollicitations :**

Ce sont des efforts (normaux ou tranchants) et des moments de flexion ou de torsion, développés dans une section par combinaisons d'actions, calculés par les méthodes de la RDM ou forfaitaires.

Les combinaisons d'actions à considérer pour la détermination des sollicitations et des déformations de calcul sont :

#### **Selon BAEL 91 :**Situation durable :

 $E.L.U: 1,35 G + 1,5 Q \dots (1)$ 

**Selon le R.P.A** : Situation accidentelle :

$$
G + Q + E \dots \dots \dots \dots \dots (3)
$$
  
0,8G  $\pm E \dots \dots \dots \dots (4)$ 

 Les armatures seront calculées à l'état limite ultime (E.L.U) sous l'effet des sollicitations les plus défavorables suivant les deux sens et dans les situations suivantes :

1-Situation durable.

2-Situation accidentelle.

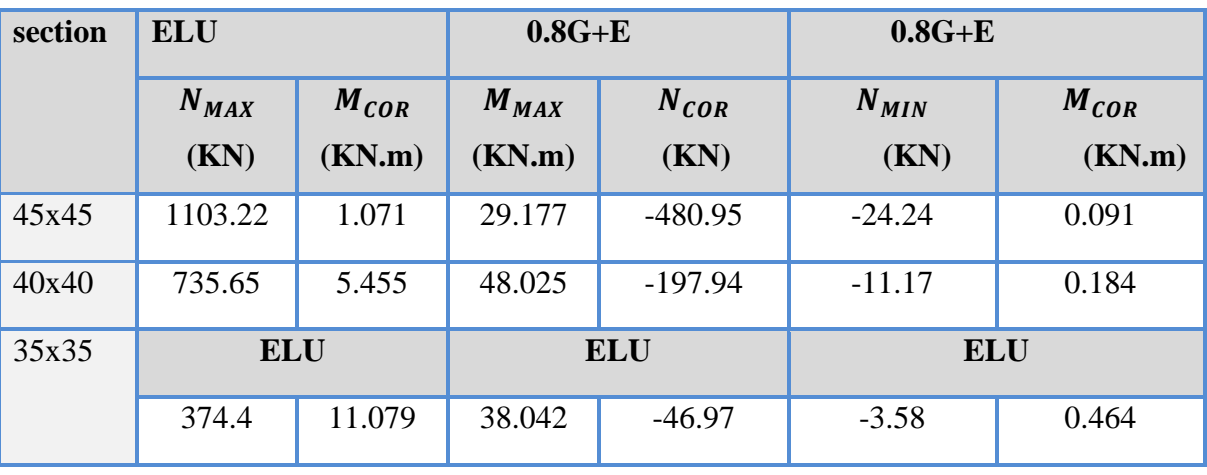

**TableauV.1**. Sollicitations les plus défavorables dans les poteaux

# **V.1.3.Vérification spécifique sous sollicitations normales (coffrage de poteau) :**

Avant de calculer le ferraillage il faut d'abord faire la vérification prescrite par le RPA 99, dans le but d'éviter ou limiter le risque de rupture fragile sous sollicitation d'ensemble dues au séisme, l'effort normal de compression est limité par la condition suivante :

 $V=\frac{1}{B}$ ………………RPA 99V2003, P50, §**7.4.3** 

Avec :

 $N_d$ : L'effort normal de calcul s'exerce sur une section du béton.

 $B<sub>c</sub>$ : Section de poteau.

 $F_{c28}$ : La résistance caractéristique du béton à 28 jours.

La Vérification des poteaux sous sollicitations normales pour une combinaison sismique

 $(G + Q + 1.2 \text{ Ex})$  est représenté dans le tableau suivant :

**Tableau V.2**:Vérification des poteaux sous sollicitation normales

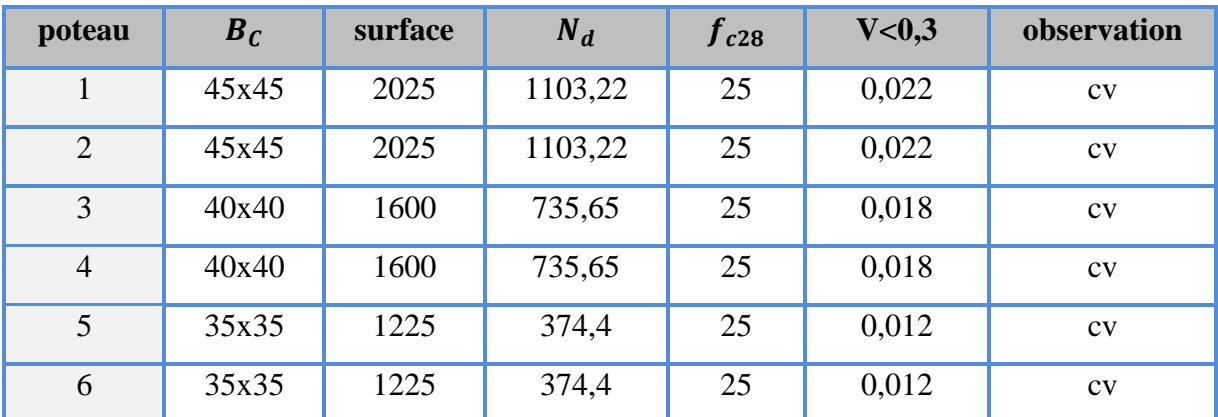

# **V.1.4.Vérification spécifique sous sollicitations tangentes :**

La contrainte de cisaillement conventionnelle de calcul dans le béton sous combinaison sismique doit être inférieure ou égale à la valeur limite suivante :

 $\tau_{\mathbf{u}} \leq \tau_{\mathbf{b} \mathbf{u}}$ 

τ **u** : La contrainte de cisaillement de calcul sous combinaison sismique.

$$
\tau_{bu} = \frac{T}{b \times d}
$$
\n
$$
\tau_{bu} = \rho d \times f_{c28} \dots \dots \dots \dots RPA\ 99V2003, P51, \S7.4.3.2
$$
\n
$$
\rho d = 0.075 \quad \text{si} \quad \lambda g > 5
$$
\n
$$
\rho d = 0.04 \quad \text{si} \quad \lambda g < 5
$$

 $\lambda g$ : est l'élancement géométrique du poteau.

$$
\lambda g = \left[\frac{df}{a} \text{ ou } \frac{lf}{b}\right] \qquad \dots \dots \dots \dots \dots \dots \, RPA \, 99V2003, P71
$$

Avec a et b, dimensions de la section droite du poteau dans la direction de déformation considérée, et l<sub>f</sub> longueur de flambement du poteau.

$$
Lf = 0.7 \times l_0
$$
  
 $Lf = 0.7 \times 3.06 = 2.142$ 

**Tableau V.3**:Vérification spécifique sous sollicitations tangentes

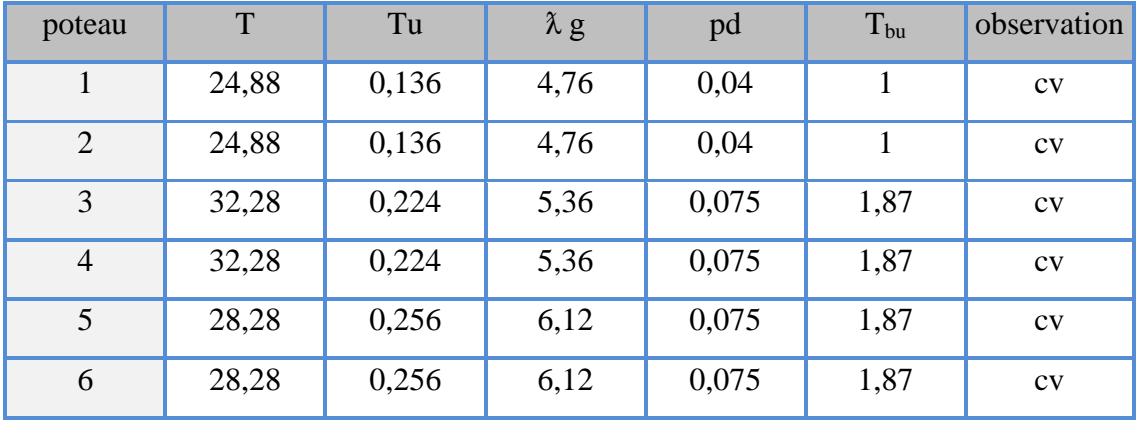

# **V.1.5.Calcul de ferraillage :**

Dans le calcul, on considère le poteau le plus sollicité.

# **V.1.5.1.Armatures longitudinales :**

Une section travaille à la flexion composé est dite partiellement comprimée si :

Le centre de pression « c » se trouve à l'extérieure du segment limité par les armatures, et N est un effort de compression.

Le centre de pression « c » se trouve à l'intérieur segment limité par les armatures, et N est un effort de compression et la condition suivant est vérifier :

$$
N(d - c') - M1 < (0.337 - 0.81 \frac{c'}{h}) b \, x h^2 x \, \delta b
$$
\n
$$
M1 = N (et + d - \frac{h}{2})
$$

#### **Calcul des armatures à ma flexion simple :**

$$
u = \frac{M}{\delta b \times b \times d^2}
$$

 $U < 0.392$ 

Af'= 0 (section simplement armée).

$$
Af = Af = \frac{M}{\delta s \times \beta \times d}
$$

#### **Calcul des armatures à la flexion composé :**

A' = Af' (Armature comprimées)  
A = Af - 
$$
\frac{N}{100\delta s}
$$
 (Armature tendu)

Si : A≤ 0 et A'= 0 : théoriquement, aucune armature n'est nécessaire.il faut prévoir des armatures minimale.

Si A ≤ 0 et A≠0 :  
\n
$$
A' = 0.4y^2 - c. y + \frac{N(e + c - d)}{80\delta b} = 0
$$
\n
$$
si A = 0:
$$
\n
$$
A' = \frac{N - 80\delta_{bc} \times b \times y}{100\delta_s}
$$
\n
$$
\checkmark \text{ Section minimal:}
$$

#### - **Recommandation du RPA99 :**

D'après le RPA99 (article 7.4.2 page 50). Les armatures longitudinales doivent être a haute adhérence droites et sans crochet, leur pourcentage en zone sismique ш est limité par

$$
0.9\% < \frac{A_s}{bh} < 4\% \text{ en zone courante.}
$$

$$
0.9\% < \frac{A_s}{bh} < 6\% \text{ en zone de recouverment.}
$$
\n
$$
A_s > 0.9 \text{ %bh}
$$

- Le diamètre minimal est de 12 mm
- La largeur de recouvrement est de  $40$   $\Phi L$
- La distance maximale entre les barres dans une surface de poteau est de 25cm
- Les jonctions par recouvrement doivent être faites si possible, à l'extérieur des zones nodales (zone critiques)

Les résultats de ferraillage longitudinale sont regroupe dans le tableau suivant:

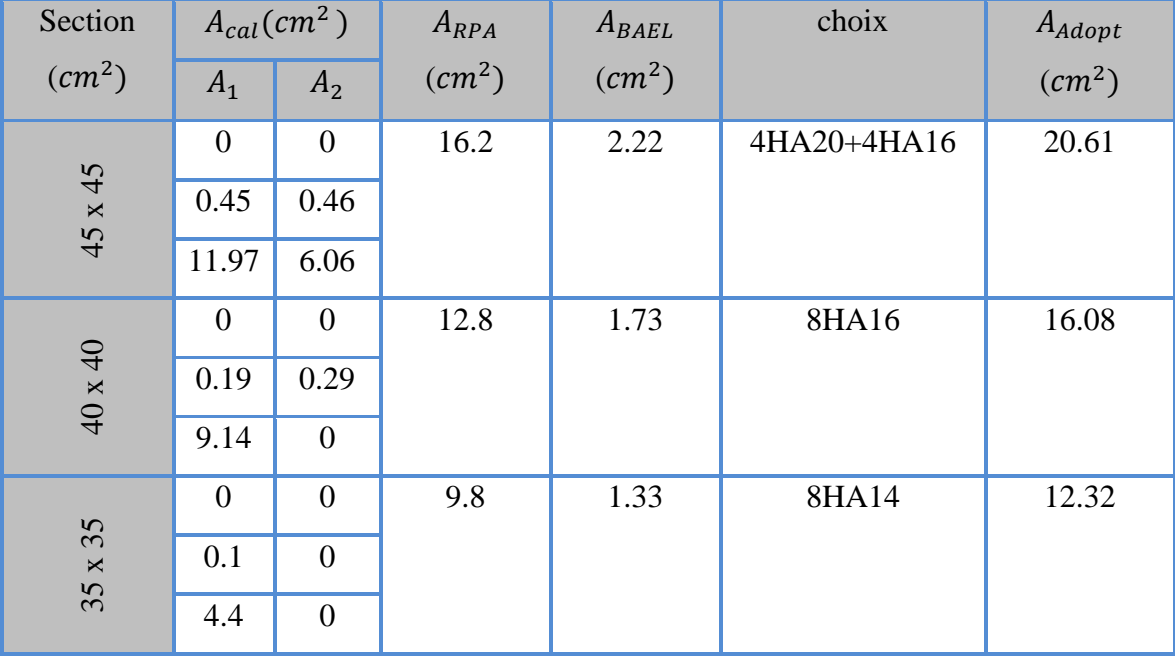

# **Tableau V.4: Ferraillage des poteaux**

# **V.1.5.2.Armatures transversales :**

# **RPA99 :**

A  $=$ ρ

$$
t \quad h_1 \times fe
$$

Vu : effort tranchant de calcul.

 $h_1$ : hauteur total de la section brute

: Contrainte limite élastique des aciers transversal ( fe 235 MPa)

ρa : Coefficient correct qui tient compte du mode fragile de la rupture par les effort tranchants

 $\rho a = 2.5$  si  $\lambda q \geq 5$ 

 $\rho a = 3.75$   $\sin \lambda g < 5$ 

l'espacement des armatures transversal

Zone nodale :  $t \le min(10\phi1; 15cm)$ 

Zone courante : t  $\leq 15\phi$ 1 ( $\phi$ 1 : le diamètre minimal des armatures longitudinales).

La quantité des armatures transversales vers soles At/t.b1 en % est donnée comme suit :

 $\lambda$ g  $\geq$  5  $\rightarrow$  0.3%;  $\lambda$ g  $\leq$  3  $\rightarrow$  0.8%; 3  $\lt$   $\lambda$ g  $\lt$  5 : interpoler entre les valeurs limites précédents.

 $\lambda$ g : L'élancement géométrique du poteau.  $\lambda$ g = (lf/a; lf/b).

a et b : dimensions de la section droite du poteau dans la direction de déformation.

If : longueur de flambement du poteau ( $lf = 0.7L$ ).

BAEL91 (art A.8.1.3) :

Le diamètre des armatures transversales :  $\phi t \ge \phi l/3$ 

Leur espacement :  $St \leq min(15\phi l; 40cm; a + 10cm)$ 

# **V.1.6.Exemple de calcul :**

Soit le poteau du RDC (*dimension*  $45 \times 45$ ) :

 $f_{c28} = 25 MPa$ ,  $f_{bu} = 14.2 MPa$ ,  $FeE400$ ,  $S = 45 \times 45$ ,  $c = c' = 4 cm$ .;

L= 3.06 m : hauteur totale du poteau.

# **V.1.6.1.Ferraillage longitudinal :**

La section d'acier sera calculée pour différentes combinaisons d'efforts internes :

(Nmax= 1103.22KN ; Mcorr = 1.071KN.m) : la combinaison (1.35G+1.5Q)

(Mmax = 29.177 KN.m ; Ncorr = 480.95 KN) : la combinaison (0.8G+E)

 $(Nmin = 24.24KN$ ; Mcorr = 0.091 KN.m ); la combinaison ( 0.8G+E)

#### **a.ELU :**

Les sections soumises à un effort de compression sont justifiée vis-à-vis de l'ELU de stabilité de forme conformément à l'article A.4.35.du C.B.A 93 en adoptant une excentricité totale de calcul :

 $e = e_1 + e_2$ 

 $e_1 = ea + e_0$ 

 $e_1$ : excentricité du premier ordre de la résultante des contraintes normale avant application des excentricités additionnelles.

ea = excentricité additionnelle traduisant les imperfections géométriques initiales( l'après l'exécution).

 $e_2$  = excentricité due aux effets du second ordre

 $Mmax = 1.071$  KN.m; Ncor = 1103.22 KN

$$
e_a = max (2 cm ; \frac{L}{250})
$$
  
 $e_a = max (2 cm ; 1.224) = 2 cm$ 

$$
e_0 = \frac{M_{\text{max}}}{N_{\text{corr}}} \Rightarrow e_0 = \frac{1.071}{1103.22} = 9.7 \times 10^{-4} \text{ m}
$$

 $e_1 = e_0 + e_a = 0.02 + 0.00097 = 0.021$  m

On peut considérer les effets du second ordre d'une manière forfaitaire :

$$
\text{Si}:
$$

$$
\frac{L_f}{h} < \max(15 \, ; 20 \frac{e_0}{h})
$$

L : hauteur totale du poteau.

L<sup>f</sup> : longueur de flambement du poteau

$$
L_f = 0.7L_0 = 0.7x3.06 = 2.142m
$$

 $4.76 <$  max  $(15 ; 0.043cm)$ 

Donc : les effets du second ordre doivent être considérés d'une manière forfaitaire :

$$
λ = 3.46 \frac{Lf}{h} = 16.47 < 50
$$
  
\n
$$
α = \frac{0.85}{1 + 0.2 \times \left(\frac{λ}{35}\right)^2} = 0.81
$$
  
\n
$$
e_2 = \frac{3 L_f^2}{h} + (2 + α\Phi) = \frac{3 \times 2.142^2}{0.45} + (2 + 0.81 \times 2) = 0.011 \text{ m}
$$
  
\n
$$
e = e_1 + e_a + e_2 = 0.021 + 0.02 + 0.011 = 0.032 \text{ m}
$$
  
\n
$$
M_{corr} = N_u \times e = 1103.22 \times 0.032 = 35.30 \text{ KN. m}
$$
  
\n- **Les efforts corrigés seront :**

Nmax = 1103.22 KN, M corrigés = 35.30KN  
\nA = (0.337h – 0.81c')b × h × 
$$
\overline{\delta b}
$$
 = (0.337 × 450 – 0.81 × 40) × 45 × 45 × 14.2  
\nA= 342903.37 N.m  
\nB = Nu(d – c') – Ma  
\nMa = Mcorr + Nu $\left(d - \frac{h}{2}\right)$  = 35.30 + 1103.22  $\left(0.41 - \frac{0.45}{2}\right)$  = 239395.7 N.m  
\nB = 1103.22 × (0.41 – 0.04) – 239395.7 = 168796.4 N.m  
\nB < A, done la section est partiellement comprises  
\n
$$
u = \frac{Ma}{b × d2 ×  $\overline{\delta s}$ } = \frac{239395.7 × 10<sup>3</sup>}{14.2 × 450 × 410<sup>2</sup>}
$$
 = 0.22  
\n $\overline{\sigma}_b$  = 18.5 Mpa,  $\overline{\sigma s}$  = 400 Mpa ↔ situation accidentalle  
\nM  $\lt$  μl ⇒ α = 0.31, β = 0.87  
\nAf =  $\frac{Ma}{\delta s × β × d}$  =  $\frac{239395.7 × 103}{0.87 × 348 × 410}$  = 19.29 cm<sup>2</sup>

$$
A = Af - \frac{N}{100 \times \delta s} = 1929 - \frac{1103.22 \times 10^3}{100 \times 348} = -12.29 \text{ cm}^2
$$
  
\n**b.** 0.8G+E:  
\n
$$
\text{Mmax} = 29.177 \text{ KN.m}; \qquad \text{Ncor} = 480.95 \text{ KN}
$$
  
\n
$$
e_a = \max\left(2 \text{ cm} \ ; \ \frac{L}{250}\right)
$$
  
\n
$$
e_a = \max\left(2 \text{ cm} \ ; \ 1.224\right) = 2 \text{ cm}
$$
  
\n
$$
e_0 = \frac{M_{\text{max}}}{N_{\text{corr}}} \Rightarrow e_0 = \frac{29.177}{480.95} = 0.060 \text{ m}
$$
  
\n
$$
e_1 = e_0 + e_a = 0.02 + 0.060 = 0.08 \text{ m}
$$
  
\n
$$
e_2 = \frac{3 L_f^2}{h} + (2 + \alpha \Phi) = \frac{3 \times 2.142^2}{0.45} + (2 + 0.81 \times 2) = 0.011 \text{ m}
$$
  
\n
$$
e = e_1 + e_a + e_2 = 0.08 + 0.02 + 0.011 = 0.111 \text{ m}
$$
  
\n
$$
M_{\text{corr}} = N_u \times e = 480.95 \times 0.111 = 53.38 \text{ KN.m}
$$

# - **Les efforts corrigés:**

Notor = 480.95KN, M corri= 53.38 KN.m

\nA = (0.337h – 0.81c′)b × h~~δb~~ = (0.337 × 450 – 0.81 × 40) × 450 × 450 × 18.5

\nA = 446740.3 N.m

\nB = Nu(d – c′) – Ma

\nMa = Mcorr + Nu(d – 
$$
\frac{h}{2}
$$
) = 53.38 + 480.95 (0.41 –  $\frac{0.45}{2}$ ) = 142355.75 N.m

\nB = 480.95 × (0.41 – 0.04) – 142.35575 = 35595.7N.m

\nB\nu =  $\frac{Ma}{b × d² × δb} = \frac{142355.75 × 10^3}{18.5 × 450 × 410^2}$  = 0.10

\n $\overline{\sigma}_b$  = 18.5Mpa,  $\overline{\sigma}_s$  = 400Mpa ↔ situation accidentalle

\nµ<µl ⇒ α=0.13, β=0.95

\nAf =  $\frac{Ma}{\overline{\delta s} × β × d} = \frac{239395.7 × 10^3}{0.95 × 400 × 410}$  = 9.13 cm<sup>2</sup>

\nA = Af –  $\frac{N}{100 × δs}$  = 913 –  $\frac{480.85 × 10^3}{100 × 400}$  = −2.9 cm<sup>2</sup>

\nc.  $\frac{0.8G+E}{0.95 \times 6.75} = \frac{1}{250}$ 

$$
e_a = \max(2 \text{ cm } ; 1.224) = 2 \text{ cm}
$$
  
\n
$$
e_0 = \frac{M_{\text{max}}}{N_{\text{corr}}} \Rightarrow e_0 = \frac{0.091}{24.24} = 0.0038 \text{ m}
$$
  
\n
$$
e_2 = \frac{3 \text{ L}_f^2}{\text{h}} + (2 + \alpha \Phi) = \frac{3 \times 2.142^2}{0.45} + (2 + 0.81 \times 2) = 0.011 \text{ m}
$$
  
\n
$$
e_1 = e_0 + e_a = 0.0038 + 0.02 = 0.0238 \text{ m}
$$
  
\n
$$
e = e_1 + e_a + e_2 = 0.0038 + 0.02 + 0.011 = 0.0249 \text{ m}
$$
  
\n
$$
M_{\text{corr}} = N_u \times e = 24.24 \times 0.0249 = 0.58 \text{KN} \text{ m}
$$
  
\n
$$
\therefore \text{Les efforts corrigés:}
$$
  
\n
$$
N_{\text{max}} = 24.24 \text{KN} \text{ M} \text{ corr} = 58 \text{KN} \text{ m}
$$

Nmax = 24.24KN, M corr=0.58KN.m  
\nA = (0.337h – 0.81c')b × h
$$
\overline{ob}
$$
 = (0.337 × 450 – 0.81 × 40) × 450 × 450 × 18.5  
\nA = 446740.3 N.m  
\nB = Nu(d – c') – Ma  
\nMa = Morr + Nu $\left(d - \frac{h}{2}\right)$  = 0.58 + 24.24 $\left(0.41 - \frac{0.45}{2}\right)$  = 4.9432 N.m  
\nB = 24.24 × (0.41 – 0.04) – 4.9432 = 4025.6N.m

B<A , donc la section est partiellement comprimes

$$
u = \frac{Ma}{b \times d^2 \times \overline{\delta b}} = \frac{4943.2 \times 10^3}{18.5 \times 450 \times 410^2} = 0.0035
$$

 $\overline{\sigma}_{b}$  =18.5 Mpa,  $\overline{\sigma}_{s}$  =400 Mpa  $\Leftrightarrow$  situation accidentelle  $\mu$ In  $\Rightarrow \alpha = 0.0043$ ,  $\beta = 0.99$ 

$$
Af = \frac{Ma}{\delta s \times \beta \times d} = \frac{443.2 \times 10^3}{0.99 \times 400 \times 410} = 0.3 \text{ cm}^2
$$
  

$$
A = Af - \frac{N}{100 \times \delta s} = 30 - \frac{24.24 \times 10^3}{100 \times 400} = 0.29 \text{ cm}^2
$$

#### **Vérification des sections: RPA99version2003**

D'aprés l'RPA99 on a le pourcentage minimal des armatures longitudinales.  $A_{\text{min}} = 0.8\%$  (b × h) = 0.008 × 45 × 45 = 16.2 cm<sup>2</sup> Condition de non fragilité : BAEL 91 art A.4.2 :

$$
A_{\min} = 0.23d \times b \times \frac{f_{t28}}{fe} = 2.56 \text{ cm}^2
$$

$$
A = \max(\text{Acal}, \text{Amin}_{\text{BAEL}}, \text{Amin}_{\text{RPA}}) = 16.2 \text{ cm}^2
$$

On adopte : 4HA20+4HA16=20.61cm2

#### **Vérification à L'ELS:**

Après avoir fait le calcul du ferraillage longitudinal des poteaux à l'ELU, il est nécessaire de faire une vérification à l'état limite de service.

Les contraintes sont calculées à l'ELS sous les sollicitations de (Nser, Mser)

La fissuration est considéré préjudiciable donc il faut vérifier es contraintes dans la section d'acier.

La contrainte du béton est limitée par :  $\delta_{bc} = 0.6 f_{c28} = 15 MPa$ .

La contrainte d'acier est limitée par :  $\overline{\sigma}$ s =400Mpa.

Les poteaux sont calculés en flexion composée :

Nser = 807.64 KN ; Mser =0.845KN.m

$$
e_0 = \frac{M_{\text{ser}}}{N_{\text{ser}}} = 0.001 \text{ m} < \frac{h}{6} = 0.075
$$

La section est entièrement comprimée et il faut vérifier que:  $\delta_b < 0.6 f_{c28} = 15$ Mpa.

Nous avons les notions suivantes :

 $B_0$ = L'aire de section homogène:

B<sub>0</sub> = b × h + 15(A) = 45 × 45 + 15(20.61) = 2334.15 cm<sup>2</sup>  
\ne<sub>2</sub> = 
$$
\frac{h - 2c}{2} - e_0 = \frac{45 - 8}{2} - 0.1 = 18.4
$$
 cm  
\ne<sub>1</sub> = h - 2c - e<sub>2</sub> = 45 - 8 - 18.4 = 18.6 cm  
\nA<sub>1</sub> =  $\frac{Nu × e_1}{(d - c)\delta se} = \frac{1103 × 10^3 × 186}{370 × 400} = 13.71$  cm<sup>2</sup>  
\nA<sub>2</sub> =  $\frac{Nu × e_2}{(d - c)\delta se} = \frac{1103 × 10^3 × 184}{370 × 400} = 13.86$  cm<sup>2</sup>  
\nIxx: L'inertie de la section homogène:

$$
h \times (c^3 + c^3)
$$

$$
I_{XX} = \frac{b \times (e_1^3 + e_2^3)}{3} + 15(A_1(e_1 - c_1)^2 + A_2(e_2 - c_2)^2)
$$
  
\n
$$
I_{XX} = \frac{45 \times (18.6^3 + 18.4^3)}{3} + 15(13.71 \times 14.6^2 + 13.86 \times 14.6^2) = 276911.89 \text{ cm}^4
$$
  
\n
$$
K = \frac{M_G}{I_{XX}}
$$

 $M<sub>G</sub>$ : le moment de flexion par rapport au centre de gravité du section

$$
M_G = 0.845
$$
 KN.m  
K = 
$$
\frac{84.5}{276911.89} = 0.03
$$
 N/m m<sup>3</sup>
$$
\delta_0 = \frac{N}{100B_0} = \frac{807.64 \times 10^3}{100 \times 2334.15 \times 100} = 0.035 \text{ MPa}
$$
  
\n
$$
\delta_b = \delta_0 + K \times e_1 = 0.035 + 0.03 \times 184 = 5.55 \text{ MPa}
$$
  
\n
$$
\delta_b < 15 \text{ MPa}
$$
  
\nDonc les armatures déterminées pour L'ELU de résistance convenient  
\nLa fissuration est peu préjudiciable, alors la vérification de os à L'ELU est :  
\n
$$
\delta_s^1 = 15[\delta_0 + k(e_1 - c')] = 15[0.035 + 0.03(146)] = 6622 \text{ MPa}
$$
  
\n
$$
\delta_s^2 = 15[\delta_0 - K(e_1 - c')] = 15[0.035 - 0.03(224)] = 6622 \text{ MPa}
$$
  
\n
$$
\delta_s^1 = 66.22 \text{ MPa} < \overline{\delta_s} = 400 \text{ MPa} \dots \dots \dots \text{CV}
$$
  
\n
$$
\delta_s^2 = 100.28 \text{ MPa} < \overline{\delta_s} = 400 \text{ MPa} \dots \dots \dots \text{CV}
$$

#### **Vérification du Poteau à l'effort tranchant :**

On prend l'effort tranchant max et on généralise les nervures d'armatures pour tous les poteaux, la combinaison G+Q±E donne l'effort tranchant max :

$$
Vmax = 24.88 \text{ KN.}
$$

$$
\tau = \frac{V}{b \times d} = \frac{24880}{450 \times 410} 0.13 \text{ MPa}
$$
  
\n
$$
\overline{\tau} = \min(0.2 \text{ fc28/yb}; 5 \text{MPa}) = 3.33 \text{ MPa}.
$$
  
\n
$$
\tau \le \overline{\tau} \dots \dots \dots \dots \dots \text{CV}
$$

#### **V.1.6.2.Calcul le ferraillage transversale :(RPA2003)**

Les armatures transversales des poteaux sont calculées à l'aide de la formule :

$$
\frac{At}{t} = \frac{Pa \times Vu}{h1 \times fe}
$$

Vu : effort tranchant de calcul.

 $h_1$ : hauteur total de la section brute.

fe : contrainte limite élastique de l'acier d'armature transversale.

Fe=400 MPa

ρ :coefficient correcteur (tient compte de la rupture ).

ρ≥5 =2.5 Si l'élancement géométrique **ƛg ≥ 5.**

Ρ<5=3.75 Si l'élancement géométrique **ƛg ≤ 5.**

- Les armatures transversales des poteaux sont calculées à l'aide de la formule suivante :

$$
\phi_t \leq \min\left(\begin{array}{c}\frac{h}{35}\,; \, \frac{b}{10}\,; \phi l\end{array}\right) \quad \text{BAEL 91}
$$

Avec :

 $\phi$ : le diamètre minimal des armatures longitudinal du poteau.

t : espacement des armatures transversales :

 $t\leq min(10\phi, 15 \text{ cm})$  en zone nodal (zoneII).

t' $\leq$ 15 $\phi$  en zone courante.

**Donc** :  $t \le \min (12, 15cm)$ . t = 10 cm.  $t \le 18$ cm.  $t' = 15$  cm. - La longueur minimale de recouvrement est de 40 Ф (zone II)………**RPA99**   $\phi=1,6$  cm  $\rightarrow$  L<sub>r</sub> = 1.6x40 =64 cm ,alors on adopte: L<sub>r</sub> = 65cm.  $\phi=1,4$  cm  $\rightarrow$  L<sub>r</sub> = 1.4x40= 56 cm ,alors on adopte: L<sub>r</sub> = 60cm.  $\Phi = 1,2$  cm  $\rightarrow L_r = 1.2x40=48$  cm ,alors on adopte:  $L_r = 50$ cm. - La Longueur des zones nodales :

**h'=Max ( ……….. RPA99 V2003**; page **49**

 $h' = 60cm$ 

Les résultats de ferraillage transversal sont regroupe dans le tableau suivant:

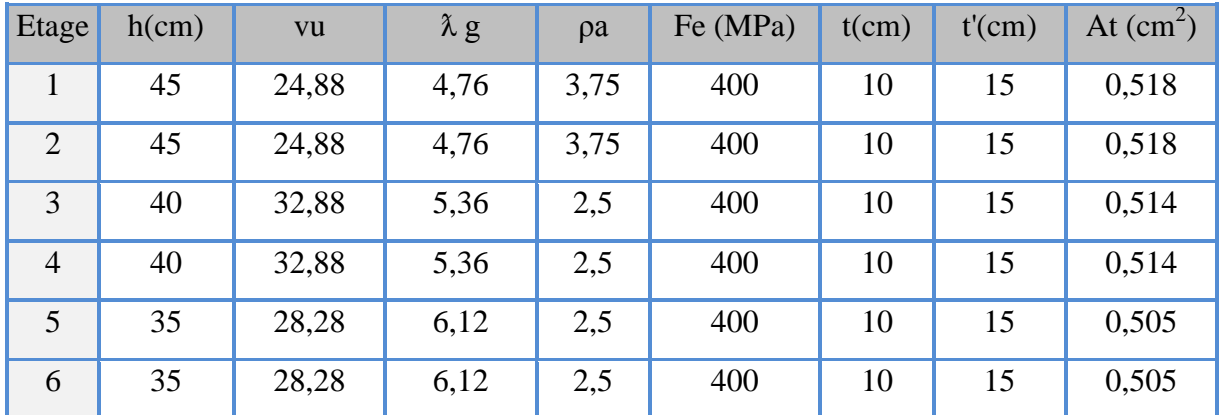

**Tableau V.5** : La section des armatures transversal des poteaux

**Tableau V.6:**Ferraillage transversale des poteaux.

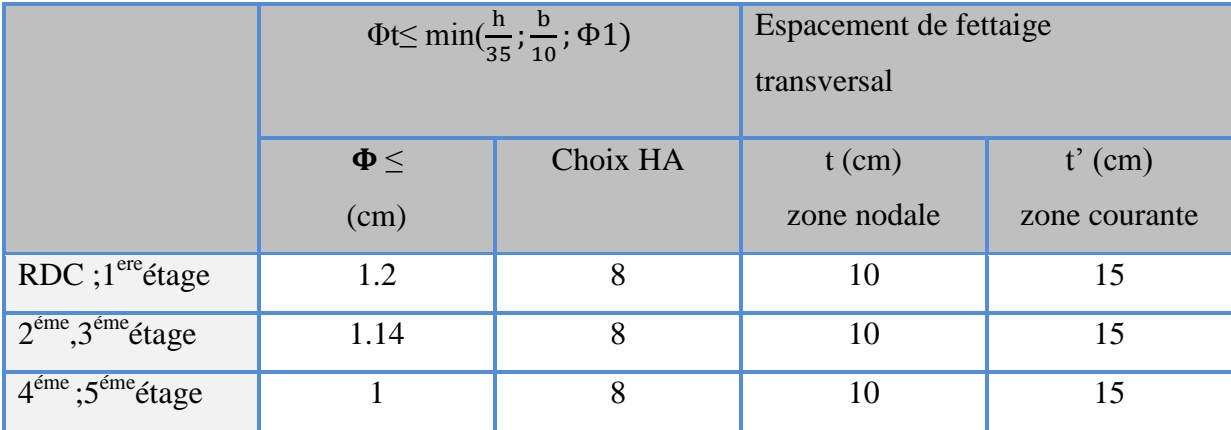

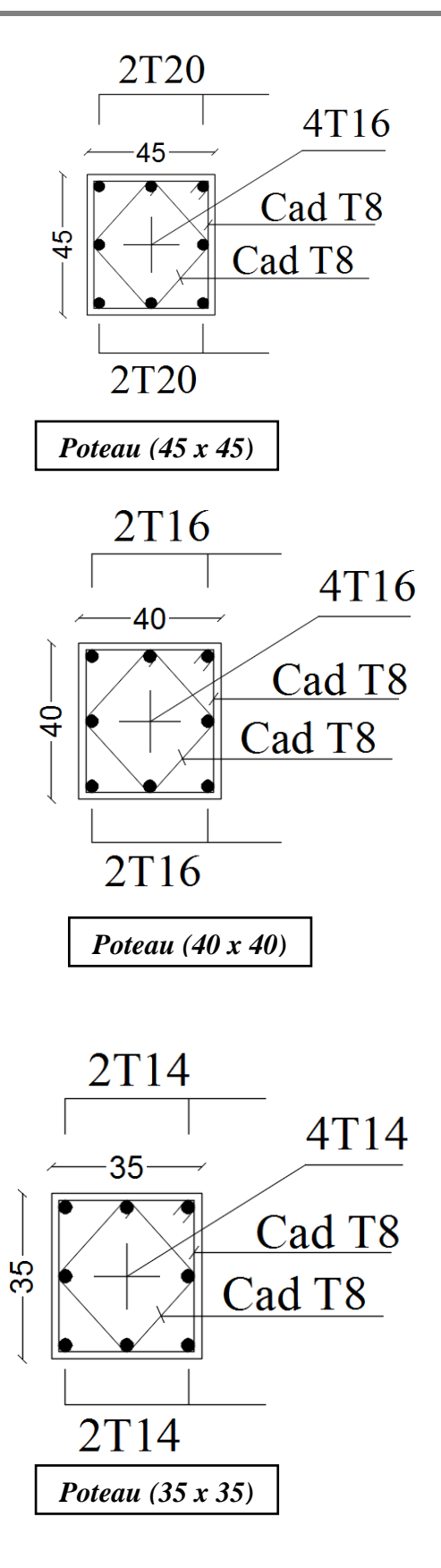

 **Figure V.1.** Schémas de ferraillage des poteaux

#### **V.2 . Les poutres:**

Le calcul des poutres se fait en flexion simple en considérant les combinaisons d'action suivantes :

- La combinaison fondamentales : «1er **genre** » **BAEL 91**
- $1.35G + 1.5Q$  (ELU).
- Combinaisons accidentelles : « **genre** » **RPA 99V2003** 2 ème

 $G + Q + E$ 

 $0.8G \pm E$ 

#### **V.2.1.Recommandation du RPA99:**

- Le pourcentage total minimum des aciers longitudinaux sur toute la longueur de la poutre est de 0,5% en toute section.
- Le pourcentage total maximum des aciers longitudinaux est de :
	- 4% en zone courante.
	- 6% en zone de recouvrement .
- Les poutres supportant de faibles charges verticales et sollicitées principalement par les forces latérales sismiques doivent avoir des armatures symétriques avec une section en travée au moins égale à la moitié de la section sur appui.
- La longueur minimale de recouvrement est de :
	- $-40$  φ en zone II.

#### **V.2.2.Exemple d'étude de la poutre principale:**

#### **V.2.2.1.calcul des armatures longitudinale :**

**Tableau V.7**: sollicitation de la poutre principale

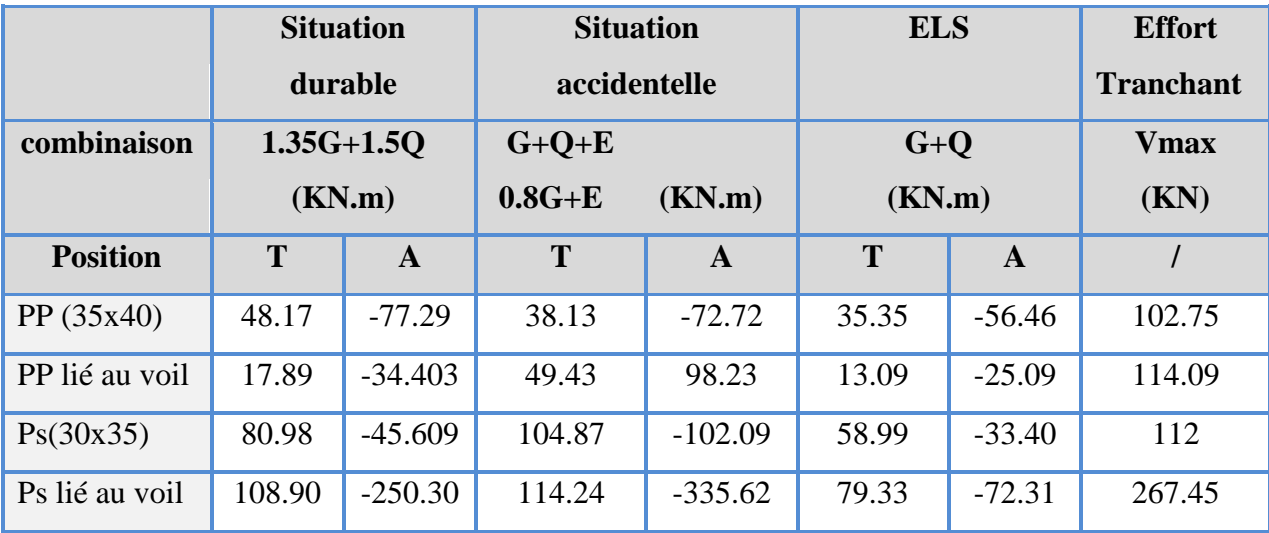

#### **a. Ferraillage en travée :**

 **ELU :** Mu=48.178KN.m ,  $f_{bc}$ =14.2 MPa, b=30cm, d=0.9x h=36cm u M  $b \times f_{bc} \times d^2$  $\overline{4}$ 3  $U_{\text{bu}} < 0.392$  donc les armatures de compression ne sont pas nécessaires.  $\alpha = 1.25 \times (1 - \sqrt{1 - 2u}) = 1.25 \times (1 - \sqrt{1 - 2 \times 0.087}) = 0.011$  $Z = d(1 - 0.4\alpha) = 36(1 - 0.4 \times 0.097) = 34.4$  cm A M Z  $=$  $\overline{4}$ 3  $A_{st} = 4.02$  cm<sup>2</sup> **Condition de non fragilité :** A  $\mathbf b$  $\mathbf{1}$ f  $\mathbf f$ Ast = max(  $1.2$  ;  $1.45$  ) =  $1.45$  cm<sup>2</sup>

 $4.02 > 1.45$  ... ... ... CV

#### **Armatures minimales :**

Selon **RPA99 V2003 : Amin**=0.5% (bxh)

 $A_{\text{min}} = 0.005 \times 30 \times 40 = 6 \text{ cm}^2$ 

#### **Armatures maximales :**

#### Selon **RPA99 V2003,** page **73 :**

Amax = 4% (bxh)………….(zone courante) Amax = 6% (bxh)………….(zone de recouvrement)  $A_{\text{max}} = 4\%$  (30x40) = 48 cm<sup>2</sup> (zone courante)  $A_{\text{max}} = 6\%$  (30x40) = 72 cm<sup>2</sup> (zone de recouvrement)

#### **Choix des Armatures :**

 $A_{st} = max(A_{cal} , A_{RPA} , A_{BAEL}) = 6 cm<sup>2</sup>$ 

Donc on prend pour la travée les barres **3HA14+3HA12**  $A_{st} = 8.01$  cm<sup>2</sup>

#### **ELS :**

Le moment maximum en travée  $M_{st}$  =35.354 KN.m a.Il faut vérifier que :  $\alpha \leq (\gamma - 1)/2 + \frac{Fc28}{100}$ 

Ubu = 
$$
\frac{\text{Mst}}{\text{b} \times \text{f}_{\text{bc}} \times \text{d}^2}
$$
 =  $\frac{35.354 \times 10^6}{300 \times 14.2 \times 360^2}$  = 0.064  
\nα = 1.25x(1 - \sqrt{1 - 2u}) = 1.25x(1 - \sqrt{1 - 2x0.064}) = 0.082  
\nγ =  $\frac{\text{Mu}}{\text{Ms}}$  =  $\frac{48.178}{35.354}$  = 1.36  
\n $\frac{(1.36 - 1)}{2} + \frac{25}{100}$  = 0.43 > α

**vérifier la contrainte du béton**  $\delta_{bc} < \overline{\delta}_{bc}$ **:** 

Position de l'axe neutre :

$$
\frac{by^{2}}{2} + \eta A'(y - c') - \eta A(d - y) = 0
$$
  
b=30cm ,  $\eta 15$ ,  $A'=0$ ,  $A = 8.01 \text{ cm}^{2}$   
 $15y^{2} + 120.15y - 4205.25 = 0$   
Y=13.21 cm

Inertie :

$$
I_G = \frac{by^3}{3} + \eta A'(y - c') + \eta A(d - y)
$$
  
IG = 
$$
\frac{30 \times 13.21^3}{3} + 15(8.01) \times (36 - 13.21)^2 = 80099.70 \text{ cm}^4
$$

Calcul des contraintes :

Contrainte maximale dans le béton comprimé :

$$
\delta_{bc} = \frac{M_{st}}{I_G} \times y = \frac{35.354 \times 10^6}{80099.7 \times 10^4} \times 132.1 = 9.31 \text{ MPa}
$$
  

$$
\overline{\delta}_{bc} = 0.6 \times f_{c28} = 15 \text{ MPa}
$$
  

$$
9.31 < 15 \dots \dots \dots \dots \text{CV}
$$

**b.Ferraillage en apuis :** 

$$
\triangleright \quad \underline{\rm ELU}:
$$

Mu=77.49KN.m, f<sub>bc</sub>=14.2 MPa, b=35cm, d=0.9x h=36cm

$$
u_{\text{bu}} = \frac{Mu}{b \times f_{\text{bc}} \times d^2} = \frac{77.49 \times 10^6}{300 \times 14.2 \times 360^2} = 0.14
$$

 $U_{\text{bu}}$  < 0.392 donc les armatures de compression ne sont pas nécessaires.

$$
\alpha = 1.25x(1 - \sqrt{1 - 2u}) = 1.25x(1 - \sqrt{1 - 2x0.14}) = 0.18
$$
  

$$
Z = d \times (1 - 0.4\alpha) = 36 \times (1 - 0.4 \times 0.18) = 33.2
$$
cm

$$
Ast = \frac{Mu}{Z \times \delta st} = \frac{77.49 \times 10^6}{332 \times 348} = 670.7 \text{ mm}^2
$$
  

$$
A_{st} = 6.71 \text{ cm}^2
$$

**Condition de non fragilité :** 

$$
Ast = \max(\frac{b \times h}{1000} ; 0.23 \times b \times d \times \frac{f_{t28}}{fe}) \text{ cm}^2
$$
  

$$
Ast = \max(1. ; 1.52) = 1.45 \text{ cm}^2
$$

 $6.70 > 1.52$  ... ... ... ... CV

**Armatures minimales :** 

Selon **RPA99 V2003 : Amin**=0.5% (bxh)

 $A_{\text{min}} = 0.005 \times 30 \times 40 = 6 \text{ cm}^2$ 

#### **Armatures maximales :**

#### Selon **RPA99 V2003,** page **73 :**

 $A<sub>max</sub> = 4\%$  (bxh).............(zone courante)

 $A_{\text{max}} = 6\%$  (bxh).............(zone de recouvrement)

 $A_{max} = 4\% (30x40) = 48$  cm<sup>2</sup> (zone courante)

 $A_{\text{max}} = 6\%$  (30x40) = 72 cm<sup>2</sup> (zone de recouvrement)

#### **Choix des Armatures :**

 $A_{st}$  = max(  $A_{cal}$ ,  $A_{RPA}$ ,  $A_{BAEL}$ ) = 6.70 cm<sup>2</sup>

Donc on prend pour la travée les barres **3HA14+3HA12**

#### **Ast=8.01 cm<sup>2</sup>**

#### **Choix des Armatures :**

 $A_{st}$  = max(  $A_{cal}$ ,  $A_{RPA}$ ,  $A_{BAEL}$ ) = 6.70 cm<sup>2</sup> Donc on prend pour la travée les barres **3HA14+3HA12**

**Ast=8.01 cm<sup>2</sup>**

#### **ELS :**

Le moment maximum en travée  $M_{st} = 56.463$  KN.m

II faut vérifier que :
$$
\alpha \le \frac{\gamma - 1}{2} + \frac{Fc28}{100}
$$
  
\n
$$
U_{bu} = \frac{Mst}{bxfbc \times d^2} = \frac{56.463 \times 10^6}{300 \times 14.2 \times 360^2} = 0.10
$$
\n
$$
\alpha = 1.25x(1 - \sqrt{1 - 2u}) = 1.25x(1 - \sqrt{1 - 2x0.10}) = 0.14
$$

$$
\gamma = \frac{\text{Mu}}{\text{Ms}} = \frac{77.49}{56.463} = 1.37
$$
  

$$
\frac{1.37 - 1}{2} + \frac{25}{100} = 0.44 > \alpha
$$
  

$$
\check{}
$$
veirifier la contrainte du bēton  $\sigma_{bc} \le \sigma_{bc}$ 

Position de l'axe neutre :

$$
\frac{by^{2}}{2} + \eta A'(y - c') - \eta A(d - y) = 0
$$
  
b=30cm,  $\eta 15$ ,  $A'=0$ ,  $A=6.71 \text{ cm}^{2}$   

$$
15y^{2} + 100.65y - 3623.4 = 0
$$
  
Y=12.55cm

**Inertie :**

$$
I_G = \frac{by^3}{3} + \eta A'(y - c') + \eta A(d - y)
$$
  
\n
$$
I_G = \frac{30 \times 12.55^3}{3} + 15(6.71) \times (36 - 12.55)^2 = 75137.85 \text{ cm}^4
$$
  
\n
$$
\checkmark \text{ Calculate}:
$$

Contrainte maximale dans le béton comprimé :

$$
\delta_{bc} = \frac{M_{st}}{I_G} \times y = \frac{56.463 \times 10^6}{75137.85 \times 10^4} \times 125.5 = 9.43 \text{ MPa}
$$
  
\n
$$
\overline{\delta}_{bc} = 0.6 \times f_{c28} = 15 \text{ MPa}
$$
  
\n
$$
9.43 < 15 \dots \dots \dots \dots \text{CV}
$$
  
\n**c. Calcul de l'espacement** : (selon le RPA99 V2003 page66)

Dans la zone nodale : h  $\frac{1}{4}$  ;

Dans la zone courante :  $s' \leq \frac{h}{s}$  $\overline{\mathbf{c}}$  $s \le \min(40/4 \; ; \; 12x1.4 \; ; \; 30)$   $s = 10 \; \text{cm}$  $s' \le 40/2$  s' =15 cm

#### **d.Vérification de l'effort tranchant:**

$$
\tau_{\mathbf{u}} < T / b \mathbf{x} \, \mathbf{d} = 102.75 \mathbf{x} \, 10^3 / (300 \mathbf{x} 360) = 0.95 \, \text{Mpa}
$$
\n
$$
\overline{\tau}_{\mathbf{u}} = \min (0.2 \, \text{f}_{c28}/1.5 \quad ; \quad 5 \, \text{Mpa} \quad ) = 3.33 \, \text{Mpa}
$$
\n
$$
\tau_{\mathbf{u}} < \overline{\tau}_{\mathbf{u}} \, \dots \, \dots \, \dots \, \dots \, \dots \, \text{CV}
$$

#### **e.Vérification au glissement:**

Vu=102.75KN ; Mu=77.49 MN.m

\nEn appui :

\nVu - 
$$
\frac{Mu}{0.9 \times d} \leq 0
$$

\n102.75 - 
$$
\frac{77.49}{0.36 \times 0.9} = -136.41 < 0 \dots \dots \dots \dots \text{CV}
$$

Donc il n'est pas nécessaire de procéder à la vérification des armatures aux niveaux d'appuis.

#### **V.2.3.Vérification de la flèche :**

$$
\left(\frac{h_t}{L}\right) \ge \left(\frac{1}{16}\right) \to (0.076 > 0.0625 \dots \dots \dots \dots \text{CV}
$$
\n
$$
\frac{h_t}{L} \ge \frac{M_{\text{ser,travée}}}{10 M_{0,\text{ser}}} \to 0.087 > 0.085 \dots \dots \dots \text{CV}
$$
\n
$$
\left(\frac{A_s}{b \times d}\right) \le \frac{4.2}{fe} \to 0.0076 < 0.010 \dots \dots \dots \text{CV}
$$

**Avec :**

$$
h_t = 40 \text{ cm } ; b = 30 \text{ cm } ; L = 5.20 \text{ m } , A_s = 8.01 \text{ cm}^2
$$
  
M = 25.25 KM m M = 41.594M m, for 400

 $M_{\text{ser,true}} = 35.35 \text{ KN} \cdot \text{m}$ ,  $M_{0,\text{ser}} = 41.58 \text{ KN} \cdot \text{m}$ , fe = 400 MPa

**calcul de** f **:**

$$
f < f_{\text{adm}} \qquad \text{avec } f_{\text{adm}} = 0.5 + \frac{L}{1000}
$$
\n
$$
f_{\text{adm}} = 0.5 + \frac{520}{1000} = 1.02 \text{ cm}
$$
\n
$$
I_0 = \frac{b \times h^3}{12} + 15 \text{Ast} \left(\frac{h}{2} - c\right) = \frac{30 \times 40^3}{12} + 15 \times 8.01 \left(\frac{40}{2} - 4\right) = 161922.4 \text{ cm}^4
$$
\n
$$
\rho = \frac{A}{b_0 d} = \frac{8.01}{30X36} = 0.0074
$$
\n
$$
\mu = \max\left\{1 - \frac{1.75f_{t28}}{4\rho \sigma_{st} + f_{t28}}; \quad 0\right\} = 0.70
$$
\n
$$
\lambda v = \frac{0.02f_{t28}}{(2 + 3\frac{b_0}{b})\rho} = \frac{0.02X2.1}{(2 + \frac{3X30}{100})0.0074} = 1.95
$$
\n
$$
\lambda i = \frac{0.05f_{t28}}{(2 + 3\frac{b_0}{b})\rho} = \frac{0.05X2.1}{(2 + \frac{3X12}{100})0.0074} = 4.89
$$
\n
$$
I_{fi} = \frac{1.1I_0}{1 + u\lambda_i} = \frac{1.1 \times 161922.4}{1 + 0.70 \times 4.89} = 40270.09 \text{ cm}^4
$$
\n
$$
I_{fv} = \frac{I_0}{1 + u\lambda_v} = \frac{161922.4}{1 + 0.70 \times 1.95} = 68466.13 \text{ cm}^4
$$

 .**∆f<sup>=</sup>** fv-fi=0.94-0.54=0.4 cm ̅ 

#### **V.3.2.2. Armatures transversales :**

#### **a.Détermination des armatures transversales :**

D'après le « **BAEL 91**, modifié **99**, page **196** » on a la condition suivante :

$$
\varphi_t \leq (\frac{h}{35};\frac{b}{10};\,\varphi_t)
$$

Avec  $\phi$ l : le diamètre minimal des armatures longitudinales de la poutre considérée.

$$
\Phi_t \le \left(\frac{40}{35}, \frac{30}{10}, 1.2\right) \n\Phi_t \le (1.14, 3, 12) \qquad \Longrightarrow \qquad \Phi \le 1.14 \text{ cm}
$$

Soit  $\Phi_i = 8$  mm

#### **b.L'espacement des armatures transversales :**

D'après le RPA 99 page 53:

$$
st \le \min(\frac{h}{2}, 12\phi L_{\min}, 30 \text{ cm}) \text{ zone nodal}
$$
  

$$
st = \frac{h}{2} \text{ zone courant}
$$

**Tableau V.8**: L'espacement des armatures transversales

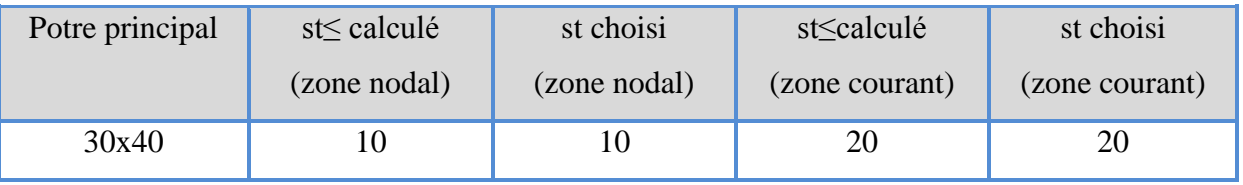

#### **c.Recouvrement:**

La longueur minimale de recouvrement est de 40 Ф (zone I)………RPA99

 $\phi = 1,4 \text{ cm} \rightarrow L_{r} = 1,4 \text{ x } 40 = 56 \text{ cm}$ , alors on adopte: L<sub>r</sub>= 60cm.

 $\phi = 1.2$  cm  $\rightarrow$  L<sub>r</sub> = 1.2 x 40 = 48 cm ,alors on adopte: L<sub>r</sub> = 50cm

#### **d.Récapilatif :**

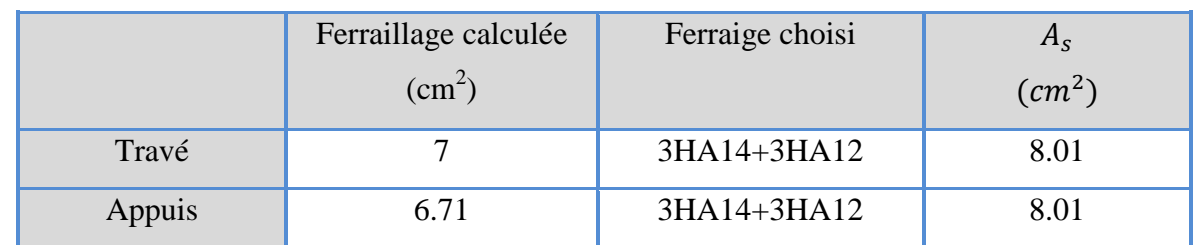

**Tableau V.9**: Récapitulatif des résultats de ferraillage de la poutre principale

#### **Féraillage :**

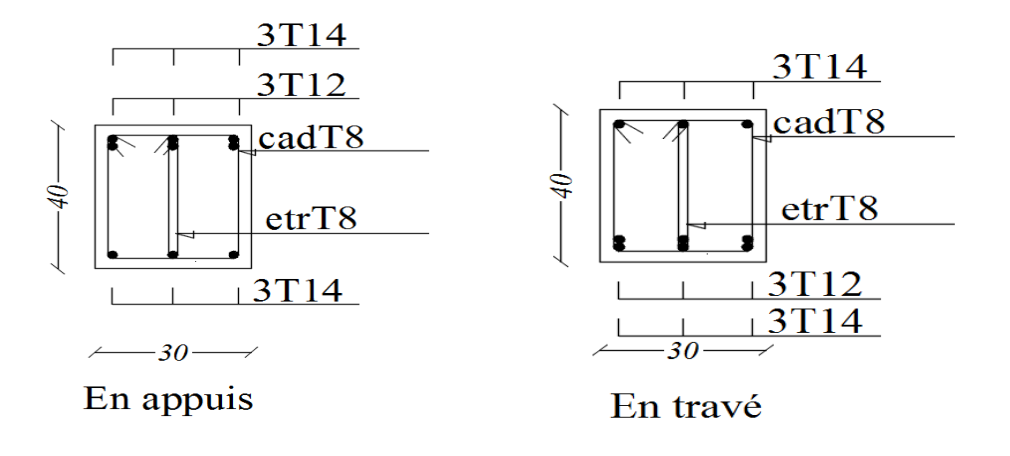

 **Figure V.2 :** schéma ferraillage d'un poutre principale

#### **V.2.4.Poutre secondaire :**

#### **V.2.4.1Calcule des armatures longitudinal :**

**a. Ferraillage en appuis :** 

$$
\geq \text{ELa:}
$$
  
Mu=102.1KN.m, f<sub>bc</sub>=14.2 MPa, b=30cm, d=0.9x h=32cm  

$$
u_b = \frac{Ma}{b \times f_{bc} \times d^2} = \frac{102.1 \times 10^6}{300 \times 14.2 \times 320^2} = 0.23
$$

$$
U_{ba} < 0.392
$$
 donc les armatures de compression ne sont pas nécessaires.  
= 1.25 × (1 − √1 − 2u) = 1.25 × (1 − √1 − 2 × 0.23) = 0.33  
Z = d × (1 − 0.4α) = 32 × (1 − 0.4 × 0.33) = 27.8 cm  
Ast =  $\frac{Mu}{Z \times 8st}$  =  $\frac{102.1 × 10^6}{278 × 348}$  = 1055.36 mm<sup>2</sup>

 **Condition de non fragilité :**  $\mathbf b$  $\mathbf{1}$ f f Ast = max(  $1.05$ .;  $1.16$ ) =  $1.16$  cm<sup>2</sup>  $10.55 > 1.16$  ... ... ... ... CV **Armatures minimales :**  Selon **RPA99 V2003 : Amin**=0.5% (bxh)  $A_{\text{min}} = 0.005 \times 30 \times 35 = 5.25$  cm<sup>2</sup> **Armatures maximales :** 

Selon **RPA99 V2003,** page **73 :**

 $A_{st}$  = 10.55cm<sup>2</sup>

A

 $A<sub>max</sub> = 4% (bxh)$ ………..(zone courante)

 $A_{\text{max}} = 6\%$ (bxh)............(zone de recouvrement)

 $A_{max} = 4\%$  (30x35) = 42 cm<sup>2</sup> (zone courante)

 $A_{\text{max}} = 6\%$  (30x35) = 63 cm<sup>2</sup> (zone de recouvrement)

#### **Choix des Armatures :**

 $A_{sa}$ = max ( $A_{cal}$ ,  $A_{RPA}$ ,  $A_{BAEL}$ ) = 10.55 cm<sup>2</sup>

Donc on prend pour la travée les barres **6HA16**

#### **Asa=12.06 cm<sup>2</sup>**

#### **ELS :**

Le moment maximum en travée M<sub>sa</sub>=33.4 KN.m

Il faut vérifier que  $\alpha \leq \frac{\gamma-1}{2} + \frac{F}{1}$  $\mathbf{1}$  $\mathbf{u}$ M  $b \times fbc \times d^2$ 3 3  $\alpha=1.25x(1-\sqrt{1-2u})=1.25x(1-\sqrt{1-2x0.08}=0.10$  $\gamma$ M M  $\mathbf{1}$ 3  $=$ 3  $\overline{c}$  $+$  $\overline{c}$  $\mathbf{1}$ 

**vérifier la contrainte du béton**  $\delta_{\text{hc}} < \overline{\delta}_{\text{hc}}$ **:** 

**Position de l'axe neutre :**

$$
\frac{by^{2}}{2} + \eta A'(y - c') - \eta A(d - y) = 0
$$
  
b=30cm,  $\eta$ 15, A'=0, A=10.55cm<sup>2</sup>  
15y<sup>2</sup> + 158.25y - 5064 = 0

Y=13.84 cm

#### **Inertie :**

$$
I_G = \frac{by^3}{3} + \eta A'(y - c') + \eta A(d - y)
$$
  
\n
$$
I_G = \frac{30 \times 10.55^3}{3} + 15(10.55) \times (36 - 13.84)^2 = 63930.9 \text{ cm}^4
$$
  
\n
$$
\checkmark \text{ Calculate}:
$$

Contrainte maximale dans le béton comprimé :

$$
\delta_{bc} = \frac{M_{st}}{I_G} \times y = \frac{33.4 \times 10^6}{63930.9 \times 10^4} \times 138.4 = 7.23 \text{ MPa}
$$
  

$$
\overline{\delta}_{bc} = 0.6 \times f_{c28} = 15 \text{ MPa}
$$
  
7.23 < 15 \dots \dots \dots \dots \text{CV}

#### **b. Ferraillage en travé :**

 **ELa :** Mu=104.88KN.m,  $f_{bc}$ =14.2 MPa, b=30cm, d=0.9x h=32cm. u M  $b \times f_{bc} \times d^2$  $104.88 \times 10^{6}$ 3 Uba < 0.392 donc les armatures de compression ne sont pas nécessaires.  $\alpha = 1.25 \times (1 - \sqrt{1 - 2u}) = 1.25 \times (1 - \sqrt{1 - 2 \times 0.24}) = 0.35$  $Z = d \times (1 - 0.4\alpha) = 36 \times (1 - 0.4 \times 0.35) = 27.5cm$ A M Z  $=$  $\mathbf{1}$  $\overline{c}$ **Ast= 10.95 cm<sup>2</sup> Condition de non fragilité :**

$$
Ast = \max\left(\frac{b \times h}{1000} : 0.23 \times b \times d \times \frac{f_{t28}}{fe}\right) \text{cm}^2
$$
  
At = max(1.05; 1.15) = 1.15 cm<sup>2</sup>  
6.70 > 1.52 ... ... ... **CV**

#### **ELS :**

-Le moment maximum en travée  $M_{st}$  =58.99 KN.m

Il faut vérifier que :

$$
\alpha \leq \frac{\gamma - 1}{2} + \frac{Fc28}{100}
$$
  
\n
$$
u_{bc} = \frac{Mst}{b \times f_{bc} \times d^2} = \frac{58.99 \times 10^6}{300 \times 14.2 \times 320^2} = 0.14
$$
  
\n
$$
\alpha = 1.25 \times (1 - \sqrt{1 - 2u}) = 1.25 \times (1 - \sqrt{2 \times 0.14} = 0.18
$$
  
\n
$$
\gamma = \frac{Ma}{Ms} = \frac{104.88}{58.99} = 1.77
$$
  
\n
$$
\frac{1.77 - 1}{2} + \frac{25}{100} = 2.88 > \alpha
$$
  
\n
$$
\check{}
$$
veirifier la contrainte du béton :

#### **Position de l'axe neutre :**

$$
b=3cm, \eta 15, A'=0, A=6.61cm2
$$
  

$$
\frac{by^{2}}{2} + \eta A'(y - c') - \eta A(d - y) = 0
$$
  

$$
15y^{2} + 164.25y - 5256 = 0
$$
  

$$
Y=14 cm
$$

**Inertie :**

$$
I_G = \frac{by^3}{3} + \eta A'(y - c') + \eta A(d - y)
$$
  
\n
$$
I_G = \frac{30 \times 14^3}{3} + 15(10.55) \times (32 - 14)^2 = 80657 \text{ cm}^4
$$
  
\n
$$
\checkmark \text{ Calculate}:
$$

Contrainte maximale dans le béton comprimé :

$$
\delta_{bc} = \frac{M_{st}}{I_G} \times y = \frac{58.99 \times 10^6}{80657 \times 10^4} \times 140 = 10.23 \text{ MPa}
$$
  
\n
$$
\overline{\delta}_{bc} = 0.6 \times f_{c28} = 15 \text{ MPa}
$$
  
\n
$$
10.23 < 15 \dots \dots \dots \dots \text{CV}
$$
  
\n
$$
\checkmark
$$
 Armatures minimales :

Selon **RPA99 V2003 : Amin** = 0.5% (bxh)

 $A_{\rm min} = 0.005 \times 30 \times 35 = 5.25$  cm<sup>2</sup>

#### **Armatures maximales :**

#### Selon **RPA99 V2003,** page **73 :**

 $A<sub>max</sub> = 4% (bxh)$ ………..(zone courante) Amax = 6% (bxh)………….(zone de recouvrement)  $A_{\text{max}} = 4\% (30x35) = 42 \text{ cm}^2$  (zone courante)  $A_{\text{max}} = 6\%$  (30x35) = 63 cm<sup>2</sup> (zone de recouvrement)

#### **Choix des Armatures :**

$$
A_{st} = max(A_{cal}, A_{RPA}, A_{BAEL}) = 10.95
$$
 cm<sup>2</sup>

Donc on prend pour la travée les barres **6HA16**

 $A_{st}$ =12.06 cm<sup>2</sup>

#### **c.Calcul de l'espacement** : (selon le RPA99 V2003 page66)

Dans la zone nodale : h  $\frac{1}{4}$ ;

D  $\boldsymbol{\mathrm{h}}$  $\overline{\mathbf{c}}$ 

$$
s \le \min\left(\frac{40}{4}; 12 \times 1.6; 30\right)
$$
 cm  $s = 10$  cm  
 $s' \le \frac{h}{2}$   $s' = 15$  cm

#### **d.Vérification de l'effort tranchant:**

$$
\tau_{\mathbf{u}} < T / \mathbf{b} \times \mathbf{d} = 112 \times 10^3 / (300 \times 320) = 1.16 \text{ Mpa}
$$
\n
$$
\overline{\tau}_{\mathbf{u}} = \min (0.2 \text{ f}_{c28}/1.5 \quad ; \quad 5 \text{ Mpa} \quad) = 3.33 \text{ Mpa}
$$
\n
$$
\tau_{\mathbf{u}} < \overline{\tau}_{\mathbf{u}} \quad \dots \quad \dots \quad \dots \quad \text{CV}
$$

#### **e.Vérification au glissement:**

$$
Vu=112KN \ \ ; \ \ Mu=104.875 \; MN.m
$$

#### **En appui :**

$$
\text{Vu} - \frac{\text{Mu}}{0.9 \times \text{d}} \le 0
$$
\n
$$
102.75 - \frac{104.875}{0.9 \times 0.32} = -252.15 < 0 \dots \dots \dots \dots \text{CV}
$$

Donc il n'est pas nécessaire de procéder à la vérification des armatures aux niveaux d'appuis.

#### **V.2.5.Vérification de la flèche :**

$$
\left(\frac{h_t}{L}\right) \ge \left(\frac{1}{16}\right) \to (0.089 > 0.0625 \dots \dots \dots \dots CV
$$

$$
\frac{h_t}{L} \ge \frac{M_{\text{ser,trave}}}{10M_{0,\text{ser}}} \rightarrow 0.089 > 0.085 \dots \dots \dots \dots \text{CV}
$$
\n
$$
\left(\frac{A_s}{b \times d}\right) \le \frac{4.2}{fe} \rightarrow 0.012 < 0.010 \dots \dots \dots \text{CNV}
$$
\nAvec :  
\nAvec :  
\nAvec :  
\nAvec :  
\nAvec :  
\n
$$
h_t = 40 \text{ cm } ; b = 30 \text{ cm } ; L = 4.45 \text{ m } , A_s = 12.06 \text{ cm}^2
$$
\n
$$
M_{\text{ser,trave}} = 80.986 \text{ KN. m } , M_{0,\text{ser}} = 95.27 \text{KN. m } , fe = 400 \text{ MPa}
$$
\n
$$
f < f_{\text{adm}} \text{ avec}
$$
\n
$$
f_{\text{adm}} = \frac{425}{500} = 0.85 \text{ cm}
$$
\n
$$
\text{calu} = \frac{h \times h^3}{12} + 15 \text{Ast} \left(\frac{h}{2} - c\right) = \frac{30 \times 35^3}{12} + 15 \times 12.06 \left(\frac{35}{2} - 4\right) = 109629.65 \text{ cm}^4
$$
\n
$$
\rho = \frac{A}{b_0} = \frac{8.01}{30X32} = 0.0012
$$
\n
$$
\mu = \max \left\{ 1 - \frac{1.75f_{t28}}{4\rho \sigma_{st} + f_{t28}}; 0 \right\} = 0.80
$$
\n
$$
\lambda v = \frac{0.02f_{t28}}{(2 + \frac{3b_0}{10})\rho} = \frac{0.02 \times 2.1}{(2 + \frac{3030}{100})0.0012} = 1.21
$$
\n
$$
\lambda i = \frac{0.05f_{t28}}{(2 + \frac{3b_0}{10})\rho} = \frac{0.02 \times 2.1}{(2 + \frac{3030}{10})0.0012} = 3.02
$$
\n
$$
I
$$

# D'après le « **BAEL 91**, modifié **99**, page **196** » on a la condition suivante :

$$
\varphi_t \leq (\frac{h}{35};\frac{b}{10};\varphi l)
$$

Avec  $\phi$ l : le diamètre minimal des armatures longitudinales de la poutre considérée.

#### 3 3 φ 3  $\mathbf{1}$  $\phi_t \leq (1; 3; 1.6)$  $\Phi_t = 1$  cm Soit  $\phi_t = 8$  mm **a.L'espacement des armatures transversales :**  D'après le RPA 99 page 53: st  $\leq \min(\frac{h}{4})$  $\frac{\pi}{4}$ ; 12 $\phi$ L<sub>min</sub>; 30 cm) zone nodal st  $\leq \frac{h}{a}$ zone courant

**Tableau V.10**: L'espacement des armatures transversales

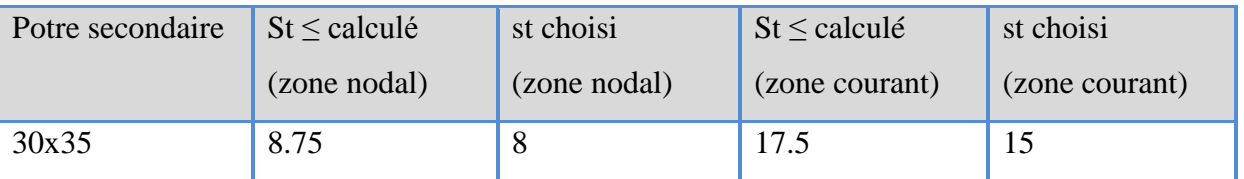

#### **b.Recouvrement:**

 $\overline{\mathbf{c}}$ 

La longueur minimale de recouvrement est de 40  $\Phi$  (zone II)........RPA99

 $\phi = 1.6$ cm  $\rightarrow$  L<sub>r</sub> = 1.6 x 40 = 64 cm,

alors on adopte:  $L_r = 65$ cm.

**Tableau V.11**: Récapitulatif des résultats de ferraillage de la poutre secondaire

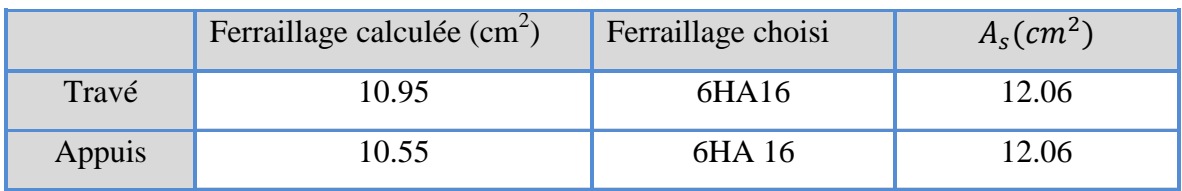

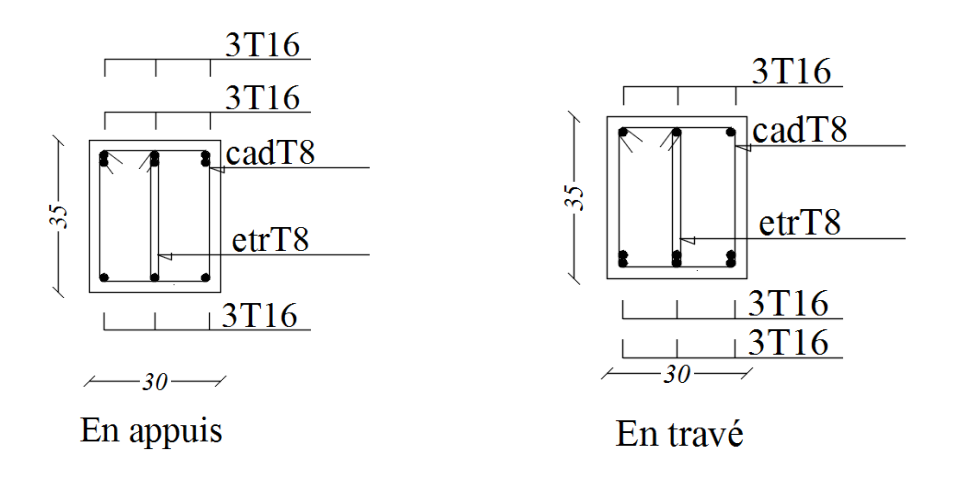

 **Figure V.3.** schéma ferraillage des poutres secondaires

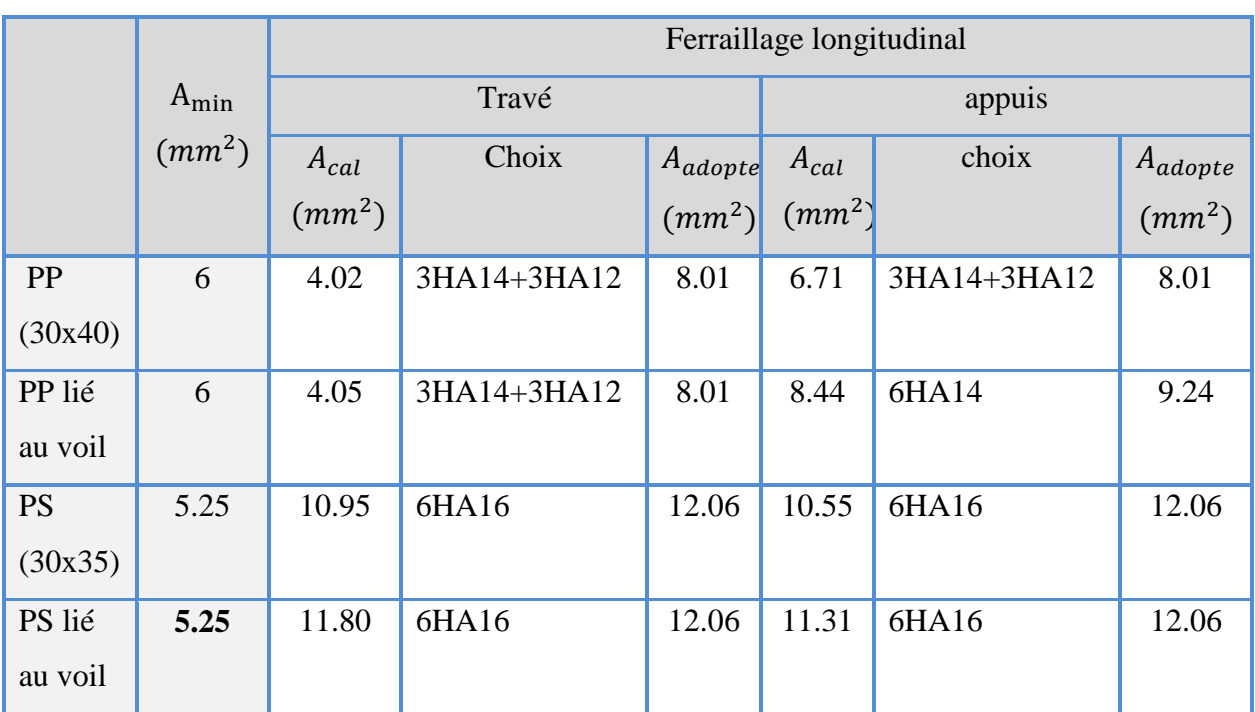

#### **TableauV.12 :** Ferraillage longitudinal des poutres

#### **TableauV.13 :** Ferraillage transversal des poutres

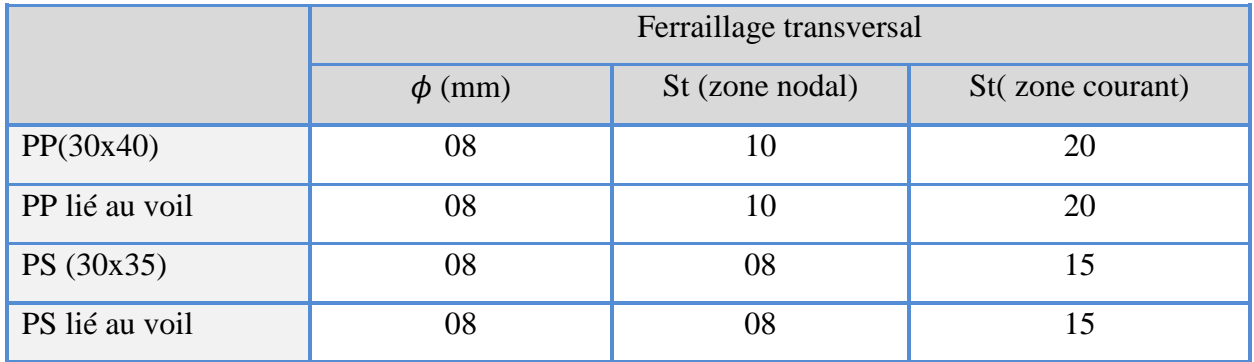

#### **Tableau V.14** :vérification les poutres à ELS

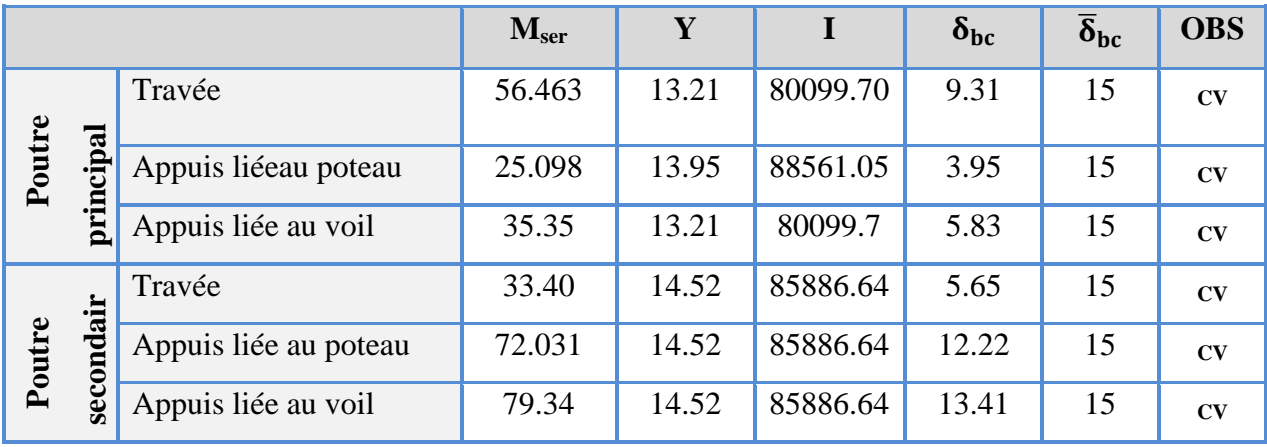

#### **V.3. les voiles :**

#### **V.3.1. Introduction :**

Le ferraillage des voiles s'effectuera selon le règlement BAEL91 et les vérifications selon le règlement parasismique Algérien RPA 99/version 2003 Sous l'action des forces horizontales du séisme qui sont supérieure à celles du vent et sous les forces dues aux charges verticales, le voile est sollicité à la flexion composée avec effort tranchant.

Les sollicitations engendrées dans le voile sont :

- $\triangleright$  Moment fléchissant et effort tranchant provoqués par l'action du séisme.
- $\triangleright$  Effort normal du à la combinaison des charges permanentes, d'exploitations et la charge sismique.

Notre ouvrage comprend deux (2) types de voiles (type  $1 L = 2m$  et type deux  $L = 0.85$ m), que nous allons ferrailler par zone. Car on a constaté qu'il est possible d'adopter le même ferraillage pour un certain nombre de niveau.

- **Zone I :** RDC.1étage
- **Zone II:** 2, 3éme étage.
- **Zone III :** 4, 5éme étage.

#### **V.3.2. Recommandations du RPA99/2003 :**

#### a. **Armatures verticales :**

La disposition du ferraillage vertical se fera de telle sorte qu'il reprendra les contraintes de la flexion composée en tenant compte des prescriptions imposées par le RPA99/version 2003 :

- $\checkmark$  L'effort de traction engendré dans une partie du voile doit être repris en totalité par les armatures dont le pourcentage minimal est de 0.20% de la section horizontale du béton tendu.
- Les barres verticales des zones extrêmes devraient être ligaturées avec des cadres horizontaux dont l'espacement ne doit pas être supérieur à l'épaisseur du voile.
- $\checkmark$  Les barres verticales du dernier niveau doivent être munies de crochets à la partie supérieure. Toutes les autres barres n'ont pas de crochets (jonction par recouvrement).
- $\checkmark$  A chaque extrémité du voile l'espacement des barres doit être réduit de moitié sur (1/10) de la largueur du voile, cet espacement doit être au plus égal à 15cm.

#### b. **Armatures horizontales :**

Les armatures horizontales parallèles aux faces du mur doivent être disposées sur chacune des faces entre les armatures verticales et la paroi du coffrage et doivent être munie de crochets à (135°) ayant une longueur de 10Φ.

Ces armatures reprennent les sollicitations de l'effort tranchant.

#### c. **Armatures transversales :**

Les armatures transversales doivent respecter les dispositions suivantes :

 $\checkmark$  L'espacement des barres verticales et horizontales doivent être inférieur à la plus petite valeur de deux valeurs suivantes :

 $S \leq 1.5$  e

 $S < 30$  cm

**e :** épaisseur du voile

- $\checkmark$  Les deux nappes d'armatures doivent être reliées avec au moins quatre épingles au mètre carré. Dans chaque nappe, les barres horizontales doivent être disposées vers l'extérieur.
- $\checkmark$  Le diamètre des barres verticales et horizontales des voiles (à l'exception des zones d'about) ne devrait pas dépasser 1/10 de l'épaisseur du voile.
- $\checkmark$  Les longueurs de recouvrement doivent être égales à :
	- **40Φ** pour les barres situées dans les zones ou le renversement du signe des efforts sont possibles.
	- **20Φ** pour les barres situées dans les zones comprimées sous l'action de toutes les combinaisons des charges possibles.

#### **d .Armatures de coutures :**

Le long des joints de reprise de coulage, l'effort tranchant doit être repris par les aciers de coutures dont la section est donnée par la formule :

$$
A_{vj} = 1.1 \frac{\overline{V}}{f_e} \text{ Avec } T = 1.4 V_u
$$

Vu : Effort tranchant calculée au niveau considéré.

Cette quantité doit s'ajouter à la section d'aciers tendus nécessaire pour équilibrer les efforts de traction dus au moment de renversement.

Il faut prévoir à chaque extrémité du voile un potelet armé par des barres verticales, dont la section de celle-ci est  $\geq$  4HA10 ligaturées avec des cadres horizontaux dont l'espacement ne doit pas être supérieur à l'épaisseur du voile.

#### **V.3.3. Combinaisons de calcul :**

Les combinaisons d'actions sismiques et d'actions dues aux charges verticales à prendre sont données ci-dessous :

 $\int$ 1.35 G +1.5 Q Selon le BAEL91/99  $\left\{\n \begin{array}{cc} G + Q \end{array}\n \right\}$ 

$$
\left[\begin{array}{c} G + Q \\ - \end{array}\right]
$$

Selon le RPA99/2003

Selon le RPA99/2003 
$$
\begin{cases} G + Q + E \\ 0.8G + E \end{cases}
$$

#### **V.3.4. Calcul duferraillage des voiles :**

Le calcul des armatures sera fait par la méthode des contraintes et vérifiée, selon RPA99/2003 sous les sollicitations suivantes :

- 1.  $N_{\text{compression}}^{\text{max}}$
- 2.  $N_{\text{traction}}^{\text{max}}$
- 3.  $M_{\text{max}}$ ,  $N_{\text{corr}}$

#### **V.3.4.1.Présentation de la méthode de calcul :**

On utilise la méthode des contraintes (la formule classique de la R.D.M.)

$$
\sigma_{1\,;\,2} = \frac{N}{B} \pm \frac{MV}{I}
$$

Avec:

N : effort normal appliqué,

M : moment fléchissant appliqué.

B : section du voile,

V : distance entre le centre de gravité du voile et la fibre la plus éloignée.

I : moment d'inertie.

**NB :**L'ETABS donne les efforts de compression avec un signe négatif et les efforts de traction avec un signe positif donc pour faire les calculs on doit renverser les signes des efforts.

#### **On distingue 3 cas :**

#### **1 er cas :**

Si ( $\sigma$ 1 et  $\sigma$ 2) > 0 : la section du voile est entièrement comprimée " pas de zone tendue ".

$$
F=\frac{\sigma_1+\sigma_2}{2}L_ce
$$

 $L_c$ : longueur de la section comprimée.

$$
L_c = L
$$

$$
A_v = \frac{F - Bf_{bc}}{f_e}
$$

F : volume de contrainte.

#### **2 ème cas :**

Si ( $\sigma$ 1 et  $\sigma$ 2) < 0 : la section du voile est entièrement tendue " pas de zone comprimée"

$$
F = \frac{\sigma_1 + \sigma_2}{2} \times L_T \times e
$$

 $L_T$ : longueur de la section tendue.

$$
\mathrm{L_T}=\mathrm{L}
$$

 $Av = F/fe$ 

#### **3 ème cas :**

Si (σ1 et σ2) sont de signe différent, la section du voile est partiellement comprimée, donc on calcule le volume des contraintes pour la zone tendue.

$$
F = \frac{\sigma_2}{2} \times e \times L_T
$$

$$
L_T = \frac{\sigma_2}{\sigma_1 + \sigma_2} L
$$

 $Av = F/fe$ 

- $\bullet$  Si Av < A min, on ferraille avec la section minimale.
- $\bullet$  Si Av > A min, on ferraille avec Av.

#### **V.3.4.2. Exemple de calcul :**

Nous proposons le calcul détaillé en prenant le voile (Type1; Zone I) de  $(L = 2 m; e = 0.2 m)$ 

#### **Détermination des sollicitations :**

$$
N = -1526.2 \text{ kN}
$$
  

$$
M = 82.95 \text{ kN} \cdot m
$$
  

$$
V = 41.05 \text{ kN}
$$
  

$$
B = L \times e = 0.4 \text{ m}^2
$$

$$
I = \frac{eL^3}{12} = 0.13
$$
  

$$
V = \frac{L}{2} = 1 \text{ m}
$$

D'où

$$
\sigma_1 = \frac{N}{B} + \frac{MV}{I} = \frac{-1526.2}{0.4} + \frac{82.95 \times 1}{0.13} = -3193.38 \text{ kN/m}^2
$$

$$
\sigma_2 = \frac{N}{B} - \frac{Mv}{I} = \frac{-1526.2}{0.4} - \frac{82.95 \times 1}{0.13} = -4437.63 \text{ kN/m}^2
$$

 $\Rightarrow$  la section du voile est entièrement tendue " pas de zone comprimée"

$$
L_t = L = 2m
$$

$$
F = \frac{\sigma_1 + \sigma_2}{2} \times L_t \times e = \frac{-3193.38 + (-4437.63)}{2} \times 0.20 \times 2 = 1526.20 \text{ kN}
$$

**Armature verticale :**

$$
A_v = \frac{F}{f_e} = \frac{1108 \times 10}{400} = 38.16 \text{ cm}^2
$$

$$
A_v = \frac{F}{f_e} = \frac{1108 \times 10}{400} = 38.16 \text{ cm}^2
$$

 $(A_v / ml) / Face = (27.7/2) = 19.08 cm<sup>2</sup>.$ 

#### **Armature minimale :**

$$
A_{\min} = \max\left(0.2\% \text{ e Lc}, \frac{Bf_{t28}}{f_e}\right)
$$

e : épaisseur du voile.

 $L_T$ : longueur de la section tendue.

$$
A_{\min} = \max(8:21) = 21 \text{ cm}^2
$$

 $(A_{min} / ml)/Face = (21/2) = 10.5cm<sup>2</sup>.$ 

#### **Armatures de coutures :**

$$
A_{\rm{vj}} = 1.1 \times \frac{1.4 \text{V}}{\text{fe}} = 1.1 \times \frac{1.4 \times 41.05 \times 10}{400} = 1.58 \text{cm}^2
$$

On prévoit des armatures de couture si on a une reprise de bétonnage dans notre cas nous n'avions pas de reprise de bétonnage donc on n'ajoute pas les armatures de coutures avec les armatures verticales.

Donc  $A_{sV} = Max(A_V; A_{min}) = 19.08 \text{ cm}^2/\text{face}$ 

Le ferraillage adopté:

En zone d'about :**Soit 6HA14 (As=9.24cm²)**

#### En zone courante :**Soit 10HA12 (As=11.31cm²)**

Donc A<sup>s</sup> adopté : **As= 20.55/face.**

#### **Espacement**

En zone courante :  $S_t \le \min(1.5e; 30) = 30$  cm

Soit 
$$
S_t = 15 \text{ cm}
$$

E S 3  $=$ 

#### **Armatures horizontales :**

 $D'a$ A  $\overline{4}$  $=$  $\overline{c}$  $\overline{\mathbf{r}}$  $=$ 

 $D'a$ 

$$
A_H = \max\left(\frac{A_v}{4}; 0.15\% B\right) = 6 \text{ cm}^2
$$

Soit 13HA10=10.21 cm<sup>2</sup>/nappe avec  $S_h = 20$  cm

#### **Armatures transversales :**

Les deux nappes d'armatures verticales doivent être reliées au minimum par (04) épingles au mètre carré, soit :  $4\phi8$ 

#### **Vérification des contraintes de cisaillement** :

#### **Selon le RPA99 :**

La contrainte de cisaillement dans le béton est limitée comme suit :

$$
\tau_{\rm b} = \frac{1.4 \text{V}}{e \cdot d} \le \overline{\tau_{\rm b}} = 0.2 \times f_{c28} = 0.2 \times 25 = 5 \text{MPa}
$$

$$
\tau_{\rm b} = \frac{1.4 \times 41.05 \times 10^{-3}}{0.20 \times 0.9 \times 2} = 0.16 \text{ MPa} \le \overline{\tau_{\rm b}} = 5 \text{MPa}
$$

 $\tau_{\rm b} < \overline{\tau_{\rm b}}$ condition vérifiée

**Selon le BAEL :**

$$
\tau_{\rm u} = \frac{V_{\rm u}}{e \cdot d} = \frac{41.05 \times 10^{-3}}{0.20 \times 0.9 \times 2} = 0.11 \text{ MPa}
$$

$$
\overline{\tau_{\rm u}} = \min\left(0.15 \frac{f_{\rm c28}}{\gamma_{\rm b}}, 4 \text{MPa}\right) = 2.5 \text{ MPa}
$$

̅̅ ̅ **é é**

#### **Vérification à l'ELS :**  $\sigma$ N  $\frac{S}{B+15.A_s} \leq \overline{\sigma_{bc}} =$

$$
\sigma_{\text{bc}} = \frac{2373.57 \times 10^{-3}}{0.20 \times 2 + (15 \times 41.1 \times 10^{-4})} = 5.14 \text{ MPa}
$$

 $\sigma_{bc} < \overline{\sigma_{bc}}$  condition vérifiée

Les résultats de calcul pour tous les voiles sont regroupés dans les tableaux ci-après :

| Zone                   |                  | $\mathbf N$ | M      | 6 <sub>1</sub>       | $\mathbf{6}_2$       |            | $L_c$ | $L_T$          | $\mathbf{F}$ | Av                 |
|------------------------|------------------|-------------|--------|----------------------|----------------------|------------|-------|----------------|--------------|--------------------|
|                        | sollicitations   | (kN)        | (kN.m) | (kN/m <sup>2</sup> ) | (kN/m <sup>2</sup> ) | Nature     | (m)   | (m)            | (kN)         | (cm <sup>2</sup> ) |
| I                      | $N^{min}$        | $-1108$     | 61.043 | $-2312.18$           | $-3227.82$           | <b>SET</b> |       | $\overline{2}$ | 1108         | 27.7               |
| Zone                   | N <sub>max</sub> | $-1526.2$   | 82.95  | $-3193.38$           | $-4437.63$           | <b>SET</b> |       | $\overline{2}$ | 1526.20      | 38.16              |
|                        | $M^{max}$        | $-1518.3$   | 84.91  | $-3158.93$           | $-4432.58$           | <b>SET</b> |       | $\overline{2}$ | 1518.3       | 37.96              |
| $\blacksquare$<br>Zone | $N^{\min}$       | $-610.06$   | 23.61  | $-1348.08$           | $-1702.23$           | <b>SET</b> |       | $\overline{2}$ | 610.06       | 15.26              |
|                        | N <sub>max</sub> | $-1025$     | 21.08  | $-2395.43$           | $-2711.63$           | <b>SET</b> |       | $\overline{2}$ | 1021.47      | 25.54              |
|                        | $M^{max}$        | $-1019$     | 19.8   | $-2399$              | $-2696$              | <b>SET</b> |       | $\overline{2}$ | 1019         | 25.48              |
| 目                      | $N^{\min}$       | $-83.93$    | 101.85 | 554.05               | $-973.7$             | <b>SPC</b> | 0.73  | 1.27           | 124.12       | 3.10               |
| Zone                   | N <sub>max</sub> | $-573.56$   | 122.39 | $-1515.98$           | $-2351.83$           | <b>SET</b> |       | $\overline{2}$ | 573.56       | 14.34              |
|                        | $M^{max}$        | $-446.63$   | 169.07 | 151.45               | $-2384.60$           | <b>SPC</b> | 0.12  | 1.88           | 448.44       | 11.21              |

**Tableau V.15** : Ferraillage verticale du voile type 1

**NB :**Concernant le choix des barres La section à prendre et celle correspondante au maximum des valeurs calculées avec  $N^{max}$ ;  $N^{min}$ ;  $M^{max}$ .

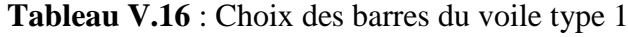

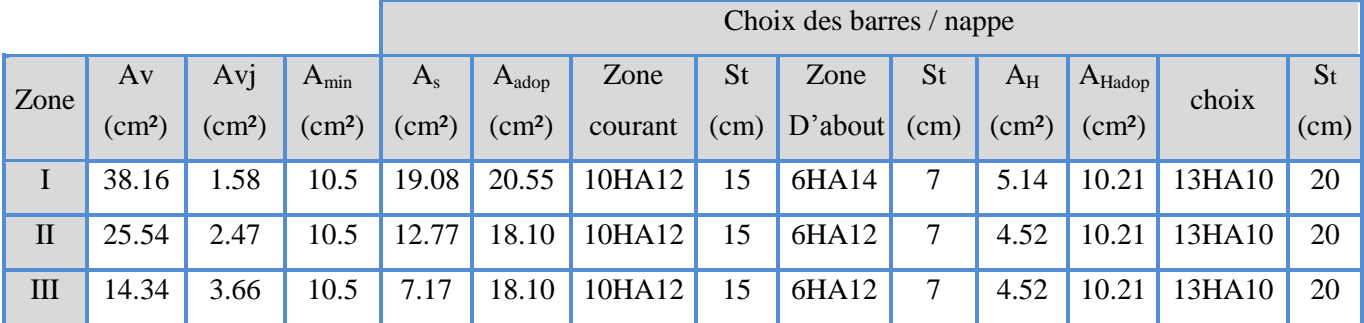

**Tableau V.17** : Ferraillage verticale du voile type 2

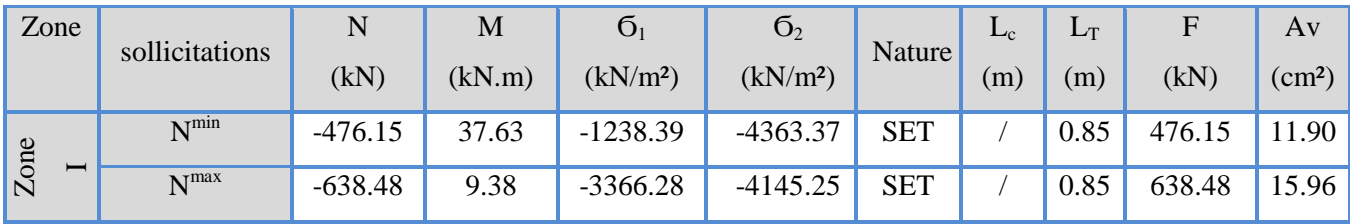

## CHAPITRE V :Etude des éléments résistants 2017

|                        | $M^{max}$        | $-551.25$ | 68.34  | $-405$  | $-6080.29$ | <b>SET</b> |      | 0.85 | 551.25 | 13.78 |
|------------------------|------------------|-----------|--------|---------|------------|------------|------|------|--------|-------|
| $\blacksquare$<br>Zone | $N^{min}$        | $-236.63$ | 77.68  | 1833.53 | $-4617.41$ | <b>SPC</b> | 0.24 | 0.61 | 280.93 | 7.02  |
|                        | N <sub>max</sub> | $-463.18$ | 67.52  | 97.01   | $-5528.19$ | <b>SPC</b> | 0.01 | 0.84 | 463.27 | 11.58 |
|                        | M <sup>max</sup> | $-321.68$ | 112.9  | 2795.65 | $-6580.12$ | <b>SPC</b> | 0.25 | 0.60 | 392.54 | 9.81  |
| Zone<br>$\Box$         | $N^{min}$        | $-42.48$  | 143.35 | 5702.37 | $-6202.13$ | <b>SPC</b> | 0.41 | 0.44 | 274.66 | 6.87  |
|                        | N <sub>max</sub> | $-255.81$ | 72.2   | 1493.16 | $-4502.69$ | <b>SEC</b> | 0.21 | 0.64 | 287.42 | 7.19  |
|                        | $M^{max}$        | $-108.04$ | 174.14 | 6595.20 | $-7866.26$ | <b>SPC</b> | 0.39 | 0.46 | 363.7  | 9.09  |

 **Tableau V.18** : Choix des barres du voile type 2

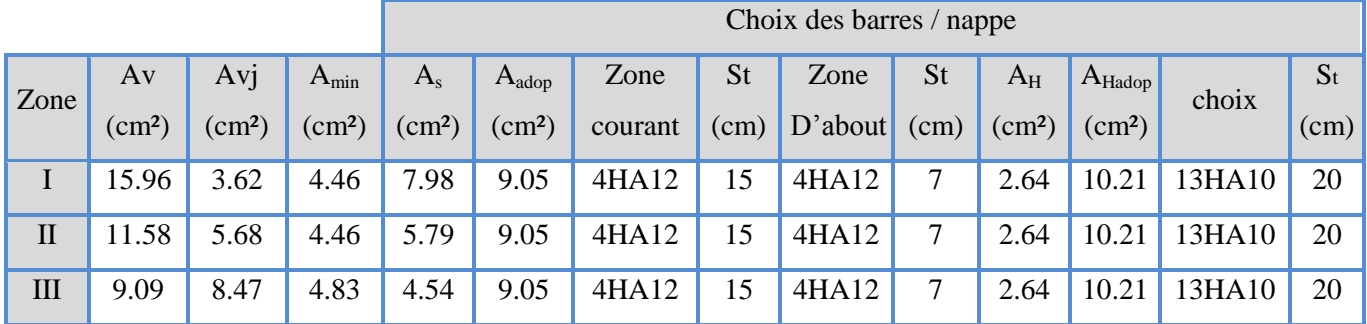

**NB :** Il est nécessaire d'adopter un ferraillage symétrique pour tous les voiles, afin d'assurer la sécurité en cas d'inversion éventuelle de l'action sismique.

|         |              |        | Vérification de contraintes de cisaillement |                     |                                        |                |                     |                                                   | vérification à l'ELS |               |                          |                                            |
|---------|--------------|--------|---------------------------------------------|---------------------|----------------------------------------|----------------|---------------------|---------------------------------------------------|----------------------|---------------|--------------------------|--------------------------------------------|
| voile   | Zone         | V      | $\tau_b$                                    | $\overline{\tau_b}$ | <b>OBS</b>                             | $\tau_{\rm u}$ | $\overline{\tau_u}$ | <b>OBS</b>                                        | <b>Ns</b>            | $\sigma_{bc}$ | $\overline{\sigma_{bc}}$ | <b>OBS</b>                                 |
| Type 01 |              | 41.05  | 0.16                                        | 5                   | $\tau_b < \overline{\tau_b}$           | 0.11           | 2.5                 | $<\overline{\tau_{\mathrm{u}}}$<br>$\tau_{\rm u}$ | 2373.55              | 5.14          | 15                       | $<\overline{\sigma_{bc}}$<br>$\sigma_{bc}$ |
|         | $\mathbf{I}$ | 64.36  | 0.25                                        | 5                   | $<\overline{\tau_b}$<br>$\tau_{\rm b}$ | 0.18           | 2.5                 | $\tau_{\rm u} < \overline{\tau_{\rm u}}$          | 1673.57              | 3.7           | 15                       | $\sigma_{bc} < \overline{\sigma_{bc}}$     |
|         | III          | 95.25  | 0.37                                        | 5                   | $<\overline{\tau_b}$<br>$\tau_{\rm b}$ | 0.26           | 2.5                 | $<\overline{\tau_{\rm u}}$<br>$\tau_{\rm u}$      | 844.64               | 2             | 15                       | $<\overline{\sigma_{bc}}$<br>$\sigma_{bc}$ |
| Type 02 | $\mathbf{I}$ | 106.83 | 0.98                                        | 5                   | $<\overline{\tau_b}$<br>$\tau_{\rm b}$ | 0.7            | 2.5                 | $<\overline{\tau_{\mathrm{u}}}$<br>$\tau_{\rm u}$ | 468.82               | 2.34          | 15                       | $<\overline{\sigma_{bc}}$<br>$\sigma_{bc}$ |
|         | $\mathbf{I}$ | 72.34  | 0.66                                        | 5                   | $\tau_b < \overline{\tau_b}$           | 0.47           | 2.5                 | $\tau_{\rm u} < \overline{\tau_{\rm u}}$          | 341.38               | 1.71          | 15                       | $\sigma_{bc} < \overline{\sigma_{bc}}$     |
|         | III          | 44.26  | 0.40                                        | 5                   | $\tau_b < \overline{\tau_b}$           | 0.29           | 2.5                 | $<\overline{\tau_{\mathrm{u}}}$<br>$\tau_{\rm u}$ | 188.3                | 0.94          | 15                       | $\sigma_{bc} < \overline{\sigma_{bc}}$     |

**Tableau V.19** : Les vérifications à ELS et de contrainte de cisaillement

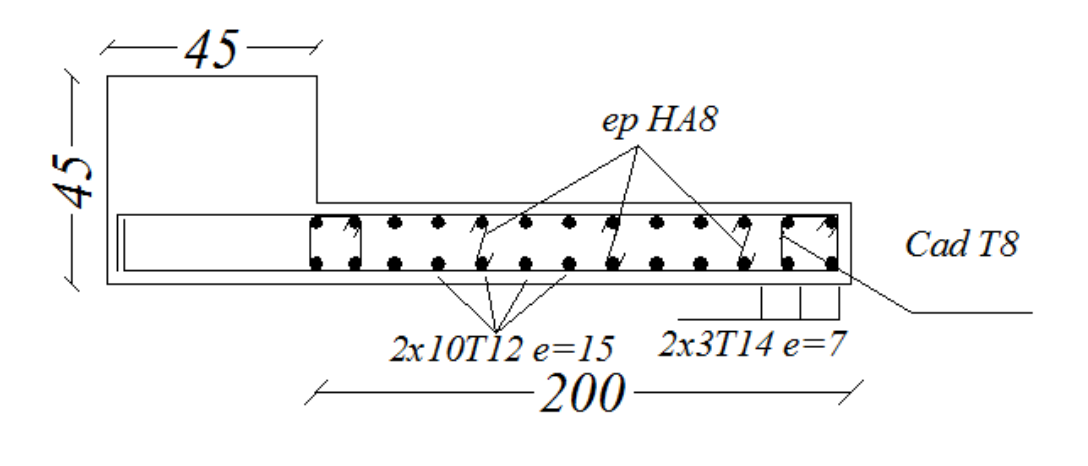

Voile type  $01/(V5......V10)(zone 01)$ 

**Figure V.4 :** Schéma de ferraillage de voile type I zone( 01)

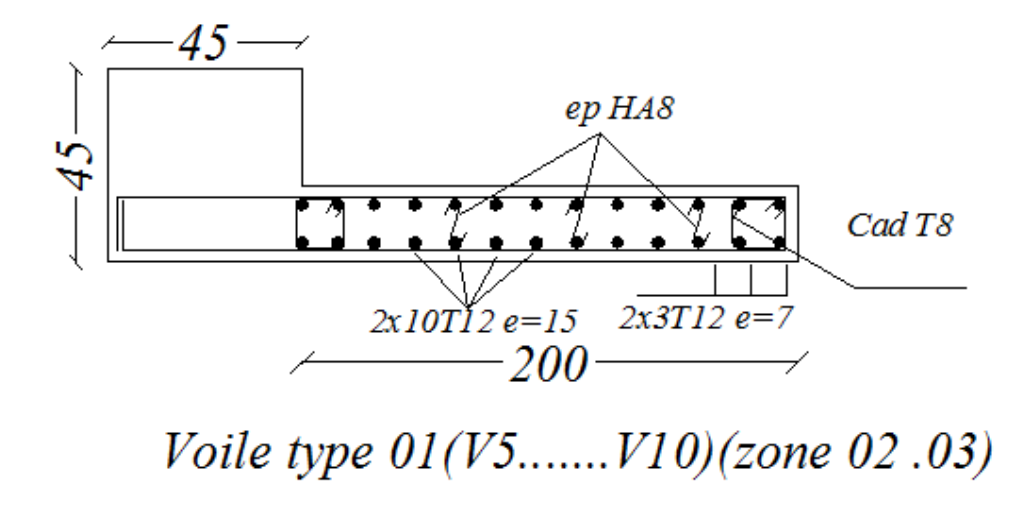

**Figure V.5 :** Schéma de ferraillage de voile type I zone (02,03)

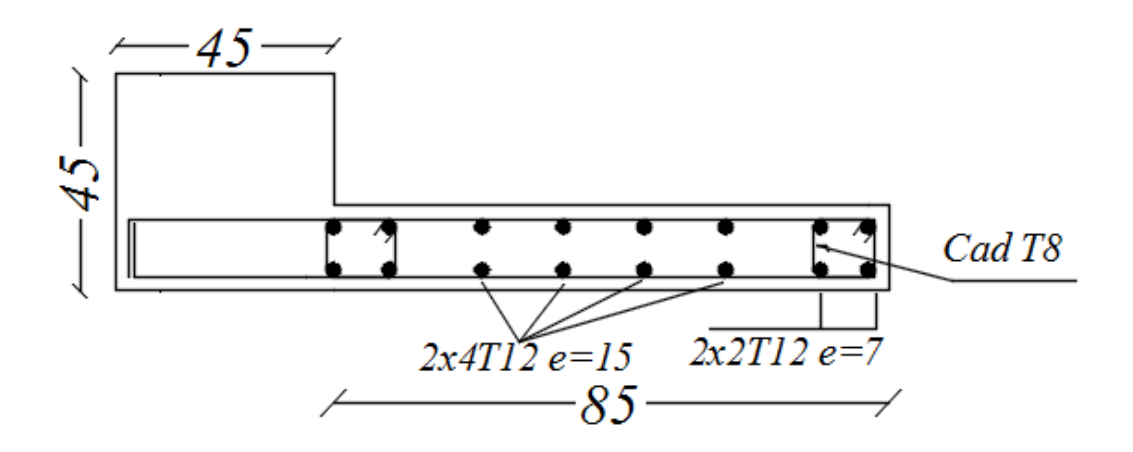

# Voile type 01(V5.......V10)(zone 01.02.03)

**Figure V.6 :** Schéma de ferraillage de voile type II zone(01,02,03)

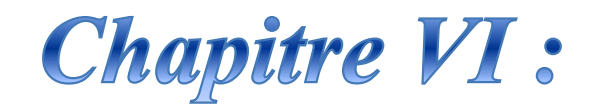

# Etude de l'infrastructure

#### **VI.1. Etude des fondations :**

#### **VI.1.1. Introduction :**

Les éléments de fondation ont pour objet de transmettre au sol les efforts apportés par les éléments de la structure (poteaux, poutres murs, voiles) cette transmission peu être directe (cas des semelles reposant sur le sol ou cas des radiers) ou être assuré par l'intermédiaire de d'autres organes (cas des semelles sur pieux).

La détermination des ouvrages de fondation en fonction des conditions de résistance et de tassement liées aux caractères physiques et mécaniques du sols.

Le choix du type de fondation dépend du :

- Type d'ouvrage construire.
- La nature et l'homogénéité.
- $\triangleright$  La capacité portance de terrain de fondation.
- $\triangleright$  La charge totale transmise au sol.
- > La raison économique.

#### **VI.1.2. Choix du type de fondation :**

D'après les rapports, géologique et géotechnique, et comme le poids de l'ouvrageest très important donc le mode de fondation a préconisé pour les appuis de l'ouvrages est de type radier général pour augmenter la surface de la semelle et réduire les tassements différentiels entre les blocs.

On fait les calculs pour un radier type le plus sollicité de bloc A1 puis on le généralise sur les autres blocs pour obtenir un radier général pour tout la structure afind'éviter les tassements différentielle entre les blocs.

#### **VI.1.3. Pré dimensionnement du radier :**

Un radier général est une fondation superficielle occupant la totalité de la surface de la construction.

Il existe deux principaux types de radier général :

- **Le radier général épais :** il comporte seulement une dalle épaisse sur laquelle les charges sont descendues par les murs et les poteaux, en l'absence de toute partie intermédiaire.
- **Le radier général nervuré :** ce type de radier général constitué par un plancher nervuré composé d'un réseau de poutre principales relié par des goussets de poutres secondaires, et, éventuellement de poutrelles. Le tout supporte la réaction du sol appliquée à une dalle inférieure en béton armé.

La surface de radier doit satisfait la condition suivante :

$$
S_{\rm rad} \geq \frac{N_{\rm ser}}{\sigma_{\rm sol}}
$$

N<sub>ser</sub>: l'effort normal total à l'  $N_{\text{cer}} = 34786.13 \text{ kN}$ 

 $\sigma_{sol}$ : Contrainte admissible du sol

$$
\sigma_{sol} = 2 \text{ bars} = 200 \text{ kN/m}^2
$$
  
D'où :  $S_{rad} \ge \frac{37786.13}{200} = 188.93$   
On a :  $S_{bloc} = 176.24 \text{ m}^2$ 

 $S_{rad} \geq S_{hloc}$ 

L'épaisseur de radier doit satisfaire les conditions suivantes :

#### **Condition forfaitaire :**

$$
\frac{L_{\max}}{8} < h_r < \frac{L_{\max}}{5}
$$

 $L_{\text{max}} = 5.20$  m c'est la plus grande distance entre deux points d'a

 $D'$ où :

 **Condition de la raideur :**Pour étudier la raideur de la dalle du radier, on utilise la notion de la largeur définie par l'expression suivante :

65 cm  $< h_r < 105$  cm

$$
\text{Avec}: \quad \text{L}_{\text{e}} = \sqrt[4]{\frac{4 \text{EI}}{b \text{K}}} = 55 \text{ cm}
$$
\n
$$
\text{L}_{\text{max}} \le \frac{\pi}{2} \text{L}_{\text{e}} = 86.4 \text{ cm}
$$

Avec :

 $E = 35981.73$  MPa (module de young du béton).

K : Coefficient de raideur du sol pour un sol de densité moyenne =  $40000 \text{ kN/m}^3$ .

b : Largeur de la semelle, les calcul sont faite pour une bande de 1 mètre.

I: Inertie de la section transversale du radier.

$$
I = \frac{bh^3}{12} = 2550 \text{ cm}^4
$$

Donc on aura :

$$
h_r \ge \sqrt[3]{\frac{48KL_{max}^4}{E\pi^4}} \Rightarrow h_r \ge 69 \text{ cm}
$$

 **Condition de cisaillement :**L'épaisseur du radier sera déterminée en fonction de la contrainte de cisaillement du radier, d'après le règlement CBA93 (Art A.5.1) :

 $V_u$ : l'effortr tranchant de calcul vis – à – vis l'

$$
V_{\rm u}=\frac{qL}{2}
$$

q : La charge sur le radier uniformément répartie pour une bande de 1 mètre

$$
q = \frac{N_u \times 1ml}{S_{rad}} = \frac{53605.78 \times 1}{176.24} = 304.16 \text{ kN/ml}
$$

donc: 
$$
V_u = \frac{304.16 \times 5.2}{2} = 790.83 \text{ kN}
$$

D'où : 
$$
\tau_u = \frac{V_u}{bd} = \frac{V_u}{b \times 0.9h}
$$
  
h  $\ge \frac{V_u}{0.9b\overline{\tau}_u} = \frac{790.83 \times 10^3}{0.9 \times 10^3 \times 1 \times 2.5} = 35.15$  cm.

#### **Condition de non poinçonnement :**

Le poinçonnement se fait par expulsion d'un bloc de béton de forme tronconique à 45°, la vérification se fait par la formule suivante :

$$
N_{u} \le \frac{0.045 \times \mu_{c} \times h \times f_{c28}}{\gamma_{b}}
$$

 $\mu_c$ : Périmètre du contour

#### **Sous voiles :**

 $N_{u, void} = 6601.38$  kN *Effort normal ultime de voile le plus sollicité*  $\mu_c = 2(e + b + 2h) = 2(0.2 + 2 + 2h) = (4.4 + 4h)$  m On obtient:  $1500h^2$  $D'$ où :  $h \ge 103$  cm.

#### **Sous poteaux :**

 $N_{u, \text{not}} = 2165.42$  kN Effort normal ultime de poteau le plus sollicité

$$
\mu_c = 4(a + h) = 4(0.45 + h) = (1.8 + 4h) m
$$

On obtient:  $4500h^2$ 

 $D'$ où :  $h > 65$  cm

#### **Conclusion :**

Pour satisfaire toutes les conditions précédentes on prend comme hauteur de radier :

 $h = 1.10$  m.

Vu que la hauteur est importante on opte pour un radier nervuré.

### **VI.1.3.1. Pré dimensionnement du radier nervuré :**

- La hauteur de la poutre est donnée par la formule suivante :

$$
h_p \ge \frac{L_{\text{max}}}{10} = 52 \text{ cm} \text{ soit } h_p = 60 \text{ cm}
$$

 $L_{max}$ : Distance maximale entre deux files successives  $L_{max} = 5.2$  m

- Largeur de nervure :

$$
b_p \ge \frac{h_p}{2} = \frac{60}{2} = 30
$$
 cm soit  $b_p = 50$  cm

**NB :**il faut que la largeur des nervures doive être supérieure à la plus grande coté des poteaux de la base pour que le poteau se situe à l'intérieure de la nervure et assure la transmission des charge au nervure et pour faciliter la mise en œuvre de ferraillage.

- L'épaisseur de la dalle :

$$
h_{\text{dalle}} \ge \frac{L_{\text{max}}}{20} = 26 \text{cm} \text{ soit } h_{\text{dalle}} = 0.50 \text{ m}.
$$

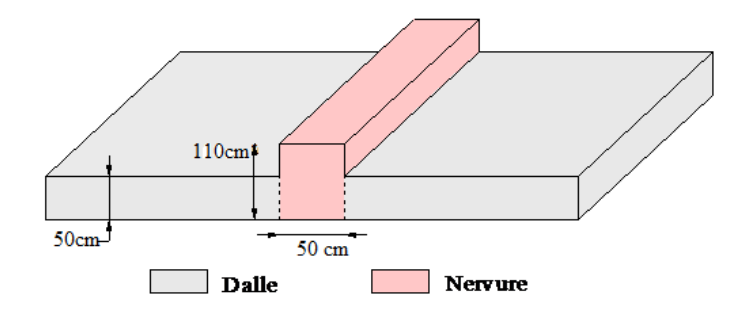

 **Figure VI.1:**dimension du radier

#### **VI.1.3.2. Calcul des sollicitations :**

 $G<sub>Superstructure</sub> = 20489.38kN$  $Q_{\text{Superstructure}} = 17296.74 \text{ kN}$  $G_{\text{radier}} = 25 \times 0.5 \times 208.8 + (0.5 \times 0.60 \times 25 \times 123.9) = 3539.25 \text{ kN}$  $Q_{\text{radier}} = 1.5 \times S_{\text{hloc}} = 176.24 \times 1.5 = 264.36 \text{KN}$  **Les combinaisons de calcul :**  $N_u = 1.35G + 1.5Q = 58780.30kN$  $N_{\text{ser}} = G + Q = 41589.73$  kN **VI.1.3.3. Vérification de la surface de radier :** A l' N  $\mathbf{1}$  $=$ 

A l'ELS : 
$$
S_{\text{radier}} = 188.93 \text{ m}^2 > \frac{N_{\text{ser}}}{\sigma_{\text{sol}}} = 207.95 \text{ m}^2 \dots \dots \dots \dots \dots \dots \text{CV}
$$

Alors :  $S_{rad} = S_{bloc} + S_{débor} = 176.24 + (0.8 \times 59.2) = 223.6 \text{m}^2$ 

#### **VI.1.3.4. Caractéristique géométrique du radier :**

Les coordonnées du centre de gravité du radier seront calculées comme suit :

$$
X_G = \frac{\sum S_i X_i}{\sum S_i} \text{ et } Y_G = \frac{\sum S_i Y_i}{\sum S_i}
$$

Avec :

 $S_i$ :

 $(X_i;$ 

Donc les coordonné de centre de gravité du radier sont :

 $X_G = 9.9$  m,  $Y_G = 4.51$  m

D'autre part on a les coordonnée de centre d'application des résultants des charges de la superstructure sont :

 $X_{\text{sup}} = 9.89 \text{ m}$ 

 $Y_{\text{sup}} = 5.91 \text{ m}$ 

Calcul de l'excentricité entre le centre d'application des résultantes des efforts de la superstructure et le centre de masse de radier :

 $e_x = |9.89 - 9.90| = 0.01$  m  $e_v = |4.51 - 5.91| = 1.4$  m

#### **Moment d'inertie :**

Le moment d'inertie de radier se calcul comme suit :

$$
I_{xx} = \frac{L_x L_y^3}{12} = \frac{32.90 \times 17.75^3}{12} = 15332.39 \text{ m}^4
$$

$$
I_{yy} = \frac{L_y L_x^3}{12} = \frac{17.75 \times 32.90^3}{12} = 52675.03 \text{ m}^4
$$

#### **VI.1.3.5. Vérification de la stabilité au renversement du radier :**

Il est important d'assurer la stabilité au renversement de cet ouvrage qui est dû aux efforts horizontaux

Le rapport  $\frac{M_s}{M_r}$  doit être supérieur au coefficient de sécurité :

$$
\frac{\text{M}_\text{s}}{\text{M}_\text{r}} > 1.5
$$

 $M_s$ :

 $M_r$ : suivante :

 $M_r = M_0 + V \times h$ 

Avec :

 $M_0$ : Moment sismique à la base de la structure calculer dans le chapitre VI

V : L'effort tranchant à la base de la structure

h : profondeur de l'infrastructure dans notre cas c'est l'épaisseur de radier = 1 m  $bx=19.80-9.9=9.9m$ 

by=9.80-4.51=5.30m

$$
M_{\text{Sta,x}} = 0.8 \times W \times bx = 0.8 \times 15536.89 \times 9.9 = 123052.16 \text{ kN}.
$$
  

$$
M_{\text{Sta,y}} = 0.8 \times W \times by = 0.8 \times 15536.89 \times 5.30 = 65876.41 \text{ kN}.
$$

Et :

$$
M_{\text{Ren,x}} = 21132.4839 + 1627.28 \times 1 = 22759.76 \text{ kN}.\text{m}
$$

$$
M_{\text{Ren,y}} = 21051.7068 + 1621.08 \times 1 = 22672.77 \text{ kN}.
$$
 m

Donc:

$$
\frac{M_{\text{Sta,x}}}{M_{\text{Ren,x}}} = 5.41 > 1.5
$$
  

$$
\frac{M_{\text{Sta,y}}}{M_{\text{Ren,y}}} = 2.90 > 1.5
$$

**Conclusion :**le rapport du moment de stabilité et du moment de renversement est supérieure à

1.5 donc notre structure est stable vis-à-vis au renversement dans les deux sens.

#### **VI.1.3.6. Vérification de la stabilité au renversement du radier selon l'RPA :**

D'après le RPA le radier est stable si :

$$
e=\frac{M}{N}<\frac{l}{4}
$$

Avec :

e : L'excentricité de la résultante des charges verticales.

M: Moment globale de la structure.

N : Effort normal globale de la structure.

Les efforts de la superstructure sont appliqués au centre de masse de la superstructure, donc pour transmettre les efforts au centre de masse de radier il faut prendre en considération l'excentricité entre le centre d'application des efforts de la superstructure et le centre de masse de radier.

Donc le moment résultant appliquée au centre de masse de radier est la superposition de moment résultant de la superstructure et le moment dû à l'excentricité de l'effort normal

|                    |           | $0.8G + E$     | $0,8G-E$  |                | $G+Q+E$  |          |  |
|--------------------|-----------|----------------|-----------|----------------|----------|----------|--|
|                    | Sens XX   | Sens YY        | Sens XX   | Sens YY        | Sens XX  | Sens YY  |  |
| $N$ (kN)           | 20489.38  | 20489.38       | 20489.38  | 20489.38       | 37786.12 | 37786.12 |  |
| $M_{stru}$ (kN. m) | 12348.033 | 12348.033      | 12348.033 | 12348.033      | 22969.61 | 22969.61 |  |
| $M_{rad}$ (kN. m)  | 12552.93  | 41033.16       | 12552.3   | 41033.16       | 23347.47 | 75870.18 |  |
| e(m)               | 0.61      | $\overline{2}$ | 0.61      | $\overline{2}$ | 0.62     | 2.01     |  |
| $1/4$ (m)          | 4.95      | 2.45           | 4.95      | 2.45           | 4.95     | 2.45     |  |
| Vérification       | e < l/4   | e < l/4        | e < l/4   | e < l/4        | e < l/4  | e < l/4  |  |

**Tableau VI.1 :** Vérification de la stabilité au renversement du radier

#### **VI.1.3.7. Evaluation et vérification des contraintes sous le radier :**

Sous l'effet des charges horizontales (forces sismiques), il y a développement d'un moment renversant, ce dernier engendre des contraintes de compression et de traction sous le radier, leurs contrainte moyenne doit être inférieure à la contrainte admissible. La valeur de la contrainte moyenne est donnée par la formule suivante

$$
\sigma_{\rm{moy}} = \frac{3\sigma_1 + \sigma_2}{4} < 1.5\sigma_{\rm{adm}}
$$

Avec :

$$
\sigma_{1\;;\,2}=\frac{N}{B}\pm\frac{MV}{I}
$$

N : effort normal appliqué à la surface de radier,

M : moment fléchissant appliqué à la surface de radier.

B : surfacetotal du radier,

V : distance entre le centre de gravité du radieret l'extrémité de la structure.

I : moment d'inertie du radier.

A cet effet les extrémités du radier doivent être vérifie :

- Aux contraintes de traction (soulèvement) avec la combinaison  $0.8G \pm E$ .
- Aux contraintes de compression (tassement) avec la combinaison  $G + Q + E$ .

Les résultats obtenus sont résumés dans le tableau suivant :
|                                            |          | $0.8G + E$ |          | $0.8G - Q$ | $G + Q + E$ |          |  |
|--------------------------------------------|----------|------------|----------|------------|-------------|----------|--|
|                                            | Sens XX  | Sens YY    | Sens XX  | Sens YY    | Sens XX     | Sens YY  |  |
| $N$ (kN)                                   | 20489.38 | 20489.38   | 20489.38 | 20489.38   | 37786.12    | 37786.12 |  |
| $M_{rad}$ (kN. m)                          | 12552.93 | 41033.16   | 12552.3  | 41033.16   | 23347.47    | 75870.18 |  |
| V(m)                                       | 9.9      | 5.30       | 9.9      | 5.30       | 9.9         | 5.30     |  |
| $I(m^4)$                                   | 1250.1   | 5263.2     | 1250.1   | 5263.2     | 1250.1      | 5263.    |  |
| $S(m^2)$                                   | 188.93   | 188.93     | 188.93   | 188.93     | 188.93      | 188.93   |  |
| $\sigma_1$ (kN/m <sup>2</sup> )            | 207.86   | 149.76     | 207.86   | 149.76     | 384.89      | 276.4    |  |
| $\sigma$ <sub>2</sub> (kN/m <sup>2</sup> ) | 9.03     | 67.13      | 9.03     | 67.12      | 15.10       | 123.59   |  |
| $\sigma_{\rm mov}$ (kN/m <sup>2</sup> )    | 157.50   | 129.10     | 157.50   | 129.10     | 292.44      | 238.20   |  |
| $1.5\sigma_{\text{adm}}$ (kN/              | 300      | 300        | 300      | 300        | 300         | 300      |  |
| Vérification                               | Vérifié  | Vérifié    | Vérifié  | Vérifié    | Vérifié     | Vérifié  |  |

**Tableau VI.2** : Vérification des contraintes de sol sous le radier

## **VI.1.4. Ferraillage du radier nervurée :**

Le radier c'est un élément plaque sur sol élastique donc il fonctionne comme un plancher renversé chargé par la réaction du sol, d'où le ferraillage se fait pour les nervures et les dalle du radier à la flexion simple à partir des sollicitations les plus défavorables.

## **VI.1.4.1.Ferraillage de la dalle :**

Le ferraillage de la dalle du radier se fait à la flexion simple en travée et en appuis avec les sollicitations les plus défavorables,

## **Calcul des sollicitations :**

Pour le calcul des sollicitations dans les panneaux dalle il faut voir en début si le panneau porte dans un seul sens ou dans les deux sens :

Si  $\alpha$  < 0.4 le panneau porte dans un seul sens

 $Si$  0.4  $\lt \alpha$   $\lt 1$  le panneau porte dans les deux sens

$$
Avec: \quad \alpha = \frac{L_x}{L_y}
$$

 $L_x$ : Le petit portée de panneau

 $L_v$ : La grande portée de panneau

Pour faire les calculs on prend le panneau le plus défavorable :

 $L_r = 3 m$ 

 $L_v = 4.25 m$ 

Les moments au centre de la dalle, pour une largeur unitaire, sont définis comme suit:

$$
M_x = \mu_x q L_x^2
$$

 $M_{\rm v} = \mu_{\rm v} M_{\rm x}$ 

Notre panneau est intermédiaire donc il est encastré aux niveaux des appuis, d'où on déduit les moments en travée et les moments sur appuis.

 $\checkmark$  Dans le sens de la petite portée :

En travée :  $M_{tx} = 0.75 M_x$ 

En appuis :  $M_{ax} = -0.5 M_x$ 

 $\checkmark$  Dans le sens de la grande portée :

En travée :  $M_{tv} = 0.75 M_v$ 

En appuis :  $M_{av} = -0.5 M_x$ 

## **Evaluation des Charges et Surcharges:**

$$
q_u = \frac{N_u}{S_{radier}} = \frac{58780.30}{223.6} = 262.88kN/m^2
$$

$$
q_{ser} = \frac{N_{ser}}{S_{radier}} = \frac{41589.73}{223.6} = 186 kN/m^2
$$

### **Donc à l'ELU :**

 $M_x = \mu_x q L_x^2$  $M_v = \mu_v M_x = 0.4320 \times 161.83 = 69.91 \text{ kN} \cdot m$ 

### **A l'ELS :**

 $M_x = \mu_x q L_x^2$  $M_v = \mu_v M_x = 0.5817 \times 124.38 = 72.35 kN \cdot m$ 

Donc les moments en travée et en appuis sont :

## **A l'ELU :**

 $\checkmark$  Dans le sens de la petite portée : En travée :  $M_{tx} = 0.75M_x = 121.4kN \cdot m$ En appuis :  $M_{ax} = -0.5M_x = -80.91kN \cdot m$  $\checkmark$  Dans le sens de la grande portée : En travée :  $M_{tv} = 0.75M_v = 52.43$  kN.m En appuis :  $M_{av} = -0.5 M_{x} = -80.91 \text{ kN} \cdot m$ 

## **A l'ELS :**

 $\checkmark$  Dans le sens de la petite portée :

En travée :  $M_{tx} = 0.75M_x = 93.28kN \cdot m$ 

En appuis :  $M_{ax} = -0.5M_x = -62.19 \text{ kN} \cdot m$ 

 $\checkmark$  Dans le sens de la grande portée :

En travée :  $M_{ty} = 0.75M_y = 54.26$  kN.m

En appuis :  $M_{ay} = -0.5M_x = -62.19 \text{ kN} \cdot m$ 

**Tableau VI.3 :** Tableau récapitulatif des moments de la dalle de radier

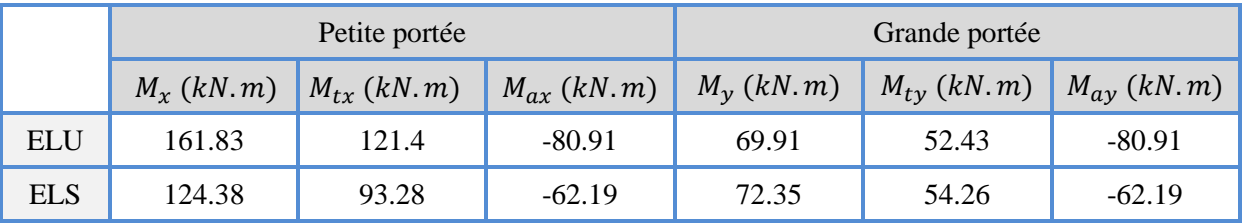

Le calcul du ferraillage se fait en flexion simple pour 1 mètre linéaire dans les deux sens avec:  $b = 100$  cm,  $h = 50$  cm,  $d = 0.9h = 45$  cm.

Les résultats sont regroupés dans le tableau suivant :

**Tableau VI.4:** Tableau récapitulatif de calcul des armatures des panneaux de radier

|               | Position | $M_u$ | $\mu_U$ | $\mu_l = 0.392$ | As   | $A_{min}$ | choix       | $As$ adopté |
|---------------|----------|-------|---------|-----------------|------|-----------|-------------|-------------|
| XX            | Travée   | 121.4 | 0.0423  | $u_u < u_l$     | 7.93 | 5.43      | 5HA16+5HA14 | 17.75       |
| Sens          | Appuis   | 80.91 | 0.0278  | $u_u < u_l$     | 5.18 | 5.43      | 5HA16       | 10.05       |
|               | Travée   | 52.43 | 0.0181  | $u_u < u_l$     | 3.35 | 5.43      | 5HA16+5HA14 | 17.75       |
| <b>SensYY</b> | Appuis   | 80.91 | 0.0278  | $u_u < u_l$     | 5.18 | 5.43      | 5HA16       | 10.05       |

**NB :** La section minimale pour les dalles dans le sens xx est :

$$
A_{\min} \ge \rho_0 bh \frac{\left(3 - \frac{L_x}{L_y}\right)}{2}
$$

Et dans le sens yy est :

 $A_{\min} \geq \rho_0 bh$ 

Avec  $ρ_0 = 0.0006$  pour feE400

**Vérification à l'ELS :**

Il faut faire la vérification des contraintes suivantes :

$$
\sigma_{bc} = \frac{M_{ser}y}{I} \le \overline{\sigma}_{bc} = 15 \text{ MPa}
$$
\n
$$
\sigma_{st} = n \frac{M_{ser}}{I} (d - y) \le \overline{\sigma}_{st} = 201 \text{ MPa} \quad \text{Fissuration préjudiciable}
$$
\n
$$
\checkmark \quad \text{Position de l'axe neutre :}
$$
\n
$$
\frac{b}{2} y^2 + 15A'_s (y - c') - 15A_s (d - y) = 0
$$

La solution de cette équation est donnée par la formule suivante :

$$
y = \frac{n(A_s + A'_s)}{b} \left[ \sqrt{1 + \frac{b(dA_s + C'A'_s)}{7.5(A_s + A'_s)^2}} - 1 \right]
$$

$$
I = \frac{by^3}{3} + nA_s(d - y)^2 + nA'_s(y - C')^2
$$

**Tableau VI.5:** Tableau récapitulatif de vérification des panneaux de radier

|        | Sens | $M_{\rm ser}$ (kN. m) | $y$ (cm) | $I$ (cm <sup>4</sup> ) | $\sigma_{bc}$ (MPa) | $\sigma_{st}$ | Observation                                                                                          |
|--------|------|-----------------------|----------|------------------------|---------------------|---------------|----------------------------------------------------------------------------------------------------|
| Appuis | XX   | 62.19                 | 13.04    | 34587.12               | 2.35                | 86.19         | $\sigma_{\rm hc}$ < $\overline{\sigma}_{\rm bc}$ et $\sigma_{\rm st}$ < $\overline{\sigma}_{\rm st}$ |
|        | YY   | 62.19                 | 13.04    | 34587.12               | 2.35                | 86.19         | $\sigma_{\rm bc}$ < $\overline{\sigma}_{\rm bc}$ et $\sigma_{\rm st}$ < $\overline{\sigma}_{\rm st}$ |
| Travée | XX   | 93.28                 | 10.24    | 217936.2               | 4.38                | 189           | $\sigma_{\rm bc} < \overline{\sigma}_{\rm bc}$ et $\sigma_{\rm st} < \overline{\sigma}_{\rm st}$     |
|        | YY   | 54.26                 | 10.24    | 217936.2               | 2.55                | 129.82        | $\sigma_{\rm bc}$ < $\overline{\sigma}_{\rm bc}$ et $\sigma_{\rm st}$ < $\overline{\sigma}_{\rm st}$ |

### **VIII.3.4.2.Ferraillage des nervures :**

Les nervures sont calculées comme une poutre continue repose sur plusieurs appuis, pour faire les calculs on prend les nervures les plus sollicitant donc on a deux types (nervure 1-1) et (nervure 2-2)  $3.95 \text{ m}$  $3<sub>m</sub>$  $4.45 \text{ m}$  $3.95 \text{ m}$  4.45 m

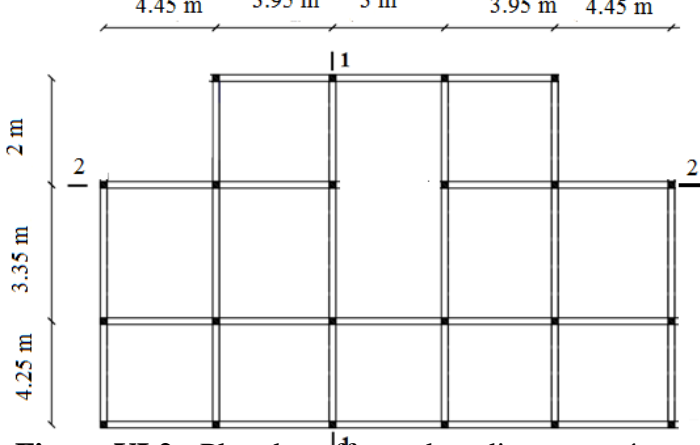

**Figure VI.2 :** Plan de coffrage de radier nervurée

**Evaluation des charges et surcharges :**

On a :  $G = 108.5kN/m^2$ Et :  $Q = 91.55 kN/m^2$  $\lambda$   $l'$  $\lambda$   $l'$ 

$$
\triangleright
$$
 Calcul des sollicitations de la nervure type 1 :

On a la charge uniformément répartie équivalent à la charge trapézoïdale égale à :

$$
P = \frac{L_x Q}{2} \left( 1 - \frac{L_x}{2L_y} \right)
$$

Et la charge uniformément répartie équivalent à la charge triangulaire égale à :

 $\overline{P}$ L  $\overline{4}$ 

Avec :

 $Q:$ la charge surfacique de la dalle  $L_v$ : la grande portée de panneau  $L_x$ : la petite portée de panneau

|               | Travée 1 | Travée 2 | Travée 3 | Travée 4 | Travée 5 |
|---------------|----------|----------|----------|----------|----------|
| $ELU$ (kN/ml) | 308.9    | 297.8    | 257.58   | 297.8    | 308.9    |
| ELS (kN/ml)   | 217.75   | 197.21   | 151.57   | 197.21   | 217.75   |

 **Tableau VI.6 :** Charge uniformément répartie équivalente de la nervure type 1

A partir de logiciel RDM 6 on tire les valeurs des moments et des efforts tranchants maximaux en travée et sur appuis :

 $M_{a,y} = 611.1 \, kN \cdot m$  $M_{t,u} = 489.6 \, kN \cdot m$  $M_{a,ser} = 430.8 \, kN \cdot m$  $M_{t,ser} = 345.1 kN.m$  $T_u = 824.6 kN$ 

## **Calcul des sollicitations de la nervure type 2 :**

On a la charge uniformément répartie équivalent à la charge trapézoïdale égale à :

$$
P = \frac{L_x Q}{2} \left( 1 - \frac{L_x}{2L_y} \right)
$$

Et la charge uniformément répartie équivalent à la charge triangulaire égale à :

$$
P = \frac{L_x Q}{4}
$$

### **Tableau VI.7** : Charge uniformément répartie équivalente de la nervure type 2

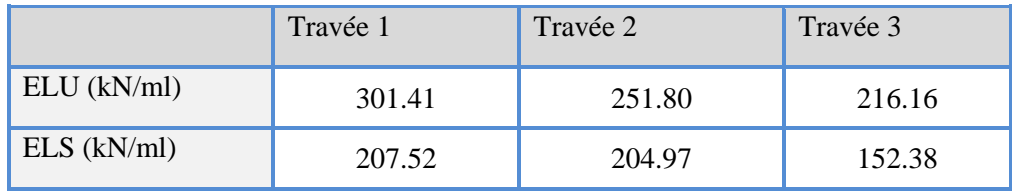

A partir de logiciel RDM 6 on tire les valeurs des moments et des efforts tranchants maximaux en travée et sur appuis :

 $M_{a.u} = 522.8 \, kN.m$  $M_{t,u} = 444.2 kN \cdot m$  $M_{a.ser} = 376.4 \, kN. m$  $M_{t,ser} = 299.2 \, kN.m$  $T_u = 763.5 kN$ 

### **Calcul de ferraillage des nervures :**

Ce sont des poutres disposées le long de radier de section (100 x 65) cm, le calcul de ferraillages effectue en travée et sur appuis à la flexion simple en considérant les sollicitations les plus défavorables dans les deux types :

Les résultats de calcul de ferraillage sont résumés dans le tableau suivant :

|      |        | $M_{\rm u}$ | $\mu_U$ | $\mu$ <sub>1</sub> =0.392 | $A_s$ (cm <sup>2</sup> ) | $A_{\rm min}(cm^2)$ | choix                      | $A_{s,adp}$ |
|------|--------|-------------|---------|---------------------------|--------------------------|---------------------|----------------------------|-------------|
| XX   | Appuis | 611.1       | 0.088   | $\mu_U < \mu_I$           | 18.61                    | 5.98                | $3HA25 + 3HA20 +$<br>2HA16 | 28.17       |
| Sens | Travée | 489.6       | 0.070   | $\mu_U < \mu_I$           | 14.74                    | 5.98                | 3HA25+3HA20                | 24.15       |
| YY   | Appuis | 522.8       | 0.075   | $\mu_U < \mu_I$           | 15.81                    | 5.98                | 3HA25+3HA20                | 24.15       |
| Sens | Travée | 444.2       | 0.064   | $\mu_U < \mu_I$           | 13.33                    | 5.98                | 3HA25+3HA20                | 24.15       |

**Tableau VI.8** : Tableau récapitulatif de calcul des armatures de la nervure

## **Vérification à l'ELU :**

**Tableau VI.9 :** Tableau récapitulatif de vérification de la nervure à l'ELU

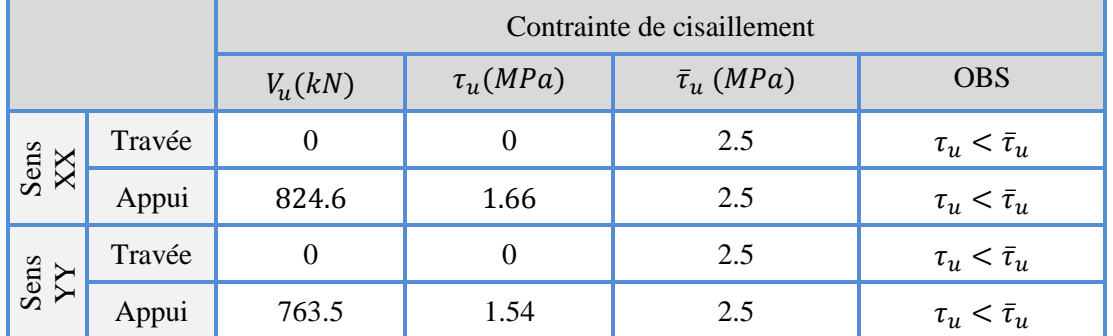

## **Vérification à l'ELS :**

Il faut faire la vérification des contraintes suivantes :

$$
\sigma_{bc} = \frac{M_{ser}y}{I} \le \overline{\sigma}_{bc} = 15 \text{ MPa}
$$
  

$$
\sigma_{st} = n \frac{M_{ser}}{I} (d - y) \le \overline{\sigma}_{st} = 201 \text{ MPa} \quad \text{Fissuration préjudiciable}
$$

$$
\checkmark
$$
 Position de l'axe neutre :

$$
\frac{b}{2}y^2 + 15A'_s(y - c') - 15A_s(d - y) = 0
$$

La solution de cette équation est donnée par la formule suivante :

$$
y = \frac{n(A_s + A'_s)}{b} \left[ \sqrt{1 + \frac{b(dA_s + C'A'_s)}{7.5(A_s + A'_s)^2}} - 1 \right]
$$

$$
I = \frac{by^3}{3} + nA_s(d - y)^2 + nA'_s(y - C')^2
$$

**Tableau VI.10:** Tableau récapitulatif de vérification des nervures du radier à l'ELS

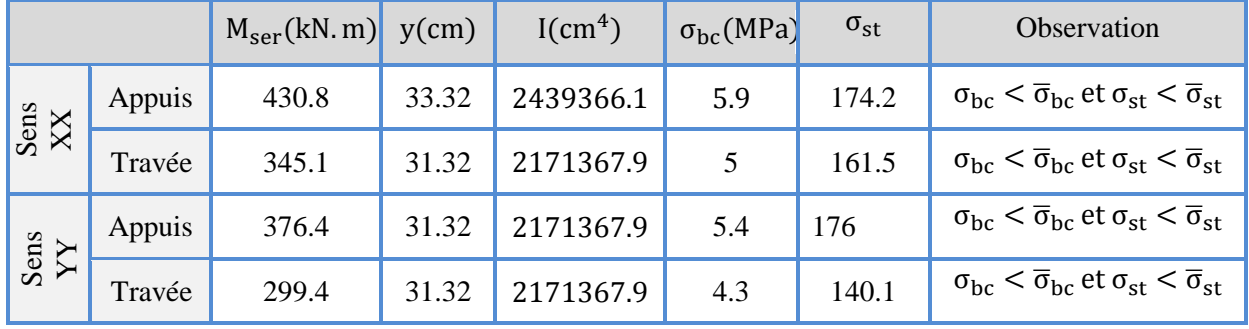

## **Calcul des armatures transversales dans les nervures : Selon le BAEL 91/99 :**

En flexion simple en utilise souvent la formule simplifiée suivante :

$$
\frac{A_t}{b_0 S_t} \ge \frac{\tau_u - 0.3 f_{t28}^*}{0.9 d\sigma_s} \text{(Art 5.1.2.3) BAEL91/99}
$$
\n
$$
f_{t28}^* = Min\{f_{t28}; 3.3 MPa\}
$$
\n
$$
S_t \le Min\{0.9d; 40 cm\} \text{(Art 5.1.2.2) BAEL91/99}
$$
\n
$$
S_t \le \frac{A_t f_e}{0.4 b_0} \text{(Art 5.1.2.2) BAEL91/99}
$$

#### **Selon RPA (Art 7.5.2.2) RPA 99/2003 :** A S  $\geq$  ${S_t \leq Min}$ h 4 ;12Ø<sub>l</sub>{ e S  $\boldsymbol{\mathrm{h}}$  $\overline{c}$ e

Avec :

 $A_t$ :

 $S_t$ :

Donc :

$$
S_t \le \text{Min}\{85.5 \text{ cm}; 40 \text{ cm}\}= 40 \text{ cm}
$$
  
\n $S_t \le \text{Min}\left\{\frac{110}{4}; 12 \times 1.6\right\} = 19.20 \text{ cm}$  en zone nodale  
\n $S_t \le \frac{110}{2} = 55 \text{ cm}$  en zone courante

Donc on prend :

 $S_t = 10$  cm en zone nodale  $S_t = 15$  cm en zone courante Et :

A  $\mathbf{1}$  $\boldsymbol{0}$  $\times$  $A_t \geq 0.003b_0S_t = 0.15$  cm<sup>2</sup> Donc on prend  $A_t = 3H A 10 = 2.36$  cm<sup>2</sup>

### **Vérification La flèche :** (Art B.6.5,1) BAEL91/99

La vérification de la flèche n'est pas nécessaire si les conditions suivantes sont vérifiées :

On fait la vérification pour la travée la plus défavorable.

$$
\left(\frac{h_t}{L}\right) \ge \left(\frac{1}{16}\right) \Rightarrow (0.21 > 0.0625) \Rightarrow condition \, \text{vérifiée}
$$
\n
$$
\left(\frac{h_t}{L}\right) \ge \left(\frac{M_{\text{ser,travée}}}{10 \, M_{\text{oser}}}\right) \Rightarrow (0.16 > 0.040) \Rightarrow condition \, \text{vérifiée}
$$
\n
$$
\left(\frac{A_s}{b \times d}\right) \le \left(\frac{4.2}{fe}\right) \Rightarrow (0.0049 < 0.01) \Rightarrow condition \, \text{vérifiée}
$$

Avec :

 $h_t$  = 110 cm; b = 50 cm; d = 99 cm; L = 5.20 m; A<sub>s</sub> = 24.15 cm<sup>2</sup>.

 $M_{ser, travée} = 299$  kN.m;  $M_{0ser} = 676$  kN.m; fe = 400MPa.

Les trois conditions sont vérifiées donc la vérification de la flèche n'est pas nécessaire.

### **VIII.3.4.3. Ferraillage des débords :**

Le débord du radier est assimilé à un consol de largeur  $L = 1$  m, le calcul de ferraillage se fera pour une bande de largeur  $b = 1$  m.

$$
M_u = \frac{QL^2}{2} = \frac{262.88 \times 1^2}{2} = 131.44 \text{ kN}.\text{ m}
$$

$$
M_s = \frac{QL^2}{2} = \frac{189 \times 1^2}{2} = 94.5 \text{ kN}.\text{ m}
$$

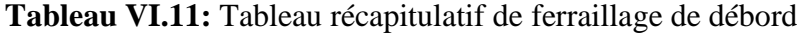

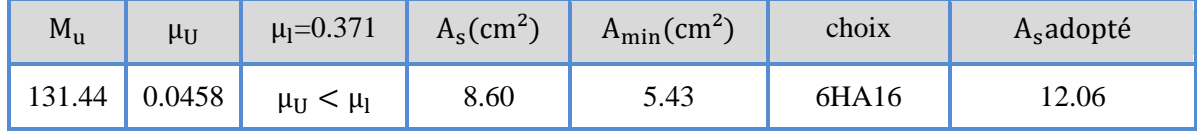

### **Vérification à l'ELS :**

**Tableau VI.12:** Tableau récapitulatif de vérification de débords

|        | $M_{\rm ser}$ (kN. m) | $y$ (cm) | $\text{I}(\text{cm}^4)$ | $\sigma_{\rm bc}$ (MPa) | $\sigma_{\rm st}$ | Observation                                                                      |
|--------|-----------------------|----------|-------------------------|-------------------------|-------------------|----------------------------------------------------------------------------------|
| Travée | 94.5                  | 11.07    | 253479.2                | 4.1                     | 190.2             | $\sigma_{bc} < \overline{\sigma}_{bc}$ et $\sigma_{st} < \overline{\sigma}_{st}$ |

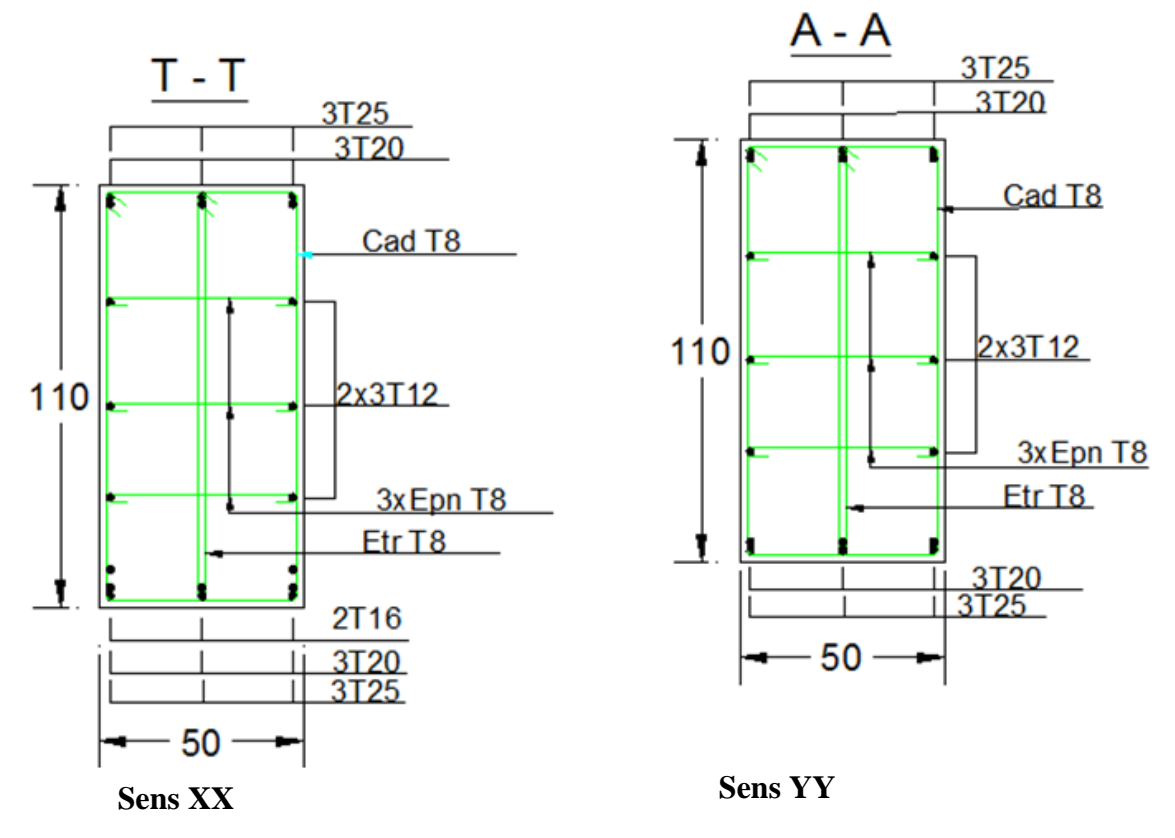

**Figure VI.3** : Schéma de ferraillage du radier sens X-X et Y-Y

# **Conclusion générale**

Le projet de fin d'étude est une phase importante dans le cycle de formation d'élève ingénieur et c'est la meilleure occasion pour l'étudiant mettre en évidence ses connaissances théoriques acquises durant les cinq années.

Ce projet nous a permis d'un côté d'assimiler les différentes techniques et logiciel de calcul ainsi que la réglementation régissant les principes de conception et de calcul des ouvrages dans le domaine du bâtiment et d'approfondir ainsi nos connaissances. Cette étude nous a conduits à dégager un certain nombre de conclusions dont les plus importantes sont : La disposition des voiles en respectant l'aspect architectural du bâtiment, est souvent un obstacle majeur pour l'ingénieur du Génie Civil, ces contraintes architecturales influentes directement sur le bon comportement de la structure vis-à-vis des sollicitations extérieures, telles que les séismes

 L'existence des voiles dans la structure a permis la réduction des efforts internes de flexion et de cisaillement au niveau des poteaux, ceci a donné lieu à des sections des poteaux soumises à des moments relativement faibles, donc le ferraillage avec le minimum du RPA s'est imposé.

 Pour garantir une stabilité totale de la structure vis-à-vis des déplacements horizontaux, nous avons vérifié l'effet du second ordre (Effet P- delta).

 Pour l'infrastructure, le radier est le type de fondation le plus adéquat pour notre structure, vue les charge importants et les petites trames qui induise des chevauchements pour le choix des semelles isolées ou filantes.

 Et aussi maîtriser à un niveau acceptable l'outil informatique, notamment le calcul des structures avec le logiciel ETABS ,et le dessin des plans de coffrage et de ferraillage par le logiciel AUTO-CAD2015.

Il est important aussi de souligner la nécessité de garantir une meilleure qualité des matériaux laquelle à son tour garantira la résistance de la structure, avec la mise en place des procédures de contrôle adéquates.

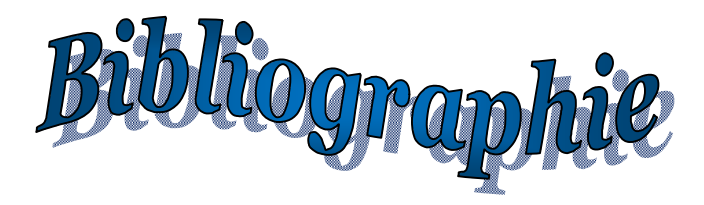

## **Règlements :**

- **RPA99V2003 :** règlement parasismique algérienne.
- **CBA93 :** règles de conception et de calcul des structures en béton arme.
- **BAEL91 modifier :** béton armé aux états limites.

### **Logiciels :**

- ETABS………………………………………………………Analyse des structures
- RDM6………………………………………….Calcul des moments et des efforts.
- AUTOCAD 2015………………………………………………Dessin
- EXCEL 2007…………………………………………………...Calcul.
- WORD 2007…………………………………………………Traitementdutexte.
- SOCOTEC… (calcul de sections rectangulaires en béton armé a la flexion simple ou composée).